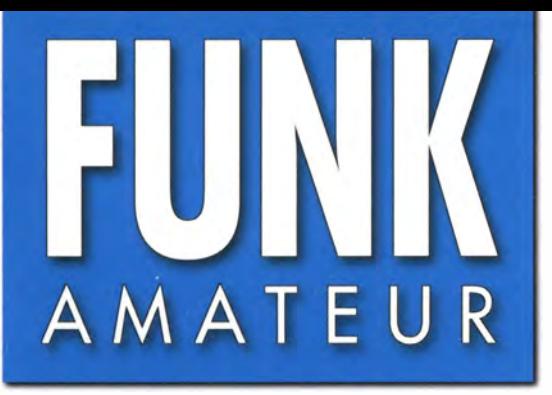

2015 CO

HF 5,50 · DKK 39

64. JAHRGANG ·AUGUST 2015 64. JAHRGANG · AUGUST 2015<br>DEUTSCHLAND € 4,20 · AUSLAND € 4,90  $8 \cdot 2015$ 

# Magazin für Amateurfunk Elektronik· Funktechnik

D

40. Ham Radio 2015:

40. Ham Radio 2015.<br>Digitaltechnik weiter auf

834 YJOX aus dem Südpazifik

84o l·kW·Antennenkoppler JC·4

853 Konstruktionsgrundlagen für kurze Yagi-Antennen

860 Einsteigertipps für den **SSB-Betrieb auf 2 m** 

868 Neuartiger Multifunktions-**Keyer mit Arduino** 

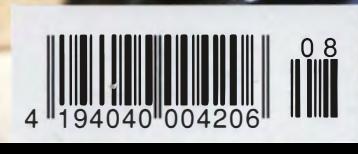

# FUNKAMATEUR

**PEIMIV** 

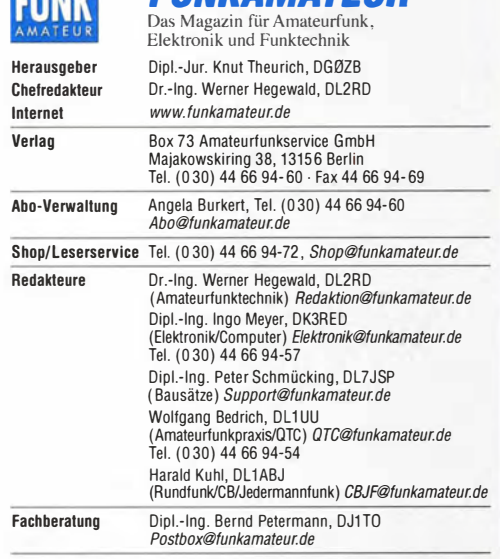

Standige Treie witterpreiser: M. Borstel, ULSMC, IOIA-UIC, UF. M. Dornach,<br>DL9RCF, DX-Berichte; J. Engelhardt, DL9HQH, Packet-QTC; Th. Frey, HB9SKA,<br>Sat-QTC; F. Janda, OK1HH, Ausbreitung; P. John, DL7YS, UKW-QTC; F. Langne tronik; Dr. m. Schieutermann, HB9AZT, HB9-QTC; H. Schönwitz, DL2HSC, SOTA-<br>QTC; C. Stehlik, OE6CLD, OE-QTC; M. Steyer, DK7ZB, Antennen; R. Thieme, DL7VEE, DX-QTC; A. Wellmann, DL7UAW, SWL-QTC; N. Wenzel, DL5KZA, QSL-Telegramm; H.-D. Zander, DJ2EV, EMV(U)

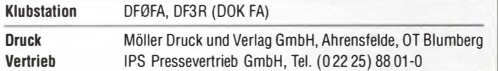

**Manuskripte:** Für unverlangt eingehende Manuskripte u. Ä. schließen wir jede<br>Haftung aus. Wir bitten vor der Erarbeitung umfangreicher Beiträge um Rücksprache mit der Redaktion - am besten telefonisch. Manuskripthinweise auf sprache im der nedaktion van botten betehen.<br>www.funkamateur.de → Schreiben für uns unter "Manuskripthinweise

Kein Teil dieser Publikation dart ohne ausdrückliche schriftliche Genehmigung des Verlages ln irgendeiner Form reproduziert oder unter Verwendung elektronischer Systeme verarbeitet, vervielfältigt, verbreitet oder im Internet veröffentlicht werden.

Haftung: Alle Beiträge, Zeichnungen, Platinen, Schaltungen sind urheberrechtlich geschützt. Außerdem können Patent- oder andere Schutzrechte vorliegen. Die gewerbliche Herstellung von in der Zeitschrift veröffentlichten Leiterplatten und das gewerbliche Programmieren von EPROMs usw. darf nur durch vom Verlag autorisierte Firmen erfolgen. Die Redaktion haftet nicht für die Richtigkeit und Funk-tion der veröffentlichten Schaltungen sowie der technischen Beschreibungen. Beim Herstellen, Veräußern, Erwerben und Betreiben von Funksende- und -empfangseinrichtungen sind die gesetzlichen Bestimmungen zu beachten.

Bei Nichtlieferung ohne Verschulden des Verlages oder infolge von Störungen des Arbeitsfriedens bestehen keine Ansprüche gegen den Verlag.

Erscheinungsweise: FUNKAMATEUR erscheint monatlich und in der Regel am letzten Dienstag des Vormonats. Inlandsabonnenten erhalten ihr Heft vorher. Einzelpreise beim Kauf im Zeltschriftenhandel: Deutschland 4,20 €, Euro-Aus-

land 4,90 €, Schweiz 5,50 CHF, Dänemark 39 DKK. tnlandsabonnement, jederzeit kündbar: 41,90 € für 12 Ausgaben, als PLUS-Abo inkl. Jahrgangs-CD 47,90 €.

Jahresabonnement Schüler/Studenten gegen Nachweis nur 31,60 € (PLUS-Abo  $37.60 \in$ ).

Dauerbezug Inland 4,20 € pro Monat. Zahlung nur per SEPA-Lastschrift möglich, Kontobelastung jeweils erst nach Lieferung des Heftes.

Jahresabonnement Ausland 46,90 € (PLUS-Abo 52,90 €); nach Übersee per Luftpost 72 €, (PLUS-Abo 78 €); Schweiz 49,50 CHF (PLUS-Abo 56 CHF); USA \$ 54,90 (PLUS-Abo \$ 64,90).

PLUS-Abonnement: 12 Ausgaben plus Jahrgangs-CD jeweils 6 € Aufschlag. Die CD wird Ende Dezember mit dem Heft 1 des Folgejahrgangs geliefert. Kündigungen von Jahresabonnements bitte der Box 73 Amateurfunkservice GmbH sechs Wochen vor Ablauf schriftlich anzeigen.

ln den Preisen für Abonnements und Dauerbezug sind sämtliche Zustell- und Portokosten enthalten. Preisänderungen müssen wir uns vorbehalten.

Bestellungen von Abonnements bitte an die Box 73 Amateurfunkservice GmbH oder auf unserer Homepage www.funkamateur.de  $\rightarrow$  Abo und Probeheft I BAN für Überweisungen ln Euro: Box 73 Amateurfunkservice GmbH I BAN: DE70 1009 0000 2181 7860 20, BIC: BEVODEBBXXX

IBAN für Überweisungen in Schweizer Franken: Box 73 Amateurfunkservice GmbH, I BAN: CH82 0900 0000 4076 7909 7, BIC: POFICHBEXXX

Private Kleinanzeigen: Abonnenten können pro Ausgabe eine bis zu 200 Zei-chen lange private Kleinanzeige gratis veröffentlichen, wenn diese online über www.funkamateur.de → Inserieren → FUNKAMATEUR-Abonnent beauftragt wird. Schriftlich an die Box 73 Amateurfunkservice GmbH, per Fax oder online über www.funkamateur.de  $\rightarrow$  Inserieren  $\rightarrow$  Nicht-Abonnent beauftragte private Kleinanzeigen bis zu 10 Zeilen mit je 35 Anschlägen kosten bei Vorkasse (Bargeld bzw.IBAN für die SEPA-Lastschrift) pauschal 5 €. Jede weitere Zeile kostet 1 € zusätzlich.

**Gewerbliche Anzeigen:** Mediadaten bitte beim Verlag antordern oder als PDF-<br>Datei von *www.funkamateur.de → Inserieren → Mediadaten mit Preisliste* herunterladen. Zurzeit gilt die Preisliste Nr. 25 vom 1.1. 2015. Für den Inhalt der Anzeigen sind allein die Inserenten selbst verantwortlich.

Vertriebs-Nr. A 1591 - ISSN 0016-2833

Redaktionsschluss: 9.7.2015 Erstverkaufstag: 29.7.2015

Druckauflage: 42100

© 2015 by Box 73 Amateurfunkservice GmbH - Alle Rechte vorbehalten

# Schnelligkeit ist keine Hexerei

ln Gesprächen mit Funkamateuren, die nicht gerade zur Gilde der Top-OXer zählen, häre ich häufig, dass man wegen örtlicher Gegebenheiten nur mit 100 W und einfachen Antennen funken könne. Dadurch würde auf CQ-Rufe, zumal von einem der vielen deutschen Funkamateure, kaum jemand reagieren und beim Anrufen von DX-Stationen ginge man leer aus.

Eine Situation, die ich gut nachvollziehen kann, und mit mir sicher viele Leser. Den Portabelbetrieb, mit dem man sich sehr wohl in eine weitaus günstigere Position bringen kann - und sei es nur durch urlaubsbedingtes Voranstellen eines "ISO/" - lasse ich hier außen vor. Denn schließlich möchte man ja auch gern von zu Hause aus funken.

Dann bleibt eben das möglichst geschickte Reagieren auf die CQ-Rufe der anderen. Dazu ist es angeraten, sein funkarisches Können zu verbessern, die Telegrafiefähigkeiten zu trainieren und zu schauen, wie erfolgreiche OXer vorgehen. Dabei hilft zunächst hören, hören und nochmals hören. Aber auch lesen - wie etwa die wertvollen Hinweise, die Glenn Johnson, W0GJ, im FA 6/15 auf S. 680f. gegeben hat.

Das geht damit weiter, die vorhandenen Möglichkeiten der Errichtung von Antennen wirklich auszureizen, auf vielen Bändern QRV zu sein und mindestens genau so schnell wie die anderen zwischen den einzelnen Bändern umschalten zu können.

Hat man vor 30 Jahren mühsam die Bänder abgesucht und sich vor 20 Jahren auf dem OV-Kanal DX-Tipps zugerufen, so war vor zehn Jahren das DX-Ciuster das wichtigste lnformationsmittel. Heute ist es kurz nach dem Auftauchen von DX im Cluster für einen eher mäßig gut ausgestatteten Funkamateur bereits oft zu spät. Nur wer die Meldung sofort erkennt und dank PC-Kopplung ganz fix auf die Frequenz des begehrten Funkpartners springen kann, hat noch eine Chance, vor der wild gewordenen "Meute" zum Zuge zu kommen.

Selbst das Band abzusuchen, wie von mir im Editorial des FA 1/2011 angemahnt, hilft bisweilen heute noch - aber selten ... Eher ist zumindest in CW das Reverse-Beacon-Network ein probates Mittel, um schneller als die "Nur-Ciuster-Nutzer" vom Auftauchen einer begehrten Station zu erfahren.

Des Weiteren kann eine Spektrumdarstellung interessierender Bandbereiche, wie sie die neuesten Funkgeräte, SDR-Transceiver, sowie zum konventionellen Empfangsteil parallelgeschaltete SDRs ermöglichen, in Pile-up-Situationen sehr aufschlussreich sein. ln Telegrafie lässt sich dies durch CW-Skimmer weiter perfektionieren.

All diese Dinge haben wir im FUNKAMATEUR oft genug beschrieben, seien es Zusatzbaugruppen wie CAT-Interfaces oder Stationsmanager ebenso wie Log- und Contestprogramme. ln dieser Ausgabe folgt mit dem Multifunktions-Keyer von DL6ER ab S. 868 ein weiterer Baustein. Lassen wir uns also durch die Technik unterstützen und konzentrieren uns aufs Funken - zu tun bleibt da für uns allemal genug!

Werner Wywal \_ 962RD

Dr.-Ing. Werner Hegewald, DL2RD

#### In eigener Sache

Obwohl die Juli-Ausgabe am 17.6. 2015 pünktlich in den Postversand gegeben wurde, hatten zahlreiche Abonnenten wegen des - inzwischen beendeten - Poststreiks ihr Heft bei Redaktionsschluss der Nr. 8 immer noch nicht im Briefkasten. Aus E-Mails und Anrufen geht hervor, dass die Post die liegengebliebenen Sendungen mittlerweile nach und nach austrägt. Abonnenten, die immer noch nicht beliefert sind, haben die Möglichkeit, die Juli-Ausgabe bis Ende August a/s PDF-Datei von http://heftdownload.funkamateur.de/FA201507 herunterzuladen. So fällt es bestimmt leichter, geduldig auf das gedruckte Heft zu warten.

# **Amateurfunk**

YJ0X aus dem Südpazifik: die "Quake"-Contester von Vanuatu

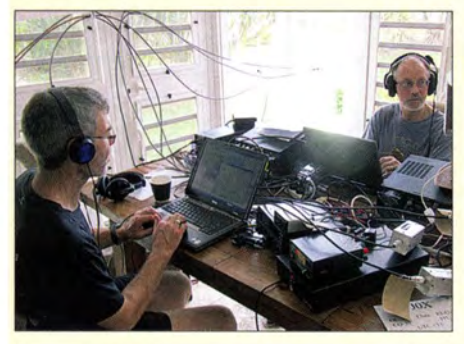

Im vergangenen Herbst meldete sich eine kleine, überwiegend neuseeländische Gruppe vom im Südpazifik gelegenen Inselstaat Vanuatu. Das aus ZL4PW, ZL3GA, G3USR und ZL3PAH bestehende Team loggte vom 3. bis 13. 10. 14 insgesamt 15854 Funkkontakte. Phil, ZL3PAH, sandte uns seinen Erfahrungsbericht. Foto: YJOX

840

834

Rolatube - ein Mast zum Ausrollen

Vorgestellt: Antennenkoppler JC-4

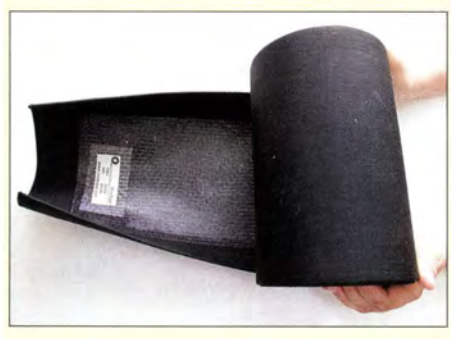

Für den Portabel- oder Notfunkbetrieb ist ein Antennenmast, der beim Transport in einer Umhängetasche Platz **inat, eine faszinierende Lösung.**<br>DH3PM hat einen solchen Mast in der Praxis getestet und stellt das Ergebnis Foto: DH3PM 841

Konstruktionsgrundlagen für kurze Yagi-Antennen

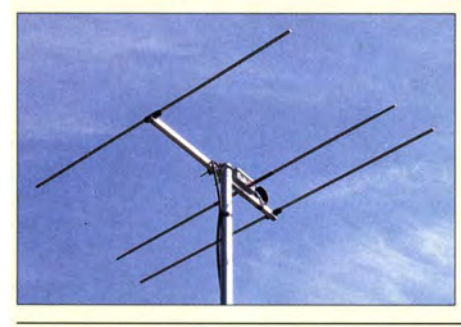

Die Wirkungsweise von Langyagis ist seit Jahrzehnten vielen Amateuren bekannt. Da Konstruktionsregeln vorliegen, lassen sich hinsichtlich Gewinn und Richtdiagramm zum Teil erheblich verbesserte Antennen entwerfen. Die für kürzere Yagi-Antennen in der Literatur praktisch fehlenden Dimensionierungsregeln liefert dieser Beitrag.

Foto: DK7ZB 853

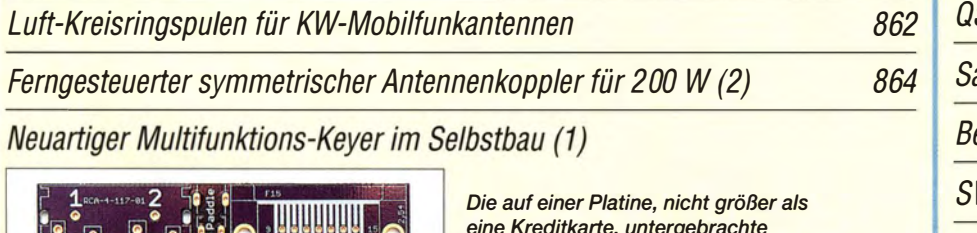

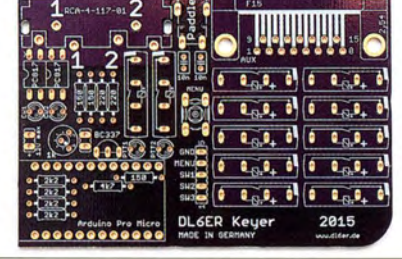

eine Kreditkarte, untergebrachte Schaltung basiert auf einem Arduino-Modul Pro Micro. Sie dient als eigenständige Elbug-Eiektronik, zur Ausgabe von CW-Zeichen vom PC aus und zur Auslösung von Schaltvorgängen. Zudem erkennt sie der PC als Tastatur; sodass sich mit ihr Texte an den PC morsen lassen, um die eigenen Gebefähigkeiten zu trainieren. Foto: DL6ER 868

A0150-Aktivität: DL ganz weit vorn! 899 Top-DXer auf der Ham Radio 2015 **Formulation and Contact August** 2011 YB200T- Funken aus dem Reisfeld 902

# **Aktuell**

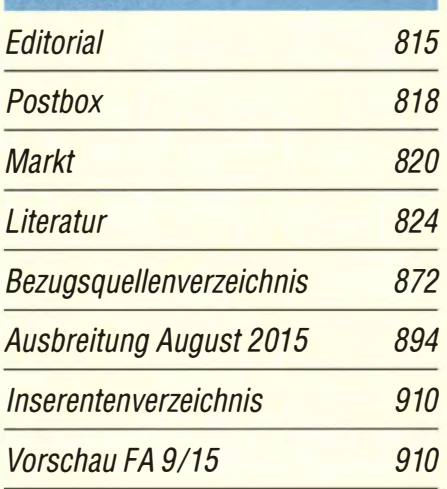

# **QTCs**

AATiS e.V.

892

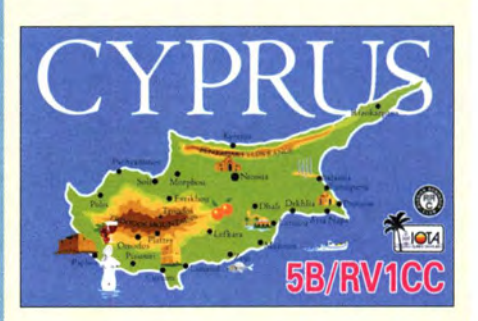

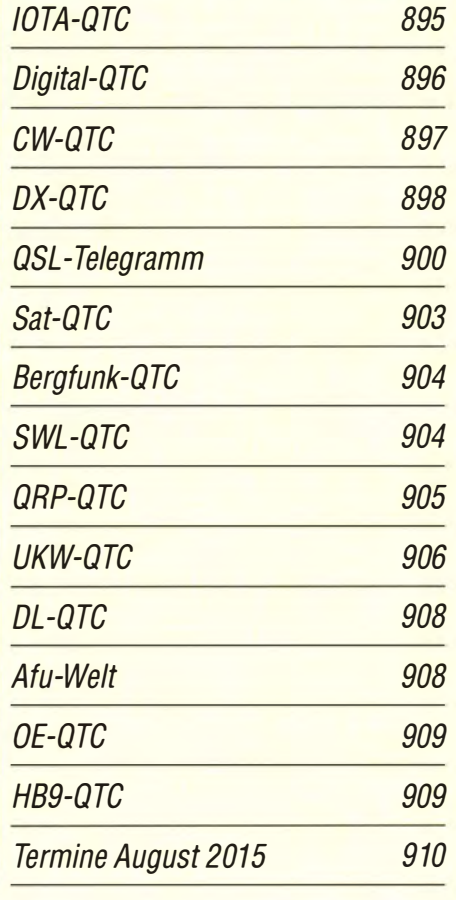

# Unser Titelbild

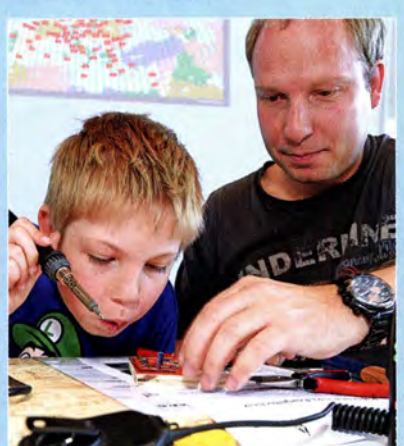

Neben den zahlreichen Produktneuheiten, der Lehrerfortbildung und der ebenfalls schon traditionellen Gontest-Universität waren u. a. die SDR-Akademie, die Notfunk-Universität und Veranstaltungen anlässlich des 65. Geburtstags des DARG e. V. sowie zum Motto "Amateurfunkkontakte ins All" bedeutende Glanzlichter der 40. Ham Radio bzw. des Bodenseetreffens. Mit der Ham-Rallye, dem Ham-Camp, Fuchsjagden und - wie hier im Bild - Basteistraßen wurde auch Nachwuchsfunkern eine Menge geboten.

Foto: Messe Friedrichshafen

# **Funk**

Kleinsatellit Flying Laptop der Universität Stuttgart

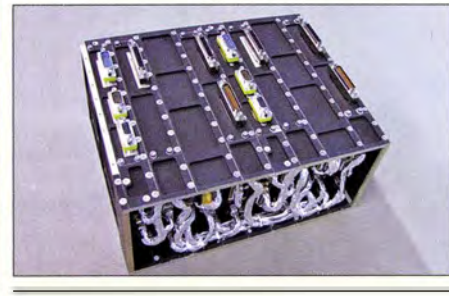

Dozenten, Doktoranden und Studenten der Universität Stuttgart bauen derzeit einen Kleinsatelliten, der im kommenden Jahr startet und auch für Funkamateure interessant ist. DL2MCD stellt das Projekt vor. Foto: IRS Universität Stuttgart 825

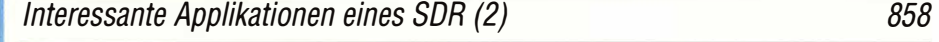

CB- und Jedermannfunk 893

**Elektronik** 

Wasserstandsmelder und Blinkschaltungen mit MC34063

843

850

852

## Digitalvoltmeter mit automatischer Messbereichsumschaltung

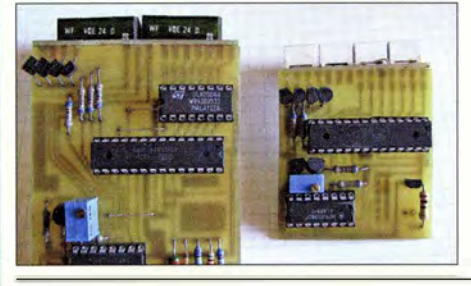

Messinstrumente, die abhängig von der Höhe des Eingangssignals automatisch eine Messbereichsumschaltung vornehmen, sind heute Stand der Technik. Der Beitrag erläutert die dabei zur Anwendung kommende Funktionsweise und zeigt den Aufbau von zwei Voltmetern mit Digitalanzeigen. Foto: Köhler 844

Luftfeuchte- und Temperaturmesser mit dem Sensor DHT11

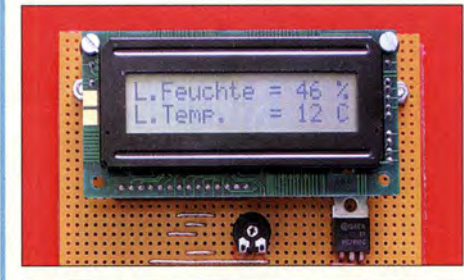

Die Temperatur- und Luftfeuchtemessung erfordert nur einen gemeinsamen Sensor. Der Beitrag zeigt den Aufbau eines passenden Messgeräts, bei dem sich der Sensor über eine dreiadrige Leitung abgesetzt vom Anzeigemodul montieren lässt. Foto: DKBJH 848

Ausgewählte Grundlagen zu Transistorverstärkern Haltbarkeit von Lötpasten

# **Einsteiger**

## Warum nicht einmal auf 2 m in SSB funken?

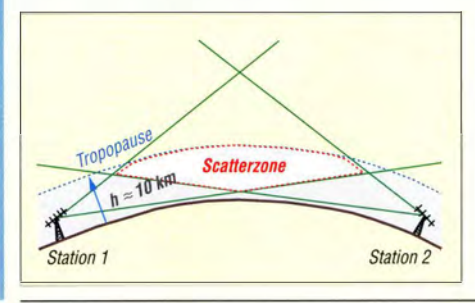

Im UKW-Bereich lassen sich nicht nur Verbindungen im quasioptischen Bereich tätigen. Via Troposcatter sind durchaus Entfernungen bis 500 km und mehr zu überbrücken. Gerade wenn bei Gontesten technisch gut ausgerüstete Stationen mit erfahrenen OPs an exponierten Standorten aktiv sind, hat man auch mit kurzen Antennen und maximal 75 W eine Chance. 860

Geschichtliches

Vor 50 Jahren: Funkamateure 838 entdecken Sporadic E auf 2 m

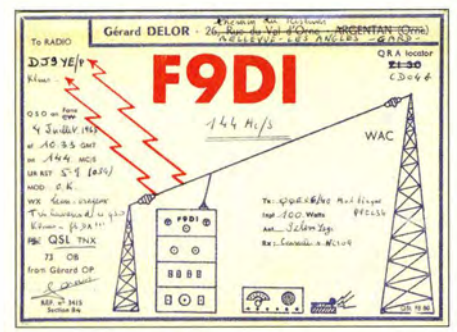

Manche Besonderheiten der Wellenausbreitung verdanken ihre Entdeckung dem Zufall, darunter Sporadic E auf 2 m. In diesem Beitrag erinnert<br>DK2ZF an das Geschehen Mitte der 1960er-Jahre. QSL-Karte von F9DI aus dem Jahr 1965 für eine 2-m-Verbindung mit DJ9YE

# **Ausstellungen**

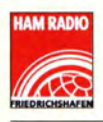

40. Ham Radio 2015: **Digitaltechnik** auf dem Vormarsch 828

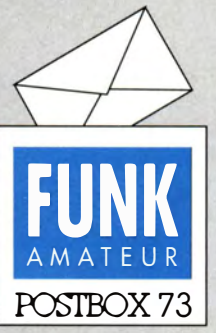

Redaktion FUNKAMATEUR Postfach 73, 10122 Berlin postbox@funkamateur.de

## **Erfahrungen** mit dem NWT4000

Ergänzend zum Beitrag "Messplattform NWT4000- ein Netzwerkanalysator bis 4400 MHz" im FA 4/2015, S. 372, gibt es auf der Website der AGAF unter www.agaf.de/NWT4000-AGAF. pdf ein interessantes Dokument, das einen Vortrag enthält, den unser Autor Rainer Müller, DM2CMB, beim Norddeutschen ATV-Treffen in Glövzin am 16. 5. 2015 zum NWT4000 gehalten hat.

### Lötstützpunkte

Zu "Flexible HF-Versuchsaufbauten in Modulbauweise" im FA 6/15, S. 644: Bei mir hat es sich bewährt, die Lötstützpunkte mit der Laubsäge aus doppelt kaschierten Leiterplattenresten auszusägen und im Laufe des Schaltungsaufbaus dort anzulöten, wo es nötig ist. Die Bauelemente sollten möglichst dicht über der Masseffäche angeordnet werden, damit sich Abschirm- und Entkopplungseffekte ergeben.

Wolfgang Würscher, DK2HZ

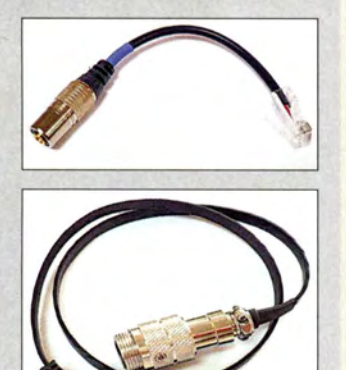

#### Ersatz-Dynamotor

Es freut mich, dass mit der Verwendung des Wandlers mit der besonderen Starteinrichtung dieser beinahe schicksalhaft zu seinem Ursprung zurückkehrt (s. Beitrag "Ersatz des Motorgenerators in einem historischen Empfänger", FA 7115, S. 732). Gedacht in den mittleren 1970ern zur Anwendung in einem militärischen Korrespondenzgerät und dessen Netzspeisung 110 V/220 V zusätzlich zur Kfz-Bordspannung. Bedingung: klein, überlastgeschützt, aus Platzgründen selbsterregt, militärischer Temperaturbereich usw., näher beschrieben in der Patentschrift DE 27 12941 C2, während des AEG-Vergleichs nicht mehr aufrechterhalten. Später z.B. von Osramfür Energiesparlampen eingesetzt. Jetzt zurück durch den Beitrag Militärtechnik.

#### Ludwig Schorer, DF9TX

Das ist hochinteressant, denn ich glaubte , die Siemensianer haben das für die Energiesparlampen erfunden. Da gab es Applikationen von Siemens/Infineon und STMicroelectronic. Die Schaltung findet sich in fast allen Energiesparlampen.

Einen ähnlichen Fall hatten wir (DJ3VY und ich) bei unseren aktiven Magnetantennen. Die Patentdatenbank gab nichts her außer einer Messantenne von Rohde & Schwarz . Mehr als zehn Jahre nach der Veröffentlichung in der CQ DL meldete sich ein Telefunken-Mitarbeiter: Das Prinzip sei schon viele Jahre vorher für eine portable Peilantenne im Einsatz, anscheinend mit einem Geheimpatent unter einem unverfänglichen Titel. Ich bekam dann ein Foto und die Schaltunterlagen.

#### Hans-Joachim Jirmann, DB1NV

#### Missverständlich

Wie erklärt ein OM seiner Angebeteten, die ständig seine QSL-Karten liest, dass er öfter über "Aurora" verkehrt hat? © Manfred Maday, DC9ZP

#### Buchsen am FT-991

Den in der vorigen Postbox gemachten Vorschlag, ein abgeschnittenes Netzwerkkabel zu benutzen, wenn beim FT-991 anstelle des Standardmikrofons MH-31 etwas anderes angeschlossen werden soll, halte ich für problematisch. RJ45-Buchsen werden in der Regel direkt auf eine Leiterplatte gelötet und seitliche Belastungen könnten zu Brüchen und einer teuren Reparatur führen. Übliche Netzwerkkabel sind eben wenig flexibel, sodass ihr Einsatz große Sorgfalt erfordert. Ein kurzzeitiger Einsatz zu Messzwecken mag akzeptabel sein. Ich verwende erfolgreich Firewire-Kabel mit 5 mm Durchmesser (Bild oben). Sie sind viel flexibler als Netzwerkkabel. Ohne Crimpzange gelingt ihre Konfektionierung aber leider nicht. Die Firewire-Kabel besitzen eine Schirmung aus Aluminiumfolie plus Kupferdrähten, die verdrillt einlegbar sind. Das Bild

#### Aus unserer Serie Gegensätze: mit und ohne Botschaft

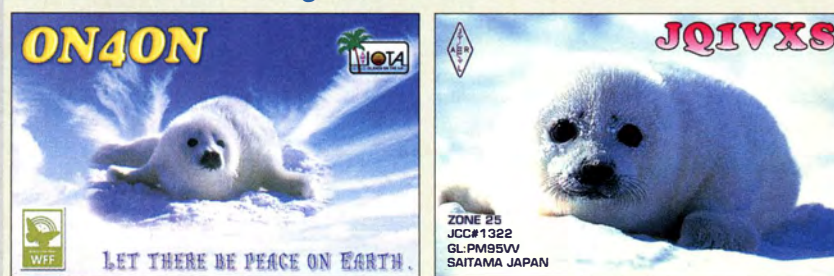

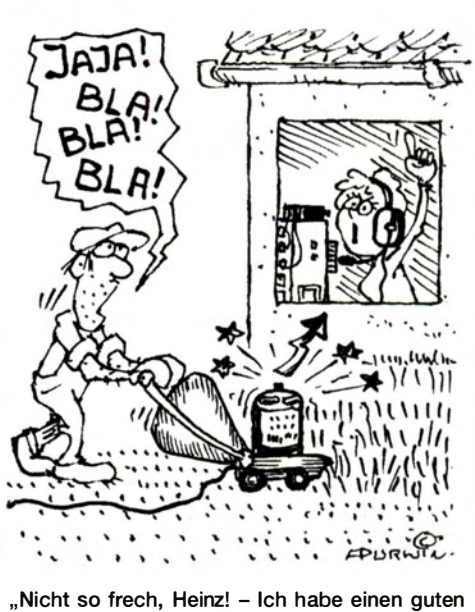

Freund bei der BNetzA!"

Zeichnung: Achim Purwin

links oben zeigt ein von mir gefertigtes Adapterkabel. RJ45-Stecker gibt es übrigens in diversen Ausführungen, u.a.für verschiedene Kabeldurchmesser. Eine andere Lösung stellen Netzwerk-Flachkabel dar, die noch flexibler sind. Allerdings besitzen sie keine

dezidierte Abschirmung. Ein 50 cm langes Kabel (Bild links Mitte) hat sich dessen ungeachtet bei mir auch bei hoher Sendeleistung auf dem kritischsten Band als unproblematisch erwiesen.

#### Olaf Grundmann, DM2CM, www.dg1ogw.de

Inzwischen haben wir sogar einen lötbaren RJ45-Stecker gefunden, der aber eher für Leiterplattenmontage gedacht ist. Metz Connect stellt ihn mit der Produktbezeichnung AJP92A88 13 her, ein Bezug ist unter der Bestellnummer 2442534 bei de.farnell.com möglich. Es gibt sogar ein Datenblatt dafür.

#### Z·Match für QRP·Betrieb

Ich möchte gerne den Antennenkoppler in Z-Match-Schaltung aus dem FA 1/14, S. 64, nachbauen. Bei der Durchsicht der Bauanleitung haben sich bei mir einige ungeklärte Fragen ergeben: In Bild 2 ist weder bei Tl noch T2 eine Drahtdicke angegeben. Stimmt die Angabe FT 23-43 für Tl? Wie dick darf der Draht maximal sein, um 50 Wdg. auf einen so winzigen Ringkern ( Innendurchmesser 3 mm) zu wickeln? Sind in Bild 3 bei der Rot/Grün- Anzeige die Dioden VD3 und VD4 richtig herum eingezeichnet? Meiner Ansicht nach liegen sie bei einer positiven Messspannung aus dem SWV-Messkopf in Sperrrichtung.

#### Heribert Habermann

Für Tl kommt wirklich der relativ kleine FT23-43 zum Einsatz. Da die erforderlichen 50 Wdg. ohne Überlappungen untergebracht werden sollen, darf der Drahtdurchmesser laut Mini-Ringkem-Rechner (www.  $funkamateur.de \rightarrow Downloads/Archiv \rightarrow Sonstiges)$ 0,18 mm nicht überschreiten . Als dickster Draht ist daher Kupferlackdraht (CuL) mit 0,12 mm Durchmesser noch verwendbar.

Als Draht für T2 lässt sich nahezu alles nutzen, was isoliert ist. Kupferlackdraht ist dort ebenso einsetzbar wie kunststoffummantelter Draht. DF7BL hat in seinem Koppler Letzteren verwendet, wie Bild 4 im Beitrag

zeigt. Der Außendurchmesser des für T2 verwendeten Drahts darf (wieder laut Mini-Ringkern-Rechner) bei den insgesamt 27 aufzubringenden Windungen 2 mm nicht überschreiten. Im Hinblick auf die geringe Sendeleistung dieses für den QRP-Betrieb konzipierten Z-Matchs und den zwischen Anfangs- und Endwindung einzuhaltenden Abstand ist kunststoffummantelte Litze mit 1 mm Außendurchmesser, wie sie z.B. bei reichelt.de unter der Bestell-Nr. Litze rt erhältlich ist, gut geeignet. Eventuell sollten je ein Kabelbinder die Anfangs- und die Endwindung auf dem Ringkern festhalten und so die Wicklung vor dem Lockern bewahren.

Die Polarität der Leuchtdioden ist korrekt. Die vom Stromwandler Tl erzeugten Spannungen für die vorlaufende und die rücklaufende Welle werden durch die Transistoren so aufbereitet, dass die rote LED immer mit einem proportionalen Wert für die rücklaufende Welle und die grüne LED mit einem proportionalen Wert für die Differenz aus vor- und rücklaufender Welle versorgt wird. Daraus resultiert ein sehr umfangreiches Farbspektrum zwischen Rot und Grün, das eine quasianaloge Abstimmung ermöglicht.

#### Ich werde der Letzte sein, der dieses DX arbeitet...

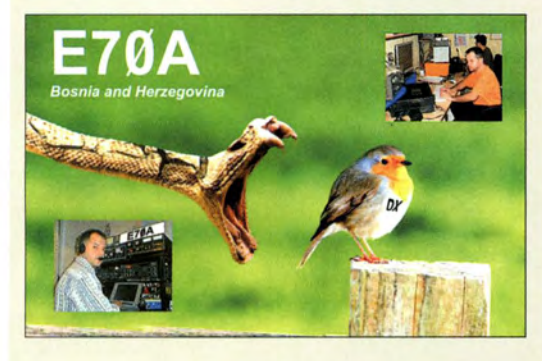

#### 40 Jahre CB·Funk

Danke für den Rückblick im FA 7115, S. 791. Ja, das waren tolle Zeiten - vom Beginn in Deutschland 1975 bis Mitte/Ende der achtziger Jahre. Danach kippte das Ganze um und wurde mehr und mehr zur Spielwiese von zwielichtigen Gestalten - die Funker mit Charakter verließen nach und nach das CB-Funkboot. Heute schweigt die Frequenz. Man könnte mit all den Erlebnissen ein ganzes Buch füllen – es war eine schöne Zeit, die einem letztlich den Weg zum Amateurfunk beschert hat, weil eben auch zahlreiche Lizenzierte auf 11 m aktiv waren. Horst Garbe, DK3GV

Vielen Dank für Ihre Zuschrift. Wir haben auch noch einige weitere interessante Rückmeldungen von frühen CB-Funkern erhalten, leider zu lang, um sie hier wiederzugeben.

#### Empfehlenswerte DX·Ciuster

Können Sie mir Links zu Web-DX-Clustern nennen, die im Handumdrehen präsent sind und auf entbehrliches Beiwerk verzichten? Manfred Urban

Gut gefallen hat uns sk6aw.net/cluster. Unter dieser URL erreicht man eine übersichtliche Seite, auf der man zunächst nur nach Band, Sendeart, Kontinent und Zahl der angezeigten Meldungen selektieren kann. Wem das nicht genügt, der erreicht über Options ein Fenster, in dem man u. a. skin/look ändern kann. Das empfiehlt sich, weil das blaue Original etwas kontrastarm

\_\_\_\_\_\_\_\_\_\_\_\_\_\_\_\_\_\_\_\_\_\_\_\_\_\_\_\_\_\_\_\_\_\_\_\_\_\_\_\_\_\_\_\_\_\_\_ \_\_� \_\_ ox� wirkt. Besser sind insofern Black/Grey high contrast oder White/Gray.

> Von der Sache her sehr interessant ist vor allem die Möglichkeit, sich anzeigen zu lassen, ob die gemeldete Station LoTW und/oder eQSL nutzt. AufWunsch kommen auch Skimmer-Spots zur Anzeige, alle oder nur einer je DX-Station. IOTA- ebenso wie WFF-Spots kann man unterdrücken oder ausschließlich darstellen usw. Noch spartanischer als auf der SK6AW-Cluster-Startseite geht es bei dxfuncluster.com/widgets/cluster25.php zu. Hier gibt es außer der Bandwahl nichts zu drehen; die Spotanzahl liegt mit 25 fest. Etwas mehr Einstellmöglichkeiten bietet die Homepage www.dxfuncluster.com.

#### Volumen vs. Oberfläche

Bei der Preisfrage vom Juni sollte eine in einem Gummiklotz befindliche Kupferkugel von 20 mm Durchmesser elektrisch mit einer bestimmten Heizleistung von der Umgebungstemperatur 20 °C sehr schnell auf 40 °C erwärmt werden. Wie lange das im Vergleich dazu bei einer Kupferkugel von 40 mm Durchmesser dauert, war Teilfrage 1. Die Abkühlung auf 30°C dauert wiederum jeweils eine bestimmte Zeit. Wie sich die Zeiten für die Abkühlung bei den beiden Kugeln zueinander verhalten, Teilfrage 2.

Der Gummiklotz wurde gewählt, weil Gummi eine recht geringe Wärmeleitfahigkeit besitzt und der Klotz überhaupt, damit weder Wärmestrahlung noch Konvektion einen Einfluss ausüben können sowie beim Aufheizen praktisch die gesamte Wärme in der Kupferkugel verbleibt, deshalb auch das schnelle Aufheizen. Kupfer als Kugelmaterial deshalb, weil seine hohe Wärmeleitfahigkeit eine in der Kugel annähernd konstante Temperatur gewährleistet.

Die große Kugel hat den doppelten Durchmesser und damit das achtfache Volumen der kleinen. Sie kann folglich auch die achtfache Wärmemenge speichern, braucht somit zum Aufheizen auch die achtfache Zeit.

In der großen Kugel ist nun die achtfache Wärmemenge der kleinen gespeichert. Für die (insgesamt viel langsamere) Abkühlung ist nachfolgend die Oberfläche maßgebend, bei der großen Kugel das Vierfache der kleinen. Die achtfache Wärmemenge der großen Kugel wird also sozusagen viermal so schnell abgegeben, das dauert demzufolge doppelt so lange wie bei der kleinen.

Die 3 x 25 € für die richtige Lösung erhalten:

#### Bertram Bauer Peter Frühling, OE3PFP Frank Schmidt

Herzlichen Glückwunsch!

## Schreibutensilien-Preisfrage

Mit welchen Schreibutensilien kann man einen Widerstand von beispielsweise etwa 20 k $\Omega$  herstellen?

Unter den Lesern mit richtiger Antwort verlosen wir

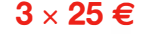

Einsendeschluss ist der 31.8. 2015 (Poststempel oder E-Maii-Absendedatum). Die Gewinner werden in der Redaktion unter Ausschluss des Rechtswegs ermittelt. Wenn Sie die Lösung per E-Mail übersenden (an quiz@funkamateur.de), bitte nicht vergessen, auch die "bürgerliche" Adresse anzugeben, sonst ist Ihre Chance dahin.

Auch an der Mond-Preisfrage vom FA 7/15 können Sie sich noch bis 31. 7. 2015 versuchen.

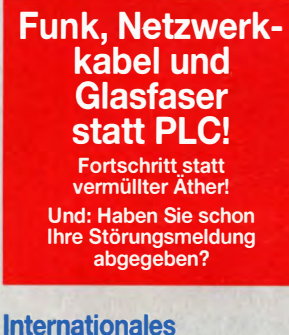

Leuchtturm-Wochenende 15./16.8.2015

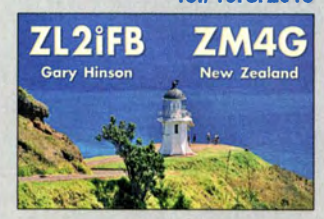

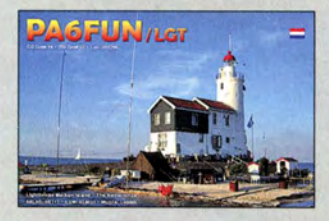

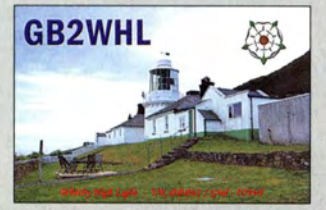

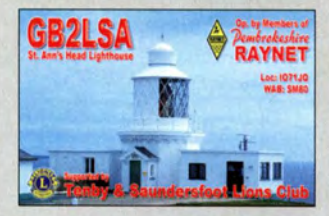

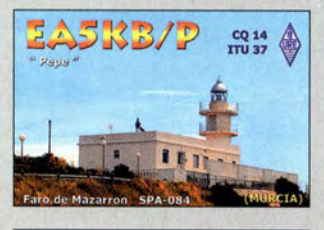

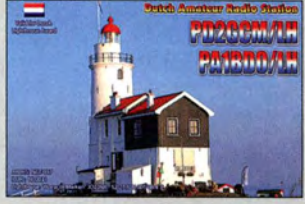

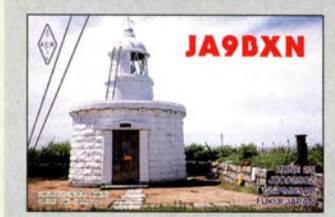

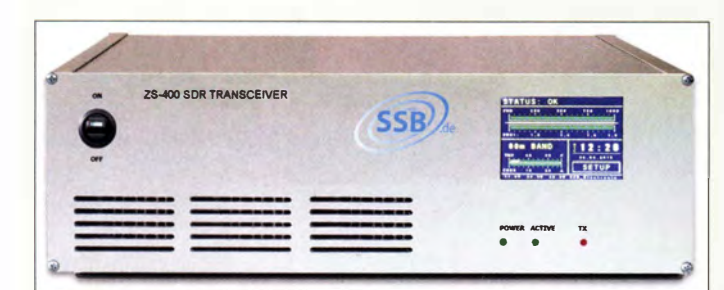

ZS-400 - der große und leistungsstärkere Bruder des ZS-1

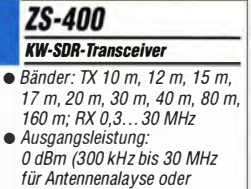

- Transverteransteuerung), 400 W (Amateurfunkbänder) • Oberwellendämpfung: >50 dB
- $\bullet$  Empfindlichkeit: -141 dBm (Vorverstärker ein),
- -135 dBm (Vorverstärker aus)  $\bullet$  lnband-IP2: 63 dBm
- $\bullet$  Inband-IP3: 28 dBm
- Abschwächer: 4dB, IOdB, 14dB • Aufnahmebandbreite: 10 kHz,
- 20 kHz, 40 kHz, 100 kHz  $\bullet$  Anzeigebandbreite: 160 kHz, 320 kHz, 800 kHz, 1600 kHz, 4000kHz
- Sendebandbreite: 10 kHz • 10-Datenbreite:
- RX 24 Bit, 32 Bit; TX 16 Bit • PC-Interface: USB 2. 0 (Daten,
- Steuerung) • Displayinhalt: Statusmeldungen, Ausgangsleistung, SWV, Band, Temperatur, Strom, Spannung, Uhrzeit/Datum
- nutzbare Steuersoftware: Zeus Radio, Ham Radio Deluxe, SDR.com, SDRmax /II
- Stromversorgung: 12...15 V,  $RX0.5A$ , TX 4 A
- $\bullet$  Abmessungen (B  $\times$  H  $\times$  T):
- 435 mm  $\times$  120 mm  $\times$  32,5 mm  $•$  Masse: 8,5 kg
- Preis: etwa 3300  $\in$

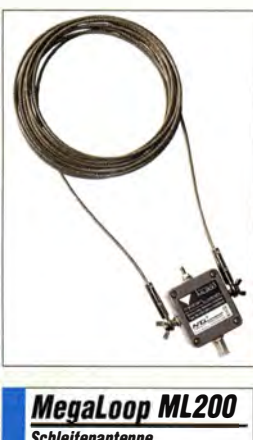

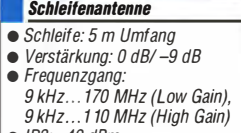

- $\bullet$  IP3:  $+40$  dBm  $\bullet$  IP2:  $+85$  dBm
- $\bullet$  Preis: 299 $\in$

# Digitaler Transceiver ZS·400

Der vollständig digital arbeitende KW-Transceiver ZS-400 basiert auf dem bekannten **ZS-1** (FA 7/2013, S. 718 ff.), welcher unter anderem um eine kompakte, mikrocontrollergesteuerten 400-W-Leistungsendstufe erweitert wurde. Empfangsmäßig erfasst der Transceiver lückenlos den Frequenzbereich von 300 kHz bis 30 MHz. Hochwertige Bandfilter für die Amateurfunkbereiche sorgen für hohe Trennschärfe sowie Entkopplung bei Empfang und Sendung.

Einige Steuerungen und Kontrollanzeigen erfolgen über den kontrastreichen, robusten und langzeitstabilen Touchscreen. Mitgeliefert wird die komfortable, eigens für den ZS-1 geschriebene Bedienungssoftware Zeus Radio, die vom PC aus Zugriff auf all seine Funktionen bis hin zu den umfangreichen Einstellungen für die digitale Signalverarbeitung des Mikrofoneingangs und den integrierten CW-Keyern bietet. Wie bei zeitgemäßen SDR-Transceivern üblich, informiert ein breitbandiges Wasserfallspektrum am PC gleichzeitig über die Belegung des beobachteten Bands.

Der SDR-Transceiver wird im Spätsommer 2015 bei SSB-Electronic erhältlich sein. SSB-Electronic GmbH, Ostenfeldmark 21, 59557 Lippstadt; Tel. (0 29 41) 9 33 85-0, Fax -120; www.ssb-electronic.de, E-Mail: vertrieb@ ssb-electronic .de

## Breitband·Empfangsantenne

Die Elektronik der **MegaLoop ML200** von Bonito wurde zu Beginn des Jahres 2015 nochmals hinsichtlich der Intermodulationsfestigkeit weiter optimiert. Die Verstärkung zur Anpassung an unterschiedliche Strahlerlängen ist weiterhin intern via Jumper umschaltbar.

Zusätzlich ist jetzt alternativ für den Außenbereich eine Großschleife aus seewasserfestem, PVC-ummantelten Edelstahldrahtseil (V 4A) mit 5 m Länge verfügbar. Sonderlängen sind auf Bestellung lieferbar. Die Antenne wird ab sofort mit einer Einspeiseweiche geliefert, die die Versorgung aus einem Steckernetzteil oder via USB-Kabel erlaubt.

Dank der nicht starren Schleife lässt sich die Antenne gut transportieren und flexibel aufbauen.

Bonito, Dennis Walter, Gerichtsweg 3, 29320 Hermannsburg, Tel. (05052) 6052; www. bonito.net, E-Mail: anfragen@bonito.net

# SDR·Empfänger Cloud IQ

Der Cloud IQ ist der Nachfolger des SDR-Empfängers **SDR-IQ** (FA 7/2007, S. 721 ff.) von RFSpace. Er bietet zwei Betriebsarten. Im IQ-Modus ist die Übermittlung der IQ-Daten mit 24 Bit via Ethernet zu einem PC möglich. Dort übernimmt SpectraVue oder eine vergleichbare Software die Decodierung. Im Cloud-Modus lässt sich ein integrierter Server zur Übertragung an einen im Internet eingebundenen PC nutzen. Der Empfanger übernimmt in diesem Modus die Abstimmung, die Decodierung der Signale und ihre Übertragung zum PC. Das dafür erforderliche Programm SDRanywhere ist für Windows, Mac OS X und Android verfügbar.

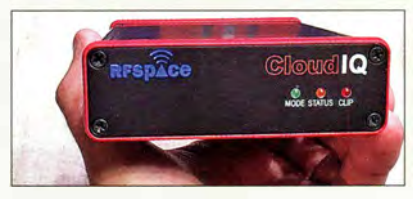

Ob und wann das Gerät ein CE-Kennzeichen bekommt und in Deutschland erhältlich sein wird, ist noch nicht bekannt.

RFSpace lnc., P.O Box 191231, Atlanta, GA 31119-1231, USA; www.rfspace.com, E-Mail: info@rfspace.com

# Remotehams trifft Android

Die im FA 2/2015, S. 138 ff. vorgestellte Software **Remotehams** bietet den komfortablen, ferngesteuerten Zugriff auf eine entfernt stehende Station. Dies funktionierte allerdings bisher nur mit Windows-Geräten. Neu können Benutzer dank der Entwicklung von Jarek, SQ8QBJ, auch über Android-Smartphones oder -Tablets auf solche Stationen zugreifen. Die offene Architektur und die Unterstützung durch die Entwickler erlaubt die Anpassung der Software an eigene Wünsche. Der Android-Ciient bietet nicht nur eine gefällige, für Mobiltelefone geeignete Bedienoberfläche, sondern auch einen robusten Audio-Codec mit guter Sprachqualität. Der RCForb-Client für Android ist im Google Play-Store für 9 € erhältlich. Download via www.remotehams.com.

# Handmikrofon mit DX·Sound

DM2CM liefert das Handmikrofon **EM8RJ** mit RJ45-Stecker, das als Ersatz für das z. B. von Yaesu mitgelieferten MH31 A8J dienen kann. Das Mikrofon enthält eine hochwertige Electret-Mikrofonkapsel mit einem für den DX- und FM-Betrieb besser geeigneten Frequenzgang, eine PTT- sowie Up-/Down-Tasten. Letztere können wahlweise beleuchtet werden.

Funktechnik Grundmann, DM2CM, Niedermarkt 13, 04736 Waldheim, Tel. (03 43 27) 9 24 67, Fax6 87 20; www.dg1ogw.de; E-Mail: Junktechnik-grundmann@ t-online .de

- SUBLE PE<br>
SUB-Empfänger<br>
 Frequenz: 9 kHz bis 56 MHz<br>
 Abtastrate: 1.2288 MHz
- Abtastrate: 1,2288 MHz
- Empfindlichkeit:
- $-138$  dBm @ 10 MHz • Spektrum-Modus mit 56 MHz
- **Bandbreite** • 2 Antennenanschlüsse
- einstellbare Triggerschwelle zur Erfassung periodischer Signale
- $\bullet$  TCXO • Fthernet-Schnittstelle
- Stromversorgung: 5 V/800 mA via Steckernetzteil oder via USB-Schnittstelle
- optionales RS232-Kabel für externe Empfängersteuerung
- $\bullet$  Abmessungen ( $B \times H \times T$ ): 122 mm  $\times$  31 mm  $\times$  102 mm
- $\bullet$  Preis: 649 US-\$

C/oud/Q-**Nachfolger** des SDR-IQ von 2007

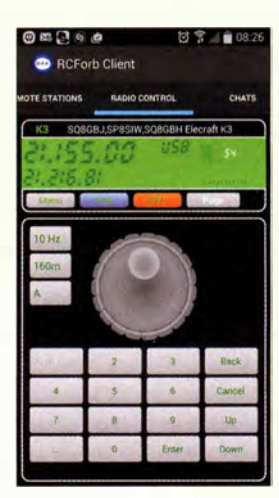

Teil der RCForb-Bedienoberfläche

| <b>EM8RJ45</b>      |  |
|---------------------|--|
| <b>Handmikrofon</b> |  |

 $\bullet$  Frequenz: 100...3000 Hz • Stecker: RJ45  $\bullet$  Abmessungen ( $B \times H \times T$ ):

- 50 mm  $\times$  80 mm  $\times$  25 mm
- $\bullet$  Preis: 59,90  $\in$

## **Markt**

# Morse-Keyer-Bausatz

- **UITTA PICOKeyer**<br>
Morse-Keyer-Bausatz<br>
 Tastgeschwindigkeit: 5... 60 WpM, per Menü und Potenziometer einstellbar. auf Vorzugsgeschwindigkeit umschaltbar
- Tast-Modi: Curtis A, Curtis 8, Ultimatic, Halbautomatik, Hubtaste
- · Tastenart: Ein-/Zweifach-Paddle, Hubtaste {ohne Steuerfunktion), Punkt-Strich-Kontakt via Menü umschaltbar
- Speicher:  $5 \times 63$  Zeichen, sequenziell über Taster abrufbar. beliebig zusammenschaltbar, nicht flüchtig; in Text einfügbar: Pausen, Wiederholungen, QSO-Nummer, Veränderung der Tastgeschwindigkeit • Mithörton: Höhe einstellbar
- Wichtung: 10 ... 90%, 50% Standard
- Verzögerung: 0 ... 50 ms, einstellbar
- Bakenbetrieb: möglich, Pausenzeit einstellbar
- Stromversorgung: 3-V-Knopfzelle, Stromaufnahme  $\leq 1$  mA beim Tasten, < 1 nA im Schlafmodus
- $\bullet$  Abmessungen ( $B \times H \times T$ ):  $60$  mm  $\times$  25 mm  $\times$  57 mm

Geöffnetes Gehäuse des hier schon fertig aufgebauten Bausatzes des Ultra PicoKeyers

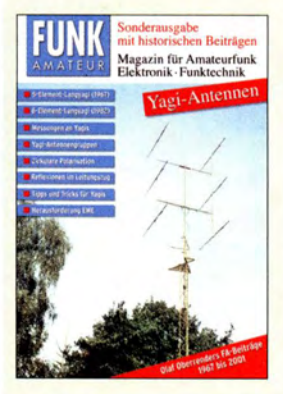

Die Sonderausgabe mit historischen Beiträgen von lng. 0/af Oberrender umfasst 84 Seiten.

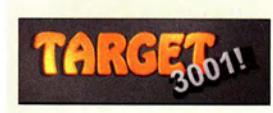

## Neues aus dem Leserservice

Der im FA 5/2015 auf S. 525 vorgestellte Bausatz des **Ultra PicoKeyers** von Ham-Gadgets ist unter der Bestell-Nr. BZ-015 zum Preis von 36 € beim FA-Leserservice erhältlich. Er löst den inzwischen nicht mehr lieferbaren PicoKeyer Plus ab.

Der Keyer weist neben einigen neuen Leistungsmerkmalen vor allem ein grundlegend überarbeitetes Bedienkonzept auf. Seine Nutzung mit den fünf Textspeichern wird noch einfacher. Der Zugang zum Setup-Menü und die Änderung der Parameter sind unkompliziert und weitgehend intuitiv. Der Bausatz besteht aus Platine, einigen bedrahteten Bauelementen samt programmiertem Mikrocontroller (Firmware-Version 2.0) und bearbeitetem Gehäuse. Er wird von uns mit einer Bauund Bedienungsanleitung in deutscher Sprache geliefert und ist auch für Einsteiger unter den Bastlern geeignet.

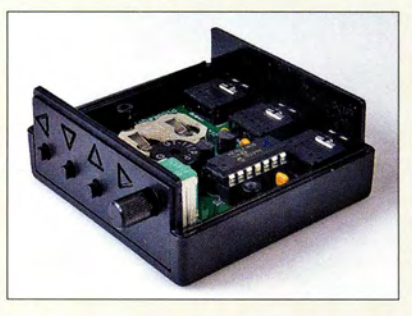

lng. Olaf Oberrender hat sich als Funkamateur (DM2BUO, DM2CRD, Y23RD, DL2RSX) über Jahrzehnte sehr intensiv mit der Theorie, der Entwicklung und dem Bau von Yagi-Antennen befasst. Das von ihm vermittelte theoretische Grundlagenwissen und die Vielzahl an weitergegebenen praktischen Erfahrungen machen seine Ausführungen bis heute lesenswert. Um dieses bemerkenswerte Stück deutscher Amateurfunk-Technikgeschichte zu bewahren, haben wir die 1967 bis 2001 veröffentlichten Beiträge digitalisiert und unter dem Titel Yagi-Antennen: Olaf Oberrenders FA-Beiträge auf 84 Seiten erneut publiziert - diesmal als CD-ROM ( $XC-006, 5 \in$ ) mit PDF-Dateien zum Lesen am Bildschirm oder zum Selbstausdrucken sowie als limitierte gedruckte Auflage X-0001 für 9,80 €. Bezug: FA-Leserservice, Majakowskiring 38, 13156 Berlin, Tel. (030) 44 66 94-72, Fax -69; www.funkamateur.de, shop@funkamateur.de

## Verbesserter Autorouter

Für das Schaltungs- und Leiterplattenentwurfsprogramm TARGET 3001! bietet das Ing.-Büro Friedrich die neue Version 4.0 des Autorouters **Electra** an. Eine Demo-Version, die für die Realisierung von Leiterplatten mit 250 Pins voll funktionsfahig ist, lässt sich von der Hersteller-Website herunterladen. Download: Ing.-Büro Friedrich, www.ibfriedrich.com

## Controllerzusatzplatinen

Für den Raspberry Pi ist bei WiMo der Transceiver-Baustein **DVMEGA-UHF** in Form einer aufsteckbaren Platine verfügbar. In Zusammenarbeit mit diesem Einplatinen-Computer bildet er eine kompakte Lösung für einen D-STAR-Node-Adapter. Der Baustein verfügt über einen eigenen Prozessor - geeignete Software kann neue Aufgabenbereiche erschließen: DMR ist in Entwicklung, C4FM Fusion ist geplant. Der einstellbare Frequenzbereich ist 430 MHz bis 450 MHz, die Sendeleistung beträgt etwa 10 mW.

Als Software stehen verschiedene freie Programme zur Verfügung, die z.B. als ircDDB-Gateway arbeiten und so eine Teilnahme am weltweiten D-STAR-Netzwerk ermöglichen. Das **DVMEGA-GMSK** ist ein auf **Arduino-**Platinen passendes Modem für GMSK-Modulation. Zum Aufbau eines kompletten Node-Adapters wird noch ein Computer (Raspberry Pi reicht) und ein 9k6-fahiges Funkgerät benötigt.

Das GMSK-Modem übernimmt nach entsprechender Programmierung mittels frei zur Verfügung stehender Software die Modulation und Demodulation. Über die USB-Schnittstelle des Arduino werden die digitalen Signale an einen Computer weitergereicht, der damit digitale Systeme wie z.B. einen D-STAR-Hotspot aufbauen kann. Der große Vorteil liegt in der Flexibilität des programmierbaren Modems. Durch entsprechende Software ließe sich in Zukunft auch C4FM Fusion oder DMR unterstützen. Bezug: WiMo GmbH, Am Gäxwald 14, 76863 Herxheim, Tel. (07276) 9 66 80, Fax -11;

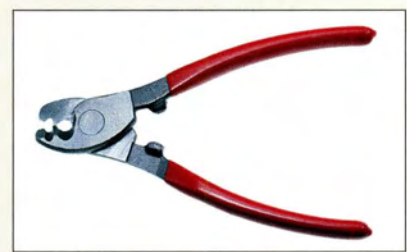

www.wimo.com, injo@wimo.com

## Neues Werkzeug für Kabelkonfektionierung

Das bei Kabel-Kusch erhältliche Schneidwerkzeug **KKS-16** hilft beim exakten und planen Konfektionieren des Mittelleiters von Koaxialkabeln. Die sich häufig beim Kürzen mit weniger geeigneten Werkzeugen ergebenden Verschiebungen oder Verformungen des Innenleiters werden sicher vermieden, sodass sich der Mittelkontakt des Koaxialsteckers nach dem Schneiden problemlos aufschieben lässt. Preis: 16 €

Kabel-Kusch, Inh. K. Kusch, Dorfstr. 63-65, 44143 Dortmund, Telefon (02 31) 2572 41, Fax 25 23 99; www.kabel-kusch.de, E-Mail: kusch@kabel-kusch.de

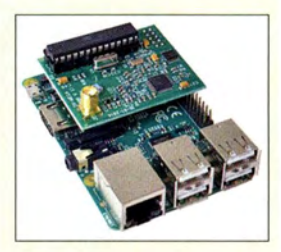

Das hier auf einem Raspberry Pi aufgesteckte Modul DVMEGA-UHF kostet 94 €.

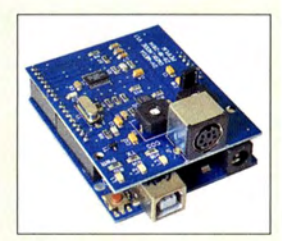

Das hier auf einem Arduino aufgesteckte Modul DVMEGA-GMSK schlägt mit 63 € zu Buche.

# kurz und knapp

#### Vertriebsverbot für Endstufe aufgehoben

Die Bundesnetzagentur hat im August 20 14 einem Großhändler in Nordrhein-Westfalen den Vertrieb des Endverstärkers RM ltaly KL 203 untersagt, weil das Produkt nicht den Anforderungen der Richtlinie 1999/5/EG entsprochen haben soll. Der Großhändler legte Widerspruch ein und erhob nach dessen Zurückweisung gegen das Verbot im Dezember2014 Klage beim Verwaltungsgericht Köln. Im Juni 2015 nahm die BNetzAdas Vertriebsverbot und alle damit verbundenen Gebührenbescheide zurück.

Wie RA Michael Riede! auf www.lawfactory.de berichtete, hat das Verwaltungsgericht Köln das Vertahren für erledigt erklärt und es auf Kosten der Bundesnetzagentur einge· stellt. Beschluss vom 3. Juli 2015, 1K7116/14

 $\bullet$  Preis: 36 $\epsilon$ 

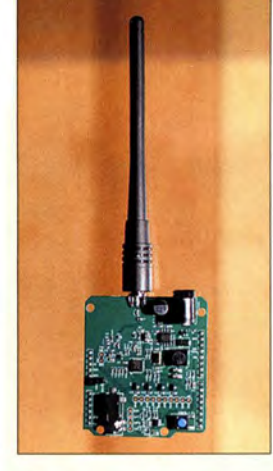

HamShield mit angeschlossener Antenne

## HamShield

- Arduino-Erweiterung • Frequenzbereiche:
- 136 ... 170 MHz, 200 ... 260 MHz, 400 ... 520 MHz
- Sendearten: F2D, F3E, F7G
- Ausgangsleistung: 250 mW
- $\bullet$  Antenne:  $50\Omega$ , SMA • Bandbreiten: 12.5 kHz, 25 kHz
- zusätzliche Eigenschaften: VOX, CTCSS!CDCSS, DTMF-Encoder/ Decoder, RSSI, Sauelch,

Vielfältige Verbindungen auf der Rückseite des VSX-930 von Pioneer

729 € UVP

Mehrkanal-Receiver  $e$  VSX-830 449 € UVP,<br>VSX-930 629 € UVP, VSX-930 629 € UVP,<br>VSX-1130 729 € UVP

Die Funkbox in Tettnang hat ihren Online-Shop auf eine neue technische Plattform gestellt, die ein einfaches Bestellverfahren und die aktuellen **Sicherheitsstandards** bietet. Der Shop enthält neben den Bestsellern auch neu vorgestellte Produkte, wie z. B. Z-Match II, Ultra Pico-Keyer, SDR-Receiver und TRXRotor-lnterface. Alle Artikel wurden neu bebildert und mit Kurzbeschreibungen versehen. Der Online-Shop ist über www.funkbox.de oder bei www.funkbox-shop.de

erreichbar.

• Stromversorgung:  $5 \times 30$  V • Preis: mind. 99 US-\$

## VHF/UHF-FM-Transceiver als Arduino·Shield

Ein Team junger Elektronik-Ingenieure und Funkamateure aus Seattle/USA hat ein Arduino-Shield entwickelt, das einen FM-Amateurfunktransceiver für 2 m, 70 cm und I ,25 m (USA) beherbergt. Kernstück des sogenannten HamShields ist der Transceiver-Schaltkreis RDA 1846, der auch Bestandteil vieler preisgünstiger Handfunkgeräte ist. Mit 250 mW Sendeleistung ist das Shield u.a. für APRS-Tracker, APRS-Wetterstationen, Stratosphärenballons, Baken, Nahbereichs-Relaisfunkstellen und Sprachrnailboxen geeignet. Die Quelldateien von Hard- und

Software wollen die Entwickler offenlegen. Zurzeit läuft eine Crowdfunding-Kampagne (Schwarmfinanzierung) mit dem Ziel einer Serienproduktion. Durch Unterstützung des Projekts mit mindestens 99 US-\$ kann man sich ein Exemplar sichern (Vorrat begrenzt), das ab Oktober lieferbar sein soll.

Info: wwwkickstarter.com/projects/749835103/ hamshield-for-arduino-vhf-uhf-transceiver

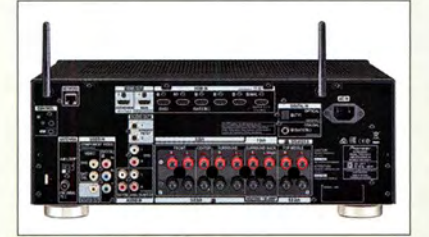

## VSX·B3D!93D/113D Mehrkanal-Receiver

Pioneer stellte neue Empfänger für Anwendungen im Heimkino vor. Der 5.2-Kanal-Receiver VSX-830 und die beiden 7 .2-Kanal-Receiver VSX-930 und VSX-1130 bieten HDMI 2.0 für höchste Videoübertragungsraten einschließlich des Kopierschutzes HDCP 2.2, integriertes Dual-Band-WiFi (2,4 GHz und 5 GHz) und Bluetooth, DSD-Audiowiedergabe (DSD, Direct Stream Digital für die Wiedergabe von Super-Audio-CDs) und mehr.

Zusätzlich verfügen die Geräte VSX-930 und V SX -1130 über Dolby Atmos und die Einmessautomatik MCACC PRO. Die Dolby-Atmos-Effekte erreichen das Ohr aus allen Richtungen und geben das Audiosignal detailliert wieder. Zusätzliche Deckenlautsprecher müssen nicht installiert werden. Für eine hohe Wiedergabequalität wurden der VSX-930 und der VSX-1130 mit dem D/A-Umsetzer ES 9006S ausgestattet, der Auflösungen bis 192 kHz und 24 Bit bietet.

Die drei Receiver sind DLNA-zertifiziert und ermöglichen via Ethernet oder integrierter Dual-Band-WLAN-Schnittstelle das Herunterladen von Musik. Sie besitzen eine Air-Play-Schnittstelle für den Anschluss von Apple-Kommunikationsgeräten. Bezug: Elektronikfachhandel

## Fünf·Band·Mikrowellenbake

Baken sind Sender mit fester Frequenz und festem Standort, die vorwiegend zur Kontrolle und Kalibrierung von Empfängern oder zur Ermittlung der Ausbreitungsbedingungen eingesetzt werden. B Plus TV bietet die Bake MB·5B für fünf Mikrowellenbänder und eine Ausgangsleistung bis 10 W an. Alle Antennen, bis auf die am Gehäuse untergebrachte 10,3-GHz-Antenne, lassen sich über Koaxialkabel anschließen. Die Trägerfrequenz wird mit einer PLL stabilisiert und gegebenenfalls vervielfacht, wodurch ein geringes Phasenrauschen erreichbar ist. Der Synthesizer basiert auf einer doppelt temperaturgeregelten 10-MHz-Referenz.

B PLUS TV a.s., Požárnická 140, 74283 Klimkovice, Tschechien; www.btv.cz, btv@btv.cz

## **Ten-Tec-Transceiver**

Zum Teil erhebliche Preissenkungen sind derzeit bei RKR Designs für die Ten-Tec-Transceiver **Eagle** und **Argonaut VI** zu verzeichnen. Außerdem ist einer Anzeige in der US-amerikanischen Zeitschrift QST zu entnehmen, dass man beabsichtigt, den 100- W-Transceiver Ten-Tec Model 588AT **Omni VII** für KW/6 m mit internem Antennentuner wieder aufzulegen.

RKR Designs LLC., 634 South Sunset St., Longmont, Colorado 80501, USA; www.rkrdesignsllc .com

# Broschüre für BK-Anlagen

Mit der 88-seitigen Broschüre Anwendungsbeispiele 2015 richtet sich Spaun vornehmlich an Händler und Handwerker mit grundlegenden Kenntnissen der Empfangsund Anlagentechnik, um den korrekten Einsatz der von ihnen angebotenen Kanalaufbereitungen, Kaskadenanlagen und Verteiler für den Sat-, BK- und DVB-T-Empfang aufzuzeigen. Spaun Electronic GmbH & Co. KG, Byk-Gulden-Str. 22, 78224 Singen; www.spaun.de Download: www.spaun.de/files/Anwendungs beispiele2015 .pdf

# Fast alles über Multikopter

Elektor veröffentlicht in der rund 100 Seiten umfassenden Sonderausgabe Multikopter viel Wissenswertes über diese in der Beliebtheit immer mehr wachsenen Flugobjekte. So werden die 21 besten Multikopter vorgestellt, Fernbedienungsgeheimnisse verraten sowie Propeller, Akkumulatoren, Motoren, Flugkontroller und Autopiloten näher beleuchtet. Doch auch die Anwendung kommt nicht zu kurz. Weitere Beiträgen gezeigt, wie sich die auch als Drohnen bezeichneten Flieger für Fotografie und Film einsetzen lassen.

Elektor- Verlag GmbH, Süsterfeldstr. 25, 52072 Aachen, Tel. (0241) 88 909-0, Fax -77; www.elektor.de

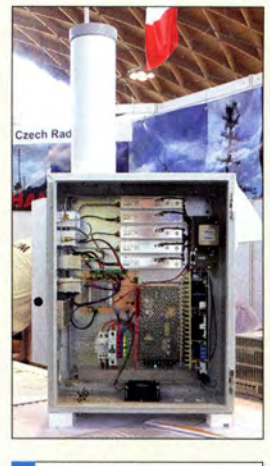

# MB·5B Mikrowellenbake

- Frequenzbänder: 1,3 GHz, 2,3 GHz, 3,4 GHz,
- 5, 7 GHz, 10,3 GHz • Ausgangsleistungen: 2 W @ 10,3 GHz,  $3 W @ 5.7 GHz$
- ansonsten 10 W
- Modulation: A1
- konfigurierbarer Keyer mit Ausgabe von Rufzeichen, Standort und Telemetriedaten  $\bullet$  Frequenzstabilität: 2  $\cdot$  10<sup>-9</sup>
- Antenne: Rundstrahler, horizontal polarisiert, Gewinn 7,85 dBd
- Spannungsversorgung: 45 ... 65 V, 3,4 A @ 60V
- $\bullet$  Abmessungen (B  $\times$  H  $\times$  T):<br>400 mm  $\times$  500 mm  $\times$  250 mm
- Masse: 20 kg • Preis: auf Anfrage

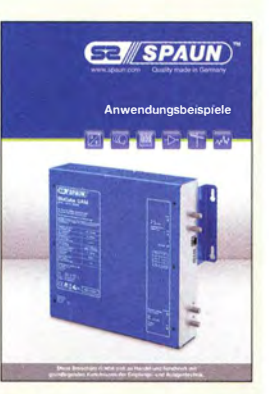

Broschüre Anwendungsbeispiele 2015

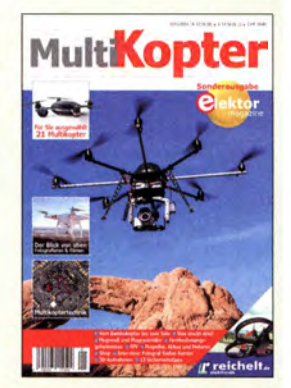

Die Elektor-Sonderausgabe Multikopter ist für 12,50 € erhältlich.

# **Literatur**

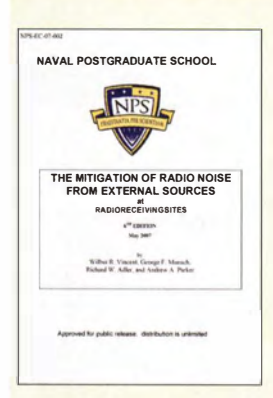

#### Vincent, W.R., u.a.: The Mitigation of Radio Noise from External Sources at Radio Receiving Sites

Funkempfangsstörungen , verursacht durch elektrische Maschinen, Geräte und Einrichtungen sind auch für kommerzielle und militärische Funkdienste oft ein ernstes Problem. Forscher der Naval Postgraduate School, einer Universität in Trägerschaft der US-Marine, haben sich daher sehr intensiv und über viele Jahre mit diesem Thema befasst und präsentieren hier ihre Erkenntnisse .

Sie hatten dabei insbesondere Stromversorgungsleitungen samt Peripherie sowie diverse elektronische Baugruppen im Visier, da diese einen erheblichen Teil zu den heutzutage relevanten Funkstörungen beitragen. Schwerpunkt der Betrachtung ist dabei das streng systematische und zielgerichtete Vorgehen bei der Analyse , der Eingrenzung der Quelle und der Beseitigung der Störung, welches an typischen Beispielfällen demonstriert wird. Die Herangehensweise ist durchaus verallgemeinerungswürdig und liefert wertvolle Anregungen für ähnlich gelagerte Fälle.

Das Handbuch kann von der u. g. Quelle kostenlos heruntergeladen werden. -jsp

Naval Postgraduate School, 6. Auflage Monterey 2007 126 Seiten, englisch Bezug: www.arrl.org/ files!file!Technologylpdf! ExternalNoiseHandbook. pdf

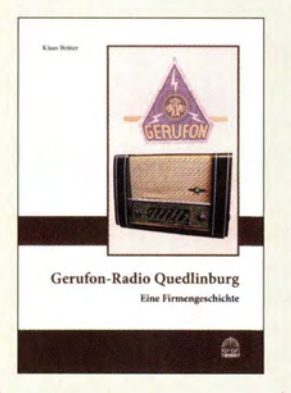

#### Beitter, K.: Gerufon-Radio **Ouedlinburg**

Dass in Quedlinburg einst Radios produziert wurden, ist heute weitgehend vergessen. Umso verdienstvoller ist dieses Buch, das die Geschichte von Radio-Velten über Gerufon bis zum Betriebsteil von Stern-Radio Berlin sehr detailliert darstellt.

Ausführlich werden die in Quedlinburg produzierten Rundfunkempfänger vorgestellt, die sich durch ihre Empfangsqualität auszeichneten und heute begehrte Sammlerobjekte sind. Auch Produktionsabläufe und Randbedingungen in der DDR unter dem Gesichtspunkt eines Privatbetriebs werden beschrieben. Historische Dokumente erhellen, unter welchen Widrigkeiten die Produktion aufrechterhalten wurde.

Eine technische Besonderheit war der aufwendige Doppelsuper, in dem AM- und FM-Empfangsstrecken einschließlich der ZF-Stufen getrennt blieben, um eine hohe Trennschärfe zu gewährleisten.

Ein ausführlicher Katalogteil benennt sämtliche Erzeugnisse, die jemals bei Gerufon hergestellt wurden, ebenso die Produkte von Stern-Radio Berlin, die mit der Produktionsstätte Quedlinburg in Verbindung standen.

Das Buch ist reich illustriert und informiert sehr umfassend über unübliche Radios. Sew

Funk-Verlag Bernhard Hein Dessau-Roßlau 2015 188 Seiten, 28 € ISBN 978-3-939197-91-1

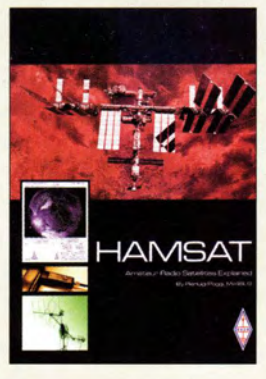

#### Poggi, P., IW4BLG: **HAMSAT** Amateur Radio Satellites Explained

Seit dem Start von Sputnik 1 im Jahr 1957 haben Funkamateure sich mit dem Empfang von künstlichen Erdtrabanten beschäftigt. Nur vier Jahre danach brachten Amateure ihren ersten eigenen Satelliten in die Umlaufbahn. Damit begann eine lange Reihe von Amateur-Satelliten, die mit den CubeSats bis heute andauert. Beginnend bei OSCAR- I

vermittelt IW4BLG mit seinem Buch alles, was man wissen muss, um am Amateurfunkdienst über Satelliten teilzunehmen.

Es werden die aktiven Satelliten vorgestellt. Dann erklärt das Buch, was in einer Amateur-Bodenstation von der Antenne bis zum Transceiver benötigt wird. Es gibt ein Kapitel zu Antennen, mit detaillierten Angaben über die Leistung der zahlreichen im Handel erhältlichen Systeme. Die Keplerelemente und der Dopplereffekt werden erklärt. Es gibt Informationen über geeignete Transceiver, Software und aktuelle Entwicklungen. Das Buch enthält zahlreiche Tafeln und Übersichten.

Es hätte die Übersichtlichkeit des Buches weiter verbessert, wenn die umfangreichsten Tabellen im Anhang zusammengefasst wären. Für alle an Satelliten interessierte Funkamateure ist dieses Buch zu empfehlen. -lux

Radio Society of Great Britain Bedford 2015 128 Seiten, engl., 16,90 € FA-Leserservice R-3075

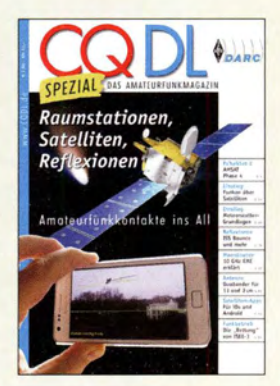

#### DARC e.V. (Hrsg.): Raumstationen, Satelliten, Reflexionen

Passend zum Motto der diesjährigen Ham Radio, hat der DARC e. V. dieses Themenheft herausgegeben. Die darin (wieder-) veröffentlichten Beiträge vermitteln einen Eindruck von der Vielfalt dieses Spezialbereichs.

Nach der Vorstellung geplanter Startvorhaben, wie der geostationäre Es'hail-2-Satellit und das Cube-Sat-Projekt QB50, folgt eine ausführliche Einführung in die Praxis des Amateurfunks über Satelliten. Eine Grundlage für den erfolgreichen Einstieg ist dabei zunächst der Hörbetrieb, um die Besonderheiten des Satellitenfunks kennenzulernen und die eigene Antennen-

anlage zu optimieren.

Hinzu kommen verwandte Themen, wie der Funkbetrieb mithilfe von Reflexionen an Meteoraiden (Meteorscatter) oder an Flug- bzw. Raumfahrzeugen (Aircraft Scatter). Hierbei helfen u. a. virtuelle Radare auf dem eigenen PC oder im Internet, die das augenblickliche Fluggeschehen analysieren und sichtbar machen . Computer- und Funktechnik sind eng miteinander verbunden.

Weitere Beiträge befassen sich mit dem Selbstbau von Antennen und stellen Software für Computer sowie Smartphone vor, um etwa die Laufbahn von (Amateurfunk-)Satelliten bequem am Bildschirm zu verfolgen. - joi

DARC Verlag GmbH Baunatal 2015 98 Seiten, 7,50 € FA-Leserservice D-9920

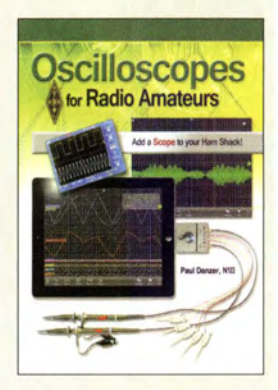

#### Danzer, P., N111: Oscilloscopes for Radio Amateurs

Oszilloskope sind nützliche, nicht nur im Amateurfunk einsetzbare Hilfsmittel, die die Darstellung von Signalen während der Inbetriebnahme von oder Fehlerbeseitigung in Baugruppen erlauben. Fortschrittliche Technologien ermöglichen den Einsatz neuer analog, digital oder gemischt arbeitender Oszilloskope, die die großen und schweren Geräte vergangener Jahrzehnte durch leicht transportierbare Versionen ablösen . Dabei lassen sich teilweise auch Tablets und Smartphones zur Steuerung und für die Anzeige verwenden.

Das in Englisch verfasste Buch ist mit nützlichen Informationen zur Nutzung von Oszilloskopen gefüllt. Es beginnt mit einem allgemeinen Überblick und setzt mit Betrachtungen zu den technischen Eigenschaften, Messköpfen, Eingabemodi und Steuerelementen fort. Wer sich mit der Idee des Erwerbs eines Oszilloskops trägt, dem zeigt der Autor die wichtigsten Spezifikationen und Eigenschaften unterschiedlicher Geräte. Der Leser soll dazu befähigt werden, die Vor- und Nachteile der zur Anwendung kommenden Technologien zu erkennen, um so als potenzieller Käufer leichter ein Gerät auswählen zu können, auch wenn er vielleicht nicht eines der vorgestellten Geräte, sondern ein ähnliches bevorzugt. The red

#### ARRL

Newington 2015 144 Seiten, englisch, 23 € FA-Leserservice A-0239

# Kleinsatellit Flying Laptop der Universität Stuttgart

Dipl.-lng. WOLF-DIETER ROTH - DL2MCD

Für große Aufmerksamkeit bei Funkamateuren sorgte 2006 der Kleinsatellit SuitSat, der auf 145,990 MHz sendende Raumanzug. Voraussichtlich im kommenden Jahr ist ein weiterer Kleinsatellit mit Signalen im Amateurfunkbereich am Start.

Während Satelliten früher eher teure Großprojekte waren, sorgen in den letzten Jahren kleinere und günstigere Lösungen für Aufmerksamkeit. Etwa die vielen Cube-Sats: Solche Mini-Satelliten werden gleich im Dutzend einer großen bezahlten Nutzlast beigefijgt und erlauben so diverse unabhängige Kleinexperimente .

Ähnlich war der Gedanke beim Über-Bord-Werfen eines ausgedienten Raumanzugs mit einem Amateurfunksender in seinem Programmahle Gate Array), ein neuartiger Entfaltmechanismus, ein Laser-Kommunikationsexperiment, ein GPS-Experiment. Hinzu kommt die wissenschaftliche Beobachtung der Erdoberfläche in mehreren Frequenzbereichen.

### **Energieversorgung**

Die elektrische Energieversorgung läuft über drei Solarpaneele: Eins ist auf dem Satelliten befestigt, zwei werden nach dem

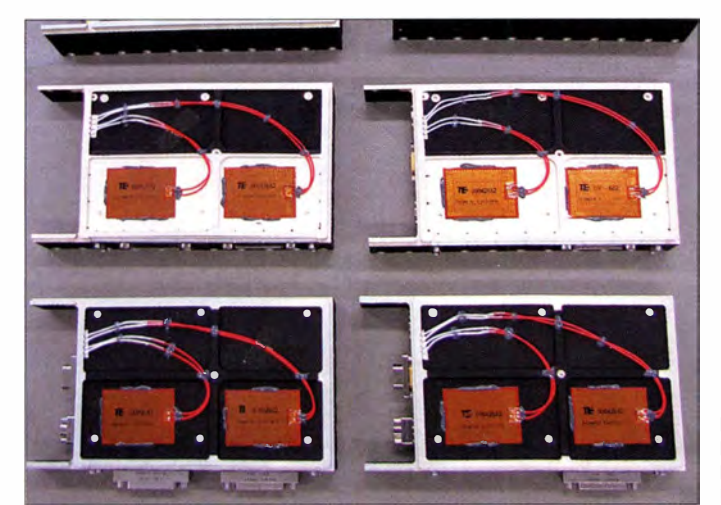

Inneren, was keine großen Zusatzkosten verursachte . Allerdings können solche kleinen Erdtrabanten leicht zu Weltraummüll werden , der andere Satelliten gefährdet.

## **Projekt aus Stuttgart**

Der "Flying Laptop" der Universität Stuttgart ist dagegen kein ausgedientes Arbeitsgerät, das aus der ISS geworfen wird, sondern nur der Spitzname eines neu entwickelten Satelliten [1]. Dieser gilt mit einer Masse von etwa 115 kg und den Abmessungen 600 mm  $\times$  702 mm  $\times$  866 mm - plus ausgefahrene Sonnensegel - nicht mehr als Mini-Satellit, ist aber noch kleiner als kommerzielle Satelliten.

Der in allen drei Achsen stabilisierte Satellit soll in einem niedrigen sonnensynchronen und nahezu polaren Orbit von etwa 600 km die Erde umkreisen und beobachten . Ziele der Mission bestehen in der Erprobung neuer Technologien: ein innovatives Bordrechnersystem, ein rekonfigurierbarer FPGA-Nutzlast-Computer (Field

Bild 1: **Busplatinen des** Bordrechners mit Heizelementen

Start im Orbit entfaltet. Der Flying Laptop nutzt eine unregulierte Busspannung von 19 V bis 26 V. Die erforderliche Spannung für die Geräte wird dann über einen DC/ DC-Wandler direkt an den Komponenten erzeugt.

Als sekundäre Energiequelle sind drei voneinander unabhängige Batteriereihen aus LiFePO<sub>4</sub>-Zellen und einer Gesamtenergie von gut 700 Wh an Bord. Zur Versorgung der sechs Bordrechnerplatinen dienen zwei identische Stromversorgungsplatinen, die die benötigten Kleinspannungen erzeugen und weiterleiten. Insgesamt gibt es also im Bordrechner acht über einen speziell entwickelten und platzsparenden Mikro-Kabelbaum verbundene Platinen (Bild 1).

Alle Computerplatinen sind zweifach ausgeführt. Dies ermöglicht es, zwischen den betreffenden Einheiten umzuschalten, um ein redundantes System zu erhalten und auftretende Fehlfunktionen kompensieren zu können. Auf der Rückseite jeder zweiten Platine befinden sich Notfallheizer, die im Falle einer zu geringen Temperatur im Bereich des OBC (On-Board Computer) aktiviert werden und das Bordrechnersystem heizen können. Dieses Heizsystem ist ebenfalls redundant installiert.

## **Lageregelung**

Der Satellit wird mit Reaktionsrädern und Magnet-Torquern (Magnetspulen) dreiachsen-stabilisiert. Die vier Reaktionsräder sind in einer Tetraederkonfiguration angeordnet, um Redundanz zu gewährleisten . Dies macht es möglich, den Ausfall eines Rades zu kompensieren .

Die Magnetspulen werden hauptsächlich dazu verwendet, den sich über die Zeit in den Reaktionsrädern ansammelnden Drall abzubauen. Weiter stabilisieren sie den Satelliten in der LEOP (Launch and Early Operations Phase: Start und frühe Operationsphase) nach der Trennung von der Trägerrakete, denn alle aufwendigeren Systeme wie die Reaktionsräder sind in dieser Phase abgeschaltet.

Die Bewegungen des Flying Laptop überwachen fünf Sensorarten:

- zwei dreiachsige Magnetometer,
- $-$  ein  $4\pi$ -Sonnensensorsystem zur groben Bestimmung der Sonnenrichtung,
- vier faseroptische Kreisel zur Drehratenmessung,
- ein Sternenkamerasystem mit zwei Kameraköpfen,
- drei GPS-Empfänger.

Das Lagekontrollsystem kann sechs verschiedene Modi kommandieren, die jeweils

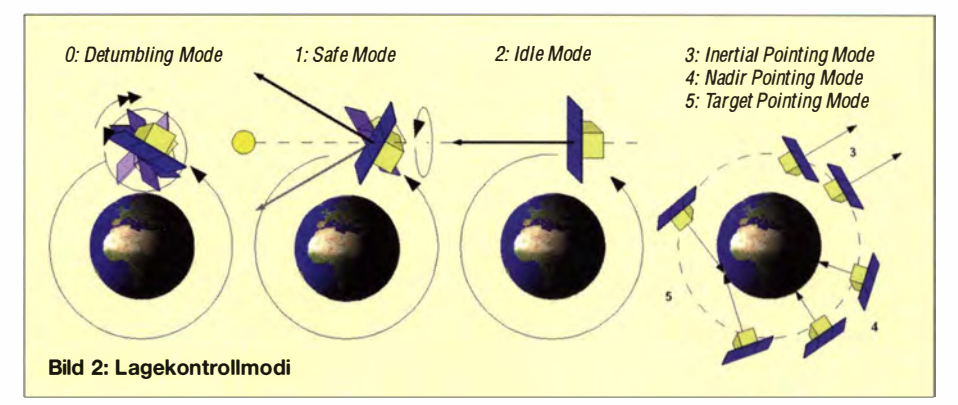

speziell auf die benötigte Operationsphase oder Notfallsituation zugeschnitten sind (Bild 2):

Der Detumbling Mode (Mode 0) wird nach der Trennung von der Rakete, und wenn der Satellit mit einer Drehrate von mehr als 3°/s rotiert, automatisch ausgelöst. Der Flying Laptop misst mit den Magnetometern die Drehgeschwindigkeit und verringert diese mit den Magnetspulen.

Der Safe Mode (Mode 1) wird automatisch nach Abschluss des Detumblings sowie von der Bodenstation oder der automatischen Fehlererkennung aufgerufen, sollte ein missionskritisches Problem auftreten. Um den Satelliten zu stabilisieren und die Ausrichtung der Solarzellen zur Sonne und damit das Laden der Batterien sicherzuhimrnel, etwa einen Stern, die Sonne oder den Mond, ausgerichtet werden. In diesem Modus dreht sich der Flying Laptop nicht, seine Lage wird inertial festgehalten.

Die Sternenkameras, faseroptischen Kreisel, das GPS und die Reaktionsräder sind in Pointing Modes in Verwendung. Die Magnetometer und Magnetspulen sind optional hinzuschaltbar, um die Reaktionsräder zu entsättigen.

#### **Nutzlasten**

Ein sogenannter AIS-Empfänger (AIS: Automatie Identification System) samt eigener Antenne ist die neueste Nutzlast auf dem Flying Laptop. Dieses System ist in der Lage, AIS-Signale von Schiffen zu empfangen.

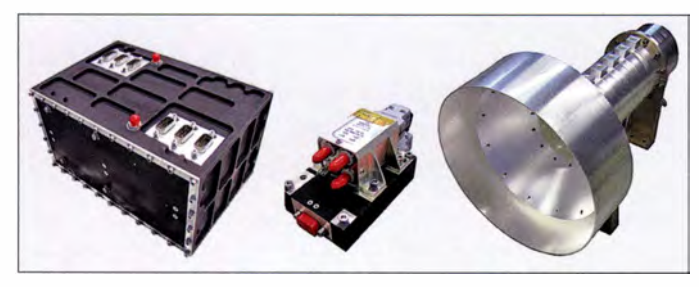

stellen, bedient der Flying Laptop sich der Sonnensensoren, um die Achse des größten Trägheitsmomentes Richtung Sonne auszurichten. Eine Drehrate von 2°/s um diese Achse stellt sicher, dass der Satellit diese stabile Lage bei auftretenden Störungen und während seines Durchgangs durch den Erdschatten nicht verliert.

Ist der Satellit voll einsatzbereit, aber nicht in Gebrauch, wird er in den Idle Mode (Mode 2) versetzt. Hierbei erfolgt die Ausrichtung der Solarzellenflächen mit den Reaktionsrädern, den Sternensensoren, Sonnensensoren und den faseroptischen Kreiseln aktiv zur Sonne hin. So werden die Batterien am effektivsten geladen und der Satellit ist jederzeit bereit, Beobachtungen in den Pointing Modes auszuführen.

Für Aufnahmen stehen drei verschiedene Lagekontrollmodi zur Verfügung: Der lnertial Pointing Mode (Mode 3), der Nadir Pointing Mode (Mode 4) und der Target Pointing Mode (Mode 5). Im Target Pointing Mode ist der Satellit während des Überflugs auf ein festes Ziel auf der Erdoberfläche ausgerichtet. Die Drehrate beträgt maximal 1°/s und folgt einer nichtlinearen "Glockenkurve". Dies ist der anspruchsvollste Modus im Hinblick auf die Kontrollalgorithmik und die geforderte Lagegenauigkeit.

Im Nadir Pointing Mode zeigen die Nutzlastkameras "senkrecht nach unten" (in Nadirrichtung) und im lnertial Pointing Mode können die Kameras (oder jede Seite des Satelliten) auf ein Ziel am SternenBild 3: DOS; links: Sender, Mitte: Umschalter, rechts: Antenne

Andere Satelliten nehmen derzeit schon reichlich AIS-Daten auf und verfolgen die Routen der Schiffe. Die nun erstmalige Kombination eines AIS-Empfängers und eines Kamerasystems in einem Satelliten erlaubt es, zu überprüfen, wie stark das System eingesetzt wird und wie gut die ausgesendeten Signale mit der realen Position der Schiffe übereinstimmen.

MICS (Multi-spectral lmaging Camera System) ist die Hauptnutzlast zur Bilderfassung und für zwei Anwendungen ausgelegt: Die Hauptaufgabe liegt in der Beobachtung von ausgewählten Zielen auf der Erdoberfläche aus verschiedenen Winkeln. Die Ergebnisse sind später für die Berechnung der bidirektionalen Reflektanzverteilungsfunktion (engl. Abkürzung BRDF) verwendbar.

Die zweite Aufgabe des Kamerasystems umfasst die Erdbeobachtung im Nadir Pointing Mode und im Target Pointing Mode des Satelliten. Dies ist unter anderem zur In-Orbit-Verifikation des AIS-Empfängersystems an Bord des Satelliten nutzbar. Da die erste Aufgabe höhere Anforderungen stellt, wurde das M ICS speziell für die winkelabhängige Erdbeobachtung ausgelegt.

#### ■ Kamerasystem

Das wissenschaftliche Kamerasystem MICS ist als Matrixscanner mit den spektralen Kanälen Rot, Grün und nahes Infrarot ausgelegt. Die Hauptanforderung für die Erdbeobachtung liegt in einem guten Signal-Rausch-Verhältnis, während eine hohe Bodenauflösung nicht entscheidend ist. Das Instrument besitzt eine Bodenauflösung (ground sample distance) von 2 1 ,5 m bei einer Orbithöhe von 600 km. Es besteht aus drei getrennten Kameras, angebracht in einer Dreiecksanordnung auf der optischen Bank. Die Kameras sind bis auf den vorgelagerten Spektralfilter identisch aufgebaut.

Die Filter sind speziell auf Erdbeobachtungszwecke ausgelegt. Daher ist die Definition der Kanäle stark durch die atmosphärische Absorption geprägt. Bei einem möglichst hohen Transmissionsgrad innerhalb der Kanäle müssen die Filter den restlichen Spektralbereich von 200 nm bis 1 000 nm blocken (Bild 4) .

Das kleine Sichtfeld von MICS macht den Einsatz eines weiteren Kamerasystems sinnvoll, welches einen Überblick über die beobachtete Landschaft bietet. Daher entwi-

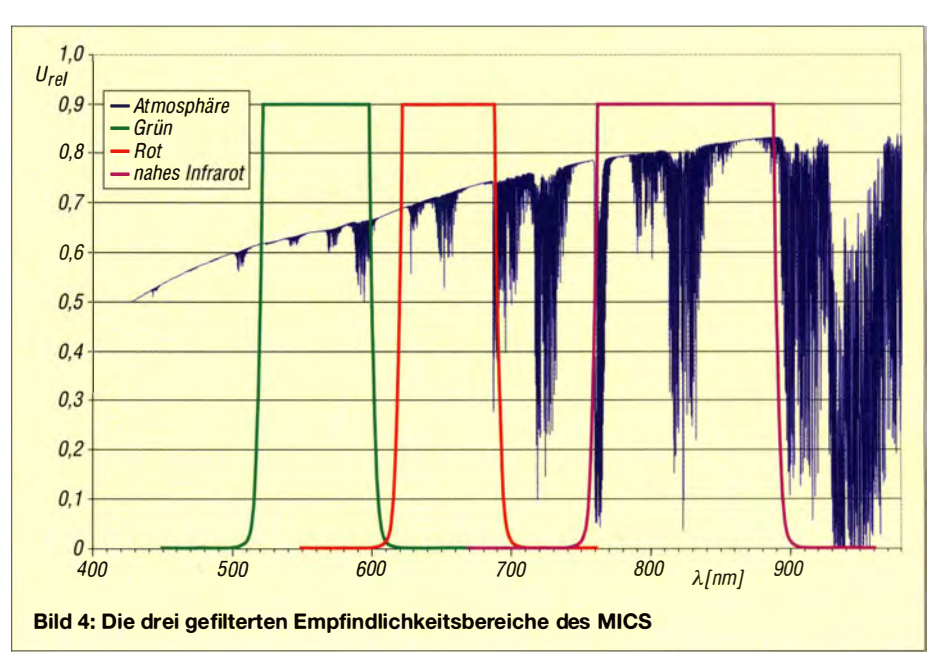

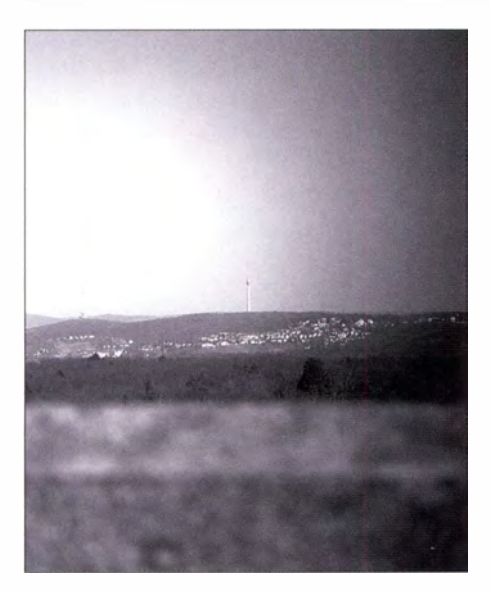

ekelte man eine Panoramakamera (PAM-CAM) zur Aufnahme von Farbfotos. Sie wird parallel zu MICS mit reduzierter Aufnahmefrequenz betrieben. Das Testbild (Bild 5) zeigt den Stuttgarter Fernsehturm, fotografiert mit der PAMCAM vom Campus der Universität Stuttgart.

#### **E** Kommunikation per Funk

In der Satellitenkommunikation unterscheidet man in der Regel zwei Bereiche: das Telemetry, Tracking and Control-System (TT&CS) und das Daten-Downlink-System (DDS). Das TI&C-System ist für die Übertragung der Housekeeping-Daten (Zustandsdaten des Satelliten), zum Empfang der Kommandos und zur Positionsbzw. Orbit-Bestimmung in Verwendung . Es muss äußerst zuverlässig arbeiten, benötigt dafür aber nur Datenraten von einigen KBit/s für den Uplink (Boden  $\rightarrow$  Satellit) und etwa 100 KBit/s für den Downlink  $(Satelli t \rightarrow Boden)$ . Das Daten-Downlink-System, das die Nutzlastdaten überträgt, muss nicht ganz so zuverlässig sein, doch höhere Datenraten erreichen .

Das TT&CS des Flying Laptop ist ein hochzuverlässiges kommerzielles Produkt, das auf Frequenzen im kommerziellen S-Band zwischen 2 ,0 GHz und 2 ,3 GHz mit einer Datenrate von 128 KBit/s sendet und mit 4 KBit/s empfängt. Zur Erhöhung der Zuverlässigkeit sind Empfänger und Sender jeweils doppelt vorhanden, sodass bei einem Ausfall einer Einheit die Funktionalität des TI &C-Systems erhalten bleibt. Damit in jeder möglichen Fluglage sichergestellt ist, dass der Funkkontakt zum Satelliten hergestellt werden kann, besitzt der Flying Laptop zwei Stabantennen mit annähernd hemisphärischer Charakteristik.

Das Daten-Downlink-System (DDS) soll die von der Nutzlast gesammelten Daten, insbesondere größere Mengen an Bilddaten von der MICS oder der PAMCAM, an eine Bodenstation übertragen. Hierbei werden

Bild S: Testaufnahme mit der PAMCAM

> Bild 6: Gesamtansicht des **Satelliten** Fotos: IRS Universität **Stuttgart**

höhere Datenraten von bis zu 10 MBit/s angestrebt. Da sowohl der Bauraum als auch die elektrische Energie begrenzt sind, kommt eine Hornantenne mü Richtcharakteristik zum Einsatz. Diese weist in Hauptstrahlrichtung einen deutlich höheren Antennengewinn auf als etwa die Stabantennen des TI&C-Systems. Daher muss der Satellit auf eine empfangsbereite Bodenstation ausgerichtet sein, wenn die Übertragung von Bilddaten zur Erde geplant ist.

Das DDS ist auf S-Band-Frequenzen zwischen 2,4 GHz und 2,45 GHz im Amateurfunkbereich ausgelegt. Dessen Entwicklung erfolgt komplett am Institut für Raumfahrtsysteme (IRS) der Universität Stuttgart.

Zwei redundante Sender modulieren das Signal in eine SRRC- (Square Root Raised Cosine Filtered) QPSK- (Quadrature Phase Shift Keying) Wellenform. Die Ausgangsleistung der Sender liegt bei etwa 0 ,5 W. Die Hornantenne hat einen Gewinn von etwa 13,5 dB und ist zirkular polari-

#### Flying Laptop als Amateurfunksatellit

"Der Satellit ist kein reiner Amateurfunksatellit, da wir die Kommando-/Telemetriestrecke im kommerziellen S-Band betreiben. Da aber das DOS im Amateurfunk-S-Sand betrieben wird, ist der Satellit ,auch' Amateurfunksatellit. Eine solche Kombination hat es bisher, soweit wir wissen, noch nicht gegeben.

Wir haben die Frequenz über die IARU koordinieren lassen, die uns zugeteilte Frequenz ist 2408 MHz. Es ist geplant, dass interessierte Funkamateure mit dem entsprechenden Equipment von unserem Satelliten Nutzlast-Daten (primär Bilddaten) empfangen und sich sogar Aufnahmen von bestimmten Regionen ,wünschen' können."

Kai-Sären Klemich, Institut für Raumfahrtsysteme der Universität Stuttgart

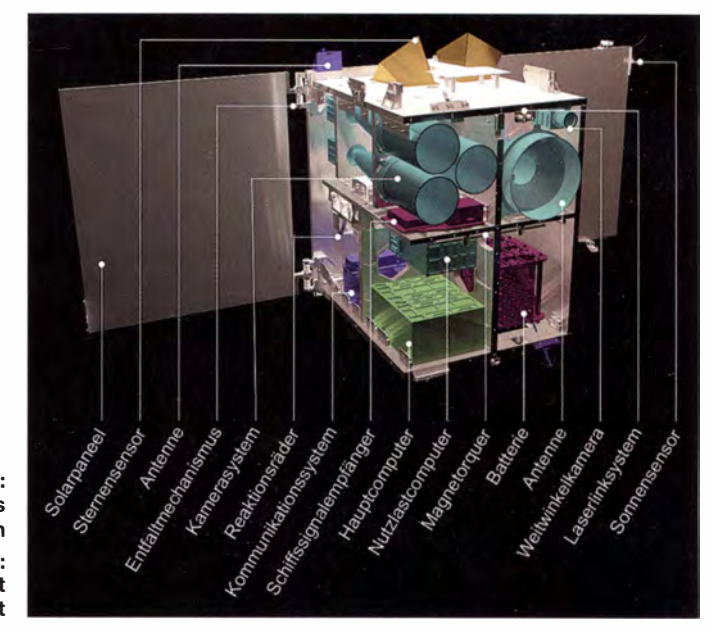

siert, um den Einfluss der Orientierung des Satelliten zu minimieren . Die Antenne in Hohlleitertechnologie wurde am IRS entwickelt.

#### $\blacksquare$  Ausblick

Die Lebenszeit des Satelliten soll mindestens zwei Jahre erreichen . Am Ende der Mission wird ein sogenannter "De-Orbit"-Mechanismus ausgelöst, der den Satelliten durch Verschieben auf eine tiefere Umlaufbahn wieder in die Erdatmosphäre eintreten und verglühen lassen soll, damit er nicht eines Tages zu Weltraummüll wird. Dieser Mechanismus entfaltet eine 2,5 m  $\times$ 2 ,5 m große ebene Folie , welche den Strömungsquerschnitt des Satelliten deutlich vergrößert. Dadurch tritt der Satellit in stärkere Wechselwirkung mit der im Orbit noch existierenden Restatmosphäre , wird so intensiver abgebremst und verliert schneller an Höhe . Die Folienfläche ist so ausgelegt, dass der Flying Laptop innerhalb von 25 Jahren nach deren Entfalten wieder in die Erdatmosphäre eintritt und dort verglüht.

Der Kleinsatellit kann nach bisheriger Planung ab Anfang 2016 starten und ist der erste Satellit des Stuttgarter Kleinsatelliten-Programms. Diese Mission soll die Expertise und die notwendige Infrastruktur für das Satellitenprogramm am Institut für Raumfahrtsysteme (IRS) der Universität Stuttgart etablieren .

Der Satellit wird am IRS entwickelt, gebaut und soll mit einer institutseigenen Bodenstation betrieben werden. Die Entwicklung, der Bau sowie der spätere Betrieb liegt primär in den Händen von Doktoranden und Studenten. dl2mcd@gmx.net

#### Literatur

[I] Projekt Flying Laptop: www.kleinsatelliten.de/ flying\_laptop

# 40. Ham Radio 2015: Digitaltechnik auf dem Vormarsch

## Dr.-Ing. WERNER HEGEWALD - DL2RD

Ende Juni kamen über 17 000 Besucher aus aller Welt zu Europas größter Amateurfunkmesse und der parallel stattfindenden Maker World. Während der DARC e. V. in einigen Veranstaltungen "Amateurfunkkontakte ins All" thematisierte, dominierte in Fachvorträgen sowie auf der Messe die Digitaltechnik in Form von SDR und digitaler Sprachübertragung.

Vom 24. bis 26. Juni 2015 kamen insgesamt 17080 Besucher (2014; 17100, 2013: 15 300) zur 40 . Harn Radio und dem sie begleitenden 66. Bodenseetreffen sowie zur zweiten Maker World in Friedrichshafen. Insgesamt hatten 197 Aussteller (2014: 200) aus 38 Nationen (2014: 34) auf der Harn Radio ihre Produkte präsentiert; auf der Maker World waren es 60 Unternehmen und private Aussteller (2014: 64).

meinschaft", die sich während der Messe treffe und zudem das ganze Jahr über in einem regen Austausch stehe . Seit 40 Jahren zeichne sich die größte Amateurfunkmesse Europas nicht nur durch ihr Angebot an Antennen und Geräten aus. Die Harn Radio lebe zudem durch die aus der ganzen Welt anreisenden Besucher. Friedrichshafen sei an diesem Wochenende der Treffpunkt für Kommunikation.

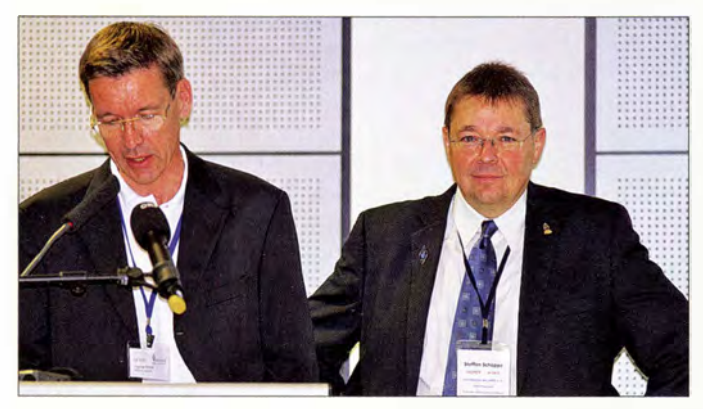

In diesem Beitrag berichten wir über das Messegeschehen , einige Veranstaltungen des Bodenseetreffens sowie sich abzeichnende Tendenzen in der Amateurfunktechnik. Die zahlreichen neuen Produkte stellten und stellen wir detailliert auf unseren Marktseiten vor. Weitere Aspekte der Messe finden im QTC-Teil dieser Ausgabe ab Seite 892 Erwähnung.

### **• Messeauftakt**

Stefan Köhler, Erster Bürgermeister der Stadt Friedrichshafen, würdigte in seiner Begrüßungsrede die Funkamateure als eine im positiven Sinne "verschworene Ge-

Der DARG-Vorsitzende Steffen Schöppe, DL7ATE, r., mahnte in seiner Eröffnungsansprache die Schärfung des Profils der Funkamateure an. Die Übersetzungen ins Englische besorgte wie immer Thomas Wrede, DF200, der dabei durchaus eine persönliche Note einbrachte.

**HAM RADIO** 

Oliver Amend, DG6BCE, Vizepräsident von ARISS International (Amateur Radio on ISS), nahm sich in seinem Redebeitrag dem diesjährigen Motto der Harn Radio an: Raumstationen, Satelliten, Reflexionen - Amateurfunkkontakte ins All. Er erinnerte zunächst an die ersten Amateurfunksatelliten, die von Beginn an große Aufmerksamkeit bei Funkinteressenten geweckt hätten. "Funkamateure sind immer dort, wo es interessant ist. Und letztlich sind sie auch Wegbereiter für Technologien." Oliver Amend, zudem Gründungsmitglied von AATiS e.V., berichtete sodann, wie diese Gruppe mithilfe von Daten eines For-

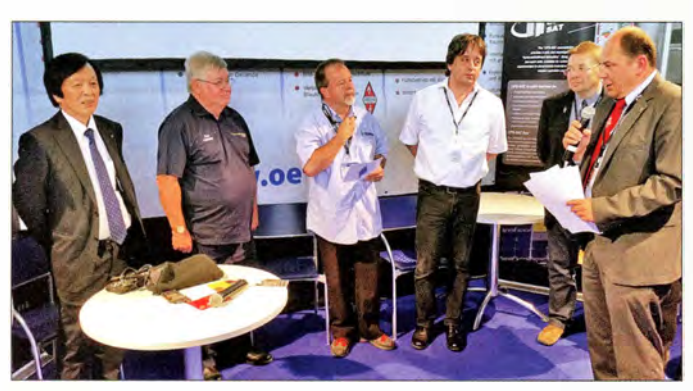

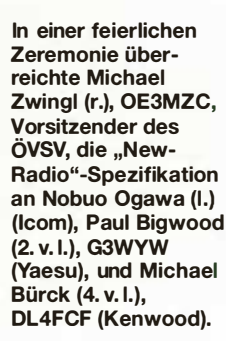

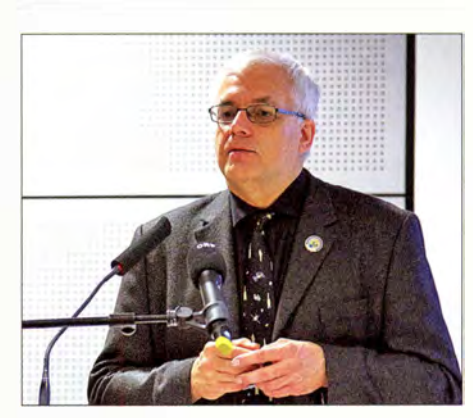

Raumfahrtexperte Oliver Amend, DG6BCE, sprach auf der Eröffnung sowie in einem eigenen Fachvortrag zum Ham-Radio-Motto Raumstationen, Satelliten, Reflexionen.

schungssatelliten der Universität Bremen Schüler für Technik begeisterte. Diese werteten die Forschungsdaten für später hochprämierte Jugend-forscht-Projekte aus. Wer als Schüler solche Erfahrungen sammeln und Vorträge vor Fachleuten halten könne, "geht später ganz beschwingt in die mündliche Abiturprüfung."

Zu den weiteren Amateurfunkprojekten im Weltraum gehörten in der Folgezeit SAREX (Space Amateur Radio Experiment) sowie Funkbetrieb von der Raumstation Mir. Für die Amerikaner bedeutete der Amateurfunk damals zunächst im Wesentlichen eine Art Notfunk bzw. einen sekundären Kommunikationskanal. Raumfahrer konnten auf diesem Weg vergleichsweise unkompliziert Kontakt mit der Erde aufnehmen, denn die offiziellen Kommunikationswege waren noch sehr eingeschränkt. Heute bestehe dank Satelliten-Links von der ISS rund um die Uhr eine Verbindung zum Internet und mit sozialen Medien.

Steffen Schöppe, DL7ATE, Vorsitzender des DARC e. V. , übernahm das Wort und betonte die Innovationskraft der Funkamateure . Diese sorge dafür, dass mit immer einfacheren Mitteln Funkverbindungen über große Entfernungen aufgebaut werden. Die Wahl des diesjährigen Messethemas solle den Besuchern öffentlichkeitswirksam verdeutlichen, dass der Amateurfunk sich nicht nur auf die Erde, sondern auch auf den uns bekannten Weltraum erstrecke .

Die 40. Ham Radio 2015 wolle zeigen, dass der Amateurfunk technische Neuigkeiten biete . Viele Hersteller würden dort ihre Exponate erstmals dem europäischen Publikum präsentieren . Beim Vortragsprogramm sei die zunehmende Digitalisierung des Amateurfunks ein Schwerpunkt. "So nimmt sich die neu ins Leben gerufene Akademie Software Defined Radio den grundlegenden Funktionen unterschiedlicher Empfängertechniken an", erklärte DL7ATE.

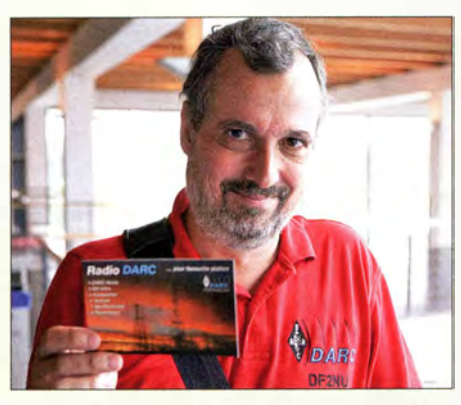

Rainer Englert, DF2NU, hielt am Samstagnachmittag auf der Aktionsbühne seinen Vortrag "Radio DARC geht auf Sendung" und zeigte Hintergründe des Projekts auf.

Mit Bezug auf die Einführung neuer Übertragungsmodi stellte Schöppe fest, dass dies nicht immer konfliktfrei erfolge. "Wir müssen aber im Sinne von Innovationen festhalten, dass nicht die Technik dem Bandplan, sondern der Bandplan der Technik folgen muss."

Zu den weiteren Vorhaben für die Zukunft gehören laut DL7ATE die Schärfung eines Profils der Funkamateure. "Insofern ist es uns ein besonderes Anliegen, die Arbeit an unserer Basis, nämlich in den Ortsverbänden, zu stärken und den Spaß am gemeinsamen Hobby in den Vordergrund zu stellen." Dies nicht zuletzt, um neue Interessenten für den Amateurfunkdienst zu begeistern.

Angesichts gestiegener Prüfungsgebühren sowie mittlerweile vergleichsweise weniger Prüfungstermine strebe der DARC zudem

#### **• New Radio"** am Messestand des ÖVSV

In diesem Jahr glänzte der ÖVSV wiederum mit seinem professionellen Messestand. Hier konnte man alle Spielarten von DV-Systemen sowie den neuen DV4mini-USB-Stick in Aktion erleben. Die Einbindung vieler junger Funkamateure und die tolle Atmosphäre waren beeindruckend. Hier trägt die erfolgreiche Jugendarbeit des ÖVSV erkennbar Früchte . Ab 17 Uhr war jeweils am Stand Party mit Getränken und Speisen angesagt.

Ein wichtiges Ereiegnis am Samstagnachmittag war die Übergabe der Spezifikation eines Wunsch-Funkgeräts "New Radio" mit großflächigem Touch-Display und freier Programmierbarkeit auf Android-Basis (s. FA 7/15, S. 719) an Vertreter der drei großen japanischen Hersteller.

Nobuo Ogawa, der als Managing Director und Director of Solution Business Einfluss

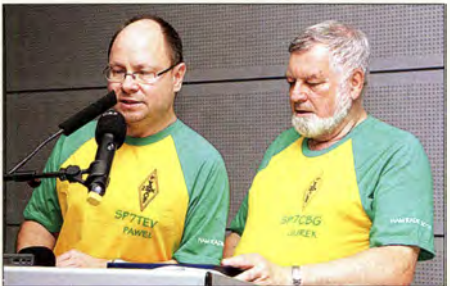

Jurek Jakubowski (r.), SP7CWG, und Pawel Zakrzewski, SP7TEV, überbrachten während der Eröffnung Glückwünsche des polnischen Amateurfunkverbands PZK, der sein 85. Jubiläum begeht.

ziellen Geräte und Eigenbauten nicht nur anschauen und fotografieren, sondern zudem anfassen. Viele interessierte Besucher fühlten sich in ihre eigene Anfängerzeit zurückversetzt!

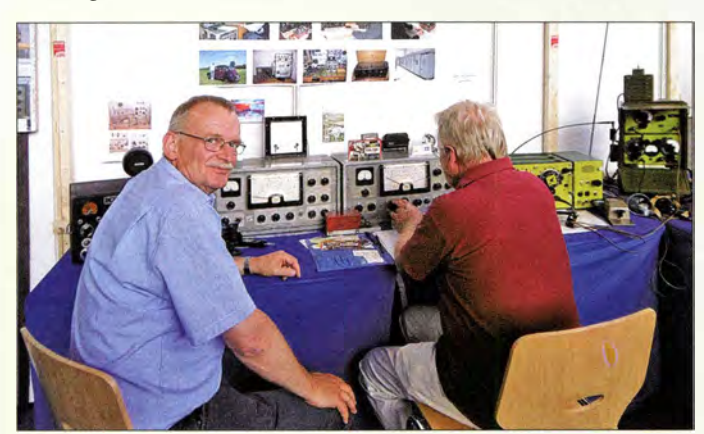

· an, künftig neben der Aus- und Fortbildung auch die Prüfungen selbst durchzuführen. Eine Bündelung von Ausbildungsmaßnahmen sei durch die Distrikte erforderlich, verbunden mit der notwendigen Öffentlichkeitsarbeit in den Regionen. Die sonst an dieser Stelle übliche Verleihung des Rudolf-Horkheimer-Preises, mit dem der DARC e. V. besondere Verdienste um die Belange des Amateurfunks auszeichnet, fand in diesem Jahr nicht statt leider auch ohne jegliche Erwähnung während der Eröffnungsveranstaltung.

65 Jahre DARC und 90 Jahre IARU sind Anlass für die Sonder-Rufzeichen DJ901ARU, DK65DARC und DL65DARC, die 2015 in zwei Runden durch sämtliche Bundesländer wandern; hier ein Gruppenfoto mit den auf der Messe anwesenden OPs.

Beim Förderverein Amateurfunkmuseum e. V. konnte man die kommerist.

auf die Geräteentwicklung bei Icom hat, überbrachte in seiner Erwiderung Grüße von Icom Japan. Die Vertreter von Kenwood und Yaesu äußerten sich ebenfalls zu den Geräteideen des ÖVSV und versprachen, diese an ihre Entwickler weiterzuleiten. Der DARC e.V., vertreten durch Steffen Schöppe, DL7ATE, und Christian Entsfellner, DL3MBG, beteiligte sich an der Aktion.

#### **• Geostationäre Satelliten** und ARISS

Mit über 210 Zuhörern war der Vortrag von Peter Gülzow, DB20S , ein Highlight im diesjährigen Vortragsprogramm. Neben einigen allgemeinen Informationen zum kommenden deutsch-katarischen geostationären Amateurfunksatelliten P4A alias "Es'hail-2" gab Peter eine gelungene Übersicht über die nötige Hardware, um über den P4A QRV zu werden . Als Antenne für den Uplink (2400,175 ±0,125 MHz und 2405 ±4 MHz) sollte ein handelsüblicher WLAN-Spiegel mit 24 dBi für geschätzte 1 00 € reichen. Sendeumsetzer für den Bereich 2,4 GHz gibt es als Bausatz für 200 €, dazu kommt eine 10-W-PA, die neu mit 300 € zu Buche schlägt, aber auf dem Surplus-Markt weitaus günstiger zu haben

Bleibt der Empfangszweig auf 10 489 MHz und 10 475 MHz, wo man 200 € für einen vernünftigen Konverter ansetzen muss und mit einem 60-cm-Spiegel, der nicht mehr als 50 € kosten sollte, auskommt. Alternativ wären der Umbau von TV-LNBs und die Nutzung eines vielleicht schon vorhandenen SDR auf Basis eines DVB-T-Sticks denkbar. Insgesamt ein überschaubarer Aufwand, um über diesen "kosmischen Meilenstein" des Amateurfunkdienstes, der Ende 20 16 seinen Platz im 36 000-km-Orbit über dem Äquator einnehmen soll, funken zu können.

Anschließend berichtete Bob McGwier, N4HY, über den Stand der Vorbereitungen für den US-amerikanischen P4B (ebenfalls ein geostationärer Satellit, Uplink 5 ,6 GHz

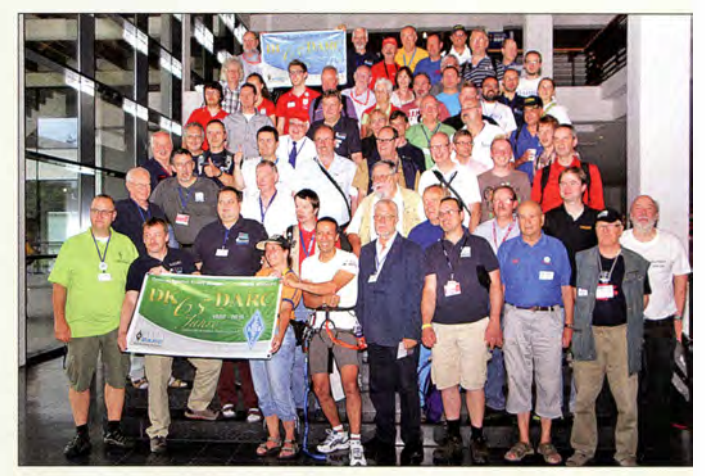

Mobilwettbewerbe zur Ham Radio Anreisewettbewerb (Auswerter: DL9GFB) 14 Teilnehmer, Plätze 1 bis 3: DF3IS, DG5NEW, DB1DH

Abreisewettbewerb (Auswerter: DB9PS) 14 Teilnehmer, Plätze 1 bis 3: DG5NEW, DL2MHF, DL1JGO

und Downlink 10 GHz), der den nordamerikanischen Kontinent ausleuchten soll. Dank einer großzügigen Unterstützung durch ein US-amerikanisches "Space-Technology"-Unternehrnen seien die Komponenten für den Transponder weitgehend fertig. Es würden lediglich eine PA für 10 GHz sowie drei Antennen fehlen. Der Haken: Um die Startchance auf einer US-Rakete für 2018 wahrnehmen zu können, müsse AMSAT-NA bis April 2016 die Finanzierung der Nutzlast in Höhe von 5 Mio. US-\$ gesichert haben - eine Herkulesaufgabe.

Oliver Amend, DG6BCE, hauptberuflich in der Weltraumbranche tätig, gab in seinem Vortrag eine gelungene Übersicht über die lange Zusammenarbeit zwischen den verschiedenen Weltraumorganisationen und dem Amateurfunk. Neben der Öffentlichkeitsarbeit bestünde ein wesentliches Interesse der Profis an dieser Zusammenarbeit auch darin, im Notfall auf die Hilfe der weltweit und zahlreich vorhandenen Amateurfunkstationen zurückgreifen zu können.

Ein Schwerpunkt seiner Ausführungen lag auf den technischen Möglichkeiten für Amateurfunk an Bord der ISS. Die zum Funkbetrieb auf 2 m verwendeten Antennen beispielsweise gehören eigentlich zu

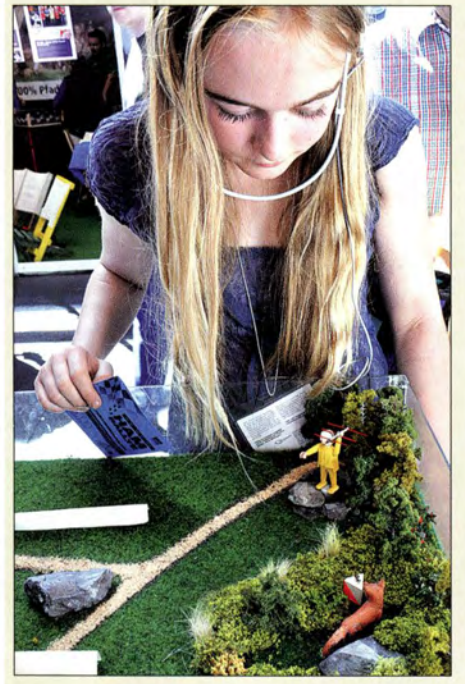

Naturnah stellte der DARC das Amateurfunkpeilen vor und hatte am Stand eine aufwendig gestaltete Modelllandschaft aufgebaut, die auch eine Station der Ham-Rallye war.

einem System zur Koordinierung der Ankopplung von Raumtransportern und werden nur kurzzeitig zweckentfremdet. Eine Übersicht der beeindruckenden Zahl von ISS-Schulkontakten rundete den Vortrag ab.

### **Frequenzmanagement**

Dreht man über die Bänder, hört man allenthalben Unmutsäußerungen hinsichtlich der Situation auf 6 m (Leistungsbeschränkungen), 4 m (befristete Zuweisung), Ungleichheiten auf 160 m, fehlender Neuzuweisungen auf KW usw. Umso unver-

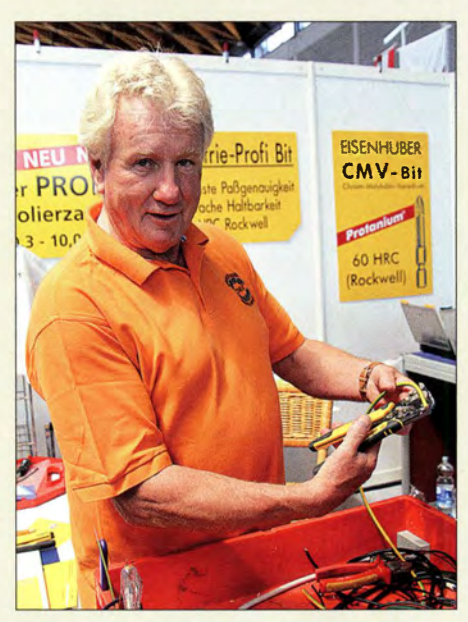

Die Profi-Abisolierzange von RS-Spezialwerkzeuge, hier fachmännisch demonstriert, ist nicht gerade billig, aber ihr Geld wert.

ständlicher, dass sich nur wenige Zuhörer zum Vortrag von Ulrich Müller, DK4VW, eingefunden hatten - möglicherweise ein Problem zeitgleicher anderer Veranstaltungen. Darin berichtete Uli über seinen Verhandlungsmarathon an den verschiedensten Orten in Deutschland und Europa, der für ihn im Jahr 2014 mit über 50 Hotelaufenthalten verbunden war. Sozusagen ein Mobilwettbewerb der anderen Art.

Er führte aus, dass auf der nächsten WRC im November 2015 mit einer Sekundärzuweisung im Frequenzbereich zwischen 5275 bis 5450 kHz zu rechnen sei. Die Initiative hierfür ging von der Fernmeldeverwaltung Kubas aus, weil die große Lücke zwischen 3 ,6 MHz und 7 MHz beim Katastrophenfunk, der im Hurrikangebiet Karibik eine dominante Rolle spielt, hinderlich ist.

Als neue Tagesordnungspunkte einer WRC 20 19 hat die IARU der CEPT eine weltweite Harmonisierung des 160-m-Bandes und des 6-m-Bandes für alle ITU-Regionen vorgeschlagen. Mindestens so lange bleibt es also bei national verhandelten und entsprechend unterschiedlichen Zuweisungen der einzelnen Länder. Spannend waren

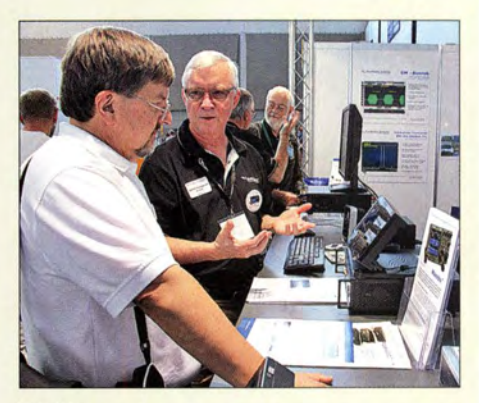

Immer wieder gefragt: Gerald Youngblood (2. v. l.), K5SDR, am Stand von Flexradio Systems

Ulis Ausführungen über die angewandten Methoden und die Entstehung der einzelnen amateurrelevanten Studienpapiere für die WRC-Konferenz-Vorbereitung, was manchmal an das Feilschen auf einem Basar erinnerte. Wie auch andere Referenten wies DK4VW darauf hin, dass die Arbeitsbelastung im Referat sehr, sehr hoch ist und er sich weitere kompetente Unterstützung wünschen würde .

### **DX, Contest und WRTC**

Beim DX-Forum am Samstagnachmittag machten Rudolf, DK3CG, und Rolf, DL7VEE, mit einem Bericht über T30D, eine Expedition nach Tarawa, Western Kiribati, im Oktober 2014 den Anfang. Danach gab es Ausführungen von Sebastien, F5UFX, über FT4TA. Als Nächstes sprach Ron, PA3EWP, über die Vier-Mann-DXpedition C21 EU nach Nauru. Schließlich offerierte Bob, KK6EK, neue Einzelheiten

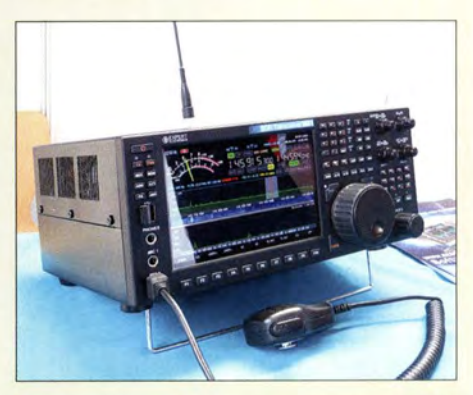

Der seit dem Vorjahr weiterentwickelte SDR-Transceiver MB1 (90 kHz bis 65 MHz und 95 MHz bis 148 MHz) des russischen Herstellers Expert Electronics soll in Deutschland bald bei Difona und WiMo erhältlich sein.

über die für März 2016 geplante Top-DXpedition VKOEK nach Heard Island. Moderiert von Helmut Heinz, DK6WL, berichtete im Contest-Forum Helmut Müller, DF7ZS , über die Entwicklung der Anzahl von Logeingängen bei den WAE-Contesten. Nach einem Maximum im Jahr 2013 war die Loganzahl in allen drei WAEs 2014 leicht rückläufig, der Arbeitsauf wand

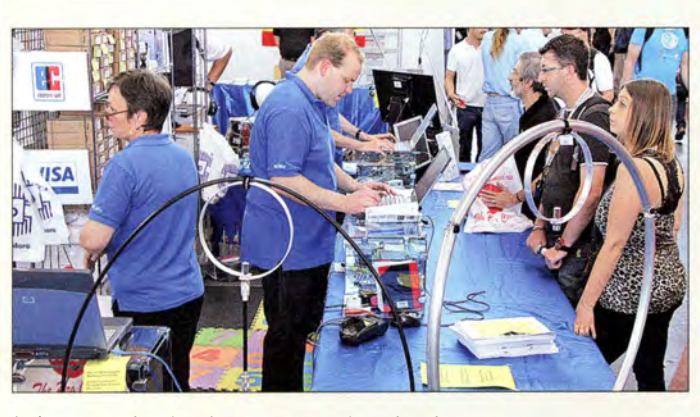

beim Logcheck aber unverändert hoch. 2014 wurde mit SV5/DL2JRM ein "WAE-Hero" prämiert.

Anschließend brachte der Cheforganisator der WRTC 2014 in den USA, Doug Grant, K1DG, in einem reich bebilderten Vortrag dem Auditorium den gewaltigen logistischen und finanziellen Aufwand einer solchen Veranstaltung nahe. Weit über 400 Helfer waren es, die zum Gelingen des Wettbewerbs an den insgesamt 16 Standorten beitrugen. Und Doug ließ es sich nicht nehmen, die eine oder andere Schmunzette zum Besten zu geben, die sich am Rande der WRTC 2014 zugetragen hatte.

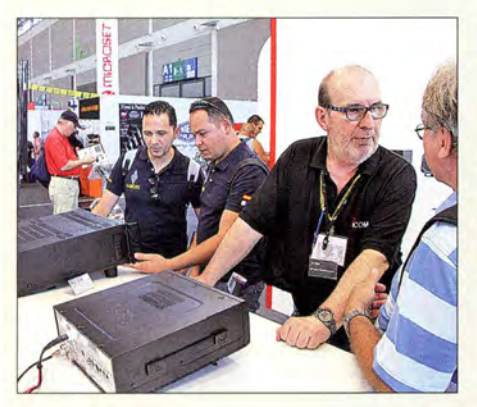

Jürgen Heidemann, DL1AB, stand bei lcom Rede und Antwort.

Von Anreise zum Hotel in einer völlig anderen Stadt bis hin zu eilig zusammengeborgtem Equipment war alles dabei (Video auf www. wrtc2014.org).

Nahtlos ging es dann über zu Christian Janßen, DL1MGB, der über den Stand der Planungen für die WRTC 2018 in Deutschland berichtete . Am Vortag hatte das Organisationskomitee die Entscheidung gefallt, die WRTC 2018 im Großraum Wittenberg/ Jessen, rund 80 km südlich von Berlin, auszurichten. Anhand von Karten und Höhenprofilen begründete Chris die getroffene Auswahl. In jedem Fall werden noch Helfer und Sponsoren gesucht, um die Veranstaltung für die insgesamt 63 Teams professionell ausrichten zu können.

Die diesjährige Online-Abstimmung unter den GDXF-Mitgliedern brachte ein eindeutiges Ergebnis zugunsten der FTSZM-Arnsterdam-DXpedition (FA 8/2014, S. 836 ff.).

Spitzentechnik aus Deutschland: Hilberling demonstrierte die Qualität der Ausgangssignale des Transceivers PT-8000A und der Endstufe HPA-80008 an einem hochkarätigen Messplatz.

2012 war es HK0NA und 2013 K9W. So überreichte Franz Langner, DJ9ZB , dem FTSZM-Teilnehmer Johan Erling, LA6VM, die GDXF-Trophy "DXpedition of the year  $2014$ ".

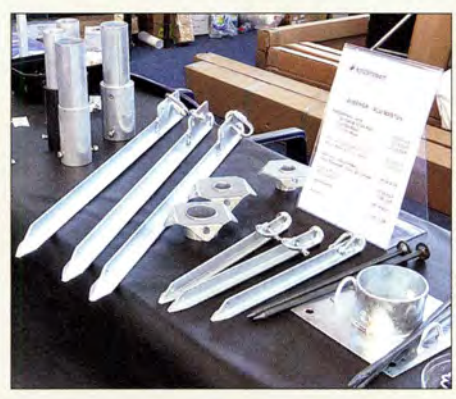

Robustes Zubehör für Portabelmasten bei appello/Spiderbeam

Abends auf der 50-Jahr-Feier der Rhein-Ruhr-DX-Assoziation händigte RRDXA-Präsident Uwe Könneker, DL80BF, dem Verein WRTC 2018 eine Spende von 1000 € aus.

Emsiges Treiben am wohl flächenmäßig **U** Weitere Vorträge

größten Messestand, dem von WiMo

Der Vortrag der Lichtfunk -Gruppe um Klaus Lutsch, DL8SER, und Jo Becker, DJ8IL, dieses Jahr in einem ausreichend großen Raum, regte die Zuhörer zu zahlreichen Zwischenfragen und Diskussionen an, sodass die vorgesehene Zeit von zwei Stunden nicht ausreichte . Der Erfahrungsaustausch wurde anschließend in einem Konferenzraum im Verwaltungsgebäude der

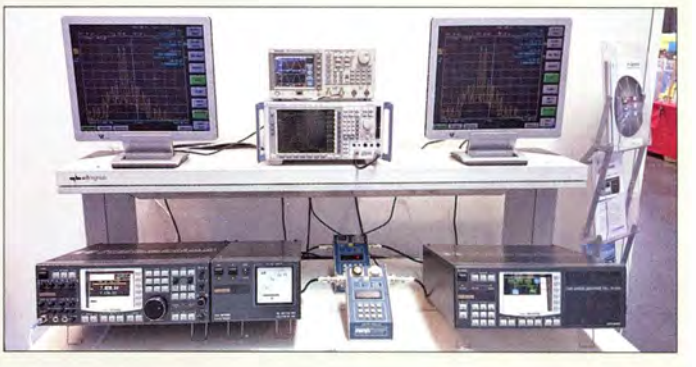

Messe fortgesetzt, doch die am Bödensee geplante Vorführung fiel wegen der Gewitterneigung aus.

In seinem Vortrag Next Generation Beacons gab Bo Hansen, OZ2M, Mitglied der Betreibergruppe von OZ7IGY, zunächst einen historischen Abriss über die Geschichte der Baken im Bereich oberhalb 28 MHz insgesamt und insbesondere über OZ7IGY, die als ältester Dauerläufer seit 1957 ihren Dienst versieht. Bedient werden alle klassischen VHF/UHF/SHF-Bänder, auch 40 MHz . Stolze 2300 € Stromkosten muss das Team jedes Jahr dafür stemmen. Bo berichtete über den Ansatz, dass der DX-Interessierte heutzutage Bakensignale nicht nur hören und dank CW-Kennung identifizieren, sondern auch mittels PC-Unterstützung erkennen und decodieren möchte. Dazu sendet OZ7IGY neben 20 s Dauerträger und 20 s CW-Kennung den Rest der Minute im PI4-Modus - hergeleitet von den bekannten JT4-Modes, also mit vier FSK-Tönen. Das Decodieren erledigt eine von OZ1CKG geschriebene Software PI-RX, die frei von www.oz7igy.dk herunterzu-

Am Stand von Funktechnik Frank Dathe - erstmalig Aussteller auf der Ham Radio - war auch die Bederov GmbH mit UP4DAR, der Universal Platform for Digital Amateur Radio, vertreten. Zeitweilig konnte man DPOGVN-Op Lars Lehnert, DL1LLL (hier nicht abgebildet), als Gesprächspartner antreffen.

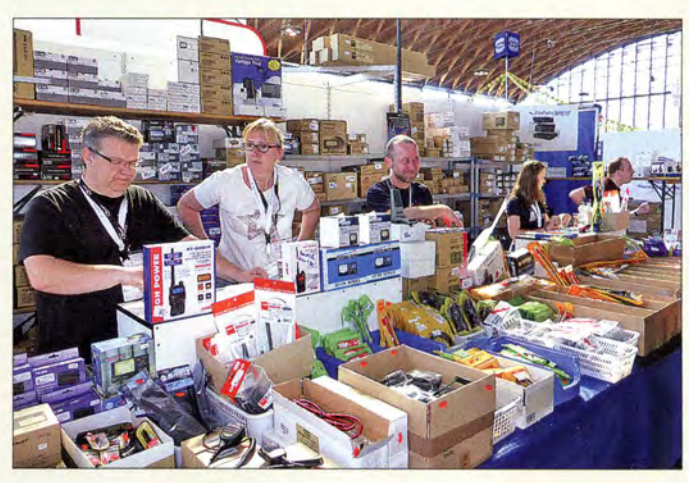

## **Ham Radio**

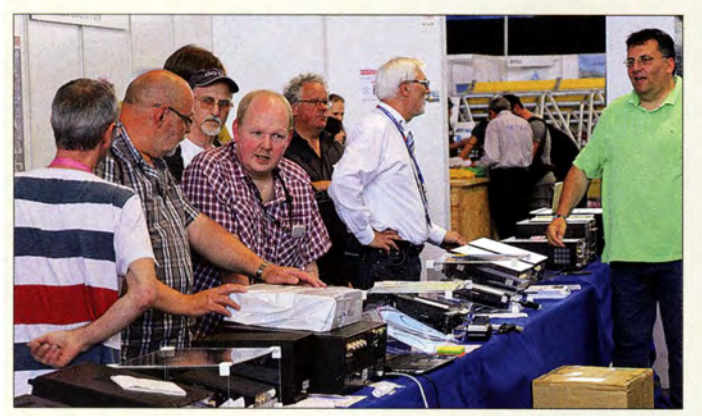

laden ist. PI4 ist eine robuste und wenig störanfällige digitale Übertragungsvariante, die sogar von Aurora etwas "verbogene" Signale sicher decodiert.

In seinem SDR-Vortrag nahm Klaus Lohmann, DK7XL, eine Einteilung der SDR-Architekturen in Generationen vor, von Typ 1 mit DSP im PC über das "Stand Alone SDR" Typ 2 zu Typ 3 mit SDR-Server und anspruchsloser Datenverbindung zum SDR-Client (PC, Remote-Betrieb, Bedienplattform "Maestro").

#### **E** Technische Neuheiten

lcom, Kenwood und Yaesu hatten ihr aktuelles Angebot an Amateurfunkgeräten aufgebaut und freuten sich über reges Interesse der Besucher. Der neue Yaesu FT-99 1 war meistens dicht umlagert, ebenso wie die Upgrade-Modelle von Icoms und Kenwoods bewährten Bestsellern.

Bei den SDR-Geräten zahlreicher Hersteller fiel das wachsende Angebot an sendefähiger Technik auf. Zudem kristallisiert sich ein Trend zu alleinstehenden, also ohne PC funktionsfähigen Geräten heraus, dem sich auch Vorreiter Hexradio Systems inzwischen mit der Bedienkonsole Maestro beugen musste. Das dürfte die drei großen ja-

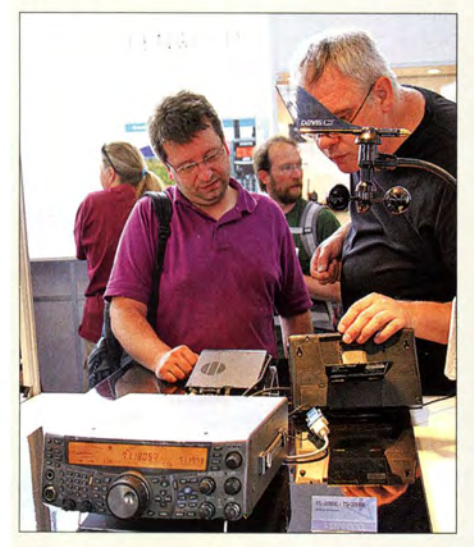

Bei Kenwood standen neben den Stationstransceivern auch FM-Mobil- und -Handfunkgeräte im Fokus; hier geht es um APRS im Zusammenwirken mit einer Wetterstation.

Bei Difona, r. im Bild Fachberater Hanno Vogels, DK3HV, freute man sich über gute Geschäfte.

> Fotos: DK3JB (13), DL8FA (1), DL1YBL (1), Messe Friedrichshafen (1), OE2CRM (1), Red. FA (8)

panischen Hersteller, die ihren Geräten längst auch zunehmend SDR-Funktionalität verleihen, in ihrer Strategie bestärken, haben sie doch den Zwischenschritt der nur mit Buchsen und dem Einschalter versehenen Black-Boxen quasi ausgelassen.

Einen weiteren Schwerpunkt bildete SDRgeeignetes Zubehör. Gerade für SDR-Transceiver der QRP-Klasse sind Endstufen sehr gefragt. Jene des Herstellers RM

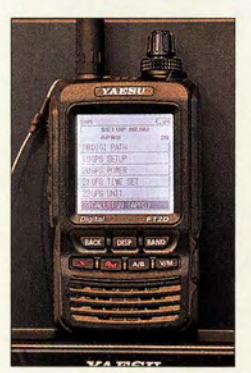

Yaesus neues Dualband-Handfunkgerät (FM und C4FM-Fusion) mit hochauflösendem 1.7-Zoll-Touchscreen und GPS ist als FT2DE schon bei deutschen Fachhändlern zu haben.

ltaly liefern bei Eingangsleistungen von unter 10 W Ausgangsleistungen bis 300 W; dabei sind keinerlei Steuerleitungen für die Übertragung von Frequenzinformationen nötig, die Bandwahl erfolgt automatisch. SSB-Electronic stellte sowohl mit seiner insbesondere zu SDRs passenden Multiband-PA MPA-300 (15 m bis 70 cm), dem gleich mit 400 W Sendeleistung daherkommenden SDR ZS-400 und dem 2-m-Transverter ZST-200 Weltneuheiten aus. Offenbar beflügelt durch die entstehenden Relais-Netze wurden in diesem Jahr sehr viele Hand- und Mobilfunkgeräte mit Di gital-Voice-Fähigkeit der verschiedenen Systeme gekauft. Zudem suchen ambitionierte Funkamateure intensiv nach Lösungen zur Verbindung der unterschiedlichen Systeme, worüber wir im FA nicht nur im DV-QTC weiter berichten werden.

Auffallend breit gestreut war das Angebot an Morsetasten. Die Sendeart CW erfreut sich offenbar weiterhin großer Beliebtheit, obwohl das Morsen schon seit einigen Jahren nicht mehr Teil der Amateurfunkprüfung ist.

Am Stand des US-amerikanischen Herstellers Elecraft war unter anderem der erst

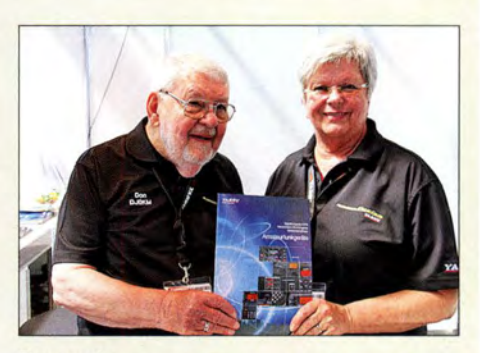

Don und Elisabeth Taylor, alias Garant-Funk, gaben wieder am Stand von Yaesu sachkundig Auskunft zur Produktpalette.

zur Hamvention (FA 7/2015, S. 712f.) vorgestellte K3S zu bewundern. Dieser für 1 60 m bis 6 m konzipierte Allmode-Transceiver auf SDR-Basis ist quasi die zweite Generation des K3 . Die 32-Bit-DSP des K3S ermöglicht die Realisierung von Stereoeffekten, die Rauschminderung, eines Equalizers und eines Notch-Filters. Außerdem ließen sich Decoder bzw. Encoder für PSK31, CW und RTTY integrieren.

Die Vertreter der DL-QRP-AG stellten ebenfalls Neuentwicklungen vor. Dort war unter anderem ein für den LW- und MW-Bereich geeigneter VLF/HF-Transverter zu sehen, präsentiert vom Entwickler Peter Solf, DK1HE. Die daneben in einem Wasserrohr untergebrachte aktive E-Feld-Antenne AEA15 für 10 kHz bis 50 MHz besitzt einen Norton-Verstärker.

Außerdem zeigte DK1HE seine Version der drahtlosen Feldstärkemessung. Sie basiert auf getrennten Mess- und Anzeigeeinheiten, die per Funk auf 434 MHz verbunden sind. Die Übertragung der analogen Messdaten erfolgt mittels eines aufmodulierten NF-Signals.

Die meisten Antennenhersteller warteten mit bewährten Sortimenten auf: Spiderbeam mit verstärkten GFK-Masten, Hofi mit Fritzel-Beams, Anjo und EPS-Antennas mit UKW-Antennen, Folding Antennas mit dem faltbaren Hexbeam und IOJXX mit UKW-Yagis.

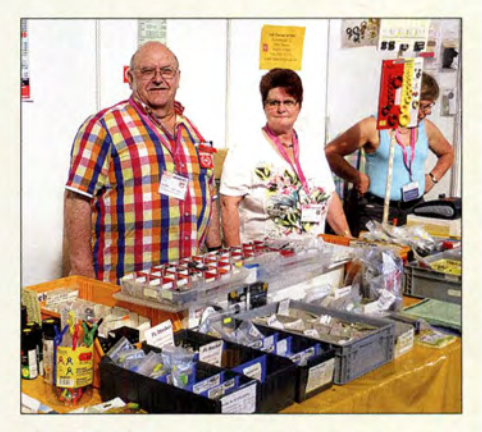

"Andy" Fleischer, DC9XP, ist mit seinem umfangreichen Zubehörsortiment schon seit den ersten Bodenseetreffen Aussteller.

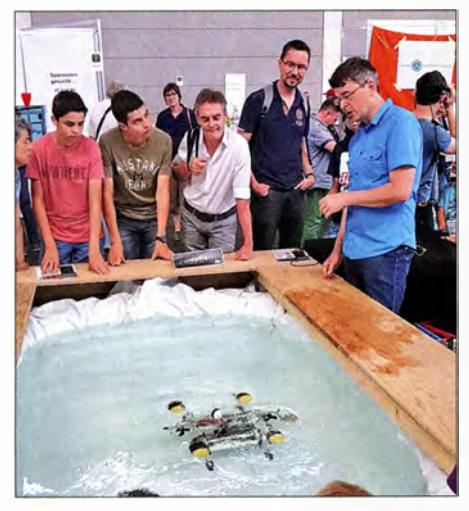

Eine Attraktion auf der Maker World: Tauchroboter in Aktion

Optibeam hat sein Sortiment um neue Modelle erweitert, z. B. die 9 ,8 m lange 9-Element-Duoband-Yagi OB9-2WARC für 17 m und 12 m sowie OB804030x, eine beeindruckende Dreiband-Yagi 80/40/30 m:  $12$  m Boom,  $22,8$  m breit und  $165$  kg schwer. Am Stand von WiMo fielen u. a. die EA-Antennas aus Spanien auf.

Ziemlich neu am Markt ist der italienische Hersteller Momobeam Antennas mit KW-Beams und 50-MHz-Yagis. Selbstbauer wurden vor allem bei DX-Wire (Drähte, Isolatoren und Masten) sowie Hari (Baluns und Drahtantennen) fündig.

Der italienische Hersteller Messi & Paolini machte auf der Messe und in einem Fachvortrag seine neu entwickelten dämpfungsarmen Koaxialkabel bekannt.

Nicht mehr wegzudenken sind mikrocontrollergestützte Messmittel für Antennen, das Angebot an Antennenanalysatoren mit Grafikdisplay war insbesondere im Bereich unterhalb 200 MHz vielfältig.

### **Maker World**

Auf der Samstag und Sonntag (sogar bis 17 Uhr) parallel in der Halle A4 stattfindenden Partnermesse Maker World waren dieses Jahr weniger 3-D-Drucker zu sehen

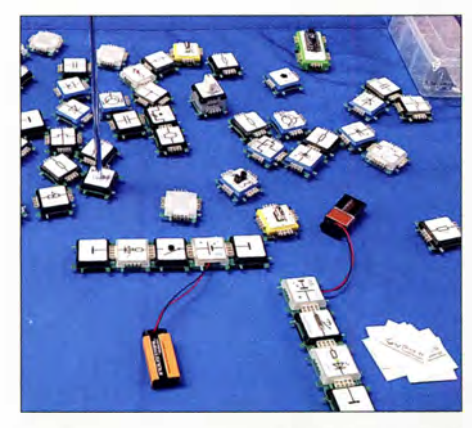

Nicht nur für jugendliche Maker interessant: elektronische Steckbausteine Allnet Brick ,R'-Knowledge; www.innet24.de

als 20 14 - offensichtlich ein Modethema, das seinen Zenit bereits überschritten hat. Heerscharen von Robotern, die artig die vorgezeichneten Wege auf speziell angefertigten Spielfeldern abfuhren, traf man diesmal erneut an. Dies mag daran liegen, dass es sich dabei um gut geeignete Schülerprojekte handelt.

Der Franzis-Verlag, Partner dieser Veranstaltung, war mit einem auffallend großen Stand vertreten und präsentierte ein umfangreiches Sortiment von Baukästen und Büchern über diverse Bastelthemen.

Des Weiteren präsentierte der Heise-Verlag seine Zeitschrift c't Make, Reichelt Elektronik hatte Mikrocontroller-Technik mitgebracht und der DARC e. V. stellte sich an einem Informationsstand in der Maker-Halle den Fragen der Besucher.

Ansonsten waren einige lokale Hochschulen und Basteivereine vertreten, es wurden Computerspiele angeboten und gespielt und man erfuhr, dass sich aus alten Tastaturen Halsketten anfertigen lassen.

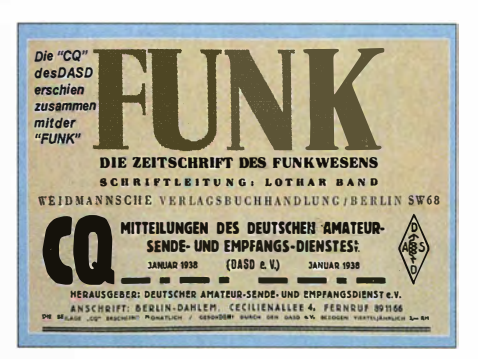

Im Foyer hatte der DARC e. V. eine sehenswerte Ausstellung zu seiner 55-jährigen Geschichte aufgebaut. Demnach erschien die CQ (Vorläufer der CQ DL) 1938 zusammen mit einer Zeitschrift namens "Funk".

Anziehungspunkte und zugleich als ein Kommunikationszentrum.

Neben Lehrerfortbildung, Harn Rallye und der ebenfalls schon traditionellen Contest-Universität waren u. a. die SDR-Akademie, die Notfunk-Universität, Events zum 65 . Geburtstag des DARC e. V. , die erstmalig insgesamt drei Prüfungen zur Ama-

ln Gegenwart von Vertriebs-Chefin Madeleine Griesenbrock empfing Marcus Busch, DL90C, den von SSB-Eiectronic gesponsorten SDR-Transceiver ZS-1, einen der Hauptpreise der Tombola; r. Moderator Georg Westbeld, DL3YAT.

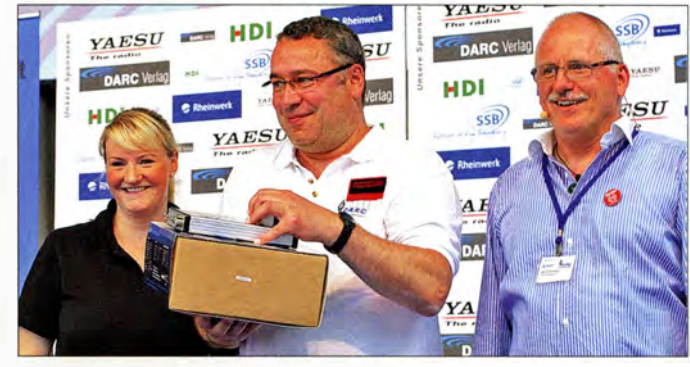

Insgesamt ist die Maker World wohl als ein Familien-Event mit hohem Unterhaltungswert anzusehen. Hervorzuheben ist das Potenzial der Maker-Bewegung, Jugendliche für Selbstbau und Technik zu begeistern. So gesehen bereichert sie die Harn Radio, selbst wenn sich merkliche Synergieeffekte bisher nicht zeigten.

#### $\blacksquare$  Was noch zu sagen bleibt

Auf dem Flohmarkt gab es für teilweise recht wenig Geld Messgeräte zu kaufen, für die vor 20 Jahren viele von uns so manche Sünde begangen hätten. Mittlerweile hat aber ein großer Teil dieser Geräte , namentlich Spektrumanalysatoren und andere HF-Messgeräte , deutlich an Attraktivität verloren: Die meisten Funktionen bieten inzwischen DVB-T-Sticks als SDR bzw. Mini-VNA & Co. Die alten Messgeräte mögen genauere Ergebnisse liefern und näher am Echtzeitverhalten dran sein. Aber wer hat dafür überhaupt Platz im Shack? Und was kostet heute ein modernes 100-MHz-Speicher-Oszilloskop?

Gleichwohl erwies sich der Flohmarkt mit mehr als 330 Ständen in den Hallen A3 und A4 wiederum als einer der wichtigsten teurfunklizenz - zweimal deutsch, einmal US-amerikanisch - sowie die dem Motto "Amateurfunkkontakte ins All" gewidmeten Veranstaltungen des Bodenseetreffensbedeutende Glanzlichter.

Die Ham Radio startete 1976 mit 62 Ausstellern und 6493 Besuchern auf 622 m2, eine Tageskarte kostete 5 DM. 2015 belegte sie rund 10 000 m2 und für die Tageskarte waren im Vorverkauf 8 € zu berappen. Wir wünschen ihr den Fortbestand für weitere 40 Jahre!

Das Team des FUNKAMATEUR mit Vertretern von Redaktion, Leserservice sowie QSL-Shop war wie immer seit Bestehen der Neuen Messe am Stand Al-102 zu finden und bedankt sich für die zahlreichen Besuche und viele anregende Diskussionen !

Die nächste Harn Radio findet vom 24 . bis 26. Juni 20 16 in Friedrichshafen statt.

Eine Liste mit Links, auch zu zahlreichen Videos und Vortragsfolien, gibt es im FA-Download-Bereich.

Abschließend ein Dankeschön für Zuarbeiten an Dr. Wolfgang Gellerich, DJ3TZ, Peter John, DL7YS, Harald Kuhl, DL1ABJ, Hans-Gerd Maiwald, DK3JB, lngo Meyer, DK3RED, Alexander von Obert, DL4NO.

# Y JDX aus dem Südpazifik: die "Quake''-Contester von Vanuatu

## PHIL HOLLIDAY - ZL3PAH

Im vergangenen Herbst meldete sich ein kleines, überwiegend neuseeländisches Team vom im Südpazifik gelegenen Inselstaat Vanuatu. Die aus ZL4PW, ZL3GA, G3USR und ZL3PAH bestehende Gruppe loggte vom 3. bis zum 13.10. 2014 insgesamt 15 854 Verbindungen. Phil, ZL3PAH, sandte uns seinen Erfahrungsbericht.

Bei den "Quake"-Contestern handelt es sich um eine Gruppe von Funkamateuren aus der Umgebung von Christchurch, die mit dem Rufzeichen ZL3X an Contesten teilnimmt. Wir formierten uns im Rahmen eines zufalligen Treffens zwischen Mark, ZL3AB, und mir etwa zur Zeit der verheerenden Erdbeben in Chr:istchurch, deshalb der Name "Quake", also "Beben"-Contester.

Alles begann mit einer Teilnahme als zweites ZL-Team am BERU-Contest im Jahre 2011. Seit dieser Zeit wuchs diese Gruppe. Das Hauptquartier ist der "Twisted Hop"-Pub in Christchurch, wo wir unsere Teilnahme an den Contesten planen. Es dauert - besonders nach dem Genuss von ein, DXCC-Gebiete in ClubLog genau zu durchforsten und landeten schließlich bei Vanuatu. Vanuatu lag auf Rang 97 der Liste und ist, nur drei Flugstunden von Auckland entfernt, von Neuseeland aus relativ leicht zu erreichen. Als wir uns näher mit der weltweiten Nachfrage nach QSOs mit YJ beschäftigten, fanden wir heraus, dass Kontakte in SSB und RTTY sogar mehr gesucht waren als Kontakte in CW; vielleicht aus dem Grund, weil CW die Hauptsendeart der meisten vergangenen DXpeditionen war.

### **Das Team**

Gleich als die Planungen begannen, fiel ein potenzielles Mitglied aufgrund seines

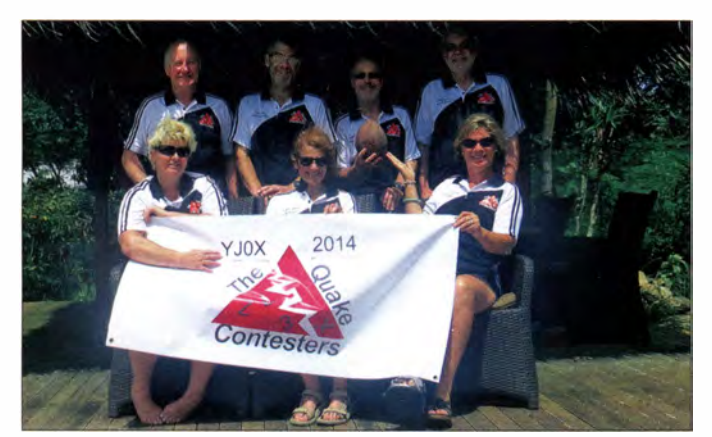

zwei Gläsern Bier - nicht lange, bis die Gespräche auf das Thema "DXpeditionen" kommen. Die meisten von uns haben noch nie an derartigen Aktivitäten teilgenommen, aber nachdem ich bereits als Schuljunge fasziniert die Abenteuer so berühmter DXer wie Gus Browning, W4BPD, über Funkaktivitäten von exotischen Plätzen gelesen hatte, stellten wir uns irgendwann ernsthaft die Frage, ob nicht auch wir einmal auf DXpedition gehen sollten.

#### **U** Wohin soll es gehen?

Wir beschlossen, einen Ort zu suchen, den wir mit dem Flugzeug erreichen, an den wir die gesamte Ausrüstung als Hand- oder aufgegebenes Gepäck transportieren konnten und der noch dazu als DXCC-Gebiet relativ gesucht war. Wir wandten erhebliche Zeit dafür auf, um die Liste der meistgesuchten

Das YJOX-Team (v. l. n. r.): vorn - Francie Clark, Maggie Holliday, Julie Hargreaves; hinten - Gordon, G3USR, Geoff Clark, ZL3GA, Paul Ormandy, ZL4PW, und Phil Holliday, ZL3PAH Fotos: YJOX

schlechten Gesundheitszustandes aus. Mark, ZL3AB, musste durch Erdbeben verursachte Schäden beheben und fiel deshalb ebenfalls aus. Schließlich bestand das Team aus Paul, ZL4PW, Geoff, ZL3GA, und meiner Wenigkeit, Phil, ZL3PAH. Da wir dachten, dass das Team noch zu klein wäre, sahen wir uns nach einem weiteren Operator um. Gerade zu dieser Zeit hatte ich im Preisrätsel des Magazins des Chiltern DX Clubs gewonnen und wurde aus diesem Grund von Gordon, G3USR, dem Schatzmeister des CDXC kontaktiert, der mir die gewonnenen 10 £ auszahlen wollte. Nun, es kam eins zum anderen und schließlich wurde Gordon, G3USR, Mitglied im Team. Zufällig war ich zusammen mit meiner XYL Maggie in London und konnte dort Gordon und dessen XYL Julie treffen, um mich zu vergewissern, dass er

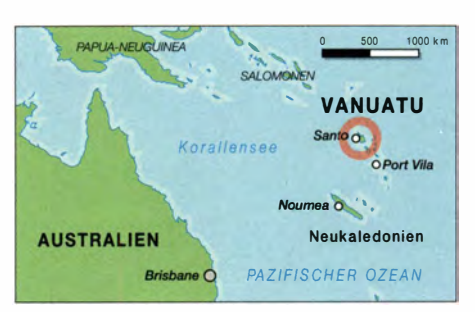

zu uns passte. Es stellte sich heraus, dass Gordon bereits an DXpeditionen teilgenommen hatte, dass er vernünftige Tischmanieren besaß und er sein Bier nicht schlürfte . Er schien daher zu uns zu passen. Als das Team komplett war, trafen wir uns unter Nutzung von Skype regelmäßig im Internet und besprachen alles. Geradezu unvermeidlich war es, wie immer, wenn zwei oder mehr Funkamateure sich treffen, dass das Thema auf Antennen kam. Dazu hatte natürlich jeder seine eigene Meinung und wir haben deshalb viele Stunden auf Skype verbracht, um dieses Thema zu diskutieren.

### **E** Ein gewitzter Plan

Es war klar, dass wir alle jede Menge Pluspunkte bei unseren XYLs erringen mussten, um deren Segen zu bekommen, eine oder zwei Wochen auf einer Pazifikinsel verbringen zu dürfen. Aber wir hatten eine geniale Idee: Unsere Frauen sollten mitkommen! Nachdem unsere Frauen diesen Artikel unzweifelhaft lesen werden, möchte ich ausdrücklich klarstellen, dass wir sie nicht etwa zur Erledigung der Hausarbeiten mitnahmen, sondern allein, um ihnen eine schöne Zeit zu verschaffen. Wir danken Maggie, Francie und Julie für die exzellenten Mahlzeiten, den Tee, das Bier und den Wein und dass sie uns auf den Boden der Tatsachen zurückholten, wenn wir pausenlos von RTTY-Pile-ups, QSO-Raten, dem Anruf von FR4NT und anderen eminent wichtigen Dingen sprachen. Wir glauben sogar, dass wir dadurch zum Vorreiter für einen neuen Stil von DXpeditionen wur-

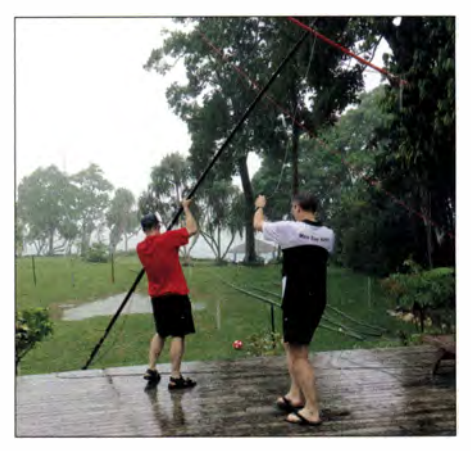

Antennenaufbau während einer der anfangs wenigen Regenpausen

den. Alles mag wie eine Aktivität im "Ferienstil" ausgesehen haben, aber es war zu 100 % eine ernsthafte DXpedition.

#### **• Planungen**

An einem bestimmten Punkt unserer Planungen stand fest, dass wir im Falle einer Anreise Anfang Oktober sowohl am SSB-Teil als auch am CW-Teil des Ozeanien-Contests würden teilnehmen können. Darüber hinaus sahen wir eine gute Chance, um einige Rekorde aus YJ zu knacken. Daher einigten wir uns auf einen zwölftägigen Aufenthalt mit Abflug am 3 . 10 . und dem Rückflug am 15. 10. 14.

Dieses Zeitfenster würde uns die Teilnahme an zwei Contesten ermöglichen (wir waren schließlich eine Contest-Gruppe) und darüber hinaus genügend Zeit zwischen den Wochenenden geben, um die Nachfrage nach QSOs mit YJ zu befriedigen und auf diese Weise Vanuatu für einige Jahre aus der Liste der 100 meistgesuchten DXCC-Gebiete zu schießen.

#### **Die Lizenz**

Ich wurde damit beauftragt, eine Lizenz zu beschaffen. Dank der Hilfe von Joylyn und Barnabas Boe von der zuständigen "Vanuatu Telecoms and Radio Regulator"-Behörde bekamen wir das Rufzeichen YJOX zugeteilt. Die Lizenz kostete 500 Vatu.

Das hört sich nach einem recht hohen Betrag an, es waren jedoch nur etwa 7 NZD, also etwa 4,20 €. Wir möchten uns an dieser Stelle noch einmal für die Hilfe und das Verständnis bedanken, dass wir für die DXpedition ein einstelliges Rufzeichen benötigten . Das Rufzeichen YJOX war bereits vor rund 15 Jahren ausgegeben worden. Obwohl es niemals aktiviert wurde, existierte ein Eintrag auf der qrz.com-Webseite.

### **Der Funkstandort**

Paul, ZL4PW, kümmerte sich um einen geeigneten Standort. Wir suchten nach einer amateurfunkfreundlichen Unterkunft mit ausreichend Platz zum Aufstellen der Antennen, vier Schlafzimmern, genügend Wohnraum (für das Shack), bestenfalls am Strand gelegen, um eine gute Abstrahlung zu erreichen und mit möglichst wenig QRM. Jede Nacht bekam ich per E-Mail von Paul Vorschläge für mögliche Örtlichkeiten und schließlich entschieden wir uns für die "Villa Chelle" in der Mele-Bucht auf der Insel Efate (IOTA OC-035).

### **Unser Mann vor Ort**

Zu dieser Zeit stellten wir einen Kontakt zu Rod, YJ8RN, in Vanuatu, her. Rod war im Besitz verschiedener Gegenstände, die ihm von vorangegangenen DXpeditionen überlassen worden waren, wie z. B. Masten, Koaxialkabel, Antennendraht und jede

Menge anderer Dinge. Dieses Material stellte uns Rod freundlicherweise zur Verfügung. Er wurde dadurch ebenfalls zum Mitglied des Teams und war für uns eine sehr wertvolle Unterstützung. Er überprüfte z. B. die Eignung der Unterbringung vor Ort und übernahm viele Vorarbeiten.

### ■ Ausrüstung und Transport

Wir wollten vier komplette Stationen mitnehmen. Paul, ZL4PW, nahm seinen K3 samt KPA500-PA mit und ich stellte einen K3 und meine SPE-I-kW-Endstufe zur Verfügung. Geoff und Gordon nahmen je einen FT-450 mit. Einer war als 6-m-Bake gedacht und der andere diente als Reserve-Station. Überdies nahmen wir Bandpass-Filter mit, die sonst bei ZL3X zum Einsatz kommen, um gegenseitige Störungen der Stationen zu verhindern. Natürlich diskutierten wir bis zur Erschöpfung über geeignete Antennen. Schließlich entschieden wir uns für meinen faltbaren Hex-Beam und einige 10 m hohe Glasfiber-Masten. Paul baute aus Letzteren einige Vertikaldipol-Anordnungen (VDA). Die hierfür benötigten Drähte wollten wir zwar vor Ort besorgen, aber etwa 200 m LMR240-Koaxialkabel mussten wir mitnehmen. Ich baute neun Balune, wobei mir noch mit auf den Weg

Das Gästehaus bot dem kleinen YJOX-Team nicht nur eine gute Unterkunft, sondern auch hinreichend Gelegenheit und Platz zum Aufbau einer kleinen Antennenfarm. DX-Organisationen und DX-Publikationen sandten. Der Grad der Unterstützung und Großzügigkeit überraschte uns positiv und für die eingetroffenen Spenden waren wir äußerst dankbar. Wie bei den meisten DXpeditionen der Fall, haben wir selbstverständlich Reisekosten sowie die Kosten

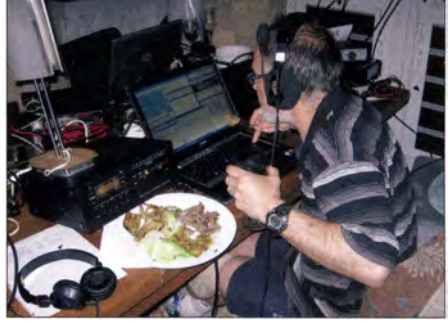

Harns sind multifunktionell: Paul, ZL4PW, widmet sich einem RTTY-Pile-up - währenddessen er auch mal essen muss!

für die Unterkunft komplett alleine getragen. Darüber hinaus hatten wir jedoch zusätzliche Aufwendungen, die nur anlässlich der Funkaktivität entstanden. Es war mein Job, so viele Spenden wie möglich zu erhalten, um eben diese zusätzlichen Kosten abzudecken. Aus diesem Grund haben wir eine detaillierte Darstellung unseres ge-

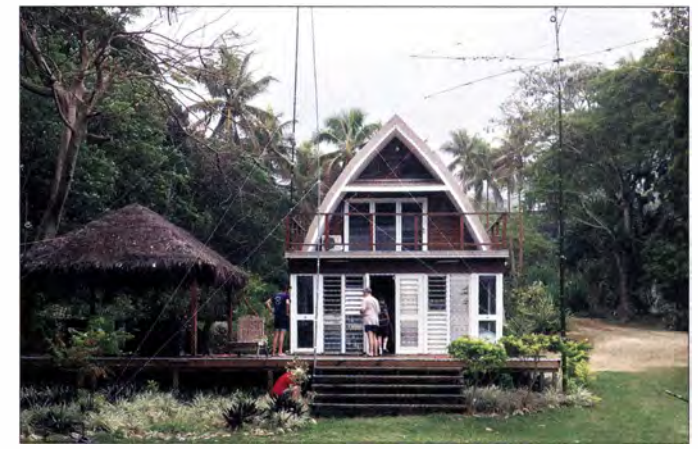

gegeben wurde , ich solle aufhören, über meine vom Winden der Baiune wunden Finger zu jammern. Werkzeuge und andere wichtige Dinge wurden in eine Liste aufgenommen, gewogen und entsprechende Tabellen erstellt. Übergepäck war immer ein Thema, aber einige Spenden halfen uns bei der Deckung zusätzlicher Kosten. Abschließend erwarben wir noch einige zusätzliche Dinge und buchten die Flüge . Wir würden am 3 . 10. 14 mit Air New Zealand von Christchurch über Auckland nach Port Vila fliegen und mit der Air Vanuatu am 15. 10. 14 zurückfliegen.

### **E** Werbung und Spendenaufrufe

Paul entwarf eine Internetseite, stellte sie online und wir begannen mit der Verteilung von Informationen, die wir insbesondere an planten Unternehmens - verbunden mit einer Bitte um Spenden - an viele internationale DX-Organisationen versandt, was darin mündete, dass wir aus der ganzen Welt Unterstützungsangebote zur Deckung der Mehrkosten erhielten.

#### **Eingesetzte Software**

Zum Loggen der QSOs benutzten wir das Programm NIMM im Expeditionsmodus, mit Ausnahme natürlich der Oceania-SSBund CW-Conteste , wo wir den Contestmodus wählten. Geoff war der verantwortliche Mann für alle Aspekte rund um den Einsatz der Computer und rund um das Thema IT. Wir verwendeten drei ältere Deli-Laptops, deren Netzteile erwiesenermaßen kein QRM erzeugen und die wir auch zu Hause an der ZL3X-Station benutzen. Auf Vanuatu erstellten wir unser eigenes drahtloses Netzwerk, das über das WiFi-Netzwerk des Gästehauses mit dem Internet verbunden wurde .

Wir hatten das Rufzeichen YJ0X in Club-Log als "DXpedition" angemeldet. Der ursprüngliche Plan sah vor, die QSOs in Echtzeit auf ClubLog zu laden. Leider erwies sich die Internetverbindung hierfür als zu unzuverlässig. Daher nahmen wir davon Abstand und sandten einmal täglich die Logs an ClubLog. Geoff wurde in dieser Hinsicht und auch bei anderen Software-Problemen tatkräftig von Paula, NX1P, unterstützt, die dadurch zu einem wertvollen Mitglied des Teams wurde . Wir benutzten zusätzlich das Programm Athena, das sich in  $N$ *IMM* integriert und den jeweiligen QSO-Fortschritt in Echtzeit anzeigt. Nach Ende der Aktivität verwendeten wir die ClubLog Expedition Tools, um die OQRS-

Busse in Vanuatu funktionieren wie unsere Taxis (mit der Ausnahme, dass es sich bei den Fahrzeugen in der Regel um Kombis handelt): Man ruft an und wird sodann am gewünschten Ort abgeholt bzw. abgesetzt. Dank dieser Busse konnten wir die in Vanuata erheblichen Kosten für einen Mietwagen einsparen, was unser Gesamtbudget schonte .

#### **• Pläne scheitern ...**

Alles sah gut aus, die Planung stand und wir waren alle sehr aufgeregt, da es bald losgehen sollte. Doch leider wurde ich von einer mysteriösen Krankheit befallen und musste die nächsten Tage zu Hause im Bett bleiben, da ich einfach in einem zu schlechten Zustand war, um die Reise anzutreten. Am Dienstag vor dem Abflug trafen Gordon und Julie aus Großbritannien ein. Als Maggie die beiden am Flughafen abholte,

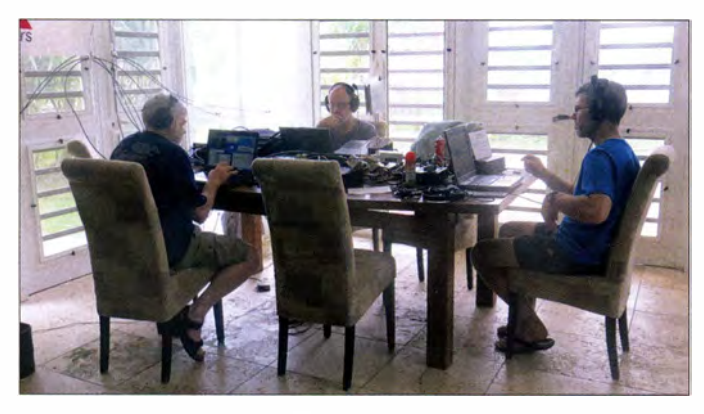

Anfragen abzuarbeiten. Diese Software arbeitet mit PayPal (für Spenden und Direkt-QSLs) zusammen und bietet auch die Möglichkeit, QSL- und Adress-Etiketten herzustellen.

#### **Aufklärung**

Geoff und XYL Francie unternahmen einige Wochen vor der Abreise , während eines langen Wochenendes, eine Erkundungsreise nach Vanuatu . Die daraus folgenden Erkenntnisse erwiesen sich als extrem wertvoll. Zunächst trafen sie Rod, YJ8RN, der sie vom Flughafen abholte und mit dem sie z. B. die als Antennenträger verwendeten Bambusmasten beschafften, um alles für die DXpedition vorzubereiten. Auch konnten sie unser künftiges QTH besichtigen und eruieren, welcher und wie viel Platz zum Aufbau der Antennen zur Verfügung stand. Geoff fand auch heraus, dass sich das in Vanuatu zur Erdung verwendete Material von dem in Neuseeland unterscheidet. Der Wert eines derartigen Erkundungstrips für eine DXpedition darf nicht unterschätzt werden, auch wenn es das Gerücht gibt, dass Francie glaubte , es handle sich bei der Reise um ein Geschenk zum Hochzeitstag ! Geoff und Francie trafen auch Joey und Nono, zwei einheimische Busfahrer. Die

V. I. n. r.: Phil, ZL3PAH, Paul, ZL4PW, und Geoff, ZL3GA, beim Abarbeiten der strammen Pile-ups

ging Julie auf Krücken und ein Fuß war eingegipst. Sie hatte sich im Hotel in Sydney den Fuß gebrochen. Das einzig Gute daran war, dass sie im Gegensatz zu mir wenigstens gehen konnte . Aufgrund meiner Misere mussten Maggie und ich zunächst zu Hause bleiben und den Flug umbuchen, wodurch wir eine Woche versäumten. Das bedeutete auch, dass mein K3 samt Endstufe zuhause blieb und in Vanuatu leider nur drei OPs und drei Funkgeräte zum Einsatz kamen.

#### **E** Ankunft und Aufbau

Das reduzierte Team traf am frühen Nachmittag ein und wurde am Flughafen von Rod, YJ8RN, begrüßt und zum Gästehaus gefahren. Während die XYLs es sodann bezogen, begann das Funk-Team mit dem Aufbau der Stationen und der IT-Infrastruktur. Der Hex-Beam wurde an einem 7 m hohen Bambusmast befestigt und die mit zwei angehobenen Radialen ausgestattete Vertikal für 40 m unmittelbar vor der Villa aufgebaut. Diese Antenne zeigte übrigens auf 40 m und auch auf 15 m ausgezeichnete Ergebnisse .

Vanuatu liegt zeitmäßig zwei Stunden hinter Neuseeland und obwohl das Team bereits am frühen Nachmittag angekommen war, zog sich der Aufbau doch bis zum Abend hin. Nach einem schnellen Abendessen in einer etwa 70 m entfernten Ferienanlage fuhr Paul, ZL4PW, dann das erste QSO auf 40 m in SSB mit JH1PXH.

Am Tag danach wurden dann weitere Antennen errichtet. Zu diesem Zeitpunkt regnete es so heftig, dass wir den Zusammenbau im Hausinneren erledigten und nur zum Aufstellen der Antennen nach draußen eilten. Wir stellten eine VDA für 12 m, eine Vertikal für 17 m und eine 6-m-Delta-Loop für den FT-450 mit der 50- MHz-Bake auf. Eine weitere Antenne für 80 m befestigten wir an einem 13 m hohen Mast, wobei das obere Ende der Antenne wieder zurück in Richtung Erdboden gespannt wurde . Leider nahm diese Antenne viel QRM auf und obwohl wir recht gut gehört wurden, konnten wir aufgrund des herrschenden QRM-Pegels selbst nicht allzu viel hören. Die 40-m-Vertikal setzten wir später etwas weiter weg von der Villa.

Der Hex-Beam wurde mit der "Armstrong-Methode" , also per Hand, gedreht und das Beste war, zu diesem Zweck gleich im Badeanzug vor die Tür zu gehen.

Die 6-m-Bake zeigte fast unmittelbar nach dem Einschalten erste Erfolge . Noch in der ersten Nacht gelangen vier Verbindungen mit Hawaii und am Tag danach 40 Kontakte mit Japan. Da es wirklich äußerst stark regnete, konnten wir leider den 6-m-Beam, den uns Rod geliehen hatte , nicht so schnell aufbauen, wie wir uns das gewünscht hätten. Bei dieser Yagi handelte es sich um eine große zyklonsichere Antenne, die wir am Geländer des Balkons - fest ausgerichtet in Richtung USA - anbrachten.

Die andere Villa auf dem Grundstück wurde von einer Gruppe Mädchen aus Wellington (samt Personaltrainer) bewohnt. Nach der Menge an Flaschen zu beurteilen, die wir jeden Morgen bemerkten, schienen die Mädchen irgendeinen Trink-Rekord brechen zu wollen. Wir bemerkten auch einmal einen Techniker, der Fernsehstörungen beheben sollte, und fragten uns natürlich, wodurch diese Störungen entstanden. Aber die schienen dem Spaß, den die Mädchen hatten, keinen Abbruch getan zu haben.

#### ■ Oceania-SSB-Contest

Wie erwähnt lief der erste Kontakt um 085 1 UTC mit JH1PXH. Wir hatten Christchurch um 4 Uhr morgens verlassen und nach ein paar Stunden Betrieb schlossen wir schließlich die Stationen. Wir waren müde, jedoch sehr froh, dass wir nach monatelanger Planung endlich unser Ziel erreicht hatten. Gleich am nächsten Morgen nahmen wir den Betrieb wieder auf und errichteten weitere Antennen für die Contest-Bänder. Am 4 . 10. 14 schalteten wir dann gegen 0800 UTC NIMM vom DXpedi-

# **Amateurfunk**

tionsbetrieb in den Contestbetrieb und riefen "CO Contest". Wir arbeiteten 24 h in der Kategorie Multi-One und fuhren insgesamt 1406 QSOs. Der Contest zeigte, dass der Umstand, in einem Funkwettbewerb ein begehrtes DXCC-Gebiet zu sein, ein durchaus zweischneidiges Schwert sein kann. Die Pile-ups, die sich schnell bildeten, führten nämlich im Simplex-Betrieb zu einer deutlich herabgesetzten QSO-Rate . Das Gute daran war jedoch, dass wir stetig angerufen wurden !

### **E** Condx und Pile-ups

Das Wetter verbesserte sich leider nicht. Der Regen war wolkenbruchartig. Aber das störte uns nicht, da die Ausbreitungsbedingungen , besonders auf den höheren Bändern, exzellent waren und gewaltige Pileups entstanden. Die meiste Zeit arbeiteten wir mit zwei Stationen. Der K3 samt KPA-500 wurde mit 500 W betrieben und der Ff-450D mit lediglich 100 W.

Die geringere Sendeleistung des Ff-450D führte übrigens keineswegs zu kleineren Pile-ups. Zu Beginn arbeiteten wir im Wechsel zwischen CW und SSB, wobei wir den DXCC-Gebieten besondere Beachtung schenkten, deren DX-Organisationen uns unterstützten. Am 9 . 10. 14 nahmen wir, an dem mit 40 W betriebenen Ff-450D, den RTTY-Betrieb auf. Das Arbeiten mit MMVARI und eingeschaltetem Multi-RX glich dem Angeln in einem Fass! Während der Aktivität versuchten wir, Bänder und einzelne Sendearten so zu aktivieren, dass möglichst viele New-ones, Band- und Modepunkte zustande kamen.

### Oceania-CW-Contest

Ich selbst erreichte Vanuatu leider eine Woche verspätet. Wir hatten uns dahingehend verständigt, dass die Mitnahme meines K3 samt 1 -kW-Endstufe nicht mehr erforderlich wäre, da mit der zur Verfügung stehenden Ausrüstung alles gut lief und uns nur noch vier Tage zur Verfügung standen. Ich widmete mich dem RTTY-Betrieb und half im Oceania-CW-Contest aus. Wieder nahmen wir in der Kategorie Multi-One teil. Da wir nun vier DXpeditionäre waren, konnten wir ohne größere Schwierigkeit eine zweite und sogar dritte Station bemannen und erzeugten auf 17 m in CW und auf 12 m in RTTY große Pile-ups.

Das Endergebnis im CW-Teil des Contests belief sich auf 1261 QSOs. Wir hätten wieder mehr QSOs erzielen können, aber der im Contest übliche Simplex-Betrieb erschwerte den kompletten Contestaustausch, insbesondere, wenn andere Anrufer dazwischen riefen und auf diese Weise versuchten, unsere Aufmerksamkeit zu gewinnen. Es scheint auch, dass einige CW-Anrufer das "Test" in unseren CO-Rufen nicht ver-

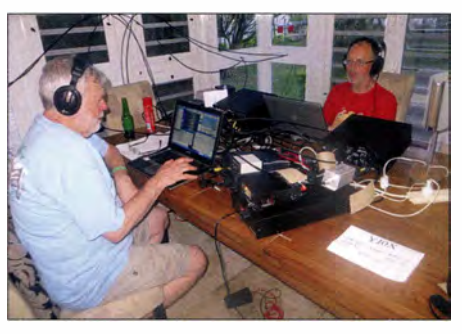

Phil, ZL3PAH (l.) beim RTTY-Betrieb; rechts funkt Paul, ZL4PW.

standen haben. Jedenfalls waren solche Anrufer während des SSB-Teils des Contests erheblich williger, uns eine Seriennummer zu geben. Insgesamt sind wir zuversichtlich, dass wir in beiden Teilen des Oceania-Contests neue Rekorde setzten.

Für die DXpedition hatten wir uns 15000 QSOs zum Ziel gesetzt. Am Ende kamen schließlich 15 854 Kontakte zusammen. Die beiden letzten QSOs wurden von mir mit WR7Q auf 12 m (CW) und von Paul mit AE70A auf 10 m (SSB) gleichzeitig gefahren.

Wir möchten uns für alle Kontakte bedanken, jeder davon war eine schöne Erfahrung. Wir arbeiteten mit Stationen aus 129 verschiedenen DXCC-Gebieten. Während der Löwenanteil der Kontakte mit Stationen aus NA (39,9 %) und Asien (26,9 %) lief, waren wir über die hohe Anzahl an QSOs mit EU (20,1 %) angenehm überrascht. Mit OC liefen 7,9 %, mit SA 4,6 % und mit AF 0,7 % der QSOs.

#### **E** Ende und "Erlebnisse"

Die Antennen waren schnell abgebaut und die Computer und Funkgeräte in wenigen Stunden verpackt. Wir hatten danach noch genügend Zeit, um eine Busfahrt quer über die Insel zu unternehmen. Bis zu diesem Zeitpunkt hatte keiner von uns - mit Ausnahme der Supermärkte in Port Vila - etwas von der Insel gesehen.

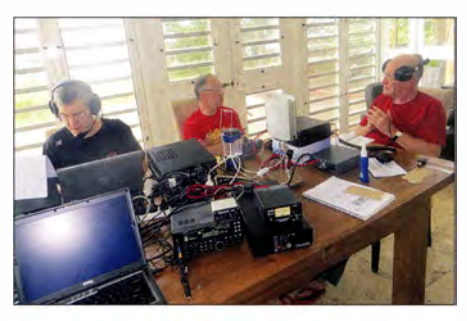

Geoff, ZL4GA, Paul, ZL4PW, und Gordon, G3USR (v. I. n. r.) widmen sich den Anrufern.

Am Abend dankten wir Rod, YJ8RN, und seiner XYL Ruth mit einem gemeinsamen Abendessen für die große Unterstützung. Am nächsten Morgen um 4 Uhr standen wir - müde, aber glücklich - bereit, um zum Flughafen zu fahren.

Wir hatten während der Aktivität einige "Erlebnisse", von denen wir wenigstens einige mit Ihnen teilen wollen (keine Angst, wir nennen keine Rufzeichen). Wir hatten z. B. einen Anrufer in SSB, der uns aufforderte: "die Station aus Japan mit dem J im Rufzeichen, bitte rufen Sie jetzt" und den OP auf 17 m, der uns in LSB anrief und sich wunderte, dass er keine Antwort erhielt. Wir wollen auch nicht denjenigen namentlich nennen, der zuerst PL259-Stecker an beiden Enden eines Koaxialkabels befestigte und dann versuchte , das Ganze durch ein winziges Loch in der Mauer zu schieben! Oder gar den DXpeditionär, der die einzig ernsthafte Magenverstimmung während der Reise erlitt und der deshalb mehrmals mitten im schönsten Pile-up ..QRX" anmelden musste.

#### ■ Was wir gelernt haben

Wir sammelten jede Menge Erfahrungen über die Planung einer DXpedition und würden (und werden!) das nächste Mal viele Dinge ganz anders anpacken. Wir würden z. B. mehr Geräte mitnehmen, das Team vergrößern und die CW- von den SSB-OPs trennen. Auch würden wir die Qualität der Internetanbindung bereits im Vorfeld testen. Es war - nach all der Arbeit und Mühen - eine große Enttäuschung, festzustellen, dass die Internetanhindung für das Hochladen der QSOs in Echtzeit einfach zu wenig verlässlich war. Wir würden auch unseren IT-Mann bereits einen Tag vorher an die Arbeit lassen. Es war für ihn schwer, Probleme zu lösen, da andere Mitglieder andere Prioritäten hatten. Wir haben gelernt, dass das Motto "so einfach wie möglich" besonders bei dem Thema "Antennen" gut funktioniert. Und auch, dass man nie zu viel Koaxialkabel mitnehmen kann. Schließlich haben wir auch die Erfahrung gemacht, dass sich das Wetter nicht immer so verhält, wie man es eigentlich erwartet hätte.

Was wir schließlich gelernt haben, ist der Fakt, dass DXpeditionen "ansteckend" sind und dass auch wir von dem Virus erwischt wurden. Die Planung für unsere nächste Funkaktivität hat deshalb bereits begonnen und wir diskutieren bereits über verschiedene Möglichkeiten. Was ist für uns das Entscheidende für die Auswahl des nächsten Ziels? Es muss innerhalb der 100 meistgesuchten DXCC-Gebiete zu finden, mit dem Flugzeug zu erreichen sein und eine gute Unterkunft in Verbindung mit einer prima Abstrahlung bieten. Ach ja – und es müssen auch gute Einkaufsmöglichkeiten bestehen !

#### Übersetzung und Bearbeitung: Dr. Markus Dornach, DL9RCF

### Literatur

Vanuatu 20 14 DXpedition: https://yj2014.wordpress. com

# Vor 50 Jahren: Funkamateure entdecken Sporadic E auf 2 m

## ROLF NIEFIND - DK2ZF

Mitunter hilft ein Zufall, um Funkamateure auf interessante DX-Möglichkeiten aufmerksam zu machen. So geschehen vor rund 50 Jahren, als während eines Gontests Sporadic-E-Ausbreitung auftrat und europäische Funkamateure diese wohl erstmals im 2-m-Band für Weitverbindungen nutzten.

Im Juli 1965 kam es zu einer ausgedehnten Sporadic-E-Öffnung im 2-m-Band. Da gleichzeitig ein Contest lief, bemerkten dies zahlreiche Funkamateure, die die Gelegenheit für nach damaligen Maßstäben überraschende Funkverbindungen nutzten. Bis

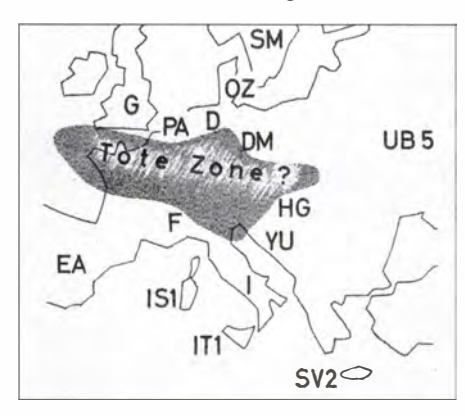

Bild 1: Erste Skizze aufgrund der eingegangenen Meldungen

dahin war diese Ausbreitungsart nur vom 10-m-Band bekannt. Ich habe mir zeitgenössische Berichte angesehen: Während in [1] unter der Überschrift "Short Skip auf 2 m" berichtet wurde, formulierte man in [2] mit "Short-skip?" noch etwas vorsichtiger.

### **U** VHF vor 50 Jahren

Der Funkbetrieb im 2-m-Band lief vor 50 Jahren in AM und ziemlich gemächlich ab. VFOs waren noch wenig bekannt und so hatte jeder Funkamateur seine "eigene Hausfrequenz" . Nach einem CQ-Ruf suchte man das Band nach Anrufern ab. Bei normalen Ausbreitungsbedingungen war dies zwar nicht besonders effektiv, aber doch ausreichend.

So rückte der Juli-Contest des Jahres 1965 näher. Parallel dazu waren Hobbyfreunde in Osteuropa beim Feldtag Polní den aktiv und somit war sozusagen ganz Europa "in der Luft". Gute Ausbreitungsbedingungen erwartete niemand, da es seit Wochen übermäßig viel geregnet hatte. Die Temperaturen lagen zudem unter dem durchschnittlichen Mittelwert, in Norddeutschland wurden tagsüber kaum 22 °C erreicht. Es waren keine guten Voraussetzungen für Weitverbindungen. Dies änderte sich schlagartig am Sonntagmorgen des 4. 7 . 1965 ab 10 Uhr

(alle Zeitangaben in Lokalzeit): In Norddeutschland empfingen plötzlich unter anderem Jürgen Franke, DJ8DE, und Paul Lebenhagen, DL8PL, im Großraum Harnburg für rund 1 h Signale von Funkamateuren aus Mittelitalien und Sizilien. Dabei war zu beobachten, dass diese Stationen vornehmlich Funkpartner in OZ und SM riefen.

Die Signalstärken lagen zwischen S2 und S8, das QSB war sehr tief und schnell. Gegen 11 Uhr tauchten die ersten Stationen aus Südfrankreich auf: F9AQ rief SM7ZN, F8ZH antwortete einer dänischen Station. FSJG/m war im QSO mit Heinz Grassau , DJSGI, in Neumünster. Er erinnert sich noch heute sehr gut an diese Verbindung. Gegen 11.57 Uhr war eine EA3-Station zu hören, die einem Funkamateur in Schweden einen S8-Rapport gab. Harald, DJ7XE, aus Bad Segeberg berichtete über Verbindungen mit Italien und Frankreich. Er konnte sogar gegen 9 .25 Uhr eine UB5- sowie eine YU-Station hören.

Klaus Hinz , DJ9YE, immer noch auf den UKW-Bändern aktiv, war seinerzeit portabel mit 10 W in AM und  $2 \times 10$ -Element-Yagi-Antenne von der Altenwalder Höhe, 8 km südlich von Cuxhaven gelegen, aktiv. Er erinnert sich: "Ich konnte einen Flakturm nutzen, der mit einer Hütte ausgerüstet war und somit Strom und ein Dach über dem Kopf bot."

Dessen Eigenbausender lief mit einer 03/ 1 2-Röhre und war, der damaligen Zeit entsprechend, quarzgesteuert. Das Absuchen des Bandes nach jedem CQ-Ruf war der Grund dafür, dass damals trotz der spektakulären Überreichweiten nur relativ wenig Zweiweg-Verbindungen glückten.

DJ9YE schien mit F9DI Glück gehabt zu haben, da neben dem Rapport und dem

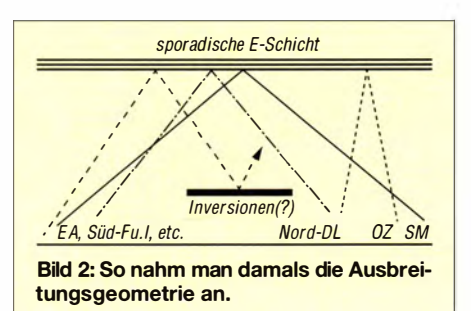

Locator zudem eine Seriennummer ausgetauscht werden konnte. Klaus heute: "Ich wusste überhaupt nicht, wo ich CD04b unterbringen sollte . So einen Kenner hatte ich zuvor noch nie gehört."

### **E** Aufregung in Berlin

Auch im Raum Berlin in einem Umkreis von 100 km konnte man an dieser großartigen Bandöffnung teilnehmen. So berichtete Gerhard, DM2AWD, "dass die Italiener nur gelacht haben, als wir sie anriefen". Sie hielten das alles für einen Scherz. Beteiligt waren damals unter anderem diese Standorte: Rheinsberg mit Hans-Peter (Pit) Zeisberg, DM2BQL/p, Golmberg mit Gerhard Damm, DM2AWD/p, sowie Frankfurt/Oder mit Lothar Fischer, DM2ARE, und Rudi Scheuner, DM2BNE. Im Raum

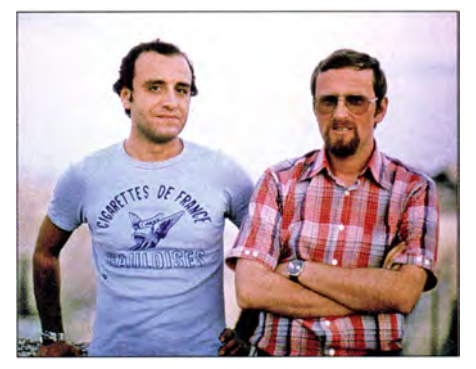

Bild 3: Der Autor, r., 1976 bei Paul Galea, 9H1BT, auf Malta

Schwerin hatte Rudolf Lübeck, DM2BGB , Glück und konnte rund zehn Stationen hören. Zudem gelang eine Verbindung mit IlRSC in Perugia, sodass er die Erstverbindung DM-I für sich in Anspruch nehmen konnte [3].

Karl Rothammel, DM2ABK, in Sonneberg sowie Albert Leinemann, DL9AR, in Burgdorf berichteten dagegen, dass bei ihnen absolut nichts zu hören war. Die Stationen im Raum Berlin bestätigten das starke Fading auf den Signalen von S9+ bis zu S1.

### **Analyse**

Bild 1 zeigt eine Grafik, die man anhand der Berichte der damals Beteiligten angefertigt hatte. Auf Grundlage der Vielzahl von Meldungen entstand mit Bild 2 eine weitere Skizze . Wenn man heute, 50 Jahre später, diese Abbildungen betrachtet, fällt

#### First DM-I-Land

Da bis zum angegebenen Termin {1. 9. 65) keine Meldungen zu Verbindungen DM-Italien eingingen, dürfte die Erstverbindung. mit Italien von DM 2 BGB gemacht worden sein. DM 2 BGB konnte am 4. 7. 65 um 09.25 sein aso mit I 1 RSC aus Peruggia, QRA GD 73h, mit 58/59 beenden. Die Verbindung kam über die vielbe· sprochene Es zustande. Herzlichen Glückwunsch, Rudolf l

Bild 4: Meldung über die Erstverbindung DM-I im FA 10/1965 [3]

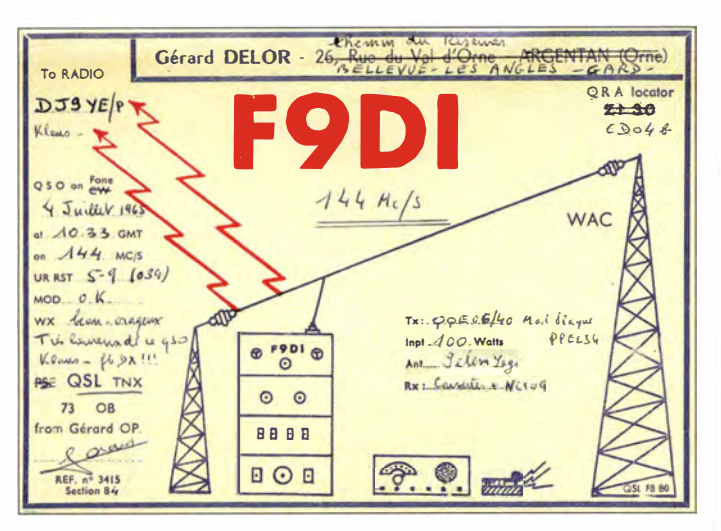

auf, dass damals nicht nur gut beobachtet, sondern zudem die richtigen Schlüsse gezogen wurden.

DM2A WD fasste die Situation so zusammen: "Durch die Höhe, in der die sporadische E-Schicht auftritt, ergibt sich auch eine bestimmte Entfernung, in der das reflektierte Signal zur Erde gelangt. Meist liegt diese zwischen 1000 km und 2000 km. Sollte uns nicht die Tatsache , dass wir mehr oder weniger nur durch den Contest QRV waren und dadurch an diesen Ereignissen teilnehmen konnten, dazu verleiten, das 2-m-Band öfter und genauer abzuhören?" PAOJUS meinte seinerzeit, dass sich bei DX-Bedingungen im 3-m-Rundfunkband (87 MHz bis 108 MHz) auch ein Blick auf 144 MHz lohne.

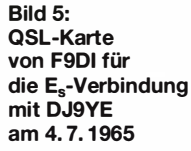

Bild 7: Der erste im FA erschienene Bericht über E<sub>s</sub>-Ausbreitung im 2-m-Band [2] Fotos: DK2ZF

Bild 6: So sah es 1976 bei DK2ZF aus.

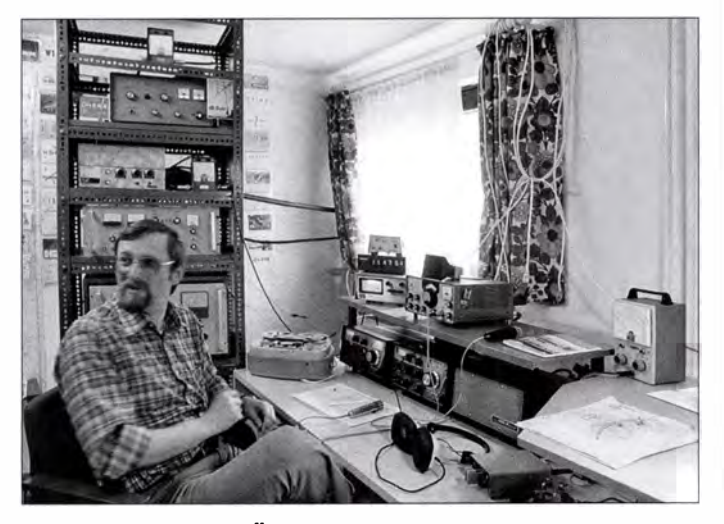

#### **• Meine erste E<sub>s</sub>-Öffnung**

In den Sommermonaten des Jahres 1976 suchte ich unermüdlich das Band ab, bis ich Hornhaut an meinem Zeigefinger hatte , mit dem der VFO-Knopf bewegt wurde . Die für mich erste Weitverbindung im 2-m-Band gelang völlig überraschend zu einer ungewöhnlichen Tageszeit, nämlich morgens gegen 9 Uhr.

Gemeinsam war ich mit meiner Frau Hanne, DD1HY, im Shack und schaltete den Empfänger ein. Auf 1 44,300 MHz war eine Station mit S9 + 60 dB in englischer Sprache mit leichtem Akzent (also kein Brite) zu hören. Ich hörte mit zittrigen Händen zu, bis die Stimme am Ende der laufenden Verbindung ihr Rufzeichen nannte: 9Hl BT - Paul Galea in Malta!

Da fackelte ich nicht lange: "This is  $DK1$ , no no, DK2ZF!" Meine Frau meinte später, dass ich wohl einem Herzinfarkt so gerade eben noch entgangen war. Der Funkkontakt fand laut Logbuch am 29.6.1976 um 8 .42 Uhr statt. Der Zufall wollte es,

UKW·Bericht

Zusammengestellt von Gerhard Damm, DM 2 AWD, 1601 Zeesen-Steinberg, Rosenstrafie 3

#### Short-skipf

Erinnern Sie sich an den Polni-den. am 3. und 4. Juli 1965? Sicher! Wurden doch die sehr maßigen Bedingungen am Sonntag durch ein "Phäno-men" unterbrochen, das einigen Stationen aus den nördlichen Breiten eine sehr willkommene Bereicherung brachte. Über die Ausbreitungsart braucht wohl nicht gungen Iießen eine troposphärische Schlauchverbindung nicht auftreten,<br>dafür trat im 10-m-Band short-skip mit Stationen über kurze Entfernung<br>auf. In den Fernsehkanälen des Band-I traten Überreichweiten auf, und I-TV-Stationen konnten in unseren Breiten mit herkömmlichen Band-In-Antennen mit teilweise grofjen Feldstärken aufgenommen werden. Wenn auch die Messungen durch geeignete Stellen eine auferordentlich starke

Konzentration erkennen liefjen, aber keinen für das 2-m-Band ausreichenden Faktor ergeben haben sollen, so kommt doch praktisch keine andere<br>Ausbreitungsart in Frage, und wir stehen wieder einmal vor der Tatsache,<br>daß uns das 2-m-Band noch einige Überraschungen vorenthält. Kurz einige<br>Worte z stark ionisierter aber unregelmäfjig verteilter Gebiete. An diesen Es-Wolken finden Reflexionen der UKW-Frequenzen des 10-m- und des 3-m-Bandes statt. Für eine Reflektion des 2-m-Signales ist diese Schicht meist nicht statt. Fur eine Keitektion des 2-m-Signales ist diese Schicht meist nicht reflektionsreif. Durch die Höhe, in der die sporadische E-Schicht auftritt, ergibt sich auch eine bestimmte Entfernung, in der das reflektierte Sign breitungsbedingungen des 2-m-Bandes mit denen des 3-m- und des 10-m-

Bandes?<br>
Den wenigen Stationen, die mir Berichte einsandten, danke ich besonders.<br>
Es sind dies: DM 2 BGB, 2 ARE, 2 BNE, 2 CXO, 2 ABK, SWL-Breitfeld aus<br>
Stollberg (Erzgeb.) und der AFB-Bearbeiter 2 BML, der freundlicherwe kreis von etwa 100 km (Reinsberg, mit 2 BOL/p, Golmberg mit 2 AWD/m und Frankfurt (0.), mit 2 ARE-2 BNE) wurden folgende Stationen gehört : F 3 LN, F 2 FIm, F 9 ML, F 3 IN, F 3 LM?, F 3 CN, F 2 DO, F 9 RM,<br>F 1 EL/p, F 3 UX/p, I 2 LU, I 1 BKK.

Gearbeitet wurden: F3CN-2 AKD, I2LU-2 BQL, F3UX/p-2 are, F2IN/p-3CE, F2FI/m-2 CXO, F2DO-DL7DV.<br>Im Raum Schwerin wurden gehört: I1AJS, I1RSC, I1HC/p, I1LB,<br>In Raum Schwerin wurden gehört: I1AJS, I1RSC, I1HC/p, I1LB,<br>I1SVS,

In Stellberg (Erzgeb.) wurden gehört : F 3 UX/p, F 3 TP, F 3 LP, F 9 ZQ,

F 9 RTF und G 3 NVJ.<br>Die Rapporte lagen zwischen A 9+ und QSB bis S 0 herunter. An allen<br>Empfangsgebieten trat starkes QSB auf. DM 2 ABK berichtet aus Sonne-<br>berg, daß dort zu dieser Zeit keine I-F-Stationen aufgenommen wu Aus dem Bericht von DJ 1 SB geht hervor, dafi folgende Stationen gehört

wurden :<br>UB 5 KHZ, I 1 HAS, I 1 AEB, I 1 SVS, F 9 AS (spanische Grenze). F 8 CH, Yu 2 ADE, I 1 AEB wurde von DJ 7 XE in Bad Segeberg gearbeitet. Ge-hört wurden auch EA-Stationen. F 8 CH wurde im QSO mit G-Stationen

gehört. Um 0900 MEZ wurden auch in Nord-West-Deutschland die ersten<br>1-Stationen gehört, die OZ und SM riefen. Der Raum Hamburg hörte:<br>1T 1 CD, IT 1 ZTA, IT 1 HBC, I 1 LB, I 1 SVS, I 1 AJS, IS 1 FIC.<br>Um 1000 MEZ tauchten do

Band mitteilte, hätten die Italiener nur gelacht und wahrscheinlich nicht an DM geglaubt. Es wurde nur RST und QSL ok ausgetauscht, da die Italiener hein ner kein Deutsch bzw. Englisch konnten. Daß es in CW auch gegangen w

dass ich im folgenden August in Sizilien meinen Dienst auf dem Tankschiff "Esso Deutschland" aufnahm und bei einem Landgang auf Malta 9H 1 BT persönlich treffen konnte. niefind.rolf@t-online.de

#### Literatur

- [1] Klein, E., DL1PS: UKW-Rundschau; Short skip auf 2 m. DL-QTC 36 (1965) H. 9, S. 553-554
- [2] Damm, G., DM2AWD: UKW-Bericht; Short skip? FUNKAMATEUR 14 (1965) H. 9, S. 317
- (3] Damm, G ., DM2AWD: UKW-Bericht; First DM-I-Land. FUNKAMATEUR 14 (1965) H. 10, S. 355

# Vorgestellt: Antennenkopplet JC-4

## ALEXANDER BARZ - DL4EEC

Automatische Antennenkappier zum Betrieb unmittelbar am Speisepunkt eines unsymmetrischen Strahlers sind unter Funkamateuren sehr gefragt. Entsprechend breit ist die Angebotspalette der kommerziellen Hersteller. ln der Leistungsklasse oberhalb 200 W wird die Auswahl jedoch sehr überschaubar. Ein kleiner Hersteller aus den Niederlanden bietet hier ein Produkt, das es verdient, näher betrachtet zu werden.

Die Einsatzmöglichkeiten von automatischen Anpassgeräten sind sehr vielseitig. Sie reichen vom provisorischen Funkbetrieb aus dem Hotelzimmer bis hin zur Anpassung fest installierter aufwendiger Vertikal- oder Schleifenantennen an der heimischen Funkstation. Grundlagenwissen zur Funktion und zum praktischen Betrieb von Antennenkopplern vermittelt der Beitrag in  $[1]$ .

Beim stationären Betrieb stellen sich häufig zwei Fragen: Was braucht man , um ggf. mit höheren Leistungen als den üblichen 100 W zu arbeiten und womit handelt man sich z. B. bei einer 8,6 m langen Vertikalich in einem amerikanischen Forum fündig. Dort berichtete man über einen Antennenkappier aus den Niederlanden. Angeregt davon habe ich den Hersteller direkt angeschrieben [3] . Es folgte eine nette Einladung, mir doch das Gerät und dessen Herkunft einmal vor Ort anzusehen.

Dort angekommen, erwarteten mich bereits zwei der Funkamateure des Unternehmens Stockcorner. Man baut und entwickelt dort Geräte , welche auf dem Markt kaum zu finden sind, so auch diese Antennenkoppler. Es werden drei unterschiedliche Modelle angeboten: eine "Baby"-Version, der JC-3 ( $P_{\text{max}} \leq 200$  W PEP), der

messen werden, um Toleranzen auf ein Minimum zu reduzieren und Fehler zu vermeiden.

Interessant ist, dass der JC-4 Anschlussmöglichkeiten für zwei Antennen bietet. So lassen sich z. B. wahlweise die Vertikalantenne oder der Langdraht mit ein und demselben Koppler betreiben . Die Umschaltung erfolgt über das Steuergerät (Bild 2). Der Koppler einschließlich Steuerlogik befindet sich in einem wetterfesten Gehäuse und ist somit für eine Montage unmittelbar am Speisepunkt der Antenne geeignet. Die Fernbedienung erfolgt entweder über das besagte Steuergerät im Shack oder den Transceiver.

#### **• Praxiserfahrungen**

Nachdem der optische Eindruck positiv ausgefallen war, ging es an den Praxistest Zum Betrieb benötigt der JC-4 eine Spannung von 12 V. Diese kann über das kleine externe Steuergerät oder vom Transceiver zur Verfügung gestellt werden . Erforderlich ist eine drei- oder vieradrige Steuerleitung. Die Anzahl der Leitungen hängt davon ab, ob eine fernbediente Umschaltung zwischen

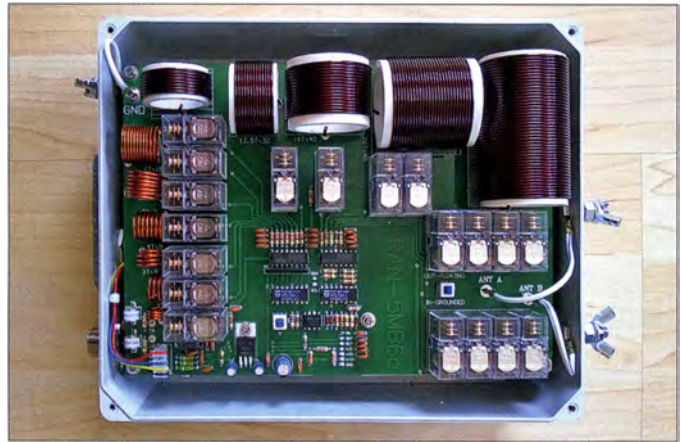

antenne weniger Verluste ein - mit Traps (Sperrkreisen) oder mit einem Koppler? Ist die Antenne mü Traps versehen, verzichtet man auf manchen Bändern oft darauf, sie in voller Länge zu nutzen. Schaltet man hingegen einen Koppler an den Einspeisepunkt, so wird zwar die komplette Strahlerlänge ausgenutzt, aber das Anpassgerät ist eben auch nicht verlustfrei.

Bei dem in [2] vorgestellten Antennenkappier muss man sich über Verluste weniger Gedanken machen, jedoch ist ein gut 30 kg schweres Gerät mit einer über 30 adrigen Steuerleitung mit einigen mechanischen Problemen verbunden. Ich war es jedenfalls nach ein paar Jahren leid, bei jedem Antennenexperiment erst einmal 30 kg über das Dach zu wuchten. Es musste also ein neuer Koppler her, der zum einen die Maximalleistung von 750 W verträgt und zum anderen verlustarm aufgebaut ist. Nach ausgiebiger Recherche im Internet wurde

Standardkoppler JC-4 ( $P_{\text{max}} \le 1000$  W PEP) sowie die große Version JC-5 ( $P_{\text{max}}$  $\leq 4000$  W PEP).

Bild 1:

Der automatische 1 -kW-Antennenkoppler JC-4 ist für unsymmetrische Strahler konzipiert und präsentiert sich nach dem Öffnen des Gehäuses als solides und sauber aufgebautes Gerät.

Ich habe mich für den JC-4 entschieden und möchte diesen im Folgenden kurz vorstellen.

#### $\blacksquare$  Innere Werte

Der Blick in das Innenleben eines Kopplers ist bei Produkten anderer Hersteller schon mal ein Wagnis - nicht in diesem Fall. Der JC-4 präsentiert sich als sauber und in zwei Ebenen aufgebaut. Im unteren Teil befinden sich ausreichend dimensionierte Kondensatoren, im oberen ebenso großzügig bemessene Spulen (Bild 1).

Letztere sind sämtlich als Luftspulen ausgeführt. Es kann somit nicht zu etwaigen Sättigungseffekten kommen, wie das z . B. bei Ringkernen möglich ist. An dieser Stelle sei erwähnt, dass bei Stockcorner alle Bauteile vor dem Einbau einzeln ausge-

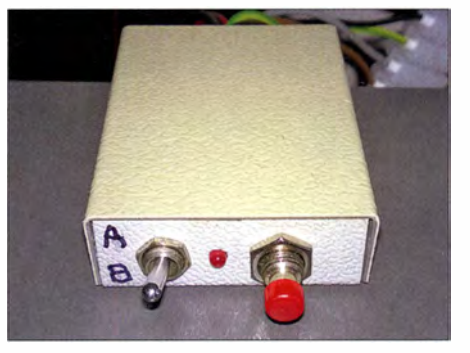

Bild 2: Das Steuergerät besitzt an der Frontseite nur einen Taster zum Starten des Abstimmvorgangs und einen Kippschalter für die Auswahl der Antenne.

zwei unterschiedlichen Antennen nötig ist oder nicht. Neben dem Antennenkabel muss man also ein zusätzliches Steuerkabel verlegen. Dies ist jedoch nicht weiter schlimm und bei vielen anderen Kopplertypen ebenfalls üblich.

Stockcorner versichert, dass der Koppler auch vom Transceiver (Kenwood oder Icom) über die Funktion Tune fernsteuerbar ist. Ich habe dies mit einem TS-50 ausprobiert und kann es bestätigen . Ansonsten verwende ich jedoch Yaesu-Geräte . In diesem Fall ist das zusätzliche Steuergerät erforderlich.

Als Antennen habe ich dem JC-4 probehalber verschiedene Vertikalstrahler sowie Langdrähte und Schleifen "angeboten". Sie alle konnte der Koppler im Frequenzbereich von 1 ,6 MHz bis 30 MHz ohne Probleme an die Systemimpedanz von 50  $\Omega$  anpassen.

Abschließend habe ich ihn fest an den Fußpunkt meiner Vertikalantenne am Zweit-

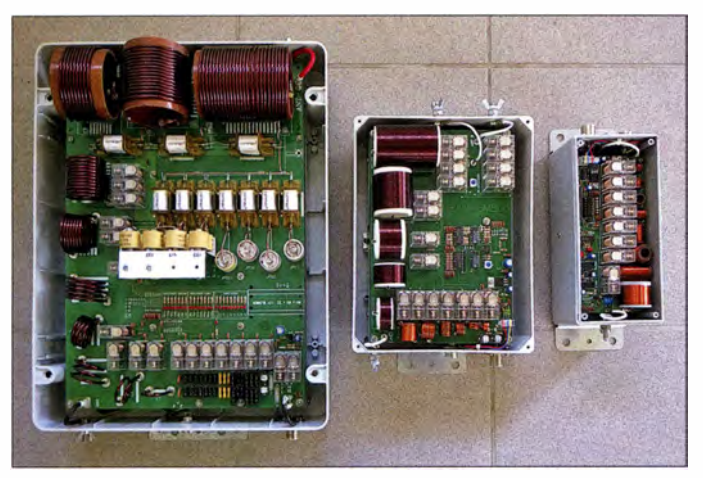

Bild 3: Antennenkopplerfamilie des niederländischen **Herstellers** Stockcorner im Größenvergleich; JC-5 bis JC-3 (v. l. n. r.) mit abgenommenem Gehäusedeckel Fotos: DL4EEC

Standort montiert. Diese besteht aus einem 8 ,6 m langen Aluminiumstrahler. Als Gegengewicht dient ein Metalldach mit einer Gesamtfläche von etwa 300 m<sup>2</sup>. Dieses ist als Spitzdach ausgeführt, mittig befindet sich die Vertikalantenne samt Einspeisung und Koppler.

Mithilfe des JC-4 ist ein Betrieb von 160 m bis 10 m möglich. Für DX ist diese Antenne von 40 m bis 15 m sehr gut geeignet. Auf 10 m hat sie eine wirksame Länge von deutlich über 5/8  $\lambda$  und ist daher eher ein Steilstrahler. Auf allen KW-Bändern ist es mit dem JC-4 möglich, ein SWV  $s = 1,1$  sicherzustellen . Dies war mit anderen Kopplern, mit Ausnahme des in [2] vorgestellten,

und insbesondere auf 17 m (nahe  $\lambda$ /2) sowie auf 80 m und 160 m nur mit Abstrichen möglich. Freilich ist der Wirkungsgrad auf 1 60 m bei dieser Strahlerlänge nur gering. Für den praktischen Betrieb haben die Konstrukteure des JC-4 einige intelligente Spezifikationen eingebaut. So wird z. B. der Antennenstrahler nach dem Abschalten der Versorgungsspannung geerdet. Ferner stimmt der Tuner nur dann ab, wenn er den entsprechenden Steuerbefehl erhält. Dies ist bei hohen Sendeleistungen im Interesse der Lebensdauer der Relais. Nichts ist schädlicher, als wenn ein Koppler bei einer leichten Änderung des SWV (z.B. durch sich im Sturm bewegende Drähte der

Schleifenantenne) selbsttätig einen neuen Abstimmvorgang startet. Dieser würde wahrscheinlich unter voller Leistung ablaufen und dann die eingebauten Relais beschädigen .

#### **•** Fazit

Der niederländische Hersteller Stockcorner schließt mit seinem Angebot eine Lücke im Segment der automatischen Antennenanpassgeräte. Die vorgestellte 1-kW-Version wurde allen Erwartungen gerecht und hat ein akzeptables Preis-Leistungs-Verhältnis.

Mit der 4-kW-Variante JC-5 bietet der Hersteller sogar ein Anpassgerät mit noch größerer Leistungsreserve . Der kleinere und preisgünstigere Koppler JC-3 in der 200- W-Klasse rundet das Angebot ab.

Weitere Projekte sind geplant. Stockcorner hat das Potenzial, einige Maßstäbe neu zu definieren und ist noch auf der Suche nach einer Generalvertretung in Deutschland.

#### alexander.barz@hotmail.de

#### Literatur und Bezugsquellen

- [I] Klüß, A., DF2BC: Basiswissen Antennenkoppler. FUNKAMATEUR 61 (2012) H. 4, S. 400-401; H. 5, S. 514-515; H. 6, S. 619-621
- [2] Barz,A., DL4EEC: Surplus: RF-6 15 von Harris ein Automatiktuner für "Legal Limit". FUNK-AMATEUR 51 (2002) H. 4, S. 350-351
- Stockcorner, Supplies for Ham Radio, Tel. +31-6 19 SO 30 83. www.stockcorner.ni

# Rolatube - ein Mast zum Ausrollen

### PATRICK MÜLLER-LABUDDE - DH3PM

Freunde des Portabelbetriebs unter den Funkamateuren wissen es zu schätzen, wenn das mitgeführte Antennenmaterial im Transportzustand möglichst klein und leicht ist. Ein Antennenmast wie der Rolatube, der unterwegs in der Umhängetasche Platz hat, aber aufgebaut trotzdem mehrere Meter hoch ist, kommt einer Ideallösung sehr nahe.

Schon seit vielen Jahren interessiere ich mich für das Thema Funk und betreibe dieses Hobby vorwiegend portabel oder mobil , da eine Antenne in der Stadt nicht mehr so einfach aufzustellen ist.

Irgendwann kam der Wunsch nach einem neuen Antennenmast auf, welcher nicht nur unterwegs nutzbar ist, sondern auch Notfunkqualitäten haben sollte. Mir war wichtig, eine Ausführung zu finden, die nicht nur geringe Abmessungen aufweist, sondern auch leicht und vor allem robust und allwettertauglich ist. Der Mast sollte einfach aufzubauen sein, möglichst ohne Werkzeug oder sonstige Hilfsmittel.

Die Suche nach einem geeigneten System gestaltete sich langwieriger als erwartet. Masten aus Aluminium haben zwar den Vorteil, dass sie eine relativ hohe Masse tragen können, sind aber etwas unhandlich und schwer. GFK-Masten sind wiederum sehr leicht und ziemlich klein zusammenlegbar. Sie tragen aber schon eine leichte Drahtantenne an der Spitze nur mit Mühe . Probleme mit Feuchtigkeit und Tempera-

Bild 1: Rolatube-Mast im aufgebauten Zustand mit Abspannungen und Drahtantenne

turschwankungen sind nicht auszuschließen.

Eher zufällig entdeckte ich dann den Rolatube-Mast. Ein Mast zum Ausrollen - das klang so verrückt, dass ich mir das Ganze zunächst näher angeschaut habe . Die Technik ist eigentlich so genial und einfach, dass man sich fragt, warum so etwas nicht schon früher auf den Markt gekommen ist. Da das Militär und andere Organisationen solche Masten bereits im Einsatz haben, sollten auch kaum noch "Kinderkrankheiten" zu erwarten sein. Kurzerhand nahm ich Kontakt mit dem Hersteller auf [1] und bat um Zusendung eines Testmusters. Ich entschied mich für die 5-m-Variante, da diese Größe

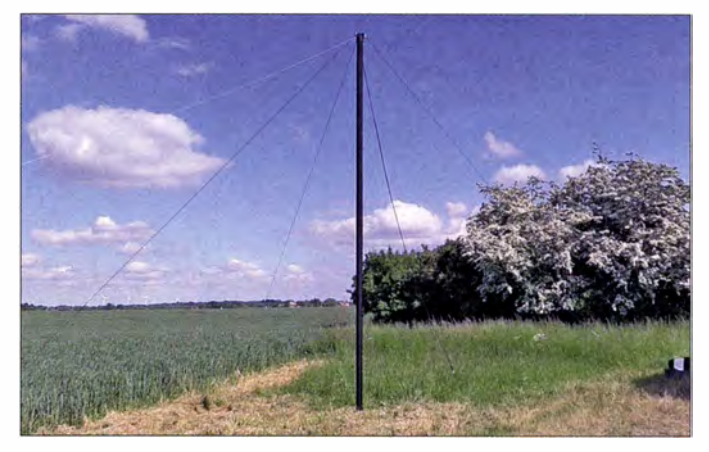

günstig für eine Kombination von KW-Funk und Nahverkehr im 2 -m- und 70-cm-Band mit Antenne an der Mastspitze ist (Bild 1).

Geliefert wird der Mast in einer Tasche, in der Platz genug für Antenne, Kleinkram und eventuell sogar einen FT-8 17 samt Akkumulator ist (Bild 2). Befestigungsmöglichkeiten an der Außenseite lassen sich für weiteres Zubehör nutzen. In der Tasche ist alles,

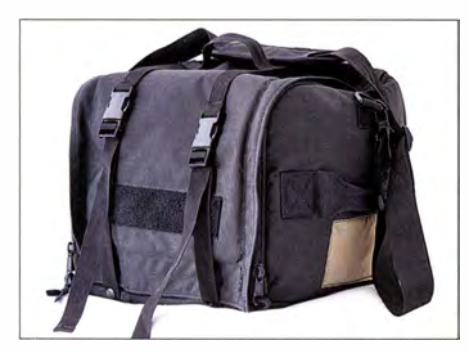

Bild 2: ln die mitgelieferte Transporttasche passt nicht nur der komplette Rolatube-Mast, sondern auch diverses Zubehör.

was man für den Aufbau braucht: Heringe, Abspannseile, Mastspitze und -fuß sowie selbstverständlich der eigentliche Mast. Das System benötigt weder irgendwelche mechanischen Teile oder Schraubverbindungen noch ist Werkzeug für den Aufbau vonnöten. Den meisten Platz in der Tasche nimmt der etwa 3 kg schwere Mast aus Verbundwerkstoft ein. Dieser ist sowohl im Sommer als auch im Winter einsetzbar. Da das verwendete Material wasserdicht ein-

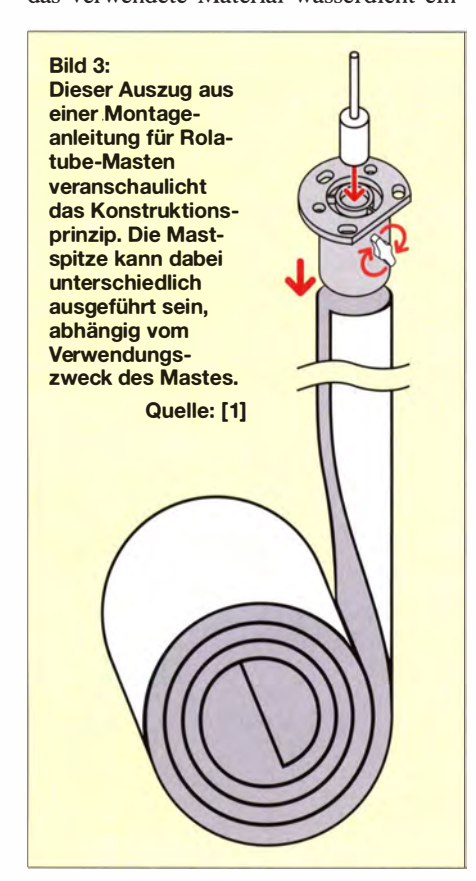

gelassen ist, spielt das Wetter keine Rolle . Wird der Mast ausgerollt, formt sich der in sich verspannte Verbundwerkstoff zu einem Rohr, welches einen noch etwa fingerbreiten Spalt aufweist (Bild 3). Hier ist also Platz genug, um Kabel durchzuführen.

Beim Aufbau rollt man einfach ein Stück aus und setzt die zuvor mit den Abspannungen versehene Mastspitze auf das Rohr. Während der noch zusammengerollte Rest

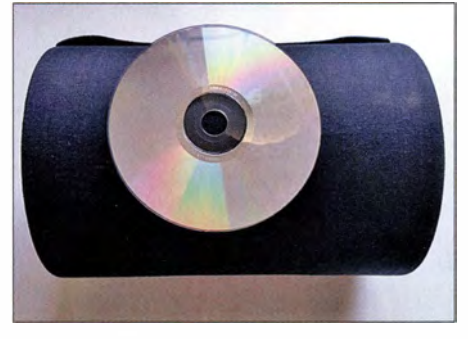

Bild 4: Aufgerollter Rolatube-Mast vor dem Verpacken (hier im Größenvergleich mit einer CD-ROM)

des Mastes neben dem im Erdreich verankerten Fuß auf dem Boden liegt, schiebt man den Mast samt Spitze einfach in die Höhe. Da der Verbundwerkstoff in seine ursprünglich vorgesehene Rohrform strebt, hilft er von selbst beim Schieben von unten mit. Danach steckt man den Mast in den Fuß und optimiert die Abspannung fertig! Das alles ist kinderleicht.

Durch das zentrale Loch in der Mastspitze kann ein weiteres kurzes Maststück geführt werden. Daran lässt sich z.B. eine VHF/ UHF-Antenne problernlos anbringen. Mehrere Bohrungen sind für Abspannungen oder Drahtantennen nutzbar.

Die Mastspitze kann mit einer Klemme befestigt werden, was jedoch nur dann notwendig ist, wenn noch nach oben aufgestockt werden soll. Für einen normalen Aufbau mit Draht- und VHF/UHF-Mobilantenne ist das nicht notwendig .

Ein Test bei starkem Wind hat gezeigt, dass der Mast sehr wetterfest und stabil steht. Die Mastspitze kann Kopflasten bis immerhin 3,5 kg tragen. Bei höheren Lasten ist eine zweite Abspannung etwa in der Mitte des Mastes anzubringen oder ein weiterer Mast über den ersten zu stülpen.

Bereits ohne den zusätzlichen Mast ist der Betrieb eines kleinen Windrades in 5 m Höhe möglich (Bild 5). Ich denke, das spricht für sich. Für den Auf- und Abbau benötigt man je etwa zwei Minuten.

Der Hersteller rät, beim Abbau wie beim Aufbau vorzugehen, jedoch in umgekehrter Reihenfolge. Ich nutze hingegen dieselbe Technik, wie sie Feuerwehrleute zum Aufrollen des Schlauchs anwenden, und rolle den Mast auf dem Boden wieder zusammen.

Die Masten gibt es für unterschiedliche Anwendungen und in verschiedenen Größen und Farben, von der Ausführung als Leiter bis zum vollautomatischen, elektrisch ausrollbaren System. Für das Militär wurde sogar ein Mast mit integrierter Antenne entwickelt - ausrollen, anschließen, fertig. Es wäre sicher auch für Funkamateure nicht uninteressant, einen Standardmast entsprechend umzubauen .

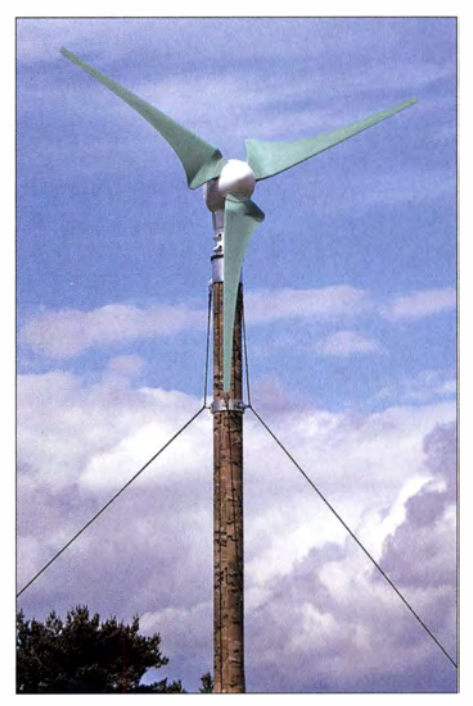

Bild 5: Sogar ein Windrad lässt sich bei entsprechender Abspannung an der Mastspitze montieren. Fotos: DH3PM (3), Werkfoto (1)

Mein Fazit nach einigen Wochen Test: absolut empfehlenswert, wenn man in wirklich jeder Situation und unter allen Wetterbedingungen einen "Freund" haben möchte, auf den man sich verlassen kann.

Das geringe Packmaß der universell verwendbaren Tasche von 360 mm x 280 mm <sup>x</sup>240 mm sowie die Masse von lediglich 3 ,5 kg runden das Gesamtbild positiv ab . Ein Mast dieser Qualität hält sicher sehr lange , was den doch recht hohen Anschaffungspreis dann wieder rechtfertigt.

Weitere Informationen zum Rolatube-System findet man auf den Internetseiten von [1] und in Form von Videoclips auch auf Youtube unter dem Suchwort Rolatube. Eine Bezugsquelle in Deutschland ist [2] . Konkrete Informationen zu Preis und Lieferbarkeit sind dort zu erfragen und lagen zu Redaktionsschluss noch nicht vor.

An dieser Stelle geht mein Dank an Will Pike von Rolatube , der mir diesen Test ermöglicht hat. dh3pm@web.de

#### Bezugsquellen

- [ 1] Rolatube Technology, Lymington, Großbritannien: www.rolatube.com
- [2] steep GmbH, Justus-v.-Liebig-Str. I 8, 53 121 Bonn, Tel. (02 28) 66 81-6 1 1; www.steep.de

# Wasserstandsmelder und Blinkschaltungen mit MC34063

## Dipl.-lng. RALF URBANNECK

Der ursprünglich für den Einsatz in Gleichspannungskonvertern konzipierte Schaltkreis MC34063 wird unter ähnlichen Typenbezeichnungen von mehreren Herstellern produziert. Der Beitrag zeigt weitere Anwendungen aus einem russischen Buch.

Es ist immer von Vorteil, eine Fremdsprache zu kennen. Russisch ist eine gute Wahl, denn mit 4 ,7 % der Weltbevölkerung rangiert diese Sprache immerhin auf Platz 5 der Rangliste der meist gesprochenen Sprachen dieser Welt [1]. Außerdem hat sich Russisch 2013 zur zweithäufigsten Sprache im Internet entwickelt [2] .

Netzteilen konzipiert. Bei der Strukturanalyse stellte sich heraus, dass er auch für eher unkonventionelle Anwendungen geeignet ist. So lassen sich mit ihm Impulsgeber, Thermostate, Signaleinrichtungen und Alarmschaltungen realisieren . Alle im oben genannten Buch enthaltenen Entwürfe wurden laut Autor überprüft und lassen sich

š ПĎ. J,

Beim Stöbern im Internet stieß ich auf ein russischsprachiges Buch, das sich ausschließlich dem Schaltkreis KP1156EY5 [3], einem Nachbau des MC34063, widmet. Das von einem Moskauer Verlag herausgegebene Werk mit dem Tite1 33 Schaltungenfür den Schaltkreis KR1156EU5 [4] ist zwar derzeit vergriffen, dafür aber als PDF-Datei verfügbar. Das Buch richtet sich an eine breite Leserschaft und ist auch für Bastler interessant, die nicht des Russischen mächtig sind - Schaltungen sind praktisch von jedem lesbar.

#### ■ MC34063 & Co.

Der MC34063 wurde eigentlich für den Einsatz als Gleichspannungskonverter in Bild 1: Als Basis für die Schaltung des Wasserstandsmelders dient ein Stück einer Universalplatine mit Goldkontakten. Fotos: Urbanneck

einfach nachbauen. Im Buch sind Leiterplattenlayouts und Bestückungspläne im Maßstab 1:1 dargestellt. Im Hinblick auf die vielfach von der Bauteilanzahl her kleinen Schaltungen sollte sich der Nachbau auch auf Universalplatinen realisieren lassen, so wie in diesem Beitrag.

Wie der Buchtitel schon verkündet, sind 33 zum Teil ungewöhnliche Anwendungen des KR1156EU5, von der Schaltung bis zur praktischen Realisierung, mit Bauteilangaben enthalten. Neben den klassischen Anwendungen als Gleichspannungskonverter sind auch Generatorschaltungen, Spannungsanzeigen, Zeitsteuerungen und selbst Temperaturregelungen aufgeführt.

In Deutschland ist der russische Schaltkreis KRI 1 56EU5 nirgends käuflich. Doch bei [5] ist der MC34063 im DIL-Gehäuse verfügbar. Conrad Electronic [6] und Reichelt Elektronik [7] bieten von Texas Instruments und ST Microelectronics produzierte MC34063 als SMD-Bauteile und bedrahtet an. Außerdem vertreibt [7] den gleichfalls nutzbaren TS34063 in SMDund bedrahteter Form.

#### **B** Schaltungsbeispiele

Drei der im Buch gezeigten Beispiele habe ich mit dem Schaltkreistyp TS34063 nachgebaut. Als Erstes stelle ich in Bild 2 eine Impulsschaltung vor, die eine LED im Sekundentakt blinken lässt. LED I ist eine rote LED mit 3 mm Durchmesser, deren Flussstrom mit  $R_1 = 160 \Omega$  auf  $I_F = 8$  mA eingestellt wird. Bei Verwendung eines Miniatur-

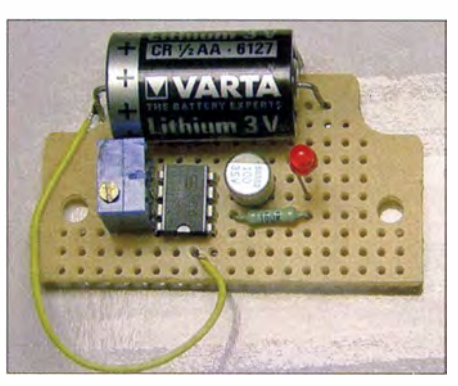

Bild 4: Die Versuchsschaltung nach Bild 2 wurde hier mit einer 3-V-Lithiumbatterie betrieben.

einstellwiderstands für R2 ist die Blinkfrequenz zwischen 0,5 Hz und 1 Hz einstellbar. Die nach der Schaltung in Bild 2 aufgebaute Versuchsanordnung zeigt Bild 4. Diese Schaltung wird dann im Buch zu einer Blinkgeberschaltung für Kfz , wiederum inklusive Leiterplattenvorlage und Bestückungsplan , weiterentwickelt. Als PNP-Transistor zur Ansteuerung der Lampen ist z . B. der BD9 10 mit 15 A als maximalen Kollektorstrom geeignet. Gegebenenfalls ist ein geringer belastbarer Transistor nutzbar, wenn der Lampenstrom nicht so hoch ist. Über den Wert von R4 lässt sich die Blinkfrequenz variieren .

Drittes Beispiel ist der in [4] beschriebene Wasserstandsmelder. Bild 5 zeigt die Schal-

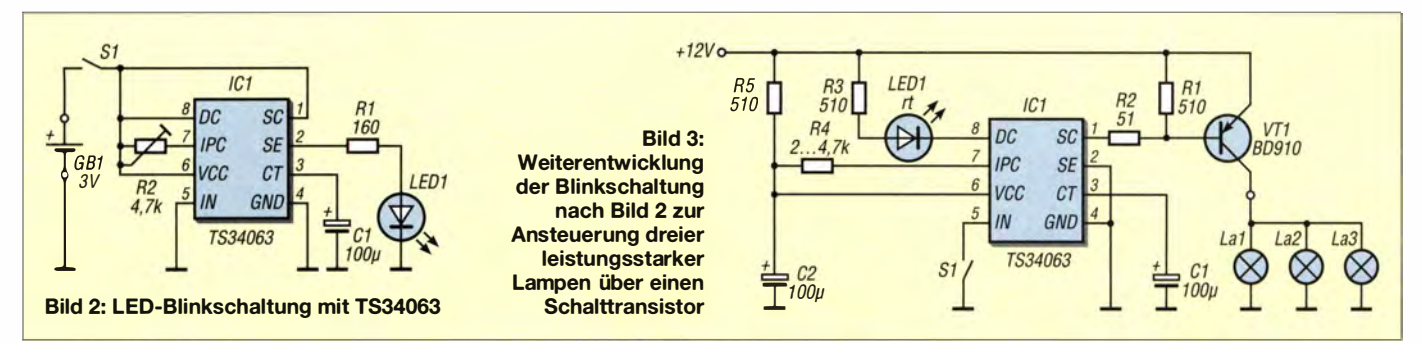

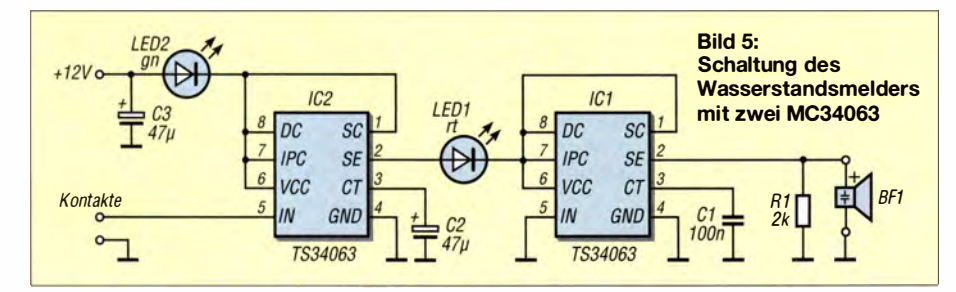

tung. Bei mir dient die auf dem Fußboden stehende Baugruppe als Überwachung, ob Wasser aus der Waschmaschine austritt. Im Fehlerfall gibt sie einen Alarmton per Schallgeber aus. Im Ruhezustand fließt ein Strom von 2,5 mA in die Schaltung. Dieser Wert reicht, um die grüne LED2 etwas zum Leuchten zu bringen. Sie dient als Spannungsüberwachung bzw. Betriebsanzeige . Wenn die am Eingang IN des IC2 und an Masse angeschlossenen Kontakte mit Wasser in Berührung kommen, springt der linke Impulsgeber (IC2) an und versorgt über die rote LED1 den rechten Schaltkreis (IC1) mit Spannung. Die LEDl und durch den Betrieb des IC l auch der Schallgeber werden somit impulsmäßig angesteuert. Die rote LED1 blinkt und aus dem Schallgeber erklingt eine Impulstonfolge .

Als Schallgeber verwende ich ein hochohmiges Exemplar. Wenn der Schallgeber niederohmig genug ist, kann der parallel liegende Widerstand R1 entfallen .

Der maximal erforderliche Flussstrom der beiden LEDs wird durch die Stromaufnahme des Schallgebers bestimmt. Im gezeigten Aufbau waren Leuchtdioden mit  $I_{\text{Fmax}}$  = 30 mA nötig, da der Schallgeber 25 mA erfordert.

An den Eingang der Schaltung werden zwei metallische, auf der zu überwachenden Fläche platzierte Fühler angeschlossen. Im Musteraufbau nutzte ich dazu die Goldkontakte eines Teils der ohnehin verwendeten Universalplatine. Die Spannungsversorgung kann entweder aus einer 9-V-Blockbatterie oder einem entsprechenden Steckernetzteil erfolgen. Im realisierten Gerät kam das Steckernetzteil eines alten Nokia-Mobiltelefons mit 10 V Ausgangsspannung zum Einsatz.

Um die Schaltung aufkorrekte Funktion zu testen, ist nicht unbedingt Wasser nötig. Es reicht, die Goldkontakte mit den Fingern zu überbrücken. Bild 1 zeigt die realisierte Baugruppe. Die Leiterplatte wurde in einem Klarsichtgehäuse montiert und an der zu überwachenden Stelle senkrecht platziert. Die Unterseite des Gehäuses wurde perforiert, damit vorhandenes Wasser die Kontakte erreichen kann. Die Spannungsversorgung über eine Batterie gestattet den portablen Einsatz des Geräts. Es empfiehlt sich dann aber der Einbau eines Schalters, um durch Abschalten bei Nichtbenutzung die Laufzeit der Batterie zu erhöhen .

#### ralf. urbanneck@t -online.de

#### Literatur und Bezugsquellen

- [1] Schwarz-Jung, S .: Fremdsprachenunterricht in Baden-Württemberg. In: Statistisches Monatsheft Baden-Württemberg (2009) H. 11, S. 13-17. www.sta tistik.baden-wuerttemberg.de/Veroeffenti!Monats hefte/PDF/Beitrag09\_11\_03.pdf
- [2] Gelbmann, M.: Russian is now the second most used language on the web. www.w3techs.com/ blog/entry/russian\_is\_now\_the\_second\_most\_used language on the web
- [3] Wissenschaftlich-technisches Zentrum für Elektronik und integrierte Schaltungstechnologie: KR1156EU5. www.kazus.ru/forums/attachment. php?attachmentid= 1 7622
- [4] Kolzov, I. L: 33 Schaltungen für den Schaltkreis KR1156EU5. Altex, Moskau 2005, ISBN 5-94271-028-7, www.istochnikpitania.ru/index.files/BP\_knigi. files/BP\_knigi\_017.htm
- [5] Box 73 Amateurfunkservice GmbH, Berlin, Tel.  $(030)$  44 66 94 72; www.funkamateur.de  $\rightarrow$  Online- $Shop \rightarrow MC34063A$
- [6] Conrad Electronic SE, Wernberg-Köblitz, Tel. (0 96 04) 40 87 87; www.conrad.de
- [7] Reichelt Elektronik GmbH & Co. KG, Sande, Tel. (0 44 22) 95 53 33; www.reichelt.de

# Digitalvoltmeter mit automatischer Messbereichsumschaltung

#### ANDREAS KÖHLER

Messinstrumente, die ohne fehleranfällige mechanische Schalter zur Messbereichsumschaltung auskommen, sind heute Stand der Technik. Der Beitrag erläutert die dabei zur Anwendung kommende Funktionsweise und zeigt den Aufbau von zwei Voltmetern mit Digitalanzeigen.

Wohl nahezu jeder Elektroniker verwendet heute ein Digitalvoltmeter, das seinen Messbereich selbstständig entsprechend der zugeführten Eingangsgröße anpasst. Nur noch die Messgröße ist über einen Drehschalter zu wählen. Der Vorteil dieser Technik ist, dass sich der Nutzer voll auf den Messvorgang konzentrieren kann und dass der mechanische und somit fehleranfällige Messbereichsschalter entfällt. Erstaunlicherweise ist das Prinzip schaltungstechnisch einfach umzusetzen , wie die beiden Baugruppen in diesem Beitrag zeigen .

#### **• Grundprinzip**

Die automatische Messbereichsumschaltung lässt sich besonders einfach bei Spannungsmessern realisieren. Bild 1 zeigt das Funktionsprinzip. Der hochohmige Spannungsteiler verringert die Eingangsspannung auf einen Wert, der nicht zur Übersteuerung des parallel liegenden Analog-Digital-Umsetzers führt. Die Schutzschaltung in Form einer Z-Diode begrenzt die Spannung am Eingang des A/D-Umsetzers auf einen Wert, der unter seiner maximal zulässigen Eingangsspannung liegt. In der Praxis lässt sich diese Begrenzung durch einen Vorwiderstand im Megaohmbereich und eine geeignete Z-Diode erreichen, wobei dieser Vorwiderstand Teil des Spannungsteilers ist. Dabei ist zu berücksichtigen, dass durch Z-Dioden schon vor Erreichen ihrer nominellen Durchbruchspannung mitunter ein Strom im oberen Mikroamperebereich fließt. Dieser Strom kann am eingangsseitigen Widerstand des Spannungsteilers einen nennenswerten Spannungsabfall hervorrufen , der die Anzeige verfälscht. Die nominelle Durchbruchspannung ist bei den verbreiteten Z-Dioden mit 250 mW Belastbarkeit die Sperrspannung , die sich bei einem Sperrstrom von 5 mA einstellt. Genauere Informationen liefert das Datenblatt der Z-Diode.

Dem Eingangsspannungsteiler und der Schutzschaltung folgt der A/D-Umsetzer. Er sollte einen möglichst hohen Innenwiderstand aufweisen und einen großen Wertbereich realisieren. Die A/D-Umsetzer üblicher Mikrocontroller der ATmega-Reihe erfüllen diese Bedingungen schon sehr gut. Obwohl das Datenblatt einen

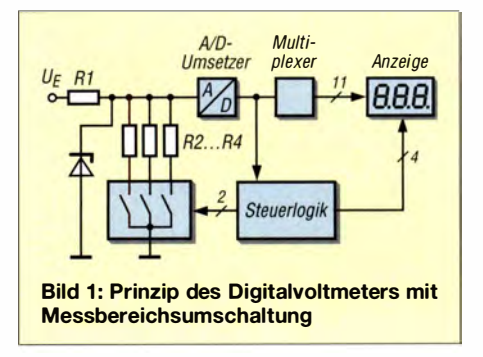

# Praktische Elektronik

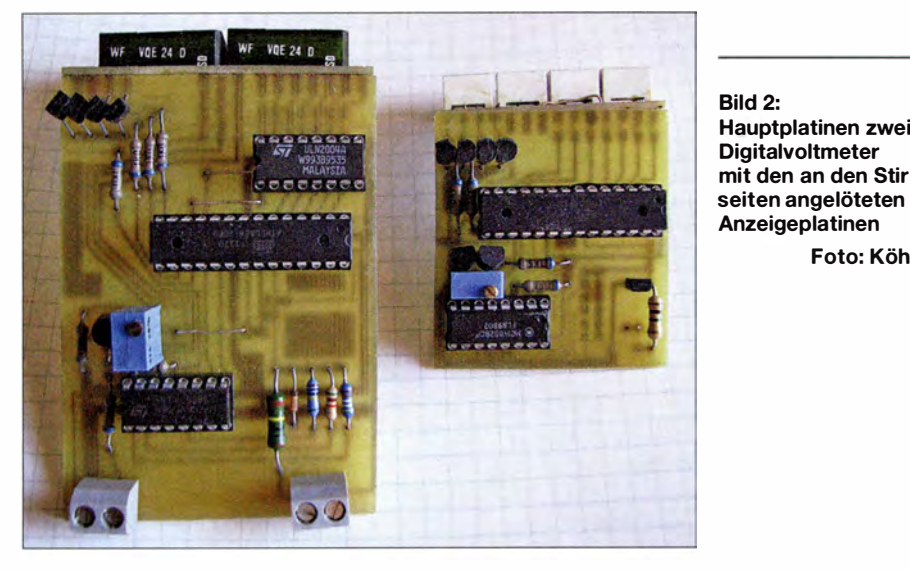

Innenwiderstand der Eingangsspannung am A/D-Umsetzer von 10 k $\Omega$  empfiehlt, waren bei 1 MQ Eingangswiderstand (R1) keine Verfälschungen feststellbar.

Zum Umschalten der Messbereiche findet ein Analogsignal-Schalter bzw. Analog-Multiplexer der IC-Reihe CD4000 Verwendung. Im Muster kam ein CD4052 zum Einsatz, der zwei Stufen beinhaltet. die jeweils vier Ein-/Ausgänge an einen Ein-/Ausgang durchschalten.

Eine Hälfte des Schaltkreises dient am Eingang des Messgeräts zum Umschalten des Spannungsteilers. Der IC wird so vom Mikrocontroller angesteuert, dass der Vorwiderstand R1 immer mit einem der drei Widerstände R2 bis R4 einen Spannungsteiler bildet, an dessen Mittelpunkt der A/D-Umsetzer liegt.

Realisiert der A/D-Umsetzer des Mikrocontrollers einen Wertebereich von 0 bis 1023 (10 Bit Auflösung), so wird beim Erreichen eines Werts im oberen Bereich (hier 1010) der nächstkleinere Teilerwiderstand durch den Multiplexer eingeschaltet. Verkleinert sich der Anzeigewert unter eine vorgegebene Schwelle (hier 100), so schaltet der Mikrocontroller über den Analog-Multiplexer den nächstgrößeren Teilwiderstand zu. Auf diese Weise bleibt die dem A/D-Umsetzer zugeführte Spannung immer in einem bestimmten Bereich.

Es versteht sich von selbst, dass mit der Messbereichsumschaltung auch die Umschaltung der Anzeige erfolgen muss. Das lässt sich einfach durch Verschieben des Dezimalpunkts in der Anzeige erreichen. Um Strom und Anschlüsse zu sparen, empfiehlt es sich , die Anzeige über den Mikrocontroller im Multiplexbetrieb anzusteuern. Dazu werden die Werte der einzelnen Stellen in Registern des Mikrocontrollers abgelegt, nacheinander abgerufen und zur Anzeige durchgeschaltet. Außerdem aktiviert der Mikrocontroller die entsprechende Stelle. Nebenbei übernimmt der Controller noch die BCD-Codierung der Siebensegmentanzeigen anhand einer Umcodierungstabelle.

Nach einer sehr kurzen Pause wird die nächste Stelle angezeigt. Die aufeinanderfolgenden Darstellungen sind dabei so schnell, dass das menschliche Auge alle Stellen quasi gleichzeitig wahrnimmt.

#### **B** Schaltung

Aufgrund mechanischer Anforderungen entstanden zwei Messmodule mit unterschiedlich großen Siebensegmentanzeigen. Die Funktion ist jedoch identisch. Bild 2 zeigt die Schaltung des realisierten Digitalvoltmetermoduls mit automatischer Messbereichsumschaltung ohne Treiberschaltkreis.

Als Analog-Digital-Umsetzer findet der interne des Mikrocontrollers ATmegaS bzw. ATmega88 Verwendung. Bei der Auswahl des Prozessors ist zu beachten, dass der ATmegaSS als kleinsten Messbereich 2 V realisieren kann, während der kleinste Messbereich beim ATmegaS 4 V beträgt. Die Ursache dafür liegt im Refe-

Hauptplatinen zweier mit den an den Stirn-Foto: Köhler renzspannungsbereich des A/D-Umsetzers. Beim ATmegaS garantiert der Hersteller die Funktion des A/D-Umsetzers erst ab etwa 2 V Referenzspannung, während die Spannung beim ATmegaSS bei etwa 1,1 V liegen darf.

> Praktische Versuche haben allerdings ergeben, dass auch der ATmegaS (Produktionsdatum September 2010) mit einer Referenzspannung von 1 V klarkommt. Es liegt die Vermutung nahe , dass Atme) mittlerweile in beiden Prozessoren den gleichen A/D-Umsetzer nutzt.

> Als Referenzspannungsquelle kommen bei Verwendung des ATmega88 ein AD589 (kleinster Messbereich 2 V) und bei Verwendung des ATmega8 zwei AD589 (kleinster Messbereich 4 V) zum Einsatz . Ebenfalls nutzbar ist der äquivalente B5S9 aus DDR-Produktion.

> Bei kleinen Leiterplattenänderungen sind auch andere Referenzspannungsquellen einsetzbar. Problemlos lässt sich auf den Leiterplatten ein Referenzelement durch eine Brücke ersetzen .

> Der Spannungsteiler am Referenzelement ist so bemessen, dass sich die Spannung am Pin 21 gut auf 1,024 V (ATmega88) bzw. 2 ,04S V (ATmegaS) einstellen lässt. Der Teiler sollte viel hochohmiger sein als der Vorwiderstand R5 des Referenzelements. Das Referenzelement arbeitet mit Strömen zwischen 50  $\mu$ A und 5 mA stabil. Ein zu hoher Strom kann eventuell eine Abweichung durch Eigenerwärmung hervorrufen. Ein zu kleiner Strom macht die Referenzspannung gegen Einkopplungen empfindlich. Ich wählte deshalb einen Strom von etwa 2 mA.

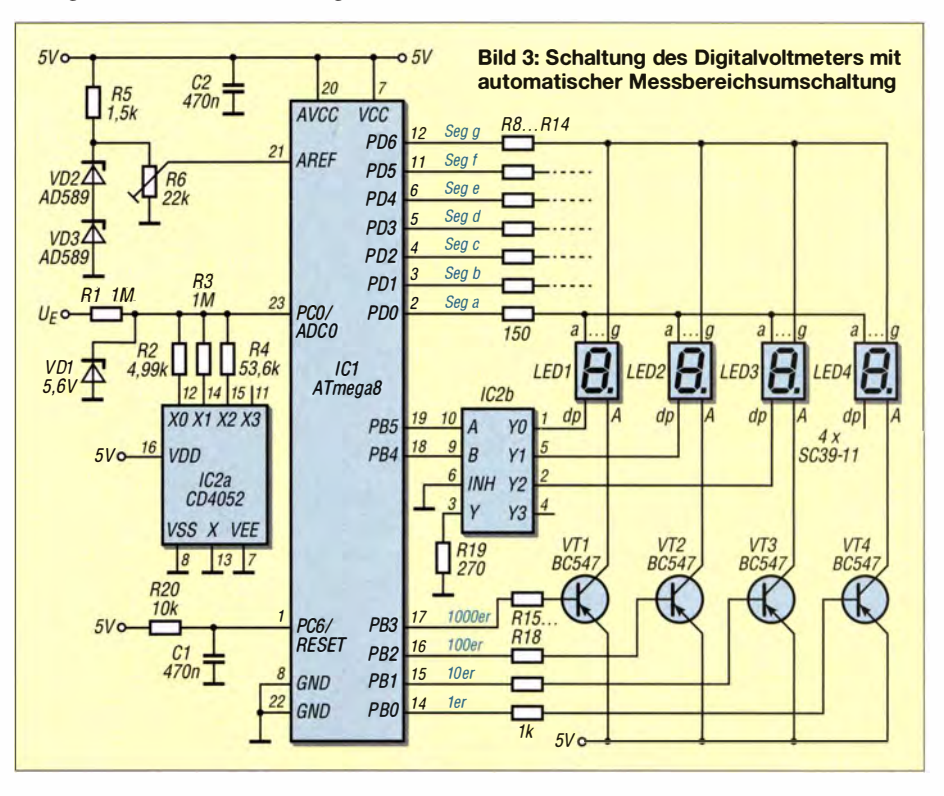

Die zu messende Spannung wird dem A/D-Umsetzer 0 des Mikrocontrollers zugeführt. Die Widerstände des Spannungsteilers bestimmen maßgeblich die Messgenauigkeit. Sie sollten daher eine möglichst geringe Toleranz aufweisen . Zu beachten ist außerdem, dass die maximale Isolationsspannung kleiner Widerstandsbauformen bei nur 100 V liegt. In meinem Aufbau setze ich deshalb mechanisch etwas größerer Typen ein, die die für den oberen Messbereich ( 400 V) notwendige Spannungsfestigkeit besitzen.

Die Z-Diode sollte mindestens 5 ,6 V als Durchbruchspannung haben. Sie muss außerdem in einem Bereich betrieben werden, in dem noch kein nennenswerter Strom durch sie fließt. Eine Z-Diode mit 250 mW Belastbarkeit ist als Schutz für den ATmega8 bzw. ATmega88 mehr als ausreichend. Mit R1 = 1 M $\Omega$  würde die Z-Diode erst bei einer Spannung von etwa 44 kV überlastet werden . Diese Spannung gehört nicht unbedingt zu den üblichen Spannungen im Amateurbereich. Vorher stehen der Messung einer so hohen Spannung schon die Isolationswiderstände der Baugruppe entgegen.

2 V als kleinsten Messbereich zu wählen ist von Vorteil, da hier die Z-Diode garantiert noch nicht in den Bereich des Durchbrucheffekts kommt.

Der als Messbereichsumschalter eingesetzte Schaltkreis CD4052 weist einen Durchlasswiderstand von 200  $\Omega$  bis 500  $\Omega$  auf. Dieser Wert verfälscht das Messergebnis nicht entscheidend, da die restlichen Widerstände des Spannungsteilers demgegenüber wesentlich hochohmiger sind.

Es versteht sich von selbst, dass mit der Messbereichsumschaltung auch die Umschaltung der Anzeige erfolgen muss. Da die Messbereiche (2 V, 20 V, 200 V bzw. 4 V, 40 V, 400 V) um den Faktor 10 gestaffelt sind, lässt sich die Anzeigeumschaltung einfach durch Verschieben des Dezimalpunkts erreichen. Der zweite Multiplexer im CD4052 schaltet den Vorwiderstand R19 an einen der Dezimalpunktanschlüsse der Siebensegment-LEDs. Bei der Dimensionierung des Vorwiderstands für andere Anzeigen ist der Einschaltwiderstand des Multiplexers von bis zu 500 Q zu beachten. Außerdem muss der zu schaltende Strom laut Controller-Hersteller unter 10 mA liegen.

Gesteuert werden die Umschaltungen des Messbereichs und des Dezimalpunkts über die Ports PB4 und PB5 des Mikrocontrollers.

Die vierstellige Anzeige wird im Multiplexbetrieb angesteuert. Als Segmentausgänge dienen dabei die Ports PDO bis PD6. Port PDO steuert das Segment a, Port PD6 steuert Segment g. Jeweils eine der gemeinsamen Anoden der vier Anzeigestellen wird über einen PNP-Transistor an die Betriebsspannung gelegt, die niederwertigste Stelle über PBO , die höchstwertigste über PB3.

Bei der ersten, in Bild 2 dargestellten Variante müssen die internen Treiber des ATmega8 den Strom für jeweils ein LED-Segment aufbringen. Ein Ausgangsstrom von 5 mA bis 10 mA dürfte für kleinere Anzeigen ausreichend sein. Die Verlustleistung bleibt dann noch innerhalb zulässiger Grenzen.

Bei der zweiten Variante findet zusätzlich ein Treiber-IC vom Typ ULN2003/4 zur Ansteuerung der LED-Segmente Verwendung, siehe Bild 3. Auf diese Weise lassen sich größere Anzeigen mit höherem Strombedarf und/oder größerer Helligkeit ansteuern. Letzteres verbessert die Ablesbarkeit.

### **Firmware**

Die beiden erprobten Varianten nutzen die gleiche Firmware . Sie wurde mit dem BA-SIC-Compiler BASCOM-AVR geschrieben. Es ist ganz erstaunlich, wie sich zeitliche Anforderungen selbst mit dem relativ langsam agierenden BASIC problemlos erfüllen lassen. Quelltexte und Hex-Dateien sind als Ergänzung im Download-Bereich auf www .funkamateur.de verfügbar.

Das Programm beginnt mit der üblichen Dimensionierung der Variablen und den Definitionen für den Compiler. Port B und Port D werden als 8-Bit-Ausgänge definiert. Port B steuert die Anzeigestellen während Port D für die Segmentansteuerung zuständig ist. Da eine externe Referenzspannung zum Einsatz kommt, sind der A/D-Umsetzer entsprechend zu konfigurieren und die interne Referenz abzuschalten .

Das Programm beginnt anschließend einen Messzyklus. Der ermittelte Messwert wird mit der Messbereichsgrenze 2,02 V (bzw. 4,04 V bei der 4-V-Variante) verglichen, die dem A/D-Wert 1010 entspricht. Liegt der Messwert über dieser Schwelle oder unter der Schwelle von 100, so wird der Messbereich entsprechend verändert. Danach prüft das Programm, ob der Messbereich innerhalb der vorgegebenen Grenzen

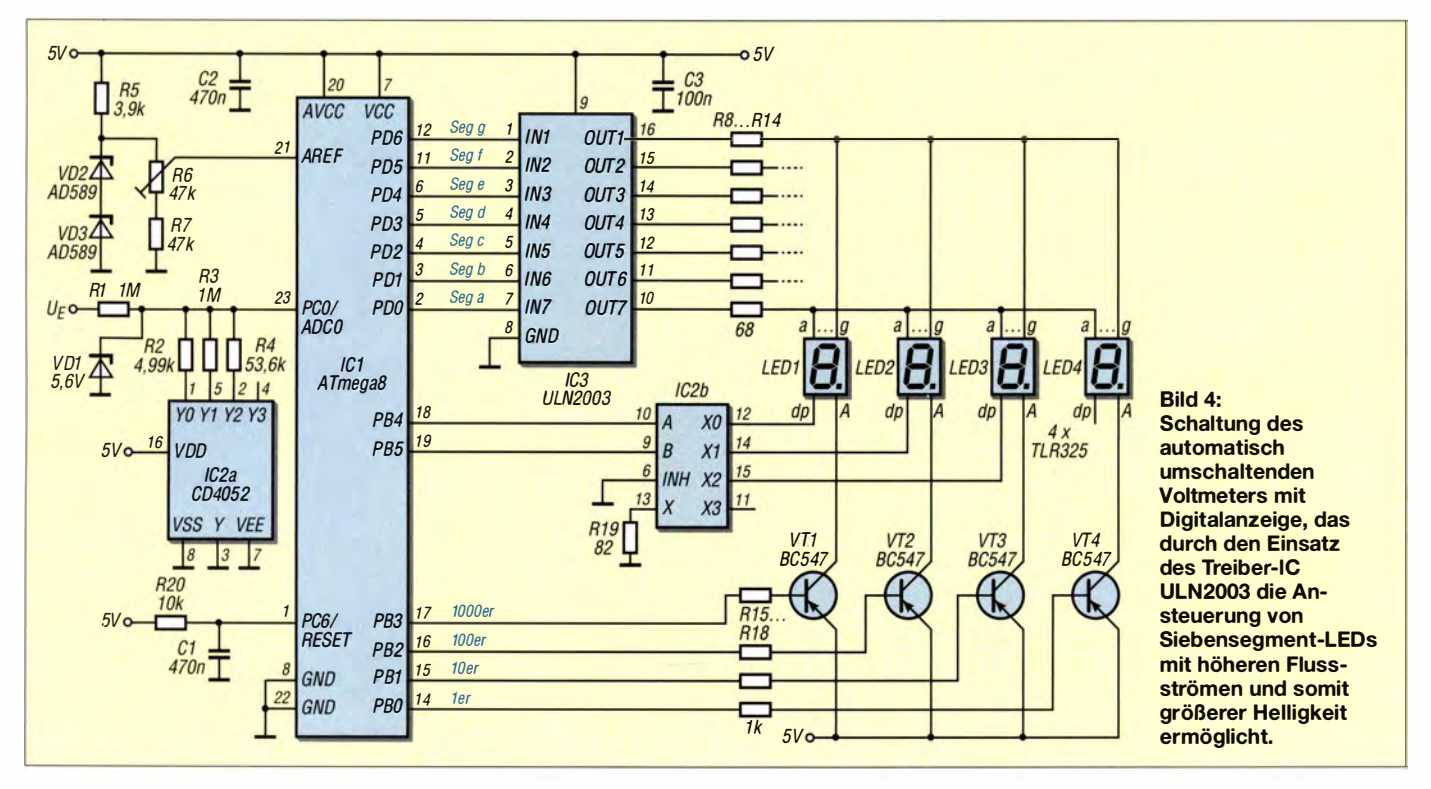

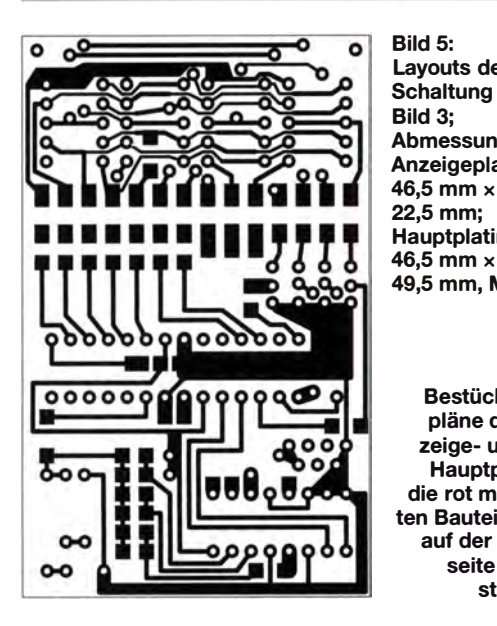

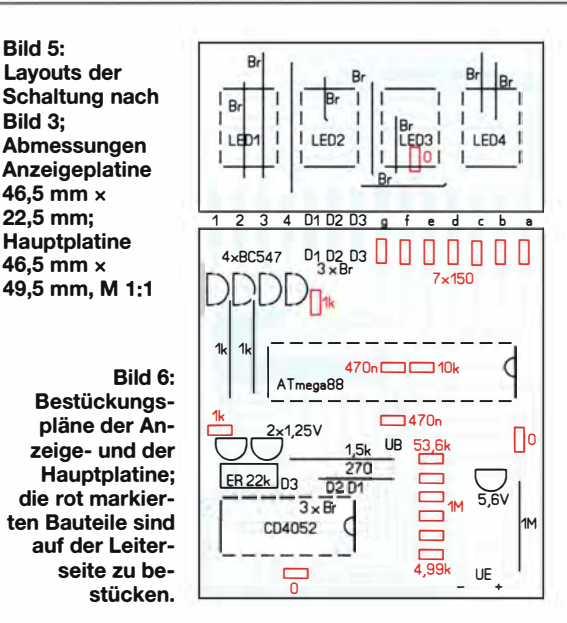

liegt und korrigiert den Messbereich gegebenenfalls noch einmal.

Anschließend wird mit dem jetzt gewählten Messbereich eine neue Messung durchgeführt und das Ergebnis zur Anzeige gebracht. Das Programm ist schnell genug, um etwa 60 Anzeigevorgänge pro Sekunde zu realisieren. Damit ergibt sich einerseits eine ausreichend häufige Aktualisierung der Anzeige, andererseits wirkt die Anzeige nicht zu unruhig.

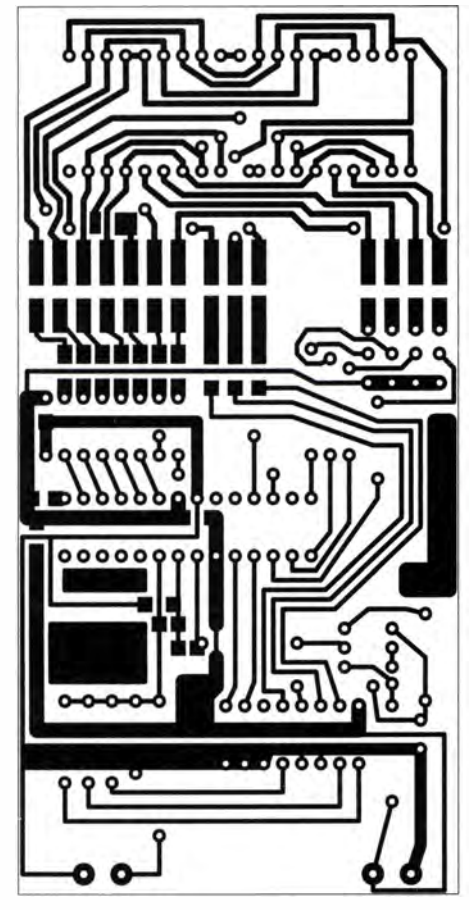

Bild 7: Layouts der Schaltung nach Bild 4; Abmessungen Anzeigeplatine 59 mm x 37 mm, Hauptplatine 59 mm × 78 mm, M 1:1

Innerhalb der Anzeigeroutine werden zunächst die Tausenderstelle und daraus der Siebensegmentcode bestimmt. Der Darstellungscode für die Siebensegment-LED wird auf den Port D ausgegeben und die Tausenderstelle der Anzeigestelle über den Transistor VT1 für 300 us aktiviert. Auf gleiche Weise werden die Werte für den Hunderter, Zehner und Einer bestimmt und zur Anzeige gebracht. Nach Ausgabe aller vier Stellen beginnt der Anzeige-

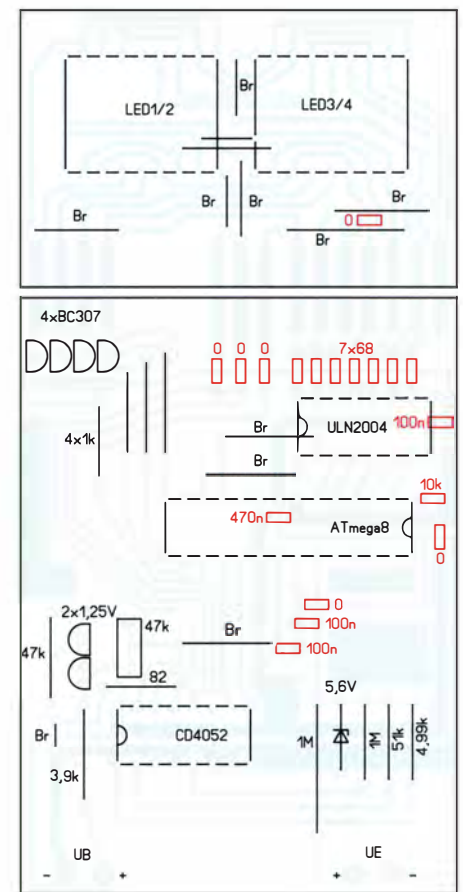

Bild 8: Bestückungspläne der Anzeige- und der Hauptplatine; die rot markierten Bauteile sind auf der Leiterseite zu bestücken.

zyklus von Neuem. Sollte beim neuen Zyklus erkannt werden, dass der Messwert außerhalb des durch die beiden Schwellwerte vorgegebenen Bereichs liegt, dann werden der Messbereich und der Dezimalpunkt durch Umschalten der Multiplexer entsprechend verändert.

#### **E** Aufbau und Abgleich

Für die kleine Anzeige in Bild 2 kamen die Siebensegment-LEDs SC39-llGWA von Kingbright zum Einsatz. Für die großen Anzeigen in Bild 3 sind die LEDs TLR325 bzw. TLG325 oder die äquivalenten VQE14 bzw. VQE24 verwendbar.

Der Aufbau der Schaltungen erfolgt auf jeweils zwei Leiterplatten, siehe Bilder 5 und 7. Die Anzeigeplatine und die Hauptplatine werden im Winkel von 90° angeordnet und über die Lötpads auf den Leiterseiten aneinandergelötet. Es hat sich als vorteilhaft erwiesen, dies erst zu tun, wenn die Platinen vollständig bestückt sind. Einige Brücken auf der Anzeige- und der Hauptplatine ersparen die Anfertigung einer zweiseitigen Leiterplatte.

Nach dem Anlegen der Betriebsspannung sollte auf der Anzeige 0000 zu lesen sein. Als Erstes ist danach mit R6 die Referenzspannung auf l ,024 V einzustellen. Hierzu ist vorteilhaft ein kalibriertes Messgerät am Schleifer des Einstellwiderstands R6 anzuschließen. Bei der Schaltung mit 4 V als kleinsten Messbereich sind 2,048 V einzustellen. Sollte kein geeignetes Messgerät vorhanden sein, kann man den Wert der Referenzspannung erst einmal ungefahr einstellen und das Digitalvoltmeter zu einem späteren Zeitpunkt mit einem genauen Vergleichsmessgerät auf den Endwert abgleichen.

Mit einem möglichst genauen, zum Eigenbauvoltmeter parallelgeschalteten Messgerät wird nun der Abgleich geprüft. Insbesondere bei 2,000 V, 20,00 V und 200,0 V ist die Anzeige zu vergleichen. Bei der Baugruppe mit 4 V als kleinsten Messbereich sind selbstverständlich die Endwerte auf 4,000 V, 40,00 V bzw. 400,0 V einzustellen.

Auf den Platinen wurden im Eingangsspannungsteiler je zwei SMD-Widerstände parallel vorgesehen. So kann man, auch wenn keine SMD-Präzisionswiderstände zur Verfügung stehen, durch Parallelschaltung vorhandener Widerstände einen Wert erreichen, der dem berechneten Idealwiderstand sehr nahe kommt.

Bei Messbereichen von 200 V bzw. 400 V ist zu beachten, dass diese Spannungen nicht ungefährlich sind. Höhere Spannungen sollten aufgrund der kurzen Isolationsstrecken nicht realisiert werden. Außerdem sind für derartige Spannungen schon spezielle Widerstände erforderlich.

# Luftfeuchte- und Temperaturmesser mit dem Sensor DHT11

## LUTZ HENNING - DKBJH

Der Beitrag zeigt den Aufbau eines Messgeräts, mit dem sich sowohl Temperatur als auch Luftfeuchte messen lassen. Dabei kommt nur ein gemeinsamer Sensor zum Einsatz, der sich über eine dreiadrige Leitung abgesetzt vom Anzeigemodul montieren lässt.

Ein kombiniertes Luftfeuchte/Temperaturmessgerät ist während der Untersuchung und Kontrolle der Raumhygiene hilfreich. Mit ihm lässt sich erkennen, ob zum Beispiel die Gefahr der Schimmelbildung an Wänden besteht und ob gegebenenfalls entsprechende Gegenmaßnahmen ergriffen werden müssen . Mit den käuflichen Wetterstationen ist es schwierig oder unmöglich, an schwer zugänglichen Stellen

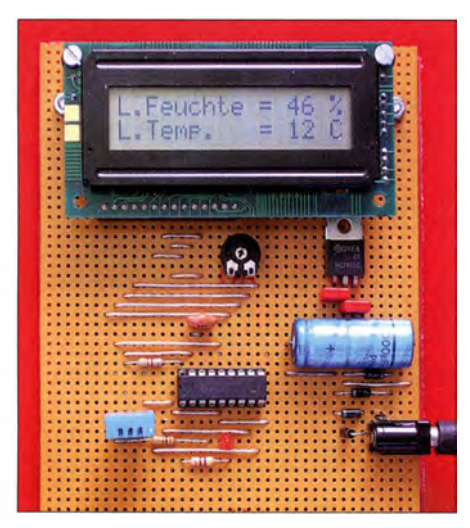

Bild 1: Aufbau der Schaltung nach Bild 3 auf einer Universalleiterplatte

zu messen. Schon allein der Größe des Messgeräts wegen sind beispielsweise Messungen in den oben liegenden Zimmerecken oder hinter dem Schrank an einer Außenwand kaum möglich, wenn kein externer Sensorkopf zum Einsatz kommt. Der Beitrag beschreibt den Aufbau eines einfachen Messgeräts auf der Basis eines Mikrocontrollers und einer LCD-Anzeige , bei dem sich der daumennagelgroße Messsensor kabelgebunden abgesetzt von der Elektronik betreiben lässt. Damit ist jeder Punkt, der raumklimatisch von Interesse ist, erreichbar.

#### **F** Temperatur- und Luftfeuchtesensor DHT1 1

Der kombinierte Temperatur- und Luftfeuchtesensor DHT11 des chinesischen Herstellers Aosong Electonics (www.asong. com) wurde für den Einsatz im Bereich der Heizungs-, Lüftungs- und Klimatechnik sowie für vergleichbare Anwendungen entwickelt. Er misst die relative Luftfeuchte im Bereich von 20 % bis 90 % mit einer Genauigkeit von ±5 % und die Lufttemperatur im Bereich von 0 °C bis 50 °C mit einer Genauigkeit von ±2 K. Ein ausführliches englischsprachiges Datenblatt ist bei [1] verfügbar.

Der Sensor selbst befindet sich in einem  $12 \text{ mm} \times 15.5 \text{ mm} \times 5.5 \text{ mm}$  großen blauen Kunststoffgehäuse mit vier Anschlüssen, siehe Bild 2. Die Vorderseite des Sensorgehäuses besitzt Öffnungen, durch die die Luft in das Innere des Gehäuses eintritt und so das Sensorelement erreicht. Schaut man auf die Vorderseite des Sensors, so ist der linke Anschluss Pin 1 mit der Versorgungsspannung  $(3,5 \text{ V})$  bis  $5 \text{ V}$ ). Pin 2 ist der serielle Datenanschluss, Pin 4 ist Masse und Pin 3 ist nicht belegt.

Bild 2 zeigt auf der rechten Seite einen zerlegten Sensor und die enthaltene kleine Platine . Auf der Platinenvorderseite sitzt der Feuchtesensor und auf der im Bild nicht sichtbaren Platinenrückseite ein Mikrocontroller.

#### **• Ansteuerung und Anschaltung** des Sensors DHT1 1

Über den bidirektionalen Eindrahtbus an Pin 2 des DHT11 wird der Sensor aktiviert. Er überträgt dann in unmittelbarer Folge seriell fünf Bytes, jeweils mit dem höchstwertigen Bit beginnend. Byte 1 ist der Ganzzahlwert der gemessenen relativen Luftfeuchte, Byte 2 beinhaltet den zugehörigen Nachkommawert. Byte 3 ist der Ganzzahlwert der gemessenen Temperatur, Byte 4 beinhaltet wieder den zugehörigen Nachkommawert. In Byte 5 sind die letzten acht Bits der Prüfsumme aus den Bytes 1 bis 4 enthalten. Da der Sensor die Messwerte nur ganzzahlig auflöst, sind die Werte der Bytes 2 und 4 stets Null.

Die Datenübertragung wird gestartet, indem der Pegel an Pin 2 des DHT11 für 18 ms auf Low-Pegel gezogen wird. Der DHT11 antwortet dann mit einem Low-Signal und einem folgenden High-Signal von 80  $\mu$ s. Danach überträgt der DHT11 Bit für Bit die fünf Datenbytes. Jedes der insgesamt 40 Bits beginnt mit einem 50  $\mu$ s langen Low-Signal. Folgt darauf ein  $26 \mu s$ bis 28  $\mu$ s langes High-Signal, so ist das

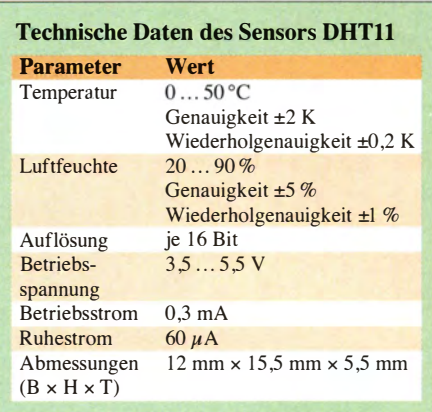

übertragene Bit eine Null. Dauert das High-Signal 70  $\mu$ s, so ist das Bit eine Eins. Am Ende der 40 Bits zieht der Sensor den Pin 2 noch einmal für 50  $\mu$ s auf Low-Pegel und wartet dann auf den Start der nächsten, durch den Mikrocontroller angestoßenen Datenübertragung.

Laut der Beschreibung im Datenblatt soll die drahtgebundene Datenübertragung bei 5 V Sensorbetriebsspannung über eine Länge von bis zu 20 m möglich sein . Bei 3 ,5 V Betriebsspannung reduziert sich die Kabellänge auf 0,2 m.

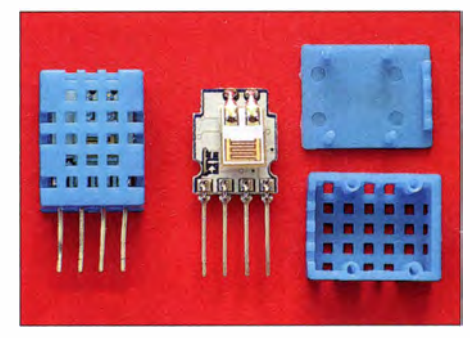

Bild 2: DHT11-Sensor, links geschlossen, rechts geöffnet Fotos: DK8JH

Den DHT11 habe ich über Ebay bezogen. Er ist dort bei verschiedenen Händlern für 1 € bis knapp 18 € erhältlich. Es gibt sicher auch andere Bezugsmöglichkeiten .

### **E** Funktion der Schaltung

Den DHTl1 frage ich mit dem Mikrocontroller PIC16F84A-04 ab. Der mit 4 MHz getaktete 8-Bit-Prozessor hat 13 I/O-Anschlüsse, einen Programmspeicher mit 1 024 Worten (je 14 Bit) und einen 68 Byte großen RAM. Dies reicht aus, um die hier notwendigen Abläufe zu steuern .

Die Schaltung in Bild 3 besteht nur aus wenigen Bauteilen. Der Mikrocontroller stößt einmal je Sekunde die Datenausgabe des DHTl1 durch ein Low-Signal von 18 ms Länge an Pin 18 des PIC an. Dieser Vorgang wird parallel durch das Aufblinken der LED1 angezeigt, die über Pin 1 des PIC angesteuert wird. Die blinkende LED signalisiert somit den Betrieb des Geräts und die korrekte Arbeitsweise des Mikrocontrollers. Der Mikrocontroller empfängt die Daten des DHT11 über den Eindrahtbus an seinem Pin 17, decodiert sie und gibt sie aufbereitet an ein zweizeiliges LCD-Anzeigemodul weiter. Jede der beiden Zeilen der Anzeige kann 16 Zeichen in einer Matrix aus  $8 \times 5$  Punkten darstellen .

Die LCD-Anzeigenmodule gibt es in verschiedenen Ausführungen, mit zwei seitlich angebrachten Anschlussreihen und mit einer einzelnen, auf einer Längsseite angebrachten Anschlussreihe . Beide Varianten arbeiten mit dem Hitachi-Controller HD44780 oder dem kompatiblen Samsung KS0066 (wovon man sich überzeugen sollte). Sie besitzen eine standardisierte Schnittstelle mit 14 Anschlüssen . Die LCD-Anzeigemodule gestatten die Ansteuerung im 4-Bit- und 8-Bit-Übertragungsmodus. Weitere Details zu diesen Anzeigen bietet [2] .

In der vorliegenden Schaltung nutze ich den 4-Bit-Modus. An seinen Ausgängen Pin 10, 11, 12 und 13 übergibt der Mikrocontroller die Daten an die LCD-Anzeige . Über die Pins 8 (RS) und 9 (Enable , Freigabe) steuert er die Datenübertragung zum LCD-Modul . Der R/W-Anschluss des LC-Displays (Pin 5) liegt ständig auf Masse. Mit dem Einstellwiderstand P1 stellt man den Kontrast der LCD-Anzeige ein. Über Pin 2 des LC-Displays erhält die Anzeige ihre Betriebsspannung, Pin 1 ist Masse.

Der Mikrocontroller wertet nur Byte 1 (Ganzzahlwert der gemessenen relativen Luftfeuchte) und Byte 3 (Ganzzahlwert der gemessenen Temperatur) des DHTll aus und gibt die ermittelten Werte auf dem LC-Display aus. Bild 1 zeigt die Anzeige während des Betriebs.

Der Widerstand R1 am Mikrocontroller zieht den Reseteingang Pin 4 auf High-Pegel. Die Betriebsspannung erhält der Mikrocontroller über Pin 14, Pin 5 ist der Masseanschluss. Den 4-MHz-Takt erzeugt der Keramikschwinger EQ 1.

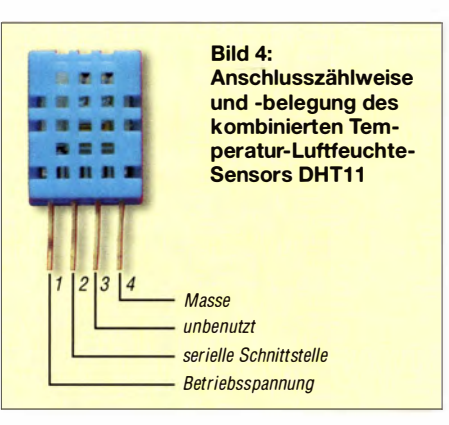

#### **B** Spannungsversorgung

Die Versorgungsspannung des Geräts beträgt 5 V, die der IC2 , ein 7805 , stabilisiert. Dem Elektrolytkondensator C3 ist ein Brückengleichrichter aus vier Dioden 1 N4001 vorgeschaltet. Dadurch kann man sowohl Gleich- als auch Wechselspannungs-Steckemetzteile mit beliebiger Polarität verwenden. Gibt das Steckemetzteil eine Gleichspannung ab, sollte sie zwischen 9 V und maximal 35 V (Grenzwert des 7805) liegen. Kommt ein Wechselspannungsnetzteil zum Einsatz, darf dessen Ausgangsspannung zwischen 6 V bis 25 V liegen.

Um vor unliebsamen Überraschungen geschützt zu sein, sollte man die Spannungsart und den Spannungswert vor dem ersten Anstecken mit einem Digitalvoltmeter überprüfen. Anstatt aus einem Steckernetzteil lässt sich die Baugruppe auch aus einer Batterie (z. B. 9-V-B lockbatterie) oder einem Akkumulator versorgen. Die Stromaufnahme beträgt etwa 10 mA.

#### **E** Mechanischer Aufbau

Für den Aufbau von zwei Messgeräten verwendete ich Bauteile aus der Bastelkiste . Da die LC-Displays unterschiedlich positionierte Anschlussleisten besaßen und auch unterschiedlich große Bauelemente zum Einsatz kamen, verwendete ich Lochrasterplatinen mit den Maßen 160 mm ×

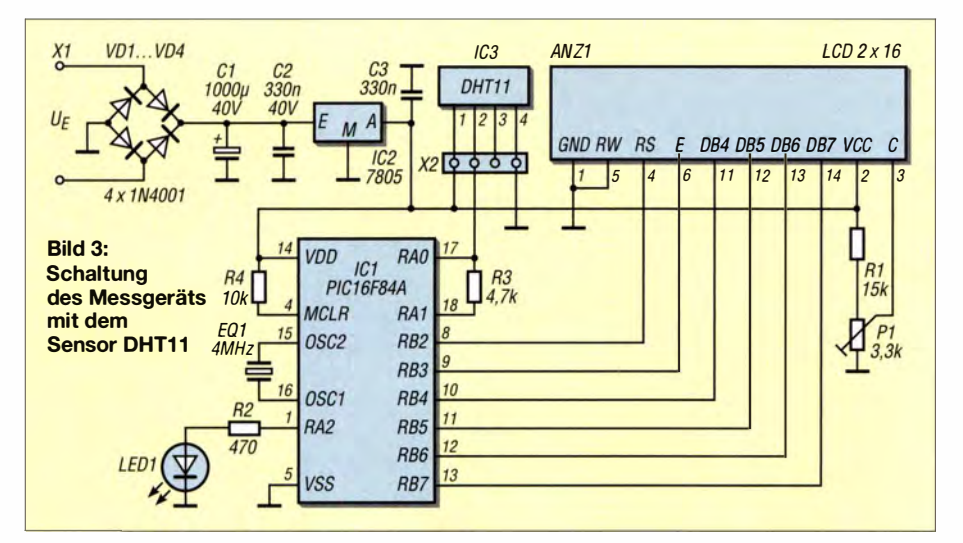

100 mm. Aufgrund der einfachen Schaltung ließ sich dies problemlos und schnell umsetzen. In Bild 1 sieht man, dass die Schaltung nur eine Fläche von etwa 110  $mm \times 100$  mm einnimmt.

Der hellblaue Sensor links unten in Bild 1 sitzt auf einer Stiftleiste . Sie lässt sich aus einem achtpoligen IC-Sockel für DIL-Schaltkreise herstellen, indem man ihn in der Mitte längs durchschneidet und eine der beiden Hälften verwendet. An diese Stiftleiste schließt man die dreiadrige Verlängerungsleitung bei abgesetzten Messungen an. Die LCD-Anzeige kann man ebenfalls auf eine Stiftleiste setzen, die sich analog aus einem 14-poligen DIL-IC-Sockel herstellen lässt.

Wer möchte, der kann die Leiterplatte in ein Gehäuse einbauen . Ich beschränkte mich auf ein Stück Plexiglas, das ich zum Schutz der Leiterbahnen auf der Platinenrückseite befestigte .

#### **Firmware**

Die Firmware für den Mikrocontroller erstellte ich mit einem BASIC-Compiler MicroBASIC Pro for PIC [3]. Die kostenlos erhältliche Demo-Version des Compilers erzeugt zwar nur maximal 2048 Programrnworte zu je 14 Bit als große Hex-Datei, für die vorliegende Anwendung ergaben sich dadurch jedoch keine Beschränkungen. Der kommentierte Quelltext und die erzeugte Hex-Datei stehen im Download-Bereich auf www.funkamateur.de bereit.

### **Exercichte Ergebnisse**

Bei den bisher aufgebauten beiden Messgeräten zeigte das eine eine 1 K zu hohe und das andere eine 1 K niedrige Temperatur an. Diese Werte liegen in der Toleranz der Sensoren. Die Unterschiede konnte ich jedoch über jeweils angepasste Firmware mit individuellen Offsetwerten beseitigen, siehe Quelltext. Die Feuchtewerte zeigten eine gute Übereinstimmung mit der Anzeige einer Wetterstation, sodass keine Anpassung per Firmware nötig war.

Ich benutze die Geräte seit einiger Zeit, um mir einen raumklimatischen Überblick über meine Wohnumgebung zu verschaffen. Dabei ist es interessant, neben den statischen Verhältnissen auch dynamische Vorgänge (z. B. Raumlüftung) beobachten und ihre Wirkung beurteilen zu können. Rückfragen beantworte ich gerne per E-Mail. *Iutz\_henning@web.de* 

#### Literatur und Bezugsquellen

- [1] Akizuki Denshi Tsusho: DHT11. www.akizukiden shi.com/download/ds/aosong/dht11.pdf
- [2] Bredendieck, J.: Dot-Matrix LCD-Displays. www.sprut.de
- (3] MikroElektronika: MikroBasic Pro for PIC. www.mikroe.com/mikrobasic/pic

# Ausgewählte Grundlagen zu Transistorverstärkern

## Dr.-lng. KLAUS SANDER

Transistoren sind noch immer Standard in der elektronischen Schaltungstechnik. Mit diesem Beitrag sollen grundlegende Schaltungsfunktionen der Transistortechnik erläutert werden. Das Ziel ist das Verständnis der Schaltungen, weshalb wir bewusst auf mathematische Berechnungen verzichten.

Bereits 2012 wurde im FUNKAMATEUR [1] daran erinnert, dass der erste Transistor 1 947 auf einer internen Veranstaltung von Bell Laboratories präsentiert wurde . Das war 65 Jahre zuvor. In dem damaligen Beitrag wurde an die vorherigen Aktivitäten einer Reihe von Physikern und Ingenieuren erinnert, die wichtige Grundlagen für die Entwicklung des Transistors geschaffen haben. Dazu gehört u. a. Julius Edgar Lilienfeld, der 1925 die ersten Patente zu Prinzipien des Transistors anmeldete . Das war vor nun exakt 90 Jahren.

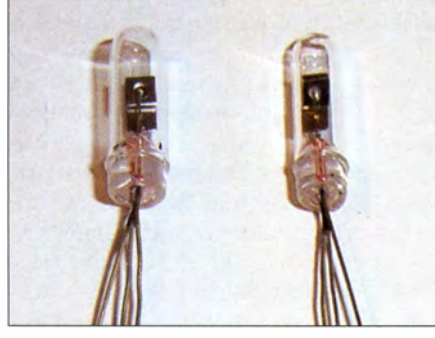

Bild 1: Vorder- und Rückseite eines Transistors OC602 im Glasgehäuse aus den 1970er-Jahren, von vorn unten fotografiert (Lackschicht entfernt) Foto: Sander

Der Autor hatte humorvoll in dem damaligen Beitrag hingewiesen: "Der Transistor könnte in Rente gehen" . Berücksichtigt man die vorangegangenen Aktivitäten, könnte das mit 65 oder 87 Jahren passieren . Über die 87 Jahre würden sich die Renten- und Pensionskassen freuen. Die Kassen freuen sich umso mehr, weil der Transistor noch lange nicht in Rente geht. Er gehört noch immer zu den wichtigsten Bauelementen in der Elektronik. Er wird sowohl als diskretes Bauelement als auch in Schaltkreisen eingesetzt. Die humorvolle Aussage lässt sich ergänzen: Der Transistor darf trotz Überschreitung des Renteneintrittsalters nicht in Rente . Wir brauchen ihn noch viele Jahrzehnte oder vielleicht sogar Jahrhunderte .

Die physikalischen Grundprinzipien der Transistortechnik wurden in [1] bereits erläutert. Doch wie sieht es mit der Schaltungstechnik aus? In der Schule und bei einigen Studienrichtungen wird die Transistorschaltungstechnik auf Formeln oder die Schaltungssimulation mit dem Computer beschränkt.

Dies erschwert das Verständnis der Funktionen einer Schaltung. Zusammenhänge oder Ursachen für einschränkte Parameter der Schaltung sind damit schwer erkennbar. In einer lockeren Beitragsfolge wollen wir deshalb hier eine Reihe von schaltungstechnischen Grundlagen erläutern.

#### **E** Grundschaltungen

Bipolare Transistoren gibt es als PNP- und NPN-Typen. Diese drei Buchstaben geben Dotierung und Reihenfolge der drei Halbleiterschichten an. Bei den nachfolgenden Schaltungen beschränken wir uns auf die seit dem Einsatz von Silizium am häufigsten verwendeten NPN-Transistoren. Das Grundprinzip eines Verstärkers ist immer eine Vierpolschaltung (Bild 2). Das bedeutet, dass für die Schaltung zwei Leitungen für die Eingänge und zwei Ausgangsleitungen erforderlich sind.

Ein Transistor hat mit Basis, Emitter und Kollektor nur drei Anschlüsse . Einer der Anschlüsse kann als Bezugspotenzial für den Eingang und den Ausgang der Vierpolschaltung verwendet werden. Daraus ergeben sich die Begriffe der drei Grundschaltungen: Emitter-, Basis- und Kollektorschaltung. In den Bildern 3 bis 5 sind die drei Grundschaltungen als Ersatzschaltung dargestellt. Dabei sind die Quellen für die Betriebsspannungen und die Vorspannungen als Batteriesymbole mit eingezeichnet. Für die Erklärung der Signalverarbeitung kann man die Spannungsquellen als Kurzschluss betrachten. Dies lässt sich leicht begründen: Eine Spannungsquelle hat (theoretisch) einen Innenwiderstand von  $0 \Omega$ .

Eine Verstärkerschaltung hat immer einen Eingangswiderstand  $R_{\text{in}}$  und einen Ausgangswiderstand  $R_{out}$  (Bild 2). Das heißt, wenn eine Eingangsspannung angelegt wird, fließt ein vom Eingangswiderstand abhängiger Strom durch  $R_{\text{in}}$ . Ebenso existiert ein Ausgangswiderstand. Der Ausgang liefert also nicht nur die Ausgangsspannung. Über den Ausgangswiderstand fließt der entsprechende Ausgangsstrom. Hier sei noch angemerkt, dass eine Ersatzschaltung immer nur der Erläuterung dient. Sie lässt sich nicht direkt nachbauen.

#### **E** Emitterschaltung

Bei der Emitterschaltung wird das Signal zwischen Basis und Emitter eingespeist. Das Ausgangssignal wird zwischen Kollektor und Emitter abgegriffen. Bei dieser Schaltung führt eine positive Eingangsspannung zu einer stärkeren Durchsteuerung des Transistors. Damit sinkt die Spannung zwischen Kollektor und Emitter, während die Spannung am Arbeitswiderstand  $R_a$  steigt. Bei einer negativen Eingangsspannung wird der Transistor weniger durchgesteuert. Der oben geschilderte Effekt dreht sich um. Auf diese Weise wird das Ausgangssignal gegenüber dem Eingangssignal invertiert. Anders formuliert ergibt sich eine Phasenverschiebung von 180°.

Eine Emitterschaltung zeichnet sich durch eine große Strom- und Spannungsverstärkung aus. Damit ergibt sich gleichzeitig eine hohe Leistungsverstärkung.

Eingangs- und Ausgangswiderstand liegen im mittleren Bereich zwischen einigen Hundert Ohm und einigen Kiloohm. Der exakte Wert ist abhängig von der Schaltung. Der Ausgangswiderstand wird hier vom Arbeitswiderstand  $R_a$  bestimmt. Dieser beeinflusst gleichzeitig die Spannungsverstärkung. Er hat außerdem Einfluss auf das Frequenzverhalten. Je größer der Ar-

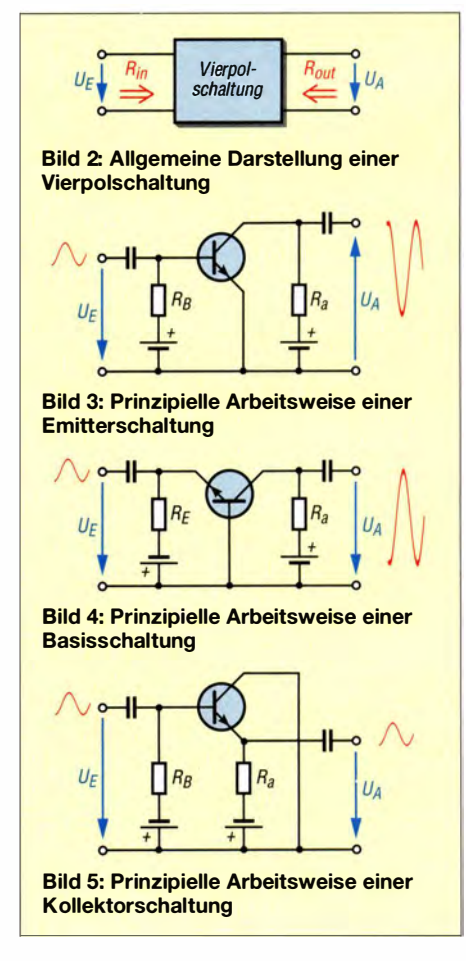
beitswiderstand ist, umso geringer ist die obere Grenzfrequenz der Schaltung. Einfluss darauf haben unterschiedliche Kapazitätseffekte der Schaltung. Dazu gehören neben den Sperrschichtkapazitäten des Transistors die Kapazitäten der extern angeschlossenen Bauelemente oder Leitungen.

#### ■ Basisschaltung

Bei der Basisschaltung wird das Signal zwischen Emitter und Basis eingespeist, das Ausgangssignal zwischen Kollektor und Basis abgegriffen. Gegenüber der Emitterschaltung haben Ein- und Ausgangssignal die gleiche Phase . Das Signal ist nicht invertiert. Eine Basisschaltung zeichnet sich ebenfalls durch eine hohe Spannungsverstärkung aus, die Stromverstärkung ist etwas geringer als Eins.

Ein Vorteil ergibt sich dadurch, dass zwischen Ein- und Ausgang wegen der auf dem Bezugssignal liegenden Steuerelektrode kaum eine Rückwirkung besteht. Dadurch ist die Schaltung gleichsam gegen Schwingungen geschützt. Dieses Prinzip führt zu einem weiteren Vorteil. Die Basisschaltung zeichnet sich durch eine hohe Grenzfrequenz aus.

Sie hat zudem einen niedrigen Eingangsund einen hohen Ausgangswiderstand, wobei Letzterer deswegen wiederum vom Arbeitswiderstand  $R_a$  bestimmt wird. Basisschaltungen werden wegen dieser Eigenschaften hauptsächlich als Impedanzkonverter und Verstärker im Nieder- und Hochfrequenzbereich eingesetzt.

#### **E** Kollektorschaltung

Bei der Kollektorschaltung wird das Signal zwischen Basis und Kollektor zugeführt. Das Ausgangssignal steht zwischen Emitter und Kollektor zur Verfügung und hat hier wie bei der Basisschaltung die gleiche Phase wie das Eingangssignal. Der Emitterwiderstand ist bei der Kollektorschaltung gleichzeitig der Arbeitswiderstand. Die Spannungsverstärkung der Schaltung ist etwas kleiner als Eins. Die Stromverstärkung ist trotzdem groß. Dadurch ergibt sich eine höhere Leistungsverstärkung . Der Ausgangswiderstand einer Kollektorschaltung ist gegenüber der Emitterschaltung um einige Zehnerpotenzen geringer und auch wesentlich kleiner als der am Emitter liegende Arbeitswiderstand  $R_a$ .

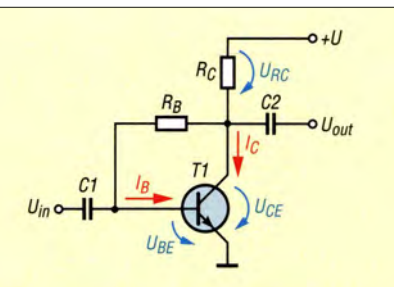

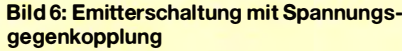

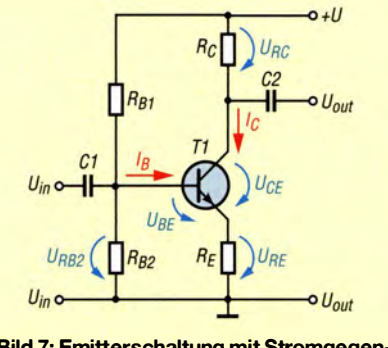

Bild 7: Emitterschaltung mit Stromgegenkopplung

Weil der Eingangswiderstand dagegen sehr hoch ist, kommt eine Kollektorschaltung als Impedanzkonverter für den Anschluss hochohmiger Signalquellen an niederohmige Verbraucherschaltungen zum Einsatz . Die Höhe der Eingangsspannung beeinflusst bei der Kollektorschaltung die obere Grenzfrequenz . Sie sinkt bei steigender Eingangsspannung . Dieser Effekt ist bei Anwendungen im HF-Bereich zu berücksichtigen.

Die Tabelle listet die wichtigsten Eigenschaften der drei Grundschaltungen auf.

#### **Emitterschaltung** mit Gegenkopplung

Wie bereits erwähnt, verdeutlicht eine Ersatzschaltung nur das Grundprinzip, kann aber nicht direkt aufgebaut werden. In diesem Abschnitt wollen wir uns mit zwei Emitterschaltungsprinzipien beschäftigen, die in dieser Form nachbaufahig sind. Die Signalverarbeitung einer Schaltung wird durch den gewählten Arbeitspunkt bestimmt. Er lässt sich durch die Berechnung und Auswahl der Widerstände festlegen. Bestimmte Einflüsse (z. B. Temperaturänderungen, zu hohe Eingangsspannungen usw.) können jedoch zu einer Verschie-

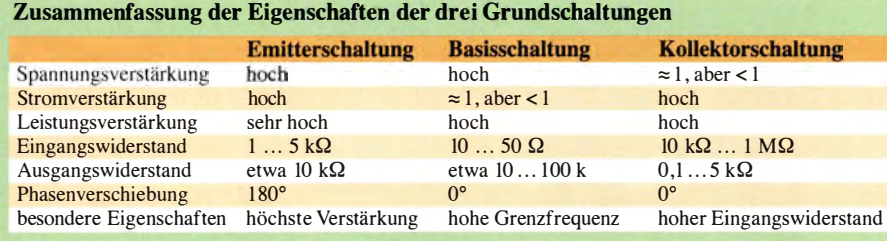

### Praktische Elektronik

bung des Arbeitspunkts führen. Mittels des Rückkopplungsprinzips lassen sich die Schaltungseigenschaften jedoch verbessern. Die Emitterschaltung in Bild 6 arbeitet nach dem Prinzip der Spannungsgegenkopplung. Wird der Transistor weniger durchgesteuert, sinkt der Kollektorstrom, die Spannung an  $R_C$  sinkt. Damit steigt die Kollektor-Emitter-Spannung. Diese wird über  $R_B$  auf den Eingang zurückgeführt. Damit steigen die Basis-Emitter-Spannung und der Basisstrom.

Der Transistor wird stärker durchgesteuert. Der Kollektorstrom steigt und somit sinkt die Kollektor-Emitter-Spannung wieder. Dies wirkt sich wiederum auf die Basis-Emitter-Spannung und den Basisstrom aus. Die Spannungsgegenkopplung reduziert die Verstärkung. Die Kollektor-Emitter-Strecke kann als veränderlicher Widerstand angesehen werden.

Die Versorgungsspannungsquelle hat einen Innenwiderstand von (theoretisch)  $0 \Omega$ . Damit ist der Widerstand R<sub>C</sub> parallel zur Kollektor-Emitter-Strecke geschaltet. Diese beiden Widerstände liegen in Reihe zu  $R_B$ . Die Gesamtschaltung liegt damit parallel zum Basiseingang. Durch diesen Effekt verringert sich der Eingangswiderstand der Schaltung .

Die Emitterschaltung in Bild 7 arbeitet nach dem Prinzip der Stromgegenkopplung. Zwischen Emitter und Masse ist ein Widerstand geschaltet. Die Summe des Stroms ergibt sich aus dem Kollektor- und Basisstrom. Nach dem ohmschen Gesetz können wir die Spannung an  $R<sub>E</sub>$  ausrechnen. Parallel dazu wird über  $R_{B1}$  und  $R_{B2}$ die Basisspannung des Transistors und damit auch der Basisstrom vorbestimmt. Die Spannung an  $R_{B2}$  besteht aus der Summe von  $U_{RE}$  und  $U_{BE}$ . Das Eingangssignal wird durch den Transistor verstärkt. Der Kollektorstrom erhöht sich und damit steigt die Spannung am Emitterwiderstand. Damit sinken die Basis-Emitter-Spannung und der Basisstrom. Die Verstärkung wird reduziert. Dieser Effekt wird Stromgegenkopplung genannt. Die (Gleich-)Spannungsverstärkung der Schaltung lässt über  $R_{\rm E}$  und  $R_{\rm C}$  bestimmen. Bei Wechselspannungsverstärkern (NF, HF) kann man zur Erhöhung der Verstärkung RE mit einem Kondensator überbrücken. In einem späteren Beitrag werde ich notwendige Berechnungsverfahren in Form leichter Kost erläutern. info@sander-electronic.de

#### Literatur

- [1] Hennig, R., DD6AE: Der Transistor wird 65; FUNKAMATEUR 61 (2012) H. 12, S. 1264-1 267
- (2] Fischer, H.-J.; Schlegel, W. E.: Transistor- und Schaltkreistechnik; 3. Aufl., MV, Berlin 1987
- (3] Tietze, U .; Schenk, Ch.: Halbleiterschaltungstechnik; 9. Aufl., Springer-Verlag, Berlin u. a. 1991

## Haltbarkeit von Lötpasten

### MARC VAN STRALEN - DK4DDS

Lötpasten vereinfachen den Lötprozess bei oberflächenmontierbaren Bauteilen (SMD) erheblich. Um die angebotenen Mengen möglichst lange verwenden zu können, sollte man einige Regeln beachten, die dieser Beitrag zusammenfasst.

Lötpaste ist eine Mischung aus Lotmetallpulver und Flussmittel. Sie dient vorwiegend zum Löten oberflächenmontierbarer Bauelemente (engl. surface-mount device, SMD) während des sogenannten Reflowoder Wiederaufschmelz-Lötens. Diese Begriffe bezeichnen ein Lötverfahren, bei dem die Lötpaste auf die Lötpads aufgetragen, die SMD-Bauteile auf ihre Positionen gesetzt und Platine samt Bauteilen kurz einer hohen Temperatur ausgesetzt

paste in Tiegeln, die für das Auftragen mit einem Rakel und einer Schablone gedacht ist. Bei allen sollte man jedoch einiges beachten.

Die am häufigsten gestellte Frage ist die nach der Haltbarkeit. Da eine gute Lötpaste das wichtigste Material für die SMD-Bestückung und das Löten ist, ist es wichtig, einerseits nur wirklich gute Lötpaste zu verwenden. Andererseits kann die Qualität der Lötpaste nur gewährleistet werden,

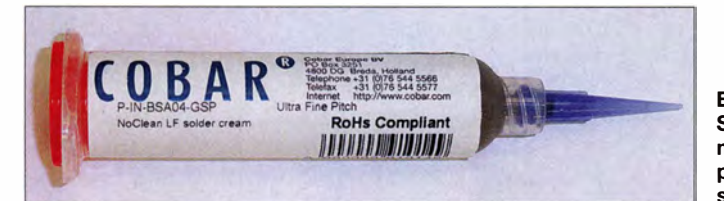

werden. Dadurch schmilzt die Paste und verbindet nach dem Abkühlen die Bauteile mit ihren Lötpads. Die Bauteilbestückung ist somit schnell erledigt. Alternativ ist das Aufbringen der Lötpaste auf einzelne Pads möglich, um dort aufgesetzte Bauteile anschließend mit einem geeigneten Lötkolben einzeln aufzulöten .

Die zur Verwendung im Elektronikbereich geeigneten Lötpasten bestehen von der Masse her in der Regel zu 90 % aus einer Zinnlegierung und zu  $10\%$  aus Flussmittel. Das Lotmetallpulver bleifreier Lötpaste kann 96,5  $\%$  Zinn (Sn); 3  $\%$  Silber  $(Ag)$  und 0,5 % Kupfer (Cu) enthalten.

Für eine kommerziell genutzte Dampfphasen-Kondensationslötanlage habe ich bleifreie und bleihaltige Lötpasten in Spritzen auf Lager [1]. Einige verwenden auch Löt-

Bild 1: Spritze von Cobar mit bleifreier Lötpaste und aufgesetzter Dosiernadel

wenn sie an einem kühlen Ort lagert. Idealer Aufbewahrungsort ist der Kühlschrank. Bei 4 °C bis 10 °C lässt sich Lötpaste bis zu 20 Wochen verwenden. Bei 20 °C, also etwa Zimmertemperatur, sinkt der Zeitraum auf maximal sechs Wochen. Da die Lötpaste aus zwei recht unterschiedlichen Komponenten besteht, muss man die Lage der Dosierspritzen regelmäßig so verändern (drehen), dass sich Lotmetallpulver und Flussmittel nicht entmischen und das Lotmetallpulver in der Paste nicht nach unten sinken kann.

Im Hinblick auf die Haltbarkeit sollte man nie zu viel Lötpaste auf einmal bestellen und nie zu viel Lötpaste vorrätig halten. Amateure unterschätzen oft, wie viel Lötpaste sie für ihre Projekte benötigen, und bestellen daher viel zu viel. Eine zu lange

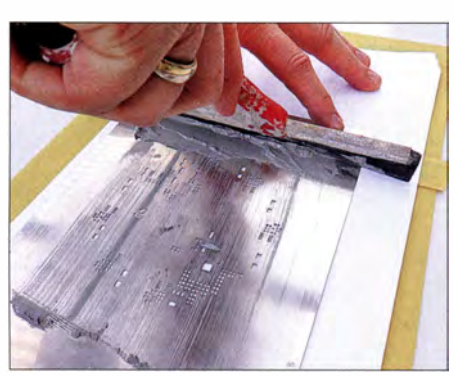

Bild 2: Bei Kleinserien wird die Lötpaste mit einem Rakel durch die Schablone auf die Lötpads gedrückt. Zur besseren Erkennbarkeit der Durchbrüche wurde hier statt der Platine ein Papierblatt verwendet.

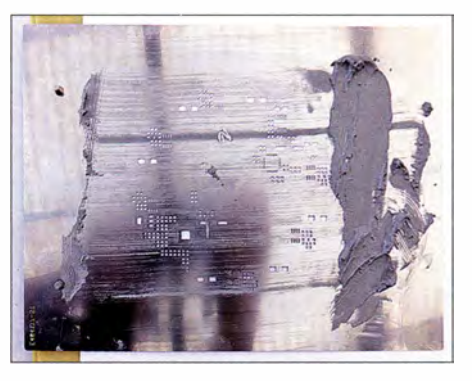

Bild 3: Nach dem Schablonendruck auf der Schablone verbleibende Lötpaste darf man zwar unmittelbar für eine weitere Platine benutzen, jedoch nicht wieder in den Lötpastentiegel füllen.

gelagerte Lötpaste trocknet aus und ist dann nicht mehr verwendbar. Oft erscheint die Paste optisch noch in gutem Zustand, aber das Ergebnis nach dem Löten ist erschreckend. Es ergeben sich schlechte Lötverbindungen, Lötbällchen oder Gaseinschlüsse . Die mit einer überlagerten Paste hergestellten Leiterplatten sind in der Regel unbrauchbar. Lassen Sie daher die Hände von preisgünstig auf Flohmärkten angebotener Lötpaste, wenn das Produktionsoder Haltbarkeitsdatum nicht angegeben oder unklar ist.

Beim Löten von Schaltkreisen, die ihre Anschlüsse auf der Unterseite des Gehäuses haben (engl. Ball Grid Array, BGA), ist es nicht mehr ohne Weiteres möglich, die Lötverbindungen optisch auf ihre Qualität zu kontrollieren. In diesem Fall muss man sich darauf verlassen, dass die Lötpaste einwandfrei ist. Im schlimmsten Fall ist die

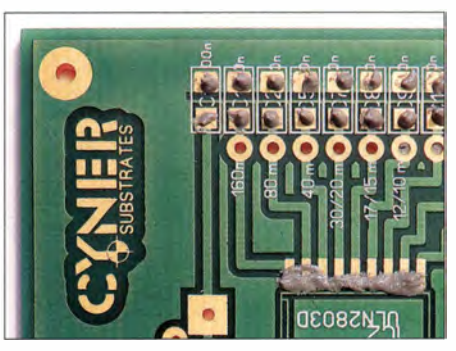

Bild 4: Lötpaste aus der Spritze muss nicht flächenfüllend und genau auf den Pads aufgebracht werden. Beim Löten verteilt sie sich ohnehin nur bis zum Rand des Lötstopp-<br>lacks. Fotos: DK4DDS (3). Werkfoto (1) Fotos: DK4DDS (3), Werkfoto (1)

Lötpaste in der Dosierspritze mit dem Kolben verklebt und es ist nicht mehr möglich, die Paste herauszudrücken .

Einige Leiterplattenhersteller bieten zusätzlich zur Leiterplatte eine lasergeschnittene Schablone (engl. stencil) an, die das Auftragen der Lötpaste vereinfacht. Die Schablone besitzt an den Stellen Durchbrüche , an denen Lötpaste auf der Platine aufzubringen ist. Liegt die Schablone plan und rutschfest auf, wird dem Tiegel Paste entnommen und mit einem Rakel in die Durchbrüche und somit auf die Platine gedrückt. Nach dem Entfernen der Schablone sind die Bauteile möglichst schnell aufzusetzen und festzulöten. Längere Pausen während des Auftragens und danach lassen die Paste austrocknen, wodurch sie unbrauchbar wird und bei Nichtbeachtung schlechte Lötstellen entstehen. Lötpaste, die nach dem Auftragen noch auf der Schablone übrig ist, darf allerdings niemals zurück in den Tiegel .

#### dk4dds@t-online.de

#### Bezugsquelle

[1] Imdes - Creative Solutions, Marc van Stralen, Bad Bentheim, Tel. (0 59 24) 99 73 37; www.imdes.de

## Konstruktionsgrundlagen für kurze Yagi-Antennen

#### MARTIN STEYER - DK7ZB

Die Wirkungsweise von Langyagis ist spätestens seit den Untersuchungen von DL6WU vor nahezu vier Jahrzehnten vielen Amateuren bekannt. Da Konstruktionsregeln vorliegen, lassen sich hinsichtlich Richtdiagramm und Gewinn verbesserte Antennen entwerfen. Für kürzere Yagi-Antennen sind jedoch bisher praktisch keine Dimensionierungsregeln in der Literatur vorhanden.

Seit den grundlegenden Untersuchungen von DL6WU in [1] und [2] vor über 30 Jahren sind Langyagis keine geheimnisvollen Konstruktionen mehr. Mit dem Prinzip der zunehmenden Elementabstände und der langsamen Verkürzung der Direktoren liegen die fundamentalen Regeln fest. Gegenüber dem klassischen DL6WU-Design ist durch computerunterstützte Optimierung nur noch eine Gewinnsteigerung von 0,3 dB bis 0,5 dB möglich, wobei sich allerdings auch das Richtdiagramm noch deutlich verbessern lässt [3], [4].

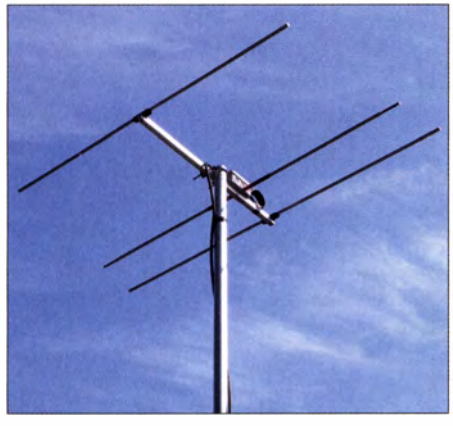

#### Bild 1: 3-Element-Yagi für 144 MHz mit 12,5  $\Omega$ Impedanz und sehr eng gesetztem Reflektor

Trotz des relativ einfachen Aufbaus von Yagi-Antennen gibt es nahezu unendlich viele Kombinationen von Abständen und Längen bei den möglichen Elementeanordnungen. Der Beitrag vermittelt Grundlagenwissen, das nicht nur für den Selbstbau Bedeutung hat. Auch die Einschätzung von Eigenschaften kommerzieller Yagis ist wichtig, um nicht mit häufig übertriebenen Aussagen von falschen Voraussetzungen bei der Planung einer Antennenanlage auszugehen .

#### ■ Was sind "Kurze Yagis"?

Die Definition der Yagi-Antennen sollte nicht nach der Elementezahl, sondern nach ihrer Länge erfolgen. Sehr kurze Yagis sind solche mit einer Länge bis  $0.4 \lambda$ , das entspricht einer Elementzahl von drei bis vier. Kurze Yagis gehen noch bis etwa 1 $\lambda$ . Ab etwa 1,5  $\lambda$  kann man von Lang-Yagis sprechen, die nach anderen Prinzipien aufgebaut sind. Diese haben zum Beispiel ein an das Strahlungszentrum angekoppeltes Wellenleitersystem, das maßgeblich am Gewinnzuwachs beteiligt ist. Das ist schon seit Jahrzehnten bekannt, vgl. [5] .

Kommerzielle 3-Element-Yagis für das 20-m-Band beginnen schon bei 4 m Boomlänge, das sind gerade einmal  $0,2$   $\lambda$ . Eine solche Antenne kann maximal 5 dBd Gewinn bei sehr niedrigem Strahlungswiderstand und entsprechend kleiner Bandbreite aufweisen. Wenn dann noch Kompromisse eingegangen werden müssen, wie Multiband-Betrieb mit Sperrkreisen (engl. Traps), verschachtelte Elemente (engl. interlaced elements) oder ähnliche Anpassungshilfen, so liegt der tatsächliche Gewinn noch darunter.

Prospektdaten von 6 dBd bis 8,5 dBd sind eine Irreführung und lassen sich mit äußerstem Wohlwollen vielleicht als Gewinn in Dezibel beim Bezug auf einen Isotropstrahler (dBi) interpretieren - oder es sind Gewinnwerte über realem Grund, die jedoch wegen der starken Abhängigkeit von Boden- und Umgebungsverhältnissen kaum Aussagekraft besitzen.

#### ■ Ältere Baubeschreibungen und kommerzielle Yagis

In Büchern und im Internet finden sich zwar viele Bauvorschläge , doch die Konstruktionsgrundlagen und -ziele der jeweiligen Entwickler werden meist nicht deut-

lieh. Ansonsten gab es für UKW kommerzielle Yagis, die wohl aus Fernsehantennen umgerechnet wurden und damit zwar eine sehr große Bandbreite aufweisen, aber bei bescheidenem Richtdiagramm wenig Gewinn haben, z. B. in [6]. Das sind für unsere Zwecke vergeudete Ressourcen. Noch weniger aktuell sind früher verwendete homogene Yagis, bei denen mehrere Direktoren gleiche Längen und Abstände aufweisen .

Die Analyse dieser Antennen mit EZNEC+5 [7] zeigt vor allem Sprünge bei den Elementströmen, deren Ursache zu geringe Abstände der Direktoren sind. Als Folge ergibt sich kein sauberes Richtdiagramm.

Als Beispiel dafür soll eine viele Jahre unverändert verkaufte 7 -Element-Yagi für 2m mit etwa 1,8 m Boomlänge, entsprechend  $0,875$   $\lambda$ , dienen. Bild 2 weist deutlich aus, dass die Elemente 4 und 6 (hier handelt es sich um die Direktoren 3 und 5) einen zu niedrigen Elementstrom haben und damit nicht nur völlig überflüssig sind, sondern auch noch ein schlechtes Richtdiagramm bewirken, siehe Bild 3. Für diese Boomlänge wären fünf Elemente die richtige Anzahl.

#### **• Grundlagen für eigene** Konstruktionen

Für Antennen allgemein gelten einige Zusammenhänge , die auch bei Yagis beachtet werden sollten. Die für uns wichtigsten Parameter sind Gewinn, Richtdiagramm, Speiseimpedanz und Bandbreite. Dabei lassen sich nicht für jede Vorgabe optimale Ergebnisse bei allen Eigenschaften erreichen.

Höchster Gewinn ist nur bei kleiner Bandbreite möglich und beste Rückdämpfung ist mit Gewinnminderung verbunden. Außerdem ist ein angestrebter Impedanzwert von 50  $\Omega$  (bzw. 200  $\Omega$  für Faltdipolspeisung) bei kurzen Yagis fast immer mit Abstrichen für die anderen Faktoren verbunden, auf die wir kurz eingehen . Dabei soll die gewählte Reihenfolge verdeutlichen, wie vorzugehen ist.

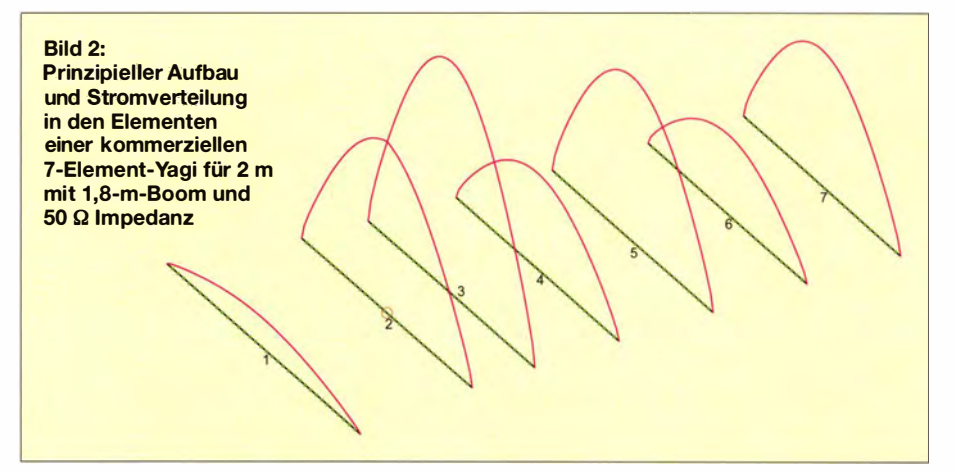

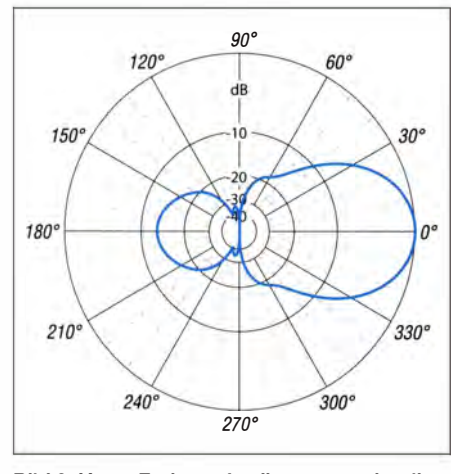

Bild 3: Unter Freiraumbedingungen simuliertes horizontales Richtdiagramm der 7-Eiement-Yagi (äußerer Ring 0 dB ≙ 8,49 dBd)

#### **Bandbreite**

Die Bandbreite lässt sich mit dem Anpassungsverlauf, den wir als Stehwellenverhältnis (SWV) messen, definieren. Ausgangspunkt ist die Frage, welches SWV wir an den Bandenden noch tolerieren? Für UKW-Antennen ist es sinnvoll, bei der Konzeption als Eckpunkte  $s = 1,5$  festzulegen, für die KW-Bänder ist  $s = 2$  noch tolerierbar (ggf. mit Antennentuner, falls sofern der Transceiver schon zurückregelt).

Anschließend müssen wir entscheiden, ob die Antenne z. B. das gesamte 2-m- oder 70-cm-Band abdecken soll. In diesem Fall ist allerdings mit spürbarer Gewinnreduzierung zu rechnen. Beachten müssen wir, dass in der Regel das SWV oberhalb der Mittenfrequenz schneller ansteigt als unterhalb. Bild 4 verdeutlicht dieses Phänomen für eine 4-Element-Yagi für 10 m - es ist auch bei anderen Entwürfen zu beachten. Die Form des Strahlungsdiagramms kann ebenfalls als Grundlage für die Bandbreite dienen. So haben Yagis immer am oberen Bandende eine deutlich schlechtere Rückdämpfung. Streben wir über den gesamten Frequenzbereich ein gleichmäßig gutes Richtdiagramm an, so ist eine weitere Gewinnminderung zu berücksichtigen.

In Tabelle 1 sind für einige Bänder die notwendigen Bandbreiten zusammengestellt. Es wird deutlich, dass das 10-m-Band die größten Probleme aufwirft. Entweder ist

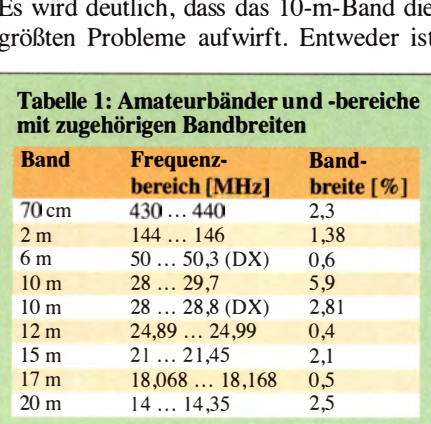

eine Beschränkung auf den für DX-Verkehr wichtigen CW/SSB-Bereich von 28 MHz bis 28 ,8 MHz erforderlich oder es sind erhebliche Abstriche am Gewinn hinzunehmen, wenn noch der FM-Abschnitt am oberen Bandende mit genutzt werden soll.

#### Gewinn

In der Regel strebt man den höchstmöglichen Gewinn an, doch der vorgesehene Wert legt die Antennenlänge fest. Leider sind bei manchen kommerziellen Yagis nach wie vor überzogene Gewinnangaben an der Tagesordnung, auch bei neu vorgestellten Antennen. Besonders auffällig ist das bei Mehrbandantennen für KW, die in der Käufergunst ganz oben stehen.

Realistisch sind die in Tabelle 2 zusammengestellten Werte. Diese lassen sich nur bei optimaler Auslegung erreichen, was praktisch nie der Fall ist, weil andere Vorgaben, wie z. B eine Impedanz von 50  $\Omega$  oder eine zu große Bandbreite, dies verhindern.

Die Physik lässt sich bekanntlich nicht überlisten, weshalb wir mit den folgenden Einschränkungen rechnen müssen. Eine richtig konzipierte Yagi erreicht den höchsten Gewinn immer bei den höheren Frequenzen, dies läuft aber den Interessen engagierter CW/SSB-Amateure voll zuwider. Beispielsweise weist eine 70-cm-Yagi, die im gesamten Bereich von 430 MHz bis 440 MHz vernünftig arbeiten soll, in der Regel auf 432 MHz 0,5 dB bis 0,8 dB weniger Gewinn als am oberen Bandende auf. Verschieben wir das Maximum nach unten, sinken oben Rückdämpfung und Gewinn dramatisch ab. Auch auf 2 m macht das immerhin noch 0,2 dB bis 0,3 dB aus. Bild 5 auf der nächsten Seite, das den Gewinnverlauf einer korrekt dimensionierten schmalbandigen Yagi für den Einsatz in den SSB/CW-Bereichen zwischen 144 MHz und 1 46 MHz wiedergibt, macht das besonders deutlich. Erst steigt der Gewinn an, um dann wieder abzufallen. Bei Auslegung der Antennen auf größerer Bandbreite ist der Effekt noch stärker.

#### Rückdämpfung

Bei der Rückdämpfung ist nicht nur der Strahlungsanteil bei 180° gemeint, sondern der gesamte rückwärtige Bereich von 90° bis 270° mit den Nebenzipfeln. Warum das sinnvoll ist, lässt sich aus dem horizontalen Richtdiagramm der bekannten HB9CV-Antenne in Bild 6 (blaue Kurve) auf der nächsten Seite erkennen. Das Vor-Rück-Verhältnis bei 180° kann bis zu 40 dB betragen. Bei dieser Angabe werden jedoch die zwei rückwärtigen Keulen bei 235° und 305° nicht erfasst. Diese sind nämlich nur um 18,5 dB verringert. Nebenbei bemerkt, wer hier eine Kardioide erwartet hat (Bild 6, blassgraue Kurve), der irrt, denn die Kar-

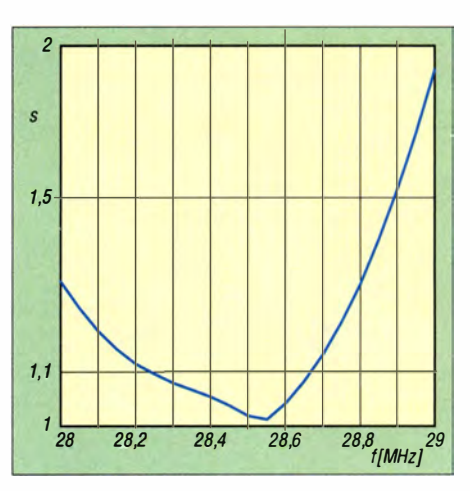

Bild 4: Typischer Verlauf des Stehwellenverhältnisses einer 10-m-Yagi

dioidenform gehört zum vertikalen Strahlungsdiagramm der HB9CV!

Im amerikanischen Sprachgebrauch haben sich zur genaueren Unterscheidung die Begriffe F/B (engl. Front/Back, nur bei 1 80°) und F/R (engl. Front/Rear, gesamter rückwärtiger Bereich zwischen 90° und 270°) eingebürgert. Es ist daher meistens sinnvoller, auf ein hohes F/R-Verhältnis (zu Deutsch etwa: Vor-Rückseiten-Verhältnis) hin zu optimieren.

Je nach Einsatzzweck sind Rückdämpfungen von 20 dB bis 30 dB erziel bar, was sich wiederum nicht über den gesamten Frequenzbereich einhalten lässt. Ausschließlich am höchsten Gewinn orientierte Yagis haben meist sehr unsaubere Diagramme , die beim Stocken dann noch unsauberer werden. Gerade für Gruppenbildung sollten die Einzel-Yagis ein gutes Richtdiagramm aufweisen.

#### Impedanz

Mit der Impedanz ist der Fußpunktwiderstand des Strahlerelements gemeint. Er sollte sinnvollerweise reell sein, damit nicht noch induktive oder kapazitive Blindanteile kompensiert werden müssen. Aus diesem Grund scheidet z. B. die früher häufiger eingesetzte T-Anpassung beim Strahler aus. Wegen der einfachen Möglichkeit einer Längenkorrektur sind gestreckte Dipole die beste Wahl. Mit der viel verwendeten Gamma-Anpassung habe ich in zahlreichen Musterantennen für UKW keine guten Erfahrungen gemacht. Dies betrifft sowohl eine ungenügende Mantelwellenunterdrückung als auch nicht saubere Richtdiagrarnrne. Das bezieht sich weniger auf die Vorwärtskeule, die sowieso bei kurzen Yagis sehr breit ist, als vielmehr auf die rückwärtigen NebenzipfeL Diese reagieren relativ empfindlich durch Asymmetrie, wenn die Speisung nicht optimal ist. Nach dem Festlegen von Bandbreite, Gewinn und Rückdämpfung stellt man fest, dass fast nie eine direkte 50-Q-Anpassung

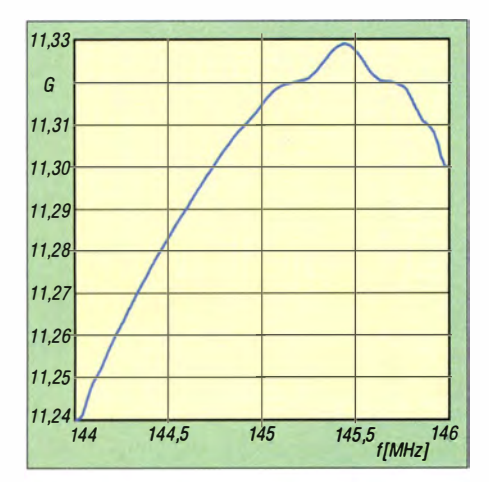

Bild 5: Mit steigender Frequenz nimmt der Gewinn einer Yagi bis zum Grenzwert zu.

möglich ist, weil der Strahlungswiderstand immer darunter liegt. Bei der Optimierung auf das Ziel einer Direktanpassung mit 50 Q verschlechtern sich zwangsläufig andere Eigenschaften. Bedingte Abhilfe kann nur das Einfügen eines weiteren Direktorelements sein. Es ist daher naheliegend, dass ein Transformationsglied meist doch die bessere Wahl darstellt.

#### • Yagis mit zwei und drei Elementen

Beim Entwurf von Yagi-Antennen mit zwei und drei Elementen gelten einige fundamentale Regeln, deren Zusammenfassung in Tabelle 2 für 2-Element-Yagis und in

den Tabellen 3 bis 5 für 3-Element-Yagis zu finden sind. Die höchsten Gewinne liegen bei 5 dBd für 2-Element-Yagis und 7 ,5 dBd für 3-Element-Ausführungen. In beiden Fällen ist jedoch der Strahlungswiderstand extrem niedrig (8  $\Omega$  bis 10  $\Omega$ ) und die Bandbreite sehr klein. Aus diesen Gründen sind solche Yagis in der Praxis kaum zu gebrauchen, zumal die Abmessungen außerordentlich kritisch sind und kleinste Abweichungen schon zum Misserfolg führen.

Vor allem auf KW verschieben Boden- und Umgebungseinflüsse die Antenneneigenschaften schon so gravierend, dass solche Entwürfe keinesfalls sinnvoll sind. Wie handlich die Abmessungen einer 2-Element-Yagi sind, zeigt die 18- $\Omega$ -Yagi für 50 MHz in Bild 9 am Ende des Beitrags. Das Verhältnis zwischen Aufwand und Nutzen ist dabei vor allem für die KW-Bänder ausgezeichnet.

Mit der Auslegung auf 50  $\Omega$  Impedanz im Speisepunkt kommt bei einer 2-Element-Yagi nur ein Reflektor als parasitäres Element infrage . Dann ist allerdings der Abstand von  $0.2 \lambda$  bis  $0.25 \lambda$  so unhandlich. dass man lieber drei Elemente auf dem Boom unterbringen sollte .

Bei 3-Element-Yagis führt 50 Ω Impedanz zu Gewinnen, die 5 dBd nur wenig übersteigen können. Hat also eine im Handel erhältliche Sperrkreis-Yagi mit drei Elementen, 1:1-Balun und 4,80-m-Boom im Pro-

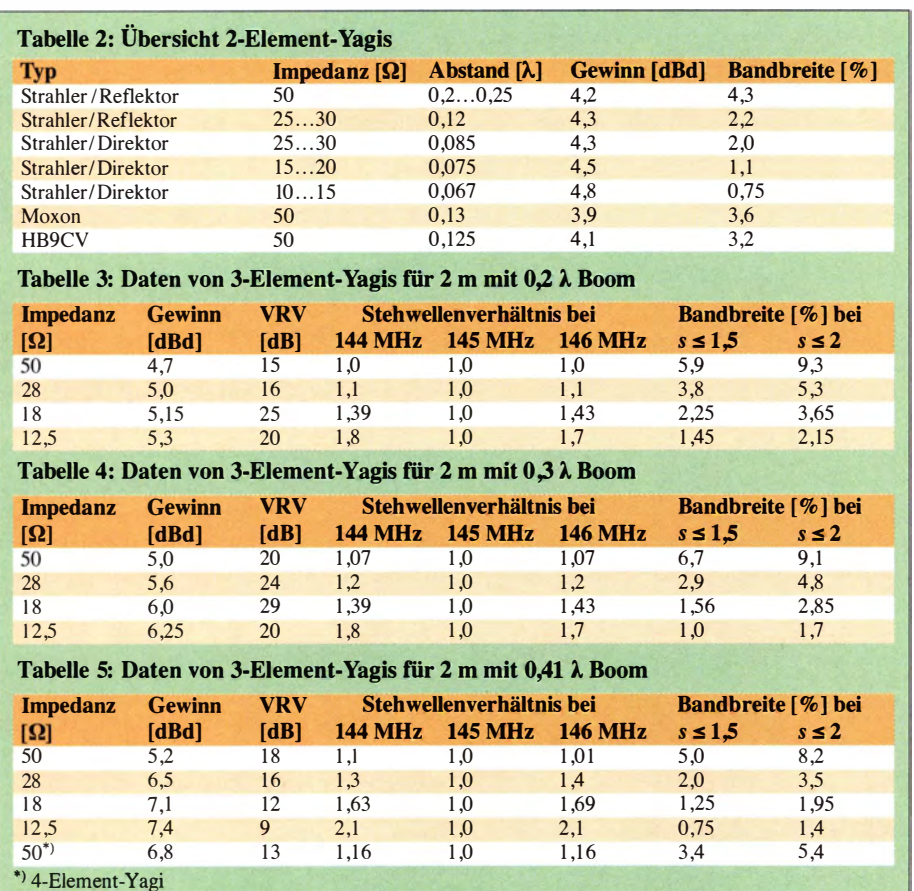

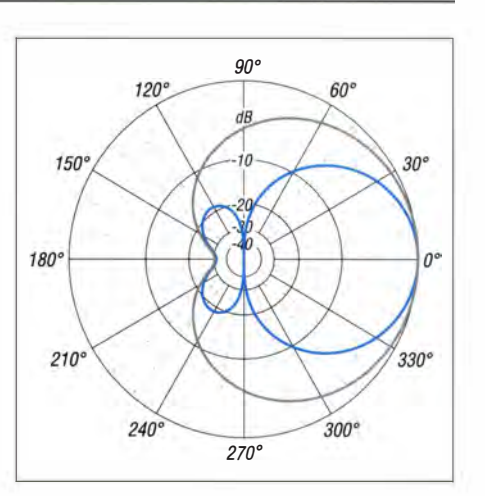

Bild 6: Das unter Freiraumbedingungen simulierte Horizontaldiagramm (blau) der HB9CV-Antenne zeigt zwar eine hohe Rückdämpfung, aber auch hintere Nebenzipfel. Die der HB9CV nachgesagte Kardioide tritt im Vertikaldiagramm auf (blassgrau).

spekt 6,5 dBd Gewinn, so können wir das getrost als Märchen aus dem Antennenwald abhaken. Die gegenüber einer Fullsize-Ausführung verkürzten Elemente und die Abstände , die einen Kompromiss für mehrere Bänder darstellen, führen dazu, dass wir 2 dB bis 3 dB abziehen müssen, um auf den real vorliegenden Antennengewinn zu kommen. Umgekehrt ist erkennbar, dass höhere Gewinne nur mit niedrigeren Impedanzen zu erreichen sind und eine Impedanztransformation notwendig wird.

Interessant ist eine Analyse der in Tabelle 1 enthaltenen Aussagen. Hier sind die jeweiligen Bandbreiten der klassischen Amateurbänder, in denen Richtantennen zum Einsatz kommen, angegeben . Wer sich nicht auf einzelne Bandabschnitte festlegen möchte , für den sind höchste Gewinne mit schmalbandigen Antennen nur für die Bänder 6 m, 12 m und 17 m sinnvoll. Eine Ausnahme bilden die Bänder 2 m und 70 cm, die beim DX-Verkehr die Konzentration auf schmale Bereiche am Bandanfang gestatten. Dies ermöglicht es, kompromisslos hohe Gewinne anzustreben.

Zusätzlich ist zu berücksichtigen, dass eine kleine Bandbreite ebenfalls bedeutet, dass Beeinflussungen durch benachbarte Antennen, Gebäude und den Erboden eine starke Verschiebung der Eigenschaften ergeben. Die Antenne mit dem theoretisch höchsten Gewinn ist dann keineswegs die beste Wahl und kann zu ziemlicher Enttäuschung führen!

Aufschlussreich ist die Auswertung der in den Tabellen 3 bis 5 mithilfe von EZ-NEC+ V5 .0 [7] zusammengestellten Informationen. Etliche dieser 3-Element-Yagis habe ich für das 2-m-Band zu Messund Testzwecken in der Praxis aufgebaut. Die hier gewonnenen Erkenntnisse lassen sich problemlos auf andere Frequenzbereiche übertragen.

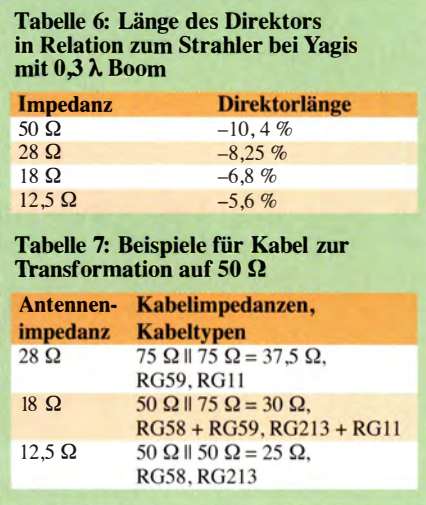

Die Messung der Stehwellenverhältnisse ergab, dass unabhängig von eventuellen Auswirkungen durch die Kabeldämpfungen die tatsächlichen Bandbreiten in der Regel etwas größer sind. Warum ich gerade die in den Tabellen angegebenen Impedanzen auswähle , erläutere ich weiter unten.

Ein Vergleich mit der 2-Element-Quad ergibt hochinteressante Parallelen. Die drei Parameter Elementabstand, Gewinn und Strahlungswiderstand zeigen dieselben Abhängigkeiten auf. Deren Eckpunkte beim Strahlungswiderstand sind 50  $\Omega$  für schmalbandige Eigenschaften (vergleichbar mit den 12,5- $\Omega$ -Yagis) bei 5,8 dBd Gewinn und 120  $\Omega$  bis 140  $\Omega$  für breitbandige Quad-Antennen (vergleichbar mit 50-Q-Yagis), dann aber nur mit maximal 4,6 dBd Gewinn.

Ein guter Kompromiss stellt sich bei 75 Q ein (entsprechend den 28-Q-Yagis), dann mit etwa 5 ,2 dBd Gewinn . Die angebliche Breitbandigkeit der Quad bei gleichzeitig hohem Gewinn entpuppt sich dabei ebenso als Fiktion wie die vielgepriesene Eigenschaft des angeblich flacheren Abstrahlwinkels bei niedrigerer Betriebshöhe gegenüber einer Yagi. Darauf wurde im FA bereits des Öfteren hingewiesen, z. B. in [8]. Die 2-Element-Quad liegt in allen Eigenschaften ziemlich genau zwischen den Yagis mit zwei und drei Elementen.

#### **Einfluss der Parasitärelemente**

Es ist leicht einzusehen, dass das Hinzufügen weiterer etwa  $0,5$   $\lambda$  entsprechenden Leiter beim Ausbau eines Dipols zu einer Richtantenne zu erheblichen Rückwirkungen auf den Strahler führt. Die 72 Q des Dipols im Freiraum sinken durch die sich in unmittelbarer Nähe befindenden Parasitärelemente deutlich ab. Dabei ist der Reflektor gegenüber dem Strahler zu verlängern - man erhält damit einen induktiven Blindanteil (+j  $X \Omega$ ). Der Direktor ist entsprechend zu verkürzen und man bekommt einen kapazitiven Blindanteil  $(-j)$  $X$   $\Omega$ ).

Einen besonders starken Einfluss auf den Gewinn und damit die Impedanz hat der Direktor. Je länger dieser ist, um so niedriger werden die Impedanz und die nutzbare Bandbreite , weshalb man hier schnell an eine Grenze stößt. Für die in Tabelle 4 aufgeführten 3-Element-Yagis mit 0,3  $\lambda$ Boom habe ich in Tabelle 6 die prozentualen Längen des Direktors gegenüber dem Strahler für die verschiedenen Impedanzwerte zusammengestellt. Der Reflektor ist dabei jeweils 4,5% bis 5% länger als der Strahler.

#### **Transformation auf 50**  $\Omega$

Die Impedanzen wurden so gewählt, dass mithilfe handelsüblicher Koaxialkabel eine Viertelwellentransformation (DK7ZB-Anpassung) möglich ist, siehe [9] . Gegenüber der häufig vorgeschlagenen Gamma-Anpassung ergeben sich zwei Vorteile . Zum einen werden Konstruktionsfehler sofort sichtbar, weil anders als beim Gamma-Match keine Korrektur möglicher Blindanteile erfolgt. Mit der Gamma-Leitung und dem Kompensationskondensator als LC-Glied lassen sich in weiten Bereichen trotz falsch bemessener Antenne geringe Stehwellenverhältnisse erzielen. Auf die größere Gefahr von Mantelwellen wurde schon hingewiesen.

Mithilfe von 50- und 75-Q-Koaxialkabeln lassen sich, wie Tabelle 7 zeigt, die verschiedenen Fälle lösen. Strahlungswiderstände von 28  $\Omega$ , 18  $\Omega$  und 12,5  $\Omega$  ermöglichen, praktisch alle Forderungen bezüglich der Gewichtung der gewünschten Parameter abzudecken. Besonders die Transformation von 18  $\Omega$  auf 50  $\Omega$  dürfte Verwunderung auslösen, weil hierzu zwei ver-

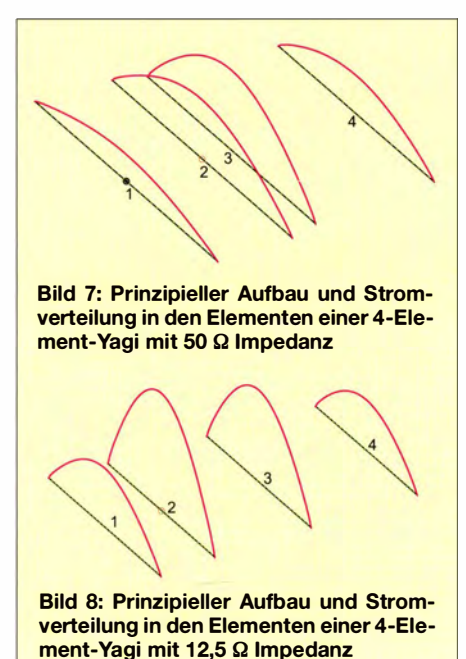

schiedene Kabeltypen parallelgeschaltet werden müssen. Die Praxis zeigt aber, dass das problemlos möglich ist, wenn Kabel mit gleichem Verkürzungsfaktor Verwendung finden. Dies gilt beispielsweise für RG58 und RG59, wie auch für die PTFE-Kabel RG188 und RG179. Für höhere Leistungen bieten sich RG213 und RG11 an.

#### **• Yagis mit vier Elementen**

Bei 4-Element-Yagis müssen wir grundsätzlich zwei verschiedene Fälle unterscheiden. Wie aus Tabelle 5 ersichtlich ist, kommt eine auf 50  $\Omega$  ausgelegte 3-Element-Yagi nicht über 5 ,2 dBd Gewinn hinaus.

#### Optimierung auf Anpassung an 50  $\Omega$

Die Eigenschaften bezüglich Gewinn und Rückdämpfung der 3-Element-Yagis mit 28 Q Impedanz sind beim Anfügen eines zusätzlichen Anpasselements nahe am Strahler erreichbar. Dies ist kein Direktor im eigentlichen Sinne, sondern mehr ein spannungsgekoppeltes Zusatzelement (engl. open sleeve element), das mit dem gespeisten Strahler als gekoppeltes Erregersystem arbeitet. Dieser Effekt ist in Bild 7 ersichtlich, da der erste Direktor einen höheren Strom als der Strahler aufweist. Bei richtiger Dimensionierung wird dadurch der Strahlungswiderstand angehoben.

Der Preis für die Direktspeisung mit 50 Q ist allerdings ein zusätzliches Element, was besonders im KW-Bereich die Masse und die Windlast des Systems erhöht. Im Gegenzug bekommt man aber eine deutlich größere Bandbreite, was ein sehr erwünschter Effekt sein kann. Zum Vergleich habe ich die 4-Element-Yagi mit in Tabelle 5 aufgenommen.

#### Optimierung auf Gewinn

Ganz anders sieht die Sache bei Nutzung eines weiteren Direktors aus, um eine spürbare Gewinnerhöhung zu erreichen . Der Boom lässt sich nun bis zu 0,75  $\lambda$  Länge wählen und es sind Gewinne bis 8.8 dBd möglich. Ähnlich wie bei den 3-Element-Varianten ist der Strahlungswiderstand dabei wesentlich niederohrniger. Um hingegen auf 50  $\Omega$  Impedanz zu optimieren, wäre wiederum ein weiteres Element nötig und es ergäbe sich bei gleicher Länge eine 5-Element-Yagi.

Ein klassisches Beispiel für eine solche Hochgewinn-Yagi mit vier Elementen ist die in [10] beschriebene Antenne. Zum Vergleich zeigt Bild 8 die Ströme . Gegenüber Bild 7 sind gut die anderen Elementabstände zu sehen und zudem die Tatsache , dass nun bei 12,5 Ω Impedanz der höchste Strom tatsächlich im gespeisten Strahler auftritt.

### Antennentechnik

I

Eine 2-Eiement-Yagi für 50 MHz ist ziemlich handlich und bietet zudem ein sehr gutes Verhältnis zwischen Aufwand und Nutzen.

Fotos: DK7ZB

Bild 9:

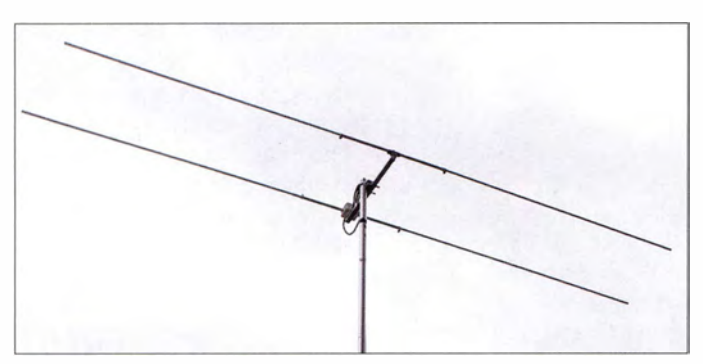

#### **• Sonderfall breitbandige Kurz-Yagi**

Auch mit niedrigen Impedanzen sind unter gewissen Bedingungen breitbandigere Kurz-Yagis möglich . Auf diesen Effekt bin ich schon vor 20 Jahren [11] beim Einsatz des Entwurfsprogramms YA [12] von Brian Beezley, K6STI, gestoßen. Ein solches Beispiel ist die in [13] beschriebene 3-Element-Yagi mit einer Boomlänge von nur  $0.23 \lambda$ . Hierbei ist der Reflektor sehr dicht am Strahler, der Direktor ist deutlich weiter entfernt. Als Folge ergibt sich mit über 30 dB eine extrem hohe Rückdämpfung bei 5 ,4 dBd Gewinn. Die Bandbreite für  $s \le 1,5$  liegt bei 1,25 %, was normalerweise mit klassischen, niederohmigen 12,5-Q-Yagis nicht erreichbar ist. Bei diesen ist die Elementanordnung genau umgekehrt: Wie in Bild 1 erkennbar, ist der Direktor relativ weit entfernt, der Reflektor sitzt deutlich enger am Radiator.

#### **Fünf und mehr Elemente**

Die Verwendung von fünf und mehr Elementen vergrößert die Freiheitsgrade für verschiedene Schwerpunkte immer mehr. Aus diesem Grund schneide ich nur einige fundamentale Regeln an. Beim Verkürzen der Direktorkette sinken die Ströme in den Elementen relativ schnell, was mit einer Gewinnminderung einhergeht. In Folge gewinnt man aber an Bandbreite.

Anders sieht es bei einer langsamen Verkürzung der Direktoren zur Gewinnerhöhung aus. Dadurch steigt zwar der Gewinn, doch die nutzbare Bandbreite wird immer geringer. Auf jeden Fall sollte der Strom in den Direktoren kontinuierlich zum Antennenende hin abnehmen. Gibt es Sprünge im Stromprofil, so wie wir sie eingangs in Bild 2 gesehen haben, besteht Verbesserungsbedarf.

Auch hier gilt, dass ein relativ nahe am Strahler angeordneter erster Direktor die Impedanz auf unverstimmte 50  $\Omega$  anhebt. Eine andere Option kann es sein, durch geschickte Wahl der Abstände und Längen bei den Direktoren auf möglichst geringe Nebenzipfel zu optimieren. Eine Transformation der Fußpunktimpedanz auf 50 Q wird ich dann nicht umgehen lassen .

### **Bauanleitungen**

Um den Rahmen des Beitrags nicht zu sprengen, habe ich bewusst auf konkrete Bauanleitungen und die Angabe von Abmessungen verzichtet. Verschiedene bewährte Beispiele für die KW- und UKW-Bänder wurden schon im FA beschrieben und finden sich auch auf www.dk7zb.com. Die Dimensionierungsangaben, z. T. auch mit verschiedenen Elementdurchmessern für die 2-m-Yagis der Tabellen 2, 3 und 4, sind in den EZ-Dateien im Download-Bereich des FA zu finden. Diese lassen sich mit den Programmen EZNEC und 4NEC2 (Freeware) einlesen und können als Grundlagen für weitere eigene Projekte dienen. Das Umrechnen für andere Frequenzbereiche ist damit ebenfalls kein Problem.

#### dk7zb@darc.de

#### Literatur

- [I] Hoch, G., DL6WU: Wirkungsweise und optimale Dimensionierung von Yagi-Antennen. UKWBerichte 17 (1977) H. 1, S. 27 ff.
- [2] Hoch , G., DL6WU: Mehr Gewinn mit Yagi-Antennen. UKWBerichte 18 (1978) H. 1, S. 2 ff.
- [3] Bertelsmeier, R., DJ9BV: Yagi-Antennas for 144 MHz. DUBUS 19 (1990) H. 1, S. 19ff.
- [4] Steyer, M., DK7ZB: Konstruktionsprinzipien für UKW-Hochgewinn-Yagi-Antennen. FUNK-AMATEUR 48 (1999) H. 2, S. 212-215; H. 3, S. 311-313
- [5] Oberrender, 0., DM2BUO: Die Langyagiantenne als optimale Lösung des Antennenproblems beim UKW-Amateur (2). FUNKAMA-TEUR 16 (1967) H. 8, S. 385-386. In: Yagi-Antennen, Olaf Oberrenders FA-Beiträge 1 967 bis 2001. Reprint auf CD-ROM, Box 73, Berlin 2015, FA-Leserservice  $XC-006$
- [6] Spindler, E: Antennen: Anleitung zum Selbstbau. 12. Aufl., Verlag Technik, Berlin 1990
- [7] Lewallen, R., W7EL: EZNEC+ VS.O. Bezug P.O. Box 6658, Beaverton, OR 97007, USA; www. eznec. com
- [8] Schick, R., DL3AO: Quad, Yagi, Grundplane ge-NECt. FUNKAMATEUR 49 (2000) H. 6, S. 69 1
- [9] N.N.: Offener Sperrtopf. In: Krischke, A., DJOTR: Rothammels Antennenbuch. 13. Auf!., DARC-Verlag, Baunatal 20l3, S. 211
- [ 10] Steyer, M., DK7ZB: 4-Element-Hochgewinn-Yagi für das 6-m-Band. FUNKAMATEUR 53 (20 14) H. 3, S. 296-297
- [II] Steyer, M., DK7ZB: Computeroptimierte Yagi-Antennen für das 2-m-Band. FUNKAMATEUR 45 (1996) H. 2, S. 185-187
- [12] Beezley, B., K6STI: YA Yagi Analyzer. In: Antenna Book, 21. Auf!., ARRL, Newington 1995; http://dk7zb.darc.de/Download/yagi.zip
- [13] Steyer, M.; DK7ZB: 3-Element-Yagi mit hoher Rückdämpfung, CQDL 83 (2012) H. 8, S. 560-563

# **BATRONIX**

## FUN KAMATEUR SOMMER AKTION

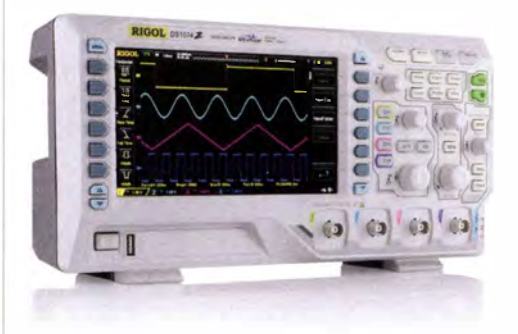

### Rigol DS1054Z Oszilloskop

4 Kanäle, 1 GSa/s Abtastrate, 12 Millionen Messpunkte Speicher, 50 MHz Bandbreite, großes 17.8 cm Display, umfangreiche Triggermöglichkeiten, USB, LAN, professionelle Mess-& Analysefunktionen, 3 Jahre Garantie.

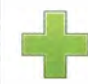

#### Sonderpreisaktion

Exklusiv für die Leser der Funkamateur und nur bis zum 15.09.2015 gültig!

#### Komplett im Set

Lieferung inkl. 4 Tostköpfe (Bandbreite 150 MHz), USB Kabel und Netzkabel.

### Ü berraschungsgeschenk

Sie bekommen von uns ein praktisches Geschenk kostenlos dazu .

#### Kostenloser Versa nd

Inklusive schnellem DHL Paketversand direkt an Ihre Haustür.

#### **Rechnungskauf**

100% sicher und schnell. Erst nach Erhalt der Ware zahlen.

#### 30 Tage testen

Mit voller Geld zurück Garantie, falls Sie nicht 100% zufrieden sein sollten.

## € 385,- inkl. MwSt. und Versand

Nutzen Sie jetzt das Angebot des Jahres für die beliebten Rigol DS1054Z Oszilloskope. Exklusiv für die Leser der Funkamateur und nur bis zum 15.09.2015 gültig!

### www.batronix.com/go/fsa

Coupon Code FSA2015

Batronix Elektronik Lise·Meitner·Str. 1 ·7 24223 Schwentinental Tel.: +49 (0)4307/8243-20 service@batronix.com www.botronix.com

## Interessante Applikationen eines SDR (2)

#### Dipl.-Ing. WERNER SCHNORRENBERG - DC4KU

ln der vorigen Ausgabe wurde gezeigt, dass sich ein SDR auf Basis eines DVB-T-Sticks im Zusammenwirken mit der Software SDR# zu IM-Messungen an einer PA eignet. Hier geht es um weitere zu beachtende Besonderheiten sowie um den Einsatz des SDR als Messempfänger.

#### $\blacksquare$  In-Band-Intermodulation

Bei der Wahl des NF-Doppeltons für IM-Messungen gibt es etwas zu beachten. Zunächst könnte man meinen, es sei egal, mit welchen Tonfrequenzen gearbeitet wird, Hauptsache sie passen beide in die Übertragungshandbreite (300Hz bis 2700 Hz) des SSB-Filters ( $B = 2.4$  kHz). Für IM3-Messungen werden fast immer weit auseinanderliegende Tonfrequenzen benutzt, wie z. B.  $f_1 = 500$  Hz und  $f_2 = 2200$  Hz

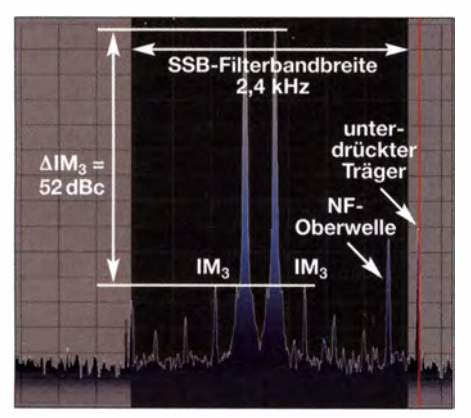

Bild 12: Sender mit sehr geringer Ausgangsleistung < 1 W; 1M3-Produkte sind um 52 dB unterdrückt und Oberwellen von  $f_1$ ,  $f_2$  um > 40 dB, Abstand der Tonfrequenzen: 300 Hz.

oder $f_1$  = 700 Hz und $f_2$  = 1900 Hz, was jedoch sehr ungünstig ist.

Die Problematik eines zu groß gewählten Doppeltonabstands zeigt Bild 16. Die Töne bei 700 Hz und 1 900 Hz passen zwar beide in den Durchlassbereich des SSB-Seitenbandfilters, die vor dem Filter entstehenden Intermodulationsprodukte werden jedoch durch die Filterflanken abgeschnitten und nicht weitergeleitet. Sie kommen demnach auch nicht zur Anzeige.

Bei einem ungünstig eingestellten Mikrofonverstärker (Clipper, Kompressor) oder einem übersteuerten 1. Miseher können bereits in den Eingangsstufen des Senders IM-Verzerrungen entstehen, die bei falsch gewählten Tonabständen verborgen bleiben würden.

Um eine Fehlmessung zu verhindern, müssen die Doppeltöne demnach sehr dicht beieinanderliegen und möglichst in der Filtermitte positioniert werden, sodass die benachbarten IM-Produkte noch mit übertragen werden (Bild 15). Das Messergebnis einer korrekten Einstellung zeigt Bild 12. Die Ausgangsleistung des Senders ist hier auf unter 1 W reduziert, um sicherzustellen, dass die Endstufe selbst keine Intermodulation erzeugt.

Zur Demonstration der Wirkung von In-Band-Intermodulation habe ich bei nachfolgender Messung (Bild 13) den Mikrofonverstärker des SSB-Transverters absichtlich übersteuert, sodass niederfrequente Verzerrungen entstehen.

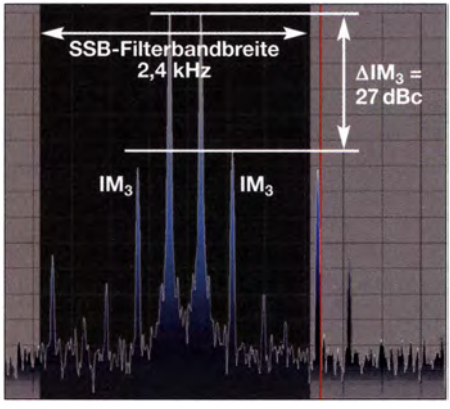

Bild 13: In-Band-Intermodulationsstörungen durch einen übersteuerten Mikrofonverstärker; der Abstand der Tonfrequenzen beträgt auch hier 300 Hz.

#### Messergebnisse

- a) Das Doppeltonsignal des Senders bei nicht Übersteuertern Mikrofon und stark reduzierter Leistung geht aus Bild 12 hervor, der 1M3-Abstand beträgt > 50 dB .
- b) Bei Übersteuerung des Mikrofonverstärkers in B ild 13 reduziert sich der 1M3- und Oberwellenabstand auf nur 27 dB . Solche Störungen sind akustisch schon als Verzerrung wahrnehmbar. Da alle Nutz- und Störsignale innerhalb der Übertragungsbandbreite des SSB-Filters auftreten, bezeichnet man diese Verzer-

rungen als In-Band-Intermodulation [8] , [9], [10] (Literatur s. 1. Teil).

c) Erfolgt die gleiche Messung mit einem vergrößerten Tonabstand von z. B.  $\Delta f$  = 1500 kHz, sind die entstehenden In-Band-Intermodulationsstörungen nicht mehr erkennbar, weil das SSB-Filter des Senders sie abschneidet (Bild 14).

Leider sind in vielen Beschreibungen und Berichten über Intermodulationsmessungen an SSB-Sendern die falschen Tonfrequenzen angegeben und zudem werden bisweilen falsch dimensionierte NF-Doppelton-Generatoren beschrieben oder angeboten.

Fakt ist: Wird ein SSB-Sender mit zu groß gewählten Signaltonabständen getestet, kommen eventuelle Fehler im Mikrofonverstärker, 1. Miseher und SSB-Filter nicht zur Anzeige! Damit die entstehenden IM-Störungen überhaupt sichtbar werden, müssen die Tonfrequenzen in der SSB-Filtermitte positioniert werden und ihr Tonab-

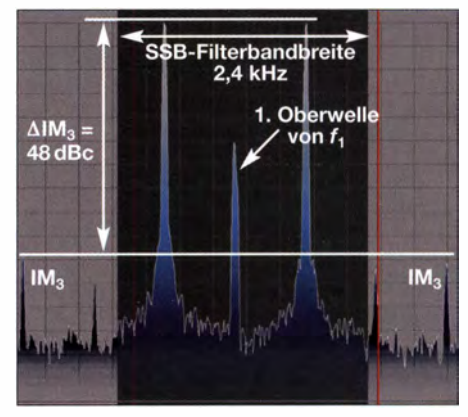

Bild 14: Messung des gleichen verzerrten Signals wie in Bild 13, aber mit falschem Tonabstand von 1500 Hz gemessen; die tatsächlichen IM-Störungen bleiben verborgen und es wird ein "zu gutes" Ergebnis IM3 = 48 dBc vorgetäuscht.

stand sollte nicht mehr als  $\Delta f = 500$  Hz betragen. Zudem wählt man die Messtöne nicht harmonisch zueinander:  $f_2 \neq n \times f_1$ . Eine ähnliche Problematik zeigt sich bei Messungen der Großsignalfestigkeit von Empfängern im KW- und VHF/UHF-Bereich. Auch hier erfolgen die Messungen häufig (weil es sich so eingebürgert hat) mit zu großen Signalabständen und das Ergebnis der Intermodulationsfestigkeit (IP3) wird auf diese Weise (meist unwissentlich) "geschönt". In [9] berichtete ich darüber.

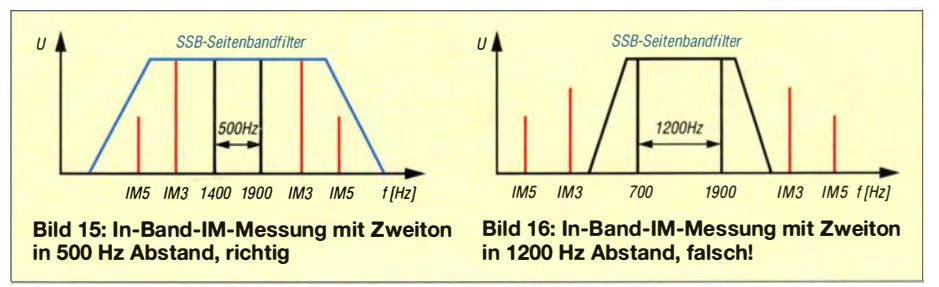

### Messtechnik

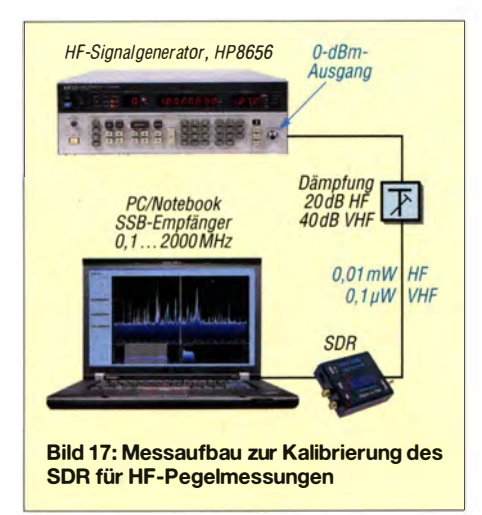

#### **• SDR als Messempfänger?**

Bei den bisher beschriebenen Messungen hatte ich mithilfe der Software SDR# nur Pegeldifferenzen (in Dezibel bezogen auf einen Träger, engl. Carrier, dBc) ausgemessen, jedoch keine Absolutpegel in Dezibel bezogen auf 1 mV (dBm) oder Dezibel bezogen auf 1 V (dBV). Mit dem SDR lassen sich jedoch ebenso absolute HF-Pegel über einen großen Dynamikbereich im Frequenzbereich von 0,1 MHz bis 2000 MHz messen, und das bei gleichzeitig sehr hoher Frequenzauflösung.

Zur Einstellung von HF-Pegelmessungen ist im Programm SDR# die RF Gain auf ...0 dB" einzustellen, wie Bild 19 verdeutlicht. Im Frequenzbereich 0,1 MHz bis 30 MHz arbeitet das SDR mit 20 dB HF-Vorverstärkung und im Bereich 30 MHz bis 2000 MHz mit 40 dB HF-Vorverstärkung. Zur Kompensation dieses Verstärkungsunterschieds muss man dem SDR - je nach Frequenzbereich - ein 20-dB-(HF-Bereich) oder 40-dB-Dämpfungsglied (VHF-Bereich) vorschalten.

Nach Abstimmung des SDR auf das zu messende HF-Signal erscheint dieses mit einer vertikalen Skalierung von 5 dB/Skalenteil als Spektrallinie auf dem Display

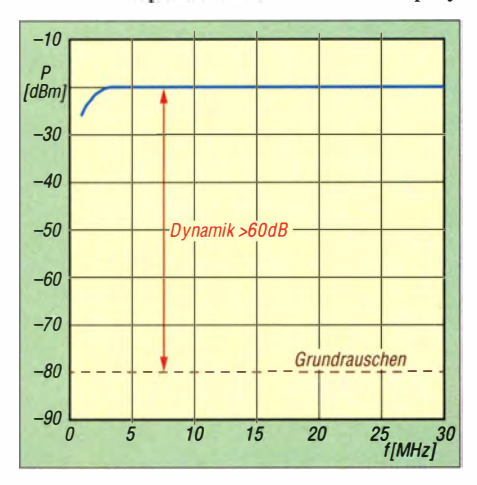

Bild 18: Pegelmessbereich im Frequenzbereich 0,1 ... 30 MHz, die Genauigkeit beträgt von 5 MHz bis 30 MHz ±1 dB.

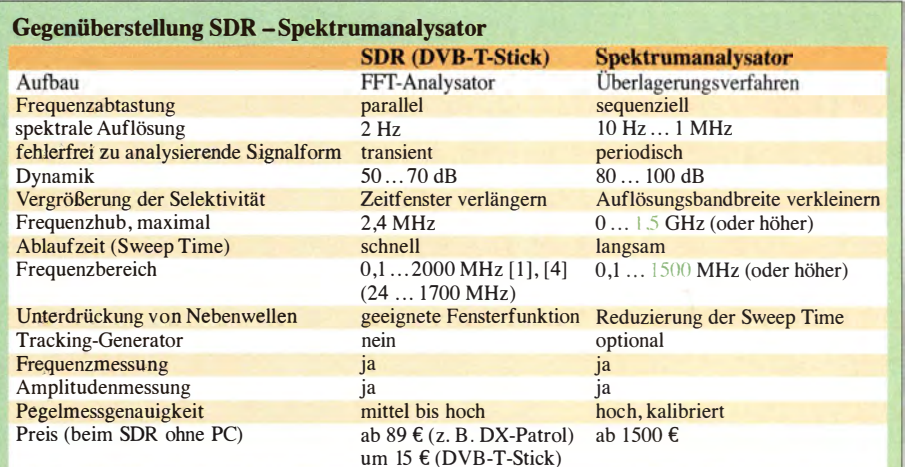

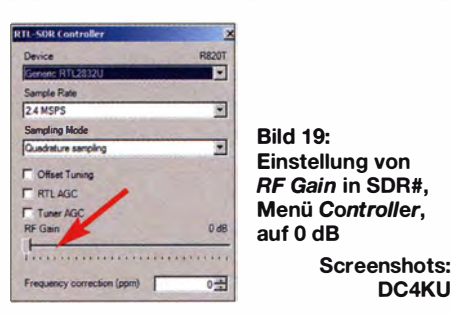

des PC. Die oberste horizontale Linie (0) entspricht jetzt einem HF-Pegel von 0 dBm  $(P = 1$  mW,  $U_{\text{eff}} = 224$  mV) und ist vergleichbar mit dem "Referenzpegel" eines Spektrumanalysators.

Bild 21 zeigt ein Beispiel der selektiven HF-Leistungsmessung eines 7-MHz-CW-Signals bei vorgegebenem Signalpegel von 0 dBm (sämtliche Bilder einer Messreihe in 10-dB-Schritten im Download-Bereich). Die Messpegel sind direkt an der vertikalen Skalierung des Rasterfelds ablesbar. Die Skalierung "O...–60" entspricht jetzt 0 dBm ... -60 dBm.

Ist ein HF-Generator verfügbar, lässt sich die Messgenauigkeit gemäß Bild 19 überprüfen. Bei mir kommt ein kalibrierter HF-Signalgenerator von HP zum Einsatz . Die Genauigkeit der Pegelmessung über den

 $-30$  $\begin{array}{c} \n \text{[dBm]} \ \n -50 \n \end{array}$ -60  $-70$   $-70$  $-80$ -90 -100 - - - - - ------ \_\_\_ 0"l!.n�r�c.!\_1� \_\_  $-110\frac{1}{30}$ 30 250 500 750 1000 f[MHz]

Bild 20: Pegelmessbareich im Frequenzbereich 30 ... 1000 MHz, die Genauigkeit beträgt von 100 MHz bis 1000 MHz  $±1$  dB.

gesamten Amplitudenbereich erwies sich als erstaunlicherweise sehr gut, die maximalen Fehler liegen bei ±0 ,5 dB . Ein SDR-Stick lässt sich demnach auch als selektives "Pegel-Messgerät" einsetzen.

Führt man die Messungen ohne 20- bzw. 40-dB-Dämpfungsglied durch, dann beträgt der Pegelmessbereich im HF-Bereich -20 dBm ... -80 dBm und im VHF-Bereich  $-40$  dBm  $... -100$  dBm.

#### **Resümee**

SDRs auf Basis von DVB-T-Sticks eignen sich in Verbindung mit geeigneter Software wie SDR# sowohl zur Messung von Pegelunterschieden (IM-Messungen) als auch als selektiver Messempfänger. Obige Tabelle zeigt, dass sie mit im Amateurlabor vertretbaren Abstrichen durchaus als Ersatz für einen hochwertigen Spektrumanalysator infrage kommen. Bei den im Beitrag untersuchten SDRs DX-Patrol [1] sowie einem DVB-T-Stick mit derselben Chip-Kombination RTL2830U/R820T ergab sich ein nutzbarer Dynamikbereich über 60 dB . Da mit dieser Gerätetechnik Intermodulationsmessungen für einen größeren Leserkreis als bisher möglich werden, sollen im FA demnächst weitere Beiträge erscheinen, die die Vorgehensweise sowie den Selbstbau geeigneter Zusatzgeräte wie HF- bzw. NF-Zweitongeneratoren ausführlich behandeln. dc4ku@darc.de

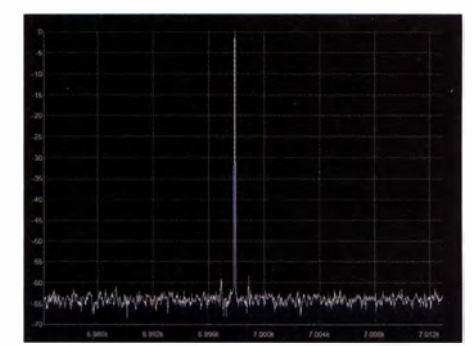

Bild 21: Anzeige eines Signals mit einem Pegel 0 dBm; Messreihe in 10-dB-Schritten im FA-Download-Bereich

## Warum nicht einmal auf 2 m in SSB funken?

### Dr.-lng. WERNER HEGEWALD - DL2RD

Wer schon einmal minutenlang gekämpft hat, um ein Contest-QSO mit einer immer wieder im Rauschen versinkenden, 500 km entfernten UKW-Station über die Bühne zu bringen, weiß, wie prickelnd UKW-Funk sein kann. Probieren wir es aus!

Viele von Ihnen haben sicher schon einmal auf dem 2-m- oder 70-cm-Band gefunkt oder tun es sogar fast täglich: Nämlich in FM oder einem der neuen DV-Modi über eine nahe gelegene Relaisfunkstelle oder auf direktem Weg mit den Kollegen aus dem Ortsverband.

Dass es möglich ist, auch auf 2 m und den darüber liegenden Bändern in SSB und CW zu funken und dies sogar eine große Faszination ausüben kann, bleibt so manchem Funkamateur verborgen. Dabei ist in SSB und erst recht in CW die erzielbare Reichweite allein schon wegen der geringeren Bandbreite gegenüber FM größer. Und auf UKW gibt es andere Ausbreitungsarten als

bis 1 46 MHz . Aufrüsten lassen sich reine FM-Geräte nämlich nicht. Für den Neuerwerb verweise ich auf [1] und weitere Beiträge im FA (z. B. Yaesu FT-991). Mitunter sind Gebrauchtgeräte sehr günstig zu bekommen, sie stehen Neugeräten in Bezug auf den reinen Funkbetrieb kaum nach.

Existiert vielleicht ein ziemlich hochwertiger KW-Transceiver, kann man diesen um einen Transverter erweitern, ein Beispiel für ein kommerzielles Gerät zeigt Bild 3.

#### ■ Antenne ist schon da?

Den für FM-Betrieb üblicherweise installierten vertikalen Rundstrahler können wir

Bild 1:

An warmen Tagen macht der Funkbetrieb auch draußen Spaß - hier "quasiportabel" im Garten. Der Transceiver ist ein Yaesu FT-8570 mit 50 W Sendeleistung und das Loggen erfolgt mit einem Notebook.

Fotos: Red. FA (3),

DK7ZB

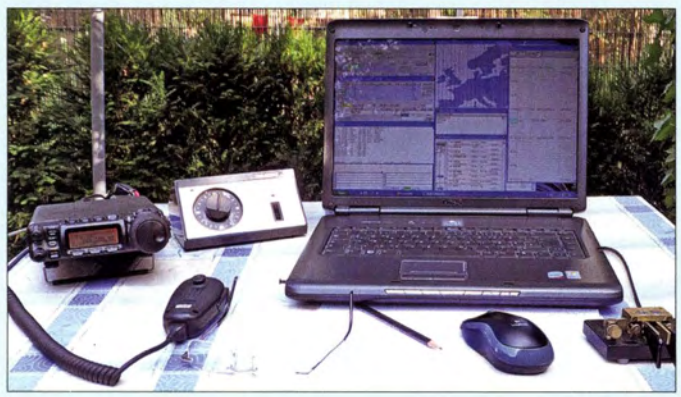

auf KW, die durchaus ihren Reiz haben: Also wollen Sie es nicht wenigstens einmal versuchen?

#### Auf UKW nix los ...

Sie haben es schon versucht, sagen Sie? Sie besitzen sogar ein SSB-taugliches Funkgerät, haben mit diesem das gesamte 2-m-Band durchgekurbelt und nichts gehört? Trotzdem sogar die für den FM-Funk installierte Antenne angeschlossen war?

Und selbst bei einem Contest war das Band völlig leer bis auf einige Stationen im Nahbereich, mit denen es vielleicht in FM genauso geklappt hätte?

Dieser erste Eindruck ist leider typisch, aber er trügt. Deswegen analysieren wir die Situation genauer. Es gibt nämlich einige grundlegende Dinge zu beachten, die dem "Nicht-UKW-Amateur" in aller Regel fremd sind.

Benötigt wird zunächst ein SSB-taugliches Gerät für den Frequenzbereich 144 MHz für diese Zwecke getrost vergessen. Alle SSB- bzw. CW-Stationen funken horizontal polarisiert. Dies hat in erster Linie historische Gründe .

In der Praxis ist mit etwa 20 dB Verlust zu rechnen, wenn die falsche Polarisation zum Einsatz gelangt. Auf diese Weise würden wir also satte 3 S-Stufen einbüßen, bzw. ein 10-W-Sendesignal schmilzt auf 100 mW zusammen. Ein Behelfsdipol  $(0$  dBd = 2,15 dBi) aus  $2 \times 50$  cm Klingeldraht an einem Besenstil wäre weitaus effektiver, gleiche Höhe vorausgesetzt.

Für den Anfang genügt eine Antenne mit 5 dBd bis 10 dBd Gewinn. Yagi-Bauanleitungen gab es im FA zuhauf, alternativ sei auf eine HB9CV hingewiesen [2] (hier nur eine Ebene benötigt), und wer es ganz fix mit Draht versuchen will, informiere sich in Bild 5 und bei [3] .

Zweckmäßig ist eine auf dem Dach angebrachte Antenne . Auch ein Balkon in einem der oberen Stockwerke mit weitestgehend

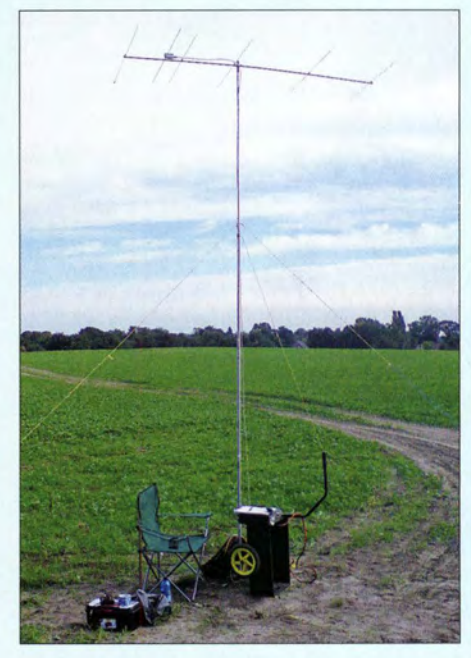

·�

Bild 2: Spontaner Portabeleinsatz mit Yaesu FT-847, Pkw-Akkumulator und "Armstrong"-Rotor für die 5-Eiement-Yagi an einem etwa 6 m langen Aluminiummast (Eigenbau); der Fahrradanhänger dient hier als Stationstisch.

freiem Blick erschließt immerhin noch fast 1 80°. Ist beides nicht gegeben oder nicht erlaubt bzw. das Haus so ungünstig gelegen, dass die Antenne kaum freie Sicht vorfindet, sollte man den Mobil- oder Portabelbetrieb an einem besseren Standort ins Auge fassen.

#### **Ja, wo funken sie denn?**

Zunächst müssen wir wissen, dass sich SSB-Betrieb um die Frequenz 1 44,300 MHz herum abspielt (diese selbst aber bitte meiden!). Stationen sind etwa von 144,15 MHz bis 144,4 MHz zu erwarten . Um die Empfangseinrichtung zu testen, gibt es Baken im Bereich von 144,4 MHz bis 144,5 MHz. Die Tabelle 1 nach [4], hier von Nord nach Süd und Ost nach West geordnet, Iistet die derzeit in Deutschland und der nahen Umgebung aktiven auf. Aber Achtung, es sind auch zahlreiche störende Dauerträger zu empfangen, wenn also nicht binnen 1 min eine CW-Kennung kommt, handelt es sich um keine Bake .

Außer solchen Baken werden Sie trotzdem keine SSB-Station empfangen. Von Ausnahmen (sehr kurzzeitige Sporadic-E-Öffnungen im Sommer oder tagelange angehobene Bedingungen) abgesehen herrscht

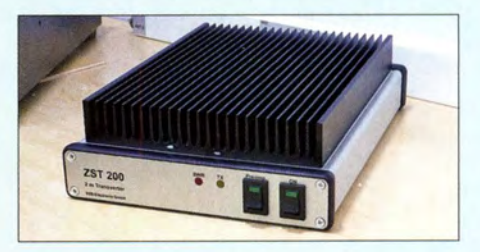

Bild 3: Taufrisch von der Harn Radio - der im Herbst lieferbare 2-m/10-m-Transverter ZST-200 von SSB-Eiectronic mit 25 W Sendeleistung und 2,2 dB Empfangs-Rauschmaß

#### Tabelle 1: Einige 2-m-Baken in der Nähe **f [MHz] Call Locator Raum**<br>144,471 OZ7IGY JO55WM Kopen 144,471 OZ7IGY JO55WM Kopenhagen<br>144,461 SK7VHF JO65UO Malmö 1065UQ Malmö 144,466 OZ4UHF JO75LD Bornholm<br>144,486 DM0PR JO44JH Flensburg Flensburg 144,440 DB0OHZ JO43JF Bremen<br>144,416 PI7CIS JO22DC Den Haa 144,416 PI7CIS JO22DC Den Haag<br>144,423 PI7HVN JO22WW Groninger JO22WW Groningen 144,450 DM0HVL JO62KI Berlin 144,481 SR3VHX JO82KL Poznań 144,434 DB0LBV JO61EH Leipzig 144,418 ON0VHF JO20HP Brüssel<br>144.415 DB0JW JO30EK Aachen 144,415 DB0JW JO30EK Aachen<br>144,436 DM0DUB JO40AQ Siegen DM0DUB JO40AQ 144,444 DB0FGB JO50WB Bayreuth 1 44,640 DBOFIB J060LK Fichtelberg\* 144,480 OK0EL JO70SQ Liberec<br>144,455 F5ZXV JN39CO Nancy 144,455 F5ZXV JN39CO<br>144,492 DB0XIT JN39MI 144,492 DB0XIT JN39MI Saarbrücken<br>144,455 DB0MMOJN49RV Spessart 144,455 DB0MMO JN49RV Spessart<br>144,465 DF0ANN JN59PL Nürnberg 144,465 DF0ANN JN59PL<br>144,410 DB0MFI JN58HX JN58HX Donau-Ries<br>JN58IC Augsburg 144,490 DB0FAI JN58IC Augsburg<br>144,446 OK0EB JN78DU Budweis 144,446 OK0EB JN78DU Budv<br>144,449 HB9HB JN37OF Bern 144,449 HB9HB JN37QF Bern<br>144,428 DB0JT JN67JT Berchtesgaden 144,428 DB0JT \* Lineartransponder, daher abweichende QRG

im CW- und SSB-Teil des 2-m-Bandes außerhalb von Contesten wirklich gähnende Leere !

Deswegen müssen wir uns wirklich auf diese Canteste konzentrieren, siehe Tabelle 2. Dann nämlich ziehen zahlreiche Contest-Teams auf die Berge und bieten uns eine günstige Chance , in SSB oder gar CW auf dem 2-m-Band ein paar schöne Direktverbindungen zu tätigen.

#### **Die ersten QSOs**

Läuft der Contest und ist die Technik betriebsbereit, geht es los: Einfach mal im o.g. Bereich übers Band drehen und einer CQ-rufenden Station eine Weile zuhören, damit klar wird, wie ein Contest-QSO auf UKW abläuft. Im Unterschied zu KW ist es nicht ganz so hektisch, aber wichtig ist Ihr Locator, den Sie vorher ermitteln müssen und am besten bei [5] durch Heranzoomen und Draufklicken ablesen können (die ersten sechs Stellen, z . B. J062QN) . Wenn Sie sich sicher genug fühlen, rufen Sie andere Stationen an und loggen QSOs (Suche und Punkten - S&P). Selbst CQ zu rufen hat mit einer Little-Pistol-Ausrüstung wenig Sinn. Sie werden sehen, es macht riesigen Spaß und die Verständigung ist klar und deutlich. Kein Vergleich zu dem "Gebrabbel" auf KW.

Wenn Ihnen nur ein paar QSOs gelungen sind, brauchen Sie kein Log einzuschicken [6] , Pflicht ist dies ohnehin nie , aber bei mehr als etwa 20 bis 30 QSOs gehört es zum guten Ton.

#### ■ Wo sind denn die anderen?

Durch die auf KW unübliche Ausbreitung via Troposcatter (Bild 4) kommen nicht nur Verbindungen im quasioptischen Entfernungsbereich zustande, sondern über mehrere Hundert Kilometer. Trotzdem werden Sie zu Anfang nur ein paar laute Stationen hören. Hier kommt ein weiterer Unterschied zur KW zum Tragen: Kurbeln Sie abends über das 80-m- oder am Tage über das 20-m-Band, wird sogar an einer einfachen Antenne eine Station neben der anderen zu hören sein. Das ist auf UKW, wenn Sie nicht über einen wirklich exponierten Standort verfügen, nicht der Fall. Denn:

1. Die über den quasioptischen Bereich hinausgehende Ausbreitung im UKW-Bereich verläuft über eine Streuung der Wellen an Partikeln in der Troposphäre, Bild 4.

Die ankommenden Signale sind schwach und mit Schwund behaftet. Es kann also beim Übers-Band-Drehen passieren, dass eine Station gerade im Rauschen versunken ist. Sie kommt wieder, aber da hat

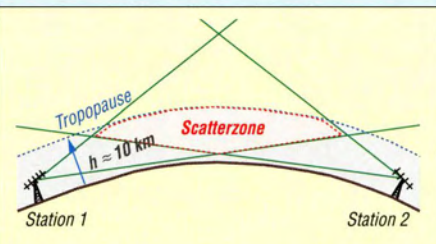

Bild 4: Die Streuung erfolgt innerhalb der etwa 10 km hohen Troposphäre; am Ziel kommt nur wenig Energie an, doch für ein QSO, oft an der Rauschgrenze, genügt es.

man schon weitergedreht ... Da helfen nur Glück und Geduld.

- 2. Eine potenziell hörbare Station kann gerade auf einer anderen Frequenz des Bandbereichs auftauchen, wo wir im Moment nicht lauschen! Ein SDR, das den fraglichen Bereich auf einen Blick im Display zeigt, ist hier nützlich. Evtl. kann ferner das DX-Cluster helfen, am besten in Zusammenwirken mit der Bandmap eines Logprogramms (in Bild 1).
- 3. Eine potenziell hörbare Station hat gerade die Antenne woanders hingedreht Man veranschauliche sich, dass ein ungestörtes UKW-Signal mit realen S4 (0,16

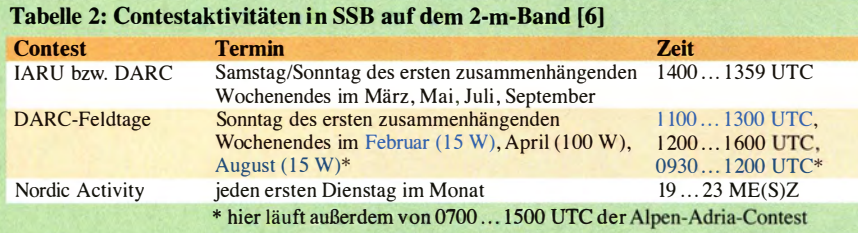

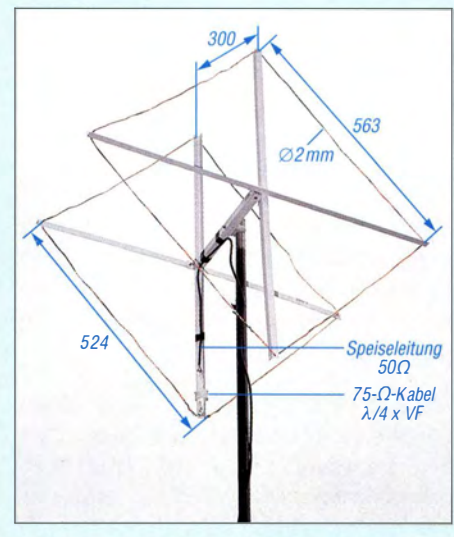

Bild 5: Auch für das 2-m-Band lässt sich aus Draht eine Cubical Quad aufbauen, detaillierte Aufbauhinweise siehe [3].

 $\mu$ V an 50  $\Omega$ ) bereits wie ein Rundfunksender klingt, obgleich das S-Meter noch nicht einmal ausschlägt. Die Antennen leistungsfähiger Conteststationen bündeln sehr scharf, da können schnell 20 dB fehlen - nichts ist mehr zu hören. Das Bild kann sich nach wenigen Minuten schon ändern. Deswegen sind Geduld und langsames Hin- und Herdrehen, immer und immer wieder, das Einzige, was zum DX-Erfolg verhilft.

#### **Ausblick**

Bis etwa 500 km sind mit einer Antenne der genannten Größenordnung und den für Klasse E zugelassenen maximal 75 W allemal sogar aus nicht optimalen Lagen erreichbar (als DX gilt auf UKW eine Entfernung über 300 km) . Da sollten sogar einige Nachbarländer für Sie drin sein !

Vielleicht hören Sie beim UKW-Feldtag im August erst einmal nur zu , feilen dann an Ihrer Technik und legen beim IARU-Contest im September richtig los? Gerade in der warmen Jahreszeit macht Portabelbetrieb Spaß und die ersten Erfolge stellen sich, wenn man genügend Beharrlichkeit mitbringt, bald ein !

#### Literatur

**In the case of the case of the case of the case of the case of the case of the case of the case of the case of the case of the case of the case of the case of the case of the case of the case of the case of the case of th** 

- [1] Redaktion FUNKAMATEUR: Marktübersicht Amateurfunk-Transcei ver. FUNKAMATEUR 62 (2013) H. 11, S. 1168-1169
- [2] Schönfelder, T. , DL5ABF: HB9CV: als Kreuz für 2m und als Single für 70 cm. FUNKAMATEUR 62 (2013) H. 12, S. 1316-1319
- [3] Steyer, M., DK7ZB: 2-Element-Quad-Antenne für das 2-m-Band. FUNKAMATEUR 63 (2014) H. 10, S. 1092-1093
- [ 4] UK Microwave Group: Microwave and VHF/UHF beacons. www.beaconspot.eu
- [5] Järvemaa, J.-G., ES ! PUMP: Find Maidenhead locator or QTH grid square.
- http://no.nonsense.ee/qthlmap.html
- [6] DARC e. V.: Das Referat UKW-Funksport. www.  $darc.de \rightarrow DARC-Info \rightarrow Referate \rightarrow Referat$ UKW-Funksport

## Luft-Kreisringspulen für KW-Mobilfunkantennen

HANS-JOACHIM PIETSCH - DJ6HP

Die beim Selbstbau von KW-Mobilfunkantennen verwendeten Verlängerungsspulen sind zumeist als Zylinder- oder als Kreisringspulen mit Eisenpulverkern ausgeführt. Für Letztere ist prinzipiell ebenfalls Luft als Kernmaterial geeignet. Welche Vor- und Nachteile sich daraus ergeben, wird nachstehend untersucht.

Im KW-Mobilfunk sind Zylinderspulen hoher Güte als Verlängerungsspulen gebräuchlich. Kreisringspulen (Toroide) werden hingegen eher in Form umwickelter Eisenpulverkerne für diese Aufgabe einge-

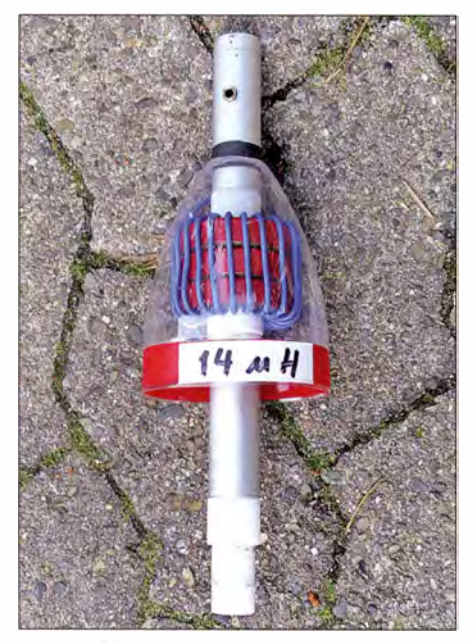

Bild 1: Beispiel für eine Verlängerungsspule mit Eisenpulver-Ringkern und  $L = 14 \mu H$ 

setzt. Eine Alternative sind Ausführungen mit Luft als Kernmaterial, die mich zu interessanten Experimenten herausgefordert haben. Das Ergebnis stelle ich hier vor.

#### **• Vergleichende Betrachtungen**

Das Magnetfeld einer Zylinderspule besteht aus der Summe der Einzelfelder der stromdurchflossenen Drahtwindungen. Während beim physikalischen Modell die Feldlinien im Inneren des Zylinders "komprimiert" durch dessen Fläche geführt werden, verringert sich die Feldliniendichte auf der Außenseite mit zunehmendem Abstand vom Spulenkörper (Bild 2, links).

Hier entsteht der sogenannte magnetische Streufluss. Sobald ein ferromagnetischer Gegenstand in die Nähe der Spule kommt, ändern sich deren Induktivität und folglich auch die Resonanzfrequenz der Antenne selbst dann, wenn der besagte Gegenstand das Streufeld nur wenig beeinflusst. In der Praxis wird die Resonanzverschiebung je-

doch in der Regel in weitaus stärkerem Maß von dem sich ändernden kapazitiven Einfluss der Spulen- und Strahlerumgebung hervorgerufen.

Toroide haben den Vorteil, dass ihr Magnetfeld im Inneren geschlossen ist. Besitzen sie einen Kern mit hoher magnetischer Leitfähigkeit (Permeabilität), sind sie relativ unempfindlich gegen Annäherung von außen, da sich der magnetische Fluss weitestgehend auf den Kern beschränkt. Hinzu kommt, dass sie geometrisch klein sind, wodurch auch der kapazitive Einfluss geringer ausfallt [ 1]. Dies ist ein Vorteil von Mobilantennenspulen mit Eisenpulverkern (Bild 1). Leider wird dieser mit Ummagnetisierungsverlusten im Eisen erkauft, welche die Güte auf etwa 300 begrenzen. Ist jedoch der erwartete Strahlungswiderstand der Antenne [2] mindestens um den Faktor 3 größer als der errechnete Verlustwiderstand der Spule, kann dieser Umstand vernachlässigt werden.

Luft-Toraide haben keine Ummagnetisierungsverluste . Der magnetische Fluss ist ebenfalls in sich geschlossen, wodurch der äußere Einfluss von ferromagnetischem Material auf das Magnetfeld minimal bleibt. Resonanzverschiebungen, z. B. bei Annäherung der Hand, rühren allein von der kapazitiven Beeinflussung her.

Die magnetische Kopplung der Windungen ist durch die gegebene Form des Toroids nicht ideal, weil die äußeren Abstände der Windungen deutlich größer sind als

die inneren. Zudem ist es schwierig , einen Windungsdurchmesser von mehr als 80 mm zu realisieren, weil damit der Durchmesser der Basisplatte in den Bereich von 250 mm gerät. Eine stabile Konstruktion bedarf dann aufwendiger Mechanik. Die Folge ist, dass die Windungszahl und damit der Drahtwiderstand im Vergleich zu einer kompakten Zylinderspule gleicher Induktivität höher werden.

So hat z.B. die in Bild 3 abgebildete Zylinderspule bei zehn Windungen eine Induktivität von 14  $\mu$ H. Die Kreisringspule in Bild 4 besitzt eine Trägerscheibe aus 10 mm dickem Plexiglas mit einem Durchmesser von 220 mm. Die innen und außen angeordneten Führungslöcher für den Spulendraht haben einen Abstand von 75 mm.

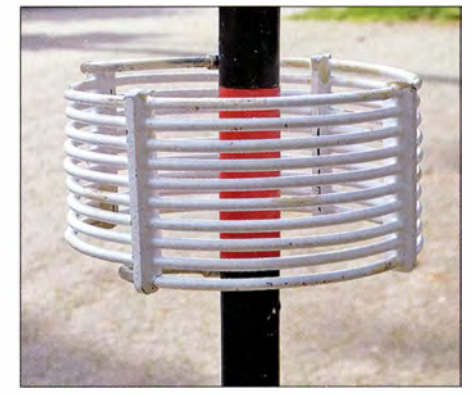

Bild 3: Die Zylinderspule mit zehn Windungen aus 16-mm<sup>2</sup>-Kupferdraht und einem Durchmesser von 1 40 mm hat ebenfalls eine Induktivität von  $L = 14$  µH.

Es sind 21 Windungen aus versilberter Kupferlitze mit 1 ,5 mm Durchmesser und PTFE-Isolation notwendig, um ebenfalls 14  $\mu$ H zu erhalten. Die Windungen wurden leicht oval ausgeführt, um eine größere Innenfläche der Spule zu erreichen .

#### **Feldverlauf und Güte**

Der ursprüngliche Anstoß für die Versuche mit der Kreisringspule war die Annahme , dass bei einem bestimmten Wickelsinn der magnetische Feldverlauf auf der Spulenau-

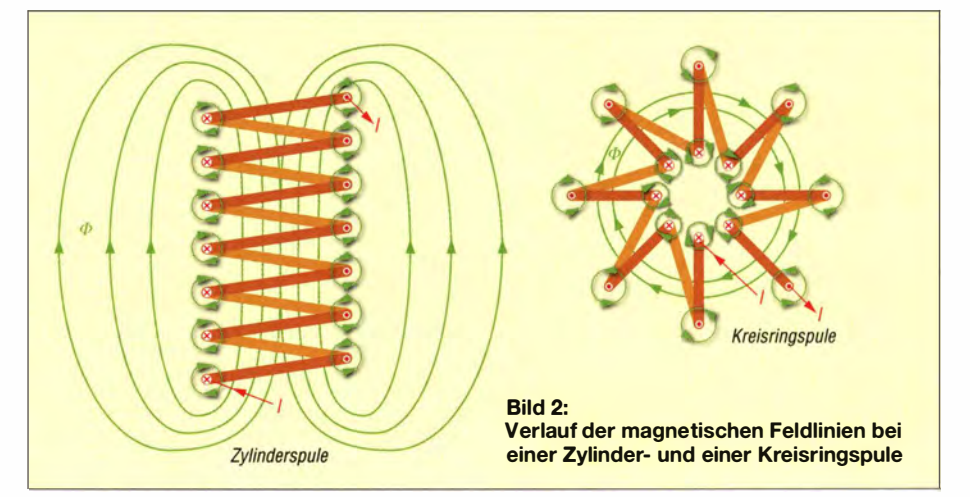

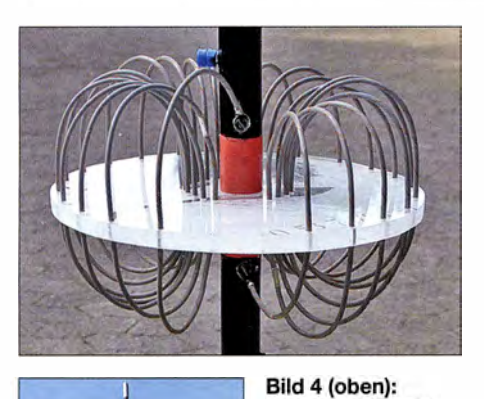

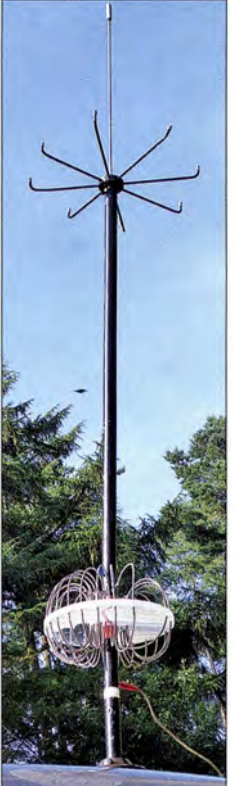

**Damit der Toroid** mit Luft als Kernmaterial eine Induktivität von  $L = 14$  µH erreicht, sind bei einem Scheibendurchmesser von 220 mm insgesamt 21 Windungen erforderlich.

Bild 5: Praktische Ausführung einer 40-m-Mobilfunkantenne mit der beschriebenen Luft-Kreisringspule zur elektrischen Verlängerung des Strahlers sowie einer zusätzlichen Dachkapazität Fotos und Screenshots: DJ6HP

Benseite dem konzentrischen Feldverlauf des Strahlers entspricht und auf diese Weise eine Addition beider Felder erreicht werden könnte.

Leider ist es aber so, dass der magnetische Fluss nur im Innern der Ringspule stattfindet, während die Feldstärke außerhalb und im inneren Kreis der Spule nahe Null ist. Eine Feldaddition ist aus diesem Grund kaum möglich, weil die von der Spule erzeugte Komponente praktisch entfällt. Anzunehmen ist hingegen, dass das Streufeld der Zylinderspule Einfluss auf das Feld des Strahlers nimmt, obwohl es jeweils orthogonal (um 90°) phasengedreht ist. Dies kann sich sowohl positiv als auch negativ bemerkbar machen. Bemerkenswert ist die Tatsache , dass der an der verwendeten Mobilfunkantenne (Bild 5) gemessene Eingangswiderstand bei ansonsten identischen Randbedingungen (Antennenlänge, Resonanzfrequenz) nach dem Wechsel der beiden beschriebenen Spulen immer noch den gleichen Wert hatte. Dies lässt darauf schließen, dass die Güte nahezu unverändert blieb. Messungen bestätigten diese

Annahme, wobei die Antennen-Betriebsgüte jeweils 140 betrug ( $f_B = 7.0$  MHz,  $B =$ 50 kHz bei  $s = 2$ ). Während die Spulengüte beider Bauformen im Bereich von 500 liegt, ist der Wert der Eigenresonanzfrequenz der Zylinderspule mit 18,9 MHz gegenüber dem der Ringspule mit 18,3 MHz um rund 3% höher, was eine fast gleiche Wicklungskapazität bedeutet.

Bei der Toroid-Konstruktion mit weit mehr Draht im Vergleich zur Zylinderspule gleicher Induktivität ist es zunächst überraschend, dass beide Bauformen nahezu die gleiche Güte aufweisen. Dies ist wohl auch darauf zurückzuführen, dass der Proximity-Effekt (auf Deutsch auch Nahewirkungseffekt), der zusätzliche Wirbelstromverluste in eng geführten Leitern hervorruft, in der Ringspule mit ihrem großem Leiterabstand geringer ist.

In Bild 6 ist die Aufnahme einer Wärmebildkamera meines Freundes Sascha Birr, DG4ABE, zu sehen [3]. Die Ringspule in der resonanten Mobilantenne war etwa 30 s lang mit 150 W belastet. Der Eingangsstrom im Fußpunkt betrug 5 ,5 A (Hitzedrahtmessung). Man sieht, dass die Erwärmung der Drähte im Fußpunkt und in der Zuleitung höher (intensiver rot) ist als im linken Spulenteil, der zum oberen Strahler führt. Die im Fadenkreuz gemessene Temperatur beträgt 22,38 °C , während sie am heißen Ende der Spule auf etwa 20,50 °C ab sinkt (grün-gelb). Hier reduziert sich der Antennenstrom bereits im Spulenverlauf um einen signifikanten Wert, wie es auch die Theorie erwarten lässt.

Hochinteressant ist das Messergebnis der Spule mit Eisenpulverkern (Bild 7), deren

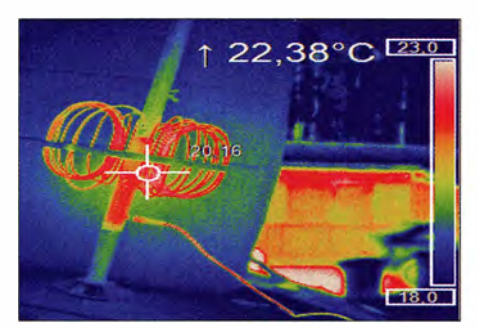

Bild 6: Wärmebild der mit HF-Leistung belasteten Luft-Toroid-Spule

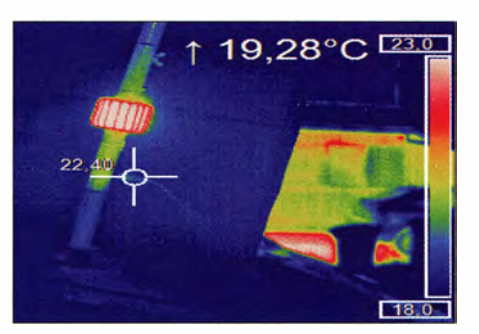

Bild 7: Wärmebild der ebenfalls mit 150 W belasteten Toroid-Spule mit Eisenpulverkern

Windungen sich nahezu gleichmäßig erwärmen (rote Farbe). Dies liegt daran, dass die Kerntemperatur durch die Ummagnetisierungsverluste auf über  $23^{\circ}$ C ansteigt (weiß) und Wärmeenergie an die Spulenwindungen abgegeben wird.

Zum Vergleich der Strahlungseigenschaften der Antennen mit Luft-Toroid oder Zylinderspule kommen wegen der nur geringen Unterschiede wohl nur Feldmessungen infrage. Diese sind mit Amateurmitteln kaum hinreichend präzise durchführbar. Die theoretische Modeliierung dieser Antennen und der Aufbaubedingungen in Antennensimulationsprogrammen wäre sehr aufwendig und wurde daher bislang nicht vorgenommen.

#### **• Praktische Erfahrungen**

In der Praxis habe ich keine nennenswerten Unterschiede in der Wirkung beider Spulen feststellen können. Wettereinflüsse sind unerheblich, selbst dann, wenn die Trägerplatte des Toraids mit dicken Regentropfen benetzt ist. Der Aufbau der Spule erfordert Stichsäge und Ständerbohrmaschine . Zum Einfädeln der genannten versilberten Kupferlitze braucht man Geduld. Kupfervollmaterial ist für diese Spulenform weniger geeignet, da es bei der beschriebenen Plattenkonstruktion entnervende "Biegeakrobatik" erfordert. Die zentrale Bohrung, durch die der Strahler geführt wird, macht die Befestigung sehr einfach. Konstruktive und mechanische Verbesserungen sind durchaus möglich, wobei die Spule auch als umwickelter PTFE-Ring denkbar ist. Der in sich geschlossene magnetische

Fluss und der große Windungsabstand bei dieser Konstruktion ermöglichen beachtliche Gütewerte . Allerdings muss man ggf. Probeexemplare bauen, um für eine bestimmte Induktivität einen geschlossenen Spulenring zu erhalten. Grundsätzlich ist bei jeder Bauform eine geringe Wickelkapazität bzw. möglichst hohe Eigenresonanz der Spule bei vorgegebener Induktivität anzustreben [4] .

Trotzdem bleibt am Ende die Frage: Hat dieses Experiment einen praktischen Nutzen oder ist es lediglich ein Nullsummenspiel? - Die immerwährende Diskussion über die effektivste Mobilantennenspule [5] bekommt damit zumindest eine weitere Komponente. pietsch73@aol.com

#### Literatur

- [1] Pietsch, H.-J., DJ6HP: KW-Mobilantenne für Caravans und Wohnmobile. FUNKAMATEUR 53 (2004) H. 3, S. 278-281
- [2] Rauch, Ch.T., W8JI: Radiation Resistance. www.w8ji.com/radiation\_resistance.htm
- [3] Birr, S., DG4ABE: www.luftbild24.net
- [4] Rauch, Ch. T., W8JI: Loading lnductors. www. wBji.com/loading\_inductors.htm
- [5] Applegate , A., KOBG: Antenna myths. www.kObg.com/myths.html

## Ferngesteuerter symmetrischer Antennenkopplet für 200 W (2)

### Dipl.-Ing. (FH) NORBERT GRAUBNER - DL1SNG

Nach der Vorstellung des Konzepts im ersten Teil des Beitrags werden im Folgenden die Testergebnisse hinsichtlich der Eignung von spannungsfesten SMD-Keramikkondensatoren als Abstimmelemente erläutert. Darüber hinaus geht es um den Aufbau und die Funktion der Impedanzmessbrücke.

Wie bereits erwähnt, liegen keine Herstellerdaten zur Belastbarkeit der SMD-Keramikkondensatoren vor. Aus diesem Grund waren eigene Messungen erforderlich. Selbstverständlich durfte dabei die maximal zulässige Spannung - in diesem Fall die Sinus-Scheitelspannung - in Höhe von  $U<sub>S</sub>$  = 500 V an den Kondensatoren nicht überschritten werden.

Aber wie musste der Versuchsaufbau aussehen? Eine spezielle Versuchsplatine wollte ich dafür nicht herstellen. Insbesondere die Kühlung des zu untersuchen-

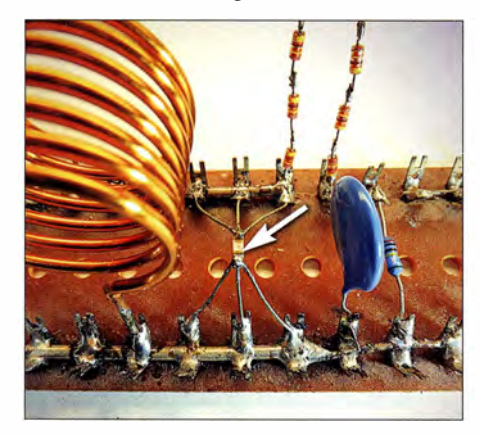

Bild 8: Aufbau der Versuchsschaltung; der Prüfling (Pfeil) ist beidseitig über drei Schaltdrähte mit je 0,5 mm Durchmesser angeschlossen. Die große Spule wurde bei den Tests nicht selten wärmer als der Kondensator.

den Kondensators war ein Problem, speziell deswegen, weil ich bei Resonanz sogar an den dicken Drähten der Luftspulen eine nicht zu vernachlässigende Erwärmung beobachtete . Würden die feinen Anschlussdrähtchen, mit denen ich den Prüfling zunächst "in die Seile" gehängt hatte, womöglich heißer als der Prüfling selbst? Der winzige Kondensator sollte doch nur durch die eigene Verlustleistung warm werden und sich über seine Oberfläche kühlen. Erwünscht waren weder ein zusätzlicher Wärmezufluss durch heiße Anschlussdrähte noch eine übermäßige Wärmeableitung über dieselben.

Da wegen des Skin-Effekts bei gleichem Gesamtquerschnitt mehrere dünne Drähte vorteilhafter sind als ein dicker, entschied ich mich für drei Drähtchen mit je 0,5 mm Durchmesser (Bild 8). Damit war eine definierte Kühlsituation hergestellt. Bei den Messungen habe ich den HF-Eingangspegel jeweils in kleinen Schritten erhöht und dabei auf den entsprechenden Anstieg der gemessenen Spannung hinter dem Gleichrichter geachtet (Bild 7 im ersten Teil des Beitrags).

Zunächst war eine proportionale stabile Zunahme der gleichgerichteten Spannung zu beobachten (Bild 9). Doch oberhalb eines relativ klar erkennbaren Grenzwertes folgte die Gleichrichterspannung dem Eingangspegel nicht mehr linear. Wenn man das HF-Signal für einige Sekunden abschaltete , erschien beim Wiedereinschalten zwar zunächst die volle Spannung, doch ging diese innerhalb von etwa 3 s um einen gewissen Betrag zurück. Der Vorgang war reversibel.

Angesichts der geringen Zeitkonstanten spielte eindeutig die Temperatur des Kondensators eine Rolle. Eine Verstimmung (Änderung der Kapazität) war nicht festzustellen, denn das Nachgleichen der Generatorfrequenz führte nicht zu einem neuen Scheitelwert. Offenbar nehmen oberhalb einer gewissen Temperatur die Verluste im Kondensator drastisch zu. Tatsächlich war in diesem Zustand mit dem Finger am masseseitigen Anschluss des Kondensators (wegen der hohen HF-Spannung über dem Kondensator darf man nur dort anfassen !) eine kräftige Erwärmung zu spüren.

Bei noch höherer Eingangsleistung wurde das Verhalten instabil. Die Spannung ging dann sogar zurück und es war eine Tendenz zum thermischen "Durchgehen" erkennbar. Tatsächlich fielen in diesem Fall die Prüflinge mit einem Kurzschluss aus.

Als Kriterium für die zu ermittelnden Grenzströme habe ich denjenigen Pegel ausgewertet, bei dem die gemessene Scheitelspannung nach dem Wiedereinschalten gerade um 10 % zurückgeht. Dabei zeigte sich eine ganz erstaunliche und quer über fast alle geprüften Kapazitätswerte hinweg recht gleichmäßige Strombelastbarkeit von durchschnittlieh-2 ,2 A (siehe Tabelle). Offenbar sind die Grenzströme auch nicht von der Frequenz abhängig. Lediglich der (wesentlich dickere) 680-pF-Kondensator

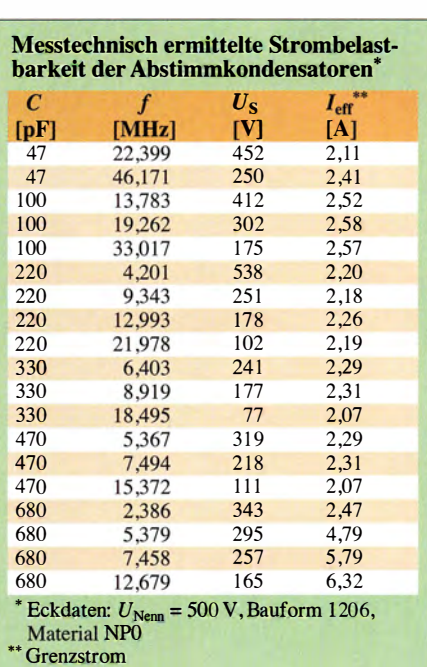

zeigte eine mit zunehmender Frequenz noch weiter ansteigende Belastbarkeit.

Die Streuung der Grenzwerte zwischen mehreren Exemplaren gleicher Kapazität war vernachlässigbar gering . Die angegebenen Stromdaten ergaben sich jeweils rechnerisch anhand der gemessenen Spannungen (umgerechnet in Effektivwerte) und dem jeweiligen Blindwiderstand des Prüflings bei der Messfrequenz.

Wegen der kaum vorhandenen Kühlung im Versuchsaufbau gehe ich davon aus, dass nach dem Auflöten auf die Leiterplatte eine relativ große Sicherheitsreserve über die ermittelten Grenzdaten hinaus vorhanden ist. Dennoch habe ich im Hinblick auf die Belastung im praktischen Betrieb den Maximalwert sicherheitshalber auf nur 1 A pro Kondensator - also auf weniger als die Hälfte der gemessenen Grenzwerte - festgelegt. Die Firmware im Koppler überwacht diese Belastung und gibt bei Überschreitung eine Warnmeldung aus. Eine Zwangsahschaltung in einer solchen

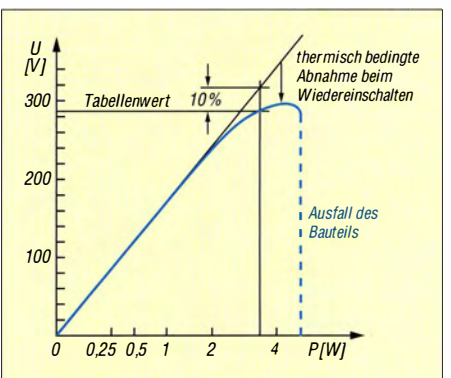

Bild 9: Prinzipieller Verlauf der gemessenen Gleichspannung; wegen der geringeren Güte der Spule wird der größte Teil der zugeführten Leistung dort in Wärme umgesetzt.

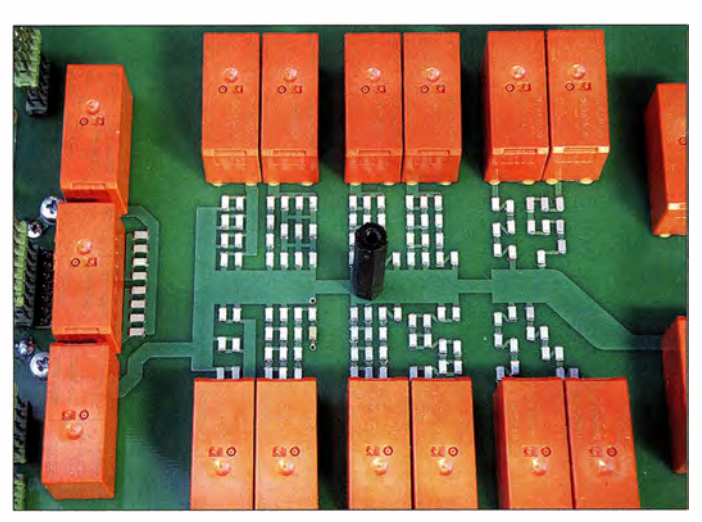

**Bild 10:** Teilansicht der Kondensatorplatine; zwischen den relativ großen Relais sind die Hochspannungs-SMD-Abstimmkondensatoren gut zu erkennen.

Situation wäre wegen der Gefährdung der Relaiskontakte nicht sinnvoll.

Rein interessehalber habe ich in der Versuchsschaltung anstelle eines SMD-Keramikkondensators mit 100 pF einen Glimmerkondensator gleicher Kapazität in Baugröße CD15 eingesetzt. Dabei zeigte sich sofort ein etwas höherer Verlustfaktor. Trotz Nachstimmens war die Resonanzspannung sogar etwas niedriger! Während der SMD-Keramikkondensator noch bei 2,28 A ( $f =$ 34,24 MHz,  $U_{\text{eff}}$  = 106 V) linear arbeitete, wurde der Glimmerkondensator trotz der vergleichsweise riesigen Oberfläche schon bei "nur"  $1,8$  A sehr heiß (etwa  $80^{\circ}$ C). Man konnte ihn nicht mehr anfassen. Zur "Ehrenrettung" muss man jedoch sagen, dass bei den Glimmerkondensatoren der genannten Bauart laut Datenblatt nur 0,6 A erlaubt sind.

Die neuen SMD-Hochspannungs-Keramikkondensatoren sind also für den Einsatz im 200-W-Koppler mindestens ebenso gut verwendbar wie die zehnmal teureren Glimmerkondensatoren. Die notwendige Gesamt-Spannungs- und -Strombelastbarkeit bei einzelnen Kapazitätswerten (3 pF bei  $U_{\text{eff}}$  = 2 kV/ $I_{\text{eff}}$  = 1 A bis hin zu 2 nF bei  $U_{\text{eff}}$  $= 350$  V und  $I_{\text{eff}} = 6.2$  A) werden durch entsprechende Serien- und Parallelschaltung der Bauelemente gewährleistet. Bei gleicher oder besserer Qualität ergibt sich somit ge-

genüber Glimmerkondensatoren ein ganz erhebliches EinsparpotenziaL Diese Erkenntnis könnte auch für andere Leistungsanwendungen interessant sein.

#### $\blacksquare$  Impedanz-Messeinrichtung

Bei dem konzeptionell ähnlich aufgebauten 1000-W-Koppler in [1] wäre eine effektiv arbeitende Abstimmautomatik wegen der

Abstimmung enthalten deswegen zumeist eine zusätzliche Phasen-Messeinrichtung. Im Interesse künftiger Weiterentwicklungen habe ich eine solche im 200-W-Koppler realisiert.

Am HF-Eingang des Kopplers befindet sich der Stromwandler Tl mit einer ohmschen Bürde (Bild 11). An dieser fällt eine Spannung ab, die proportional zum Primärstrom ist. Außerdem gibt es für die HF-Eingangsspannung einen ohmschen Spannungsteiler gegen Masse .

Die beiden gleichgerichteten Messspannungen sind jeweils proportional zu den Beträgen von HF-Strom und -Spannung. Die Werte sind so dimensioniert, dass bei einem HF-Eingangswiderstand von 50  $\Omega$ (z. B. bei 0,5 A und 25 V an der Eingangsbuchse) die Messspannungen gerade gleich groß sind. Aus dem Verhältnis der Spannungen berechnet der Mikrocontroller den aktuellen Scheinwiderstand.

Nun sagt der Scheinwiderstand ja noch nichts über den Charakter dieser Last aus. Es könnte sich um einen Wirkwiderstand, aber genauso gut auch um einen kapaziti-

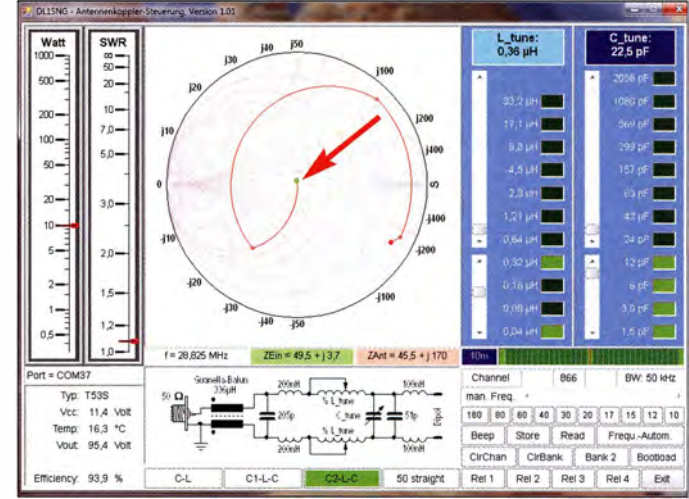

der grüne Punkt im Smith-Diagramm markiert den aktuellen Wert der Eingangsimpedanz des Kopplers. dort verwendeten Stehwellen-Messbrücke

Screenshot des PC-Steuerprogramms;

**Bild 12:** 

kaum zu realisieren. Prinzipbedingt liefert diese Schaltung keine Polaritäts- bzw. Richtungsinformationen. Hochwertige kommerzielle Antennenkoppler mit automatischer

ven oder induktiven Blindwiderstand oder um eine Mischform aus Wirk- und Blindwiderstand handeln. Erst durch die Messung der Phasenlage zwischen Strom und Spannung ist die Zusammensetzung der Last erkennbar.

Zu diesem Zweck fließt der HF-Eingangsstrom durch einen weiteren Stromwandler (T2). Anstelle einer ohmschen Bürde hat dieser auf der Sekundärseite zwei antiparallelgeschaltete Schottky-Dioden . Diese begrenzen die Sekundärspannung weitgehend leistungsunabhängig auf etwa ±0,4 V und formen ein Rechtecksignal. Dieses hat die gleiche Phasenlage wie der primäre (sinusförmige) HF-Strom.

In ähnlicher Weise wird die am Kopplereingang anliegende HF-Spannung über einen 5-pF-Kondensator auf zwei weitere antiparallelgeschaltete Schottky-Dioden nach Masse geführt. Auch hier entsteht

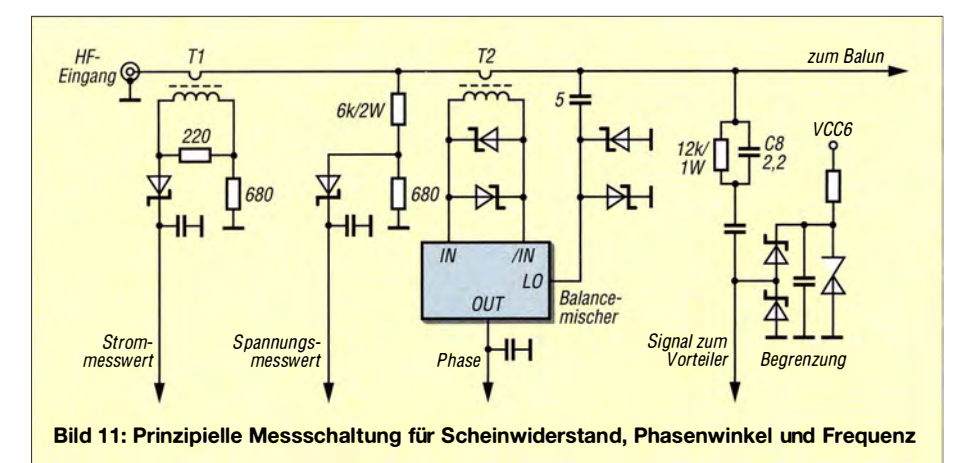

eine kleine , nahezu leistungsunabhängige Rechteckspannung.

Da der Strom infolge des vorgeschalteten 5-pF-Kondensators vorauseilt, hat diese Rechteckspannung gegenüber der HF-Spannung eine Phasendifferenz von nahezu 90°. Die beiden Rechtecksignale werden einem Balancemischer vom Typ SA612A zugeführt. Sie haben die gleiche Frequenz, somit entsteht am Differenzausgang des Mischers eine Gleichspannung. Wegen der Begrenzung durch die Schottky-Dioden ist die Höhe dieser Spannung weitgehend leistungsunabhängig. Allerdings sind Spannungswert und Polarität ein direktes Maß für die Phasendifferenz zwischen den beiden zugeführten Signalen. Bei 90° haben wir einen Nulldurchgang. Da der 5-pF-Koppelkondensator genau diese Phasenverschiebung von 90° bringt, gibt es den Nulldurchgang exakt dann, wenn der Eingang des Kopplers eine rein ohmsehe Last darstellt. Bei kapazitiven Anteilen in der Lastimpedanz wird die Phasenlage bzw. Ausgangsspannung negativ und bei induktiven Anteilen positiv. Die Gleichspannung am Mischerausgang ist also ein weitgehend leistungsunabhängiges, direktes Maß für den Phasenwinkel am Eingang des Kopplers.

Aus den Messwerten für Strom, Spannung und Phase errechnet die Firmware des Mikrocontrollers die HF-Eingangsimpedanz des Kopplers (formal:  $Z = R + iX$ ). Das Ergebnis wird über das Steuerkabel zum PC übertragen. Erst dort erfolgt eine weitere Umrechnung in das den meisten Funkamateuren besser vertraute Stehwellenverhältnis.

In Bild 13 ist die Gesamtschaltung des HF-Teils des Kopplers einschließlich der Details der Impedanz-Messeinrichtung zu sehen (links im Bild).

Dank der neuen Messmethode zeigt das PC-Programm den Transformationsweg im Srnith-Diagramm nicht konstant ausgehend vom 50-Q-Punkt wie beim 1000-W-Koppler (dort war der angezeigte Weg nur bei korrekter Abstimmung richtig), sondern ausgehend von der gemessenen Eingangsimpedanz (Bild 12, grüner Punkt im Diagramm) . Beim Durchstimmen kann man sehr schön beobachten, wie dieser Punkt bei jedem Schritt wandert. So ist direkt erkennbar, in welche Richtung die Abstimmung laufen muss, um den Punkt ins Zentrum zu verschieben. Hingegen bleibt der rote Zielpunkt im Smith-Diagramm weitgehend unbeweglich. Hierbei handelt es sich um die errechnete Ausgangsimpedanz des Kopplers. Diese ist annähernd konjugiert-komplex zur Antennenimpedanz (invertierter Blindanteil). Erst bei sehr starker Fehlanpassung wandert auch dieser Punkt, was aber nur auf die endliche Messgenauigkeit, insbesondere bei der Phasenmesseinrichtung zurückzuführen ist.

Da die Eingangsimpedanz nun direkt messbar ist, ließe sich eine Abstimmautomatik prinzipiell einfacher realisieren als beim 1000-W-Koppler.

#### **B** Software

Beim 1 000-W-Koppler war die Kommunikation zwischen Interface-Baugruppe und Koppler sowohl beim Senden als auch in Empfangsstellung der Station aktiv. Beim Empfang war dies - je nach örtlichen Erdungsverhältnissen - auf manchen Frequenzen in den oberen Bändern als leises, rhythmisches Hintergrundgeräusch zu hören. Beim 200-W-Koppler ruht die Kommunikation während des Empfangs, somit gibt es auch kein Geräusch. Dennoch kann

man jederzeit alle Einstellungen ändern. Beim Klick auf die gewünschten Buttons "erwacht" die Kommunikation, führt die Anweisungen aus, aktualisiert die Anzeige und geht anschließend wieder in den Ruhemodus.

Beim 200-W-Koppler sind nunmehr vier Speicherbänke verfügbar. Somit kann man (ggf. über eine externe Umschalteinrichtung) bis zu vier verschiedene Antennen anschließen, ohne nach jedem Wechsel die Abstimmung für alle Bänder neu ermitteln und abspeichern zu müssen. Die Daten werden in einem EEPROM auf der Controllerplatine des Kopplers gespeichert. Um Firmware-Updates zu ermöglichen, wurde ein Bootloader installiert. Damit erübrigt sich der Austausch des Mikrocontrollers im Koppler. Stattdessen lässt sich

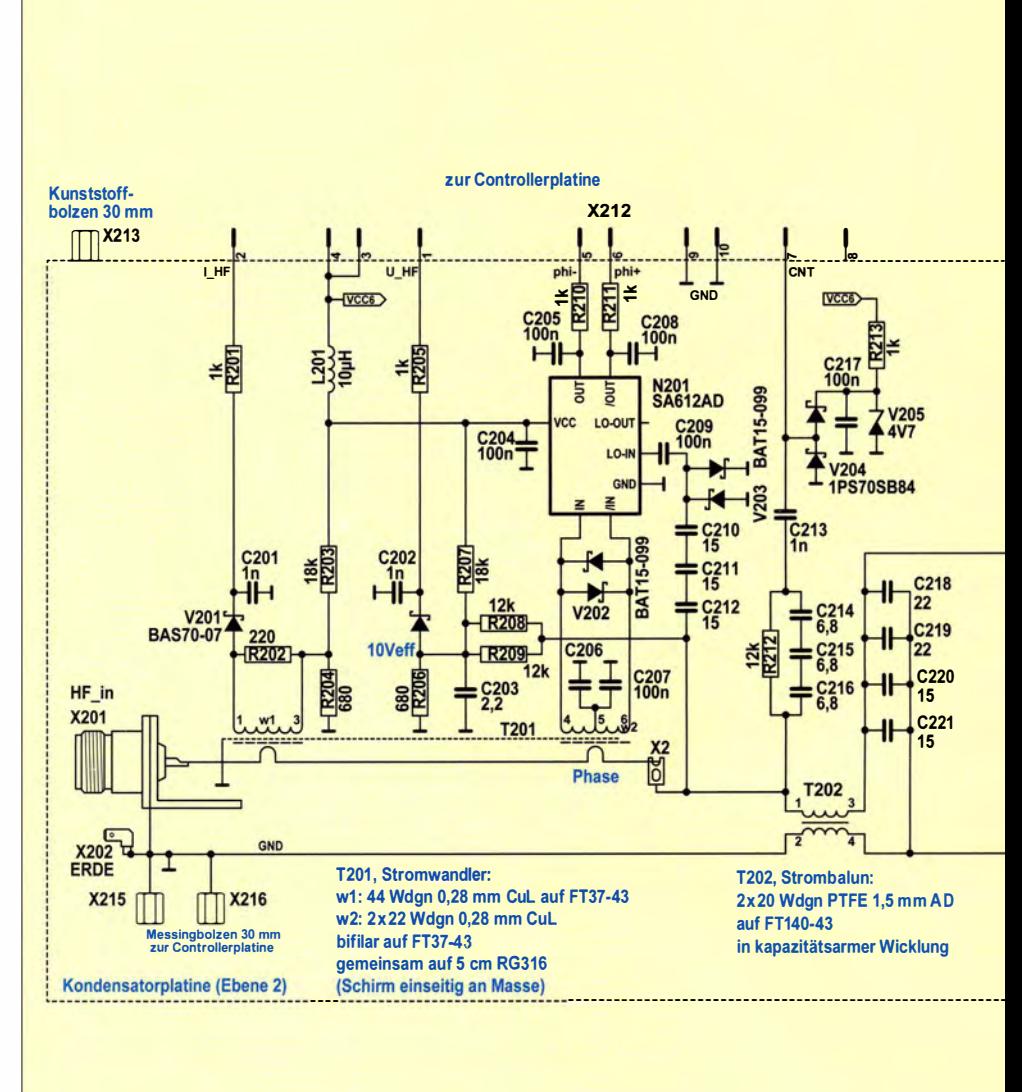

Bild 13: Schaltung des HF-Teils des 200-W-Antennenkopplers

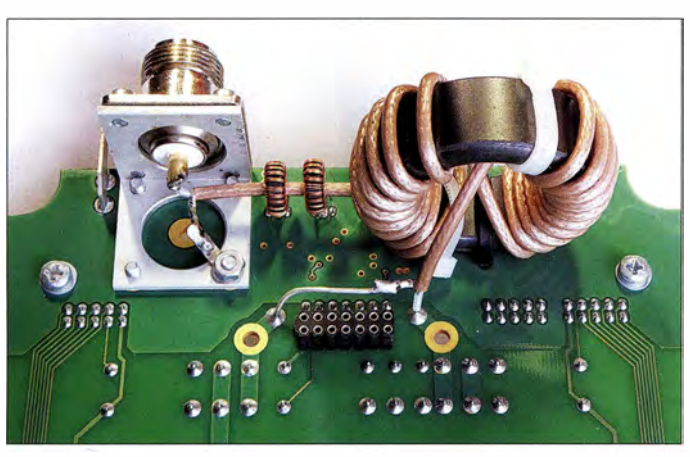

eine neue Firmware mithilfe des PC-Steuerprogramms über das Steuerkabel direkt in den Koppler laden. Die einzige Bedingung ist, dass man dabei die Übertragung **Bild 14:** Rechts der Balun auf dem großen Ringkern, links die Buchse des HF-Eingangs und dazwischen die beiden Stromwandler für die lmpedanz-Messeinrichtung auf den kleineren Ringkernen

Fotos: DL1SNG

nicht unterbrechen darf. Andernfalls würde die Firmware unweigerlich zerstört und ein weiterer Update-Versuch wäre unmöglich.

Wie schon erwähnt, wird bereits beim Anlegen der Betriebsspannung trotz der monostabilen Relais die zuletzt vorhandene Abstimmung des Kopplers wiederhergestellt. Das bedeutet gleichzeitig, dass die PC-Software für deren Aufrechterhaltung nicht erforderlich ist. Man kann das Pe-Programm nach dem Abstimmen getrost schließen. Das spart Platz auf dem Bildschirm.

Darüber hinaus sind eine Reihe weiterer kleinerer Leistungsmerkmale implementiert. Diese betreffen z. B. die Eigenschaft der Bedienoberfläche , sich bei einem Neustart in der gleichen Größe und Position auf dem Desktop wie zuletzt eingestellt zu öffnen. Auch die Suche nach der richtigen seriellen Schnittstelle im PC ist automatisiert. (wird fortgesetzt)

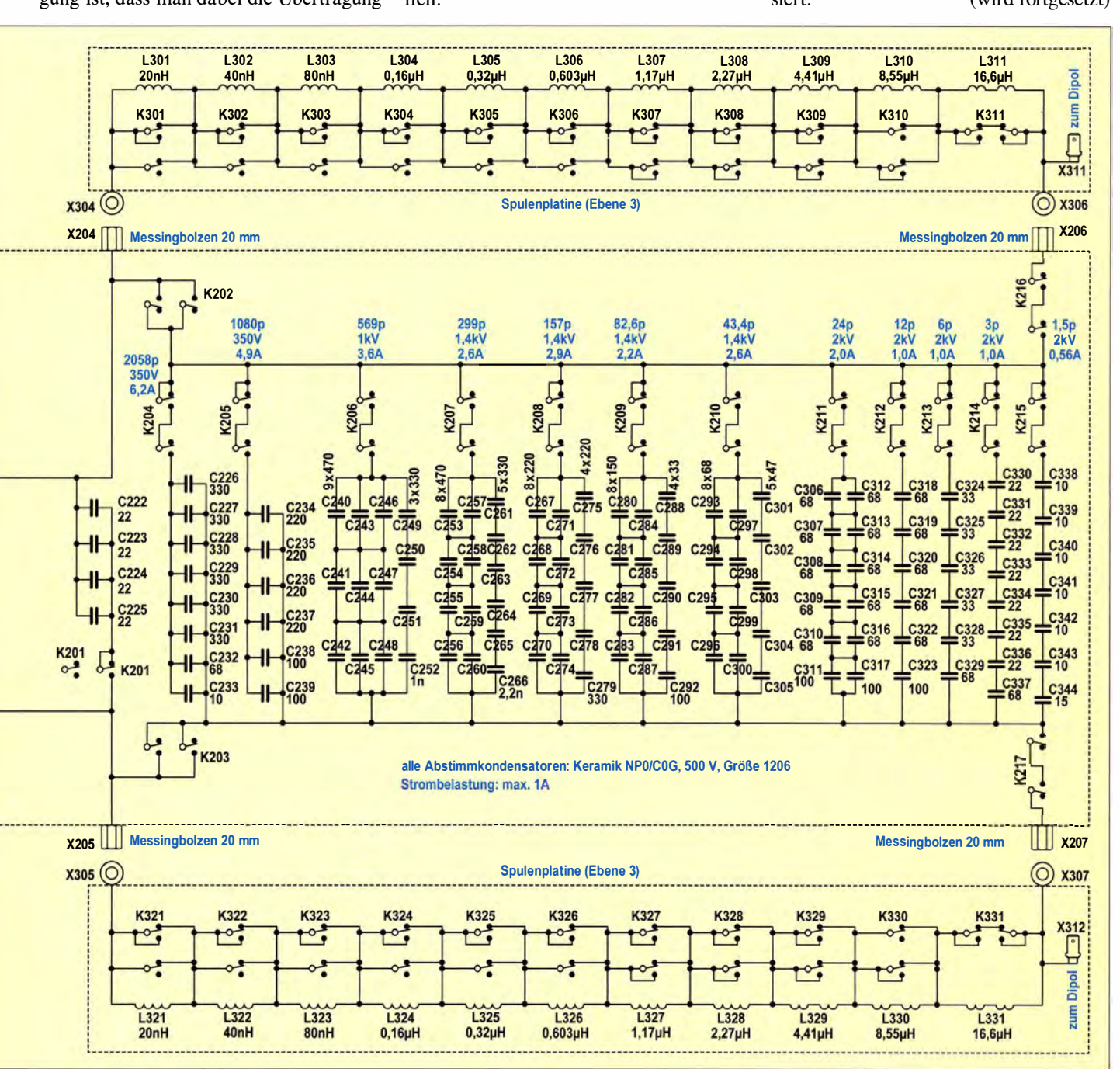

## Neuartiger Multifunktions-Keyer im Selbstbau (1)

### DOM/NIK DERIGS - DL6ER

Der vorgestellte Keyer basiert auf einem Arduino-Modul und ist dadurch vom Anwender leicht via Mikro-USB-Kabel programmierbar, etwa um eine neue Firmware aufzuspielen. Primär dient er als eigenständige Elbug-Eiektronik. Im Zusammenwirken mit geeigneter Log- oder Gontestsaftware gestattet er ferner die Ausgabe von CW-Zeichen vom Computer aus auf Basis eines an Winkey von K1EL angelehnten Protokolls. Der Clou ist jedoch, dass er vom Rechner sowohl unter Linux, MacOS als auch Windows als Tastatur erkannt wird, sodass man damit Texte an den PC morsen lassen kann, um die eigenen Gebefähigkeiten zu trainieren.

Alles begann mit der Überlegung, wie man wohl am besten für Klartext-QSOs trainieren könnte . Ich wollte nicht einfach Fünfergruppen geben, sondern möglichst realistisch und dennoch effizient arbeiten. Was bot sich also besser an, als die Zeichen analog einer gewöhnlichen Tastatur mit

mal als Elbug-Elektronik, zum Morsen via PC und zur Auslösung von Umschaltvorgängen für Antennen u. a. eignet.

Insbesondere möchte ich durch das Projekt auch innerhalb der jüngeren Generation (ich bin selbst Jahrgang 1990) zum Selbstbau anregen und Interesse an der

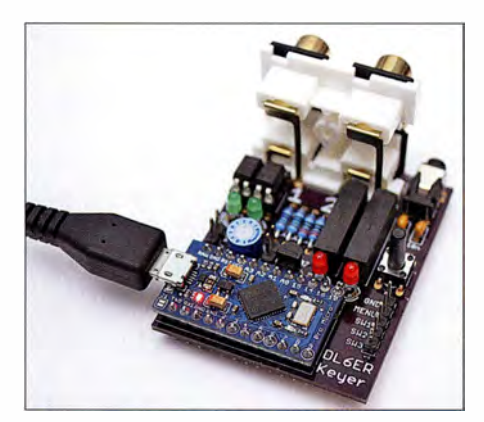

Bild 1: Morse-Keyer in der Variante "Small"; vorn ist das aufgesteckte Arduino-Modul Pro Micro von Sparkfun zu sehen, das über eine eigene Mikro-USB-Buchse zur Verbindung mit einem PC verfügt.

dem Morse-Paddle in den Computer einzugeben? Dabei begann Ende 2014 die Entwicklung, aus der im Laufe der Zeit ein vielseitiger, aber dennoch sehr kompakter Keyer hervorging, der sich auch ganz nor-

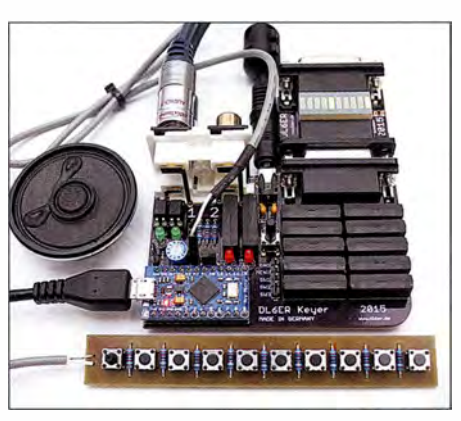

Bild 3: Die Variante "Big" besitzt zusätzlich zehn Relais. Außerdem zeigt dieses Bild die Relaiskontrollplatine (r. o.) und das abgesetzte Bedienteil (vorn) - beide sind jedoch optional und nicht funktionsnotwendig.

Betriebsart CW wecken. Denn obwohl Telegrafie nicht mehr notwendiger Bestandteil der Prüfung zum Amateurfunkzeugnis ist, macht sie Spaß und übt eine ihr eigene Faszination aus. Die Aufnahme in das Ver-

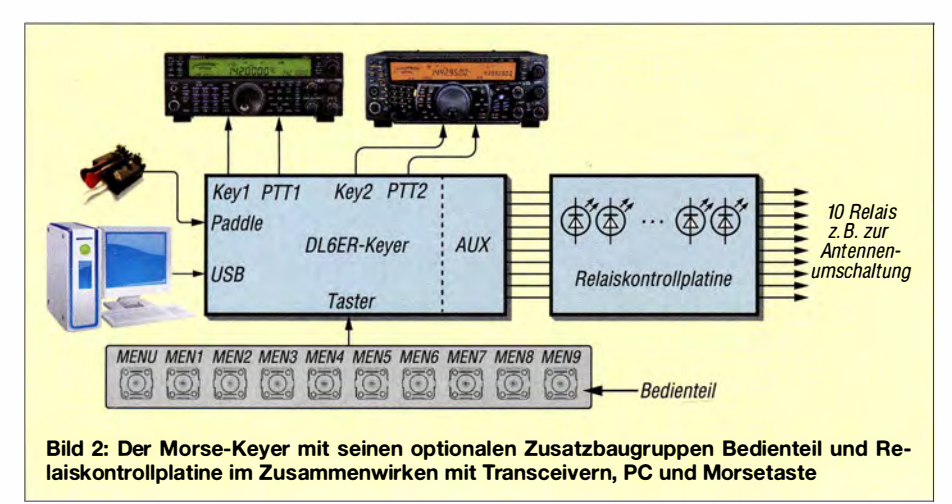

zeichnis des immateriellen Kulturerbes [1] bestätigt dies.

#### **E** Funktionen und Hardware

Die wesentlichen aktuell enthaltenen Funktionen sind im Kasten aufgelistet. Der Keyer ist modular aufgebaut (Bild 2). Eine umfangreiche deutsche Beschreibung der Funktionen des Keyers steht zur Verfügung [2] und gibt ausführliche Details und Tipps zu den verschiedenen Einstellungen. Technisch Interessierte können dem dortigen Anhang weitere Details zur technischen Umsetzung entnehmen, die in diesem Beitrag aus Platzgründen außen vor bleiben mussten.

Das ganze Projekt dreht sich rund um einen Arduino-Baustein. Die Arduino-Plattform wird bereits von vielen Funkamateuren seit Jahren aktiv genutzt und ist daher weitgehend bekannt [3] ... [6]. Die Module können von jedem gut sortierten Elektronikhandel bezogen werden und sind in den letzten Jahren deutlich günstiger geworden.

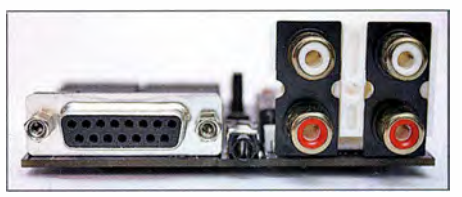

Bild 4: Anschlüsse; links Relaisausgang (nur Variante "Big"), Mitte 3,5-mm-Klinkenbuchse Paddle, rechts zweimal PTI (oben) sowie zweimal Key (unten), Transceiver 1 rechts, für Transceiver 2 links

Im Gegensatz zu vielen anderen Mikrocontrollern lassen sich die Arduino-Module über die hauseigene USB-Schnittstelle programmieren. Externe Programmiergeräte ("Brenner") sowie der mit ihnen verbundene Verkabelungsaufwand entfallen. Für sämtliche Interaktionen mit dem Computer wird lediglich ein handelsübliches Mikro-USB-Kabel benötigt. Durch Verwendung des USB2 .0-Protokolls ist der Keyer bezüglich des computerseitigen Anschlusses zukunftssicher gestaltet und z. B. problemlos an Laptops betreibbar. Ein und dasselbe USB-Kabel stellt hier folgende Funktionen zur Verfügung:

- 1. Stromversorgung für den Keyer inklusive all seiner Komponenten,
- 2. eine für den Computer als "gewöhnlich" erscheinende USB-Tastatur (s. Teil 2),
- 3. virtuelle serielle Schnittstelle zur Kommunikation mit Log- und Contestsoftware oder Morse-Software (Geben von Zeichen über den Computer),
- 4. Programmierschnittstelle , über die jederzeit schnell, einfach und kostenfrei Aktualisierungen einspielbar sind.

Für den im Umgang mit Mikrocontrollern Geübten ist es ferner möglich, den Keyer

#### Wichtigste Funktionen

- **E** eigenständige Elbug-Elektronik
- Keyer-Modi lambic A/B und weitere
- Gebegeschwindigkeit bis 60 WpM
- 9 Zeichenspeicher à 100 Zeichen, sowohl über Paddle als auch vom PC aus programmierbar
- Multi-OP-Betrieb mit unabhängigen Einstellungen für Zeichengeschwindigkeit, Betriebsmodus etc.
- Baken-Funktion (für CQ-Ruf u. a.), repetierende Wiedergabe des 1. Speichers in einstellbarem Intervall
- potenzialgetrennte Ansteuerung zweier Transceiver (Key und PTT)
- einstellbare PTI-Vor- und Nachlaufzeit
- Tune-Funktion zur Senderabstimmung
- CW-Tastung vom PC aus (ähnlich Win-Key), entweder manuell oder per Log-/ Contest- oder CW-Software
- **als Option bis zu 10 Relais ansteuerbar** für Antennenumschaltung, Bandumschaltung von PAs, Tief-/Bandpassumschaltung usw. (bisher nur Zusammenspiel mit Ucxlog [7])
- **E** CW-Eingabe an den PC (anstelle einer Tastatur) zum Üben des CW-Gebens, auch deutsche Sonderzeichen und diverse Satzzeichen werden erkannt
- Stromversorgung vom PC über USB oder extern (5 V bis 12 V)
- Schaltungsbasis: Arduino Micro Pro von Sparkfun [8]

mithilfe eines kompatiblen Mikrocontrollers anstelle des Arduino-Moduls aufzubauen. Hierdurch sind noch platzsparendere Designs wie zum Beispiel eine direkte Integration in bereits existierende Projekte wie QRP-Transceiver denkbar.

#### Grundvariante "Small"

Je nach eigenen Bedürfnissen kann man den Bauaufwand individuell beeinflussen. Es existieren hierzu aktuell zwei Platinenentwürfe: "Small" (Bild 1) und "Big" (Bild 3). Wer lediglich an der Morsetastatur-Funktionalität (CW-Eingabe an einen Computer) interessiert ist, benötigt neben der Hauptkomponente, einem Arduino-Baustein, gar kein weiteres BauteiL Das Paddle ist direkt am Arduino-Modul (Pins 13 und 14) anschließbar.

Für die Verwendung als Keyer bestückt man mindestens einen Optokoppler, der dann das Tastsignal (Key l) für einen angeschlossenen Transceiver erzeugt. Wenn eine PTT-Auslösung benötigt wird, so kommt noch ein Relais hinzu.

Eine weitere Ausbaustufe sieht unabhängige Key- und PTT-Ausgänge für einen zweiten Transceiver (z . B. für die VHF/UHF-Bänder, wenn der erste die KW bedient) vor. Die zwei Tastausgänge des Keyers Keyl und Key2 wurden über Optokoppler realisiert, was während des Betriebs ein nerviges Klackern vermeidet. Für die PTT (PTTl und PTT2) sowie für die Schaltausgänge (s. u.) griff ich bewusst auf Reedrelais zurück, da diese auch höhere Lasten (RöhrenPAs, Koaxialrelais etc .) schalten können. Kontroll-LEDs informieren über den Status der Key- und PTT-Leitungen.

Die Umschaltung zwischen beiden Ausgängen kann im laufenden Betrieb entweder per Menü oder seitens des Computers erfolgen. Weiterhin ist es möglich, Verzögerungen der Steuerleitungen zu definieren. So kann man beispielsweise festlegen, dass das PTT-Relais erst eine gewisse Zeit angezogen haben muss, bevor die Zeichen eingesetzte parallele Schnittstelle (LPT) nicht mehr.

#### Bedienteil

Da der Abruf neun der Zeichenspeicher über das Menü des Keyers (siehe weiter unten) nicht sehr komfortabel ist, der Keyer an sich aber im Kreditkartenfomat bleiben sollte , entwarf ich ein einfaches, aber effektives abgesetztes BedienteiL Es besteht lediglich aus zehn Tastern (Menü

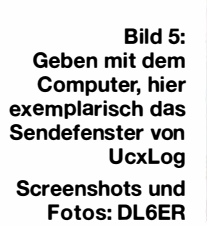

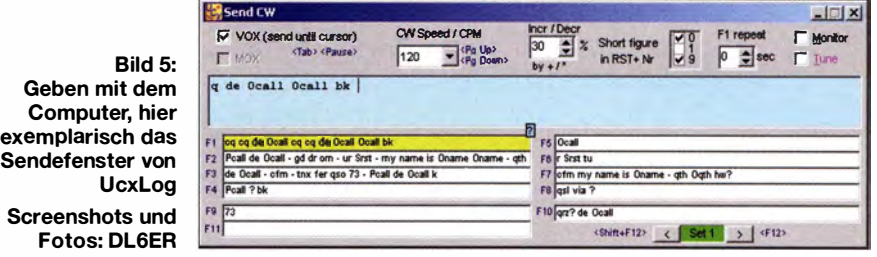

ausgegeben werden, um dem Sende-Empfangs-Umschalter eine hinreichend lange Zeit zu geben. Außerdem kann der Abfall der PTT verzögert erfolgen, um häufiges Umschalten zu verhindern, wenn kein Full-BK/QSK-Betrieb erwünscht ist. Alle Ausgänge sind galvanisch getrennt, sodass kein Massebezug zu einem angeschlossenen Computer besteht.

#### Erweiterte Variante "Big"

Auf der größeren Platine finden zusätzlich zehn unabhängige Ausgangsrelais Platz, die sich frei bestimmten Funktionen wie beispielsweise einer Ausgabe des aktuellen Bandes oder des aktiven Transceivers im Multi-TRX-Betrieb zuordnen lassen (Bild 6). Damit sind beispielsweise verschiedene Bandbassfilter und/oder Antennen [9] passend zum Band schaltbar. Bei einer betagten Endstufe ohne Schaltstellungen für die WARC-Bänder ließe sich so für 12 m die 10-m-Stellung auswählen etc.

Die Unterbringung im Keyer erspart die Nutzung einer weiteren USB-Schnittstelle oder eine aufwendige Schaltung mit Frequenzzählern zur Ermittlung des aktuellen Sendebands. Windows ab 7 unterstützt bekanntlich die früher für derartige Aufgaben

plus neun Speicher) und neun zugehörigen Widerständen. Um den Verkabelungsaufwand möglichst gering zu halten, sind für die Verbindung zwischen Keyer und Bedienteil lediglich zwei Adern (bevorzugt, aber nicht notwendigerweise geschirmt) erforderlich. Die Unterscheidung zwischen den einzelnen Tasten erfolgt an einem Analogeingang des Arduino anhand der sich jeweils durch die unterschiedlichen Widerstände ergebenden Spannung.

#### Relaiskontrollplatine

Bei der Inbetriebnahme und Einrichtung des Zusammenspiels mit der Logsoftware kann es hilfreich sein, die Schaltzustände der einzelnen Relais in der Variante "Big" zu kontrollieren. Dazu dient die Relaiskontrollplatine. Sie lässt sich mit ihren zwei Sub-D-Verbindern zwischen Keyer und Stecker zu den Schalteinrichtungen stecken.

Die Signalisierung erfolgt durch eine kompakte Bargraph-Anzeige mit zehn LEDs, die es von verschiedenen Herstellern gibt (z. B. GBG 1000).

#### ■ Software

Der von mir selbst entwickelte Programmcode ist für nichtkommerzielle Zwecke frei

Bild 6: Beispiel zur bandabhängigen Antennenschaltung in Ucxlog; die Tabelle ist serailbar und ermöglicht unten weitere Einstellmöglichkeiten. Der Reiter DL6ER Keyer erscheint in Ucxlog erst, wenn ein solcher Keyer über USB angesteckt wurde.

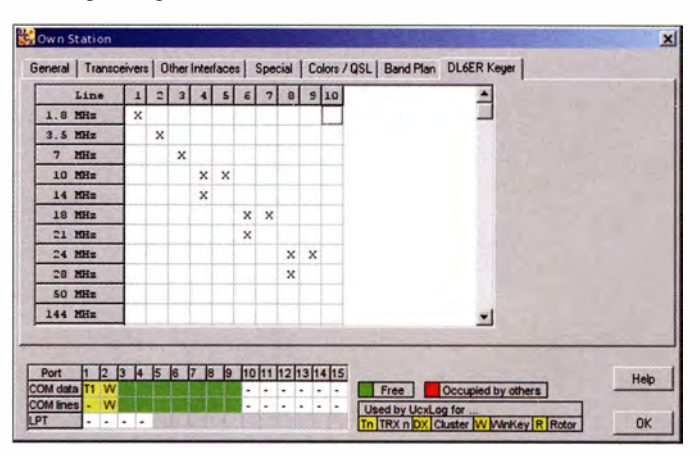

zugänglich (Open Source). Sämtliche Änderungen wurden von Beginn an ausführlich mithilfe der weitverbreiteten Versionsverwaltungssoftware git dokumentiert.

Die Funktionalität eines modernen Keyers wird erst durch die Möglichkeit des Zeichengebens durch ein Logbuch- bzw. Contestprogramm komplettiert. Insbesondere in Contesten und in Pile-up-Situationen ist dies für viele Funkamateure ein heute nicht mehr wegzudenkendes Werkzeug.

Der Keyer bringt eine Emulation des bekannten Winkey-Protokolls nach KIEL [10] mit, das die meisten Logbuch- und Contestprogramme unterstützen. Eine Auflistung getesteter Software ist in der Dokumentation [2] einsehbar. Darüber hinaus habe ich weitere Funktionen definiert, die im ursprünglichen Winkey-Protokoll nicht vorgesehen, aber zur Nutzung als Tastatur-Ersatz notwendig sind (Leerzeichen, Absatz , Groß-Klein-Umschaltung).

Zeichen können von allen Programmen mit Unterstützung des Winkey-Protokolls an den Keyer übergeben werden, der diese dann selbstständig generiert. Ein akkurates Timing der Zeichen ist dadurch auch bei langsamen Computern und insbesondere unter Windows gewährleistet. Betriebsparameter wie die Gebegeschwindigkeit sind ebenfalls mithilfe der verwendeten Amateurfunksoftware einstellbar.

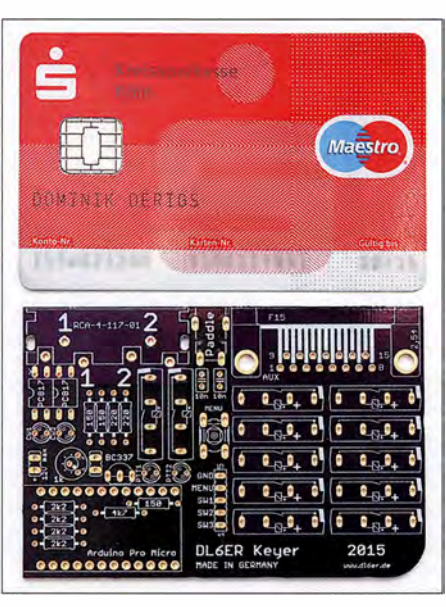

Bild 8: Größenvergleich der Platine, Variante "Big", mit einer Bankkarte

Der Betrieb über den Computer stellt hier keinen vom Stand-alone-Betrieb losgelösten Betriebsmodus dar, sondern ergänzt ihn. So bleiben alle Einstellungen bei Aktivierung der Computerschnittstelle erhalten und lassen sich dann sowohl am Keyer als auch am Computer verändern. Beim Beenden der Verbindung erfolgt daher auch keine Rücksetzung auf zuvor einmal eingestellte Werte , wie dies beim WinkeyChip der Fall ist. Vorgenommene Änderungen bleiben erhalten und lassen sich, ebenso wie am Keyer selbst vorgenommene Einstellungen, ggf. abspeichern.

Die Ansteuerung der Relais in der Variante "Big" ließe sich theoretisch in jede Logoder sonstige Software integrieren, momentan ist das aber erst in UcxLog [7] der Fall.

Durch die Arduino-Plattform kann jeder ohne zusätzlichen Hardwarebedarf schnell und einfach eigenhändig Aktualisierungen einzuspielen. So kann man auch noch nach Jahren schnell zusätzliche Funktionen erhalten, ohne dafür ein neues Bauteil kaufen oder etwas einschicken zu müssen. Eine Aktualisierung ist sogar für den Laien innerhalb weniger Minuten durchgeführt. Nach dem Herunterladen des aktuellen Codepakets wird dieses von der Arduino-Software durch einen Klick auf Upload in eine für den Mikrocontroller lesbare Sprache (Maschinencode) übersetzt und auf diesen überspielt. Es ist zudem möglich, eigene Veränderungen am von mir zur Verfügung gestellten Programmcode durchzuführen und diese selbstständig auf den Keyer zu übertragen.

#### **B** Schaltungsbeschreibung

Das Arduino-Modul Pro Micro [8] mit integriertem USB-Controller bildet den Kern

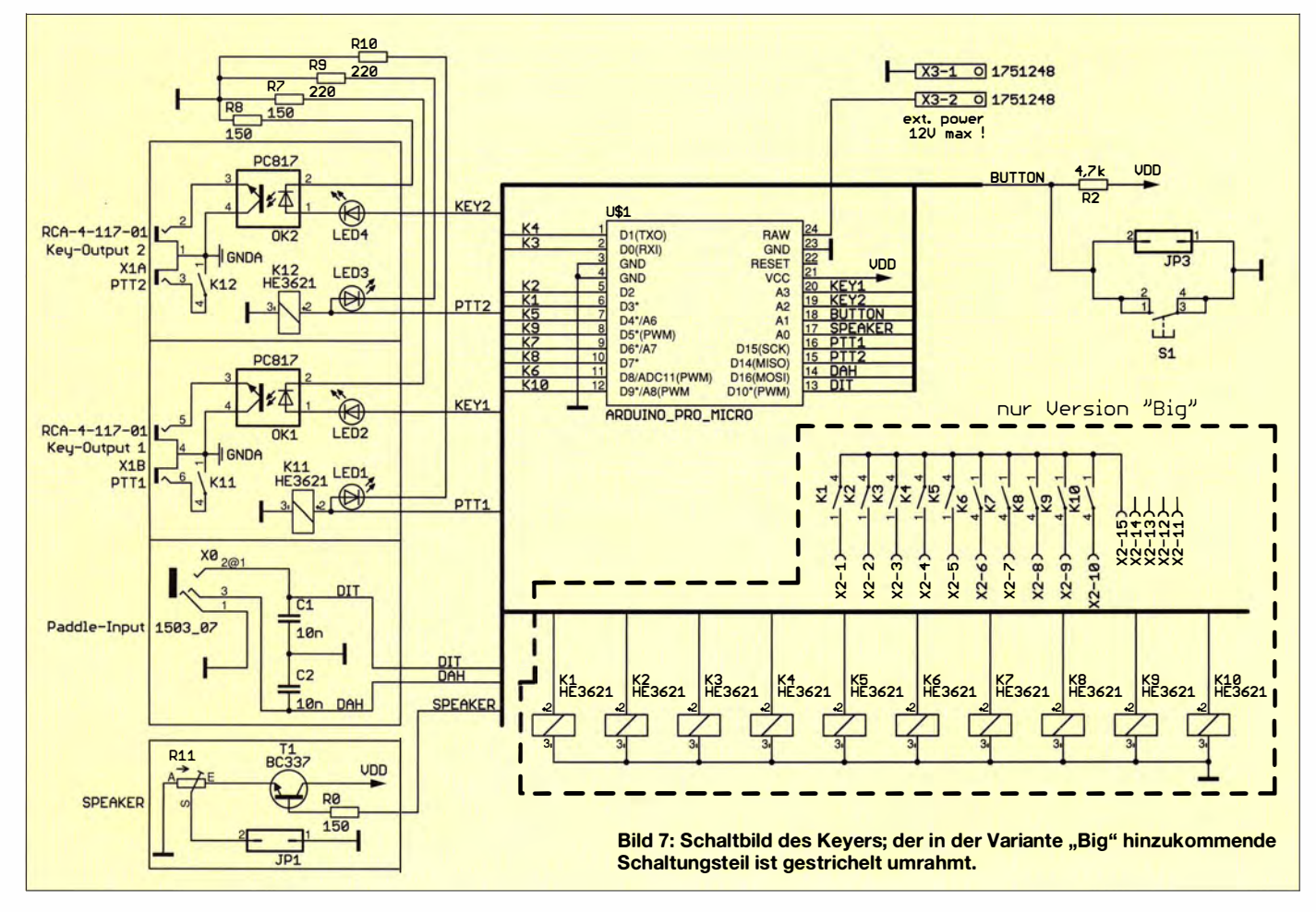

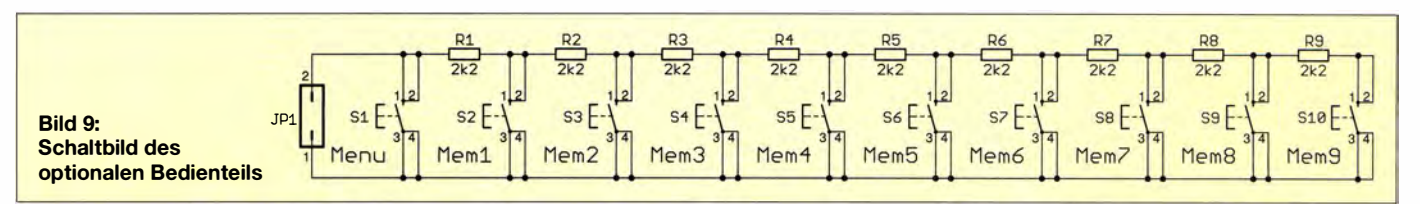

des Keyers. Sämtliche Peripherie ist an ihn angeschlossen. Links in Bild 7 sind die beiden Ausgänge 1 und 2, jeweils Cinch-Buchsen für Key- und PTT-Anschluss, zu sehen; darunter findet sich eine 3 ,5-mm-Stereo-Klinkenbuchse für das Paddle . Der Mithörtonlautsprecher wird über einen kleinen NPN-Transistor Tl angesteuert, um die Ausgänge des Mikrocontrollers nicht zu überlasten; Rll beeinflusst die Lautstärke . Rechts oben sieht man den Anschluss für die wahlweise nutzbare ex-

terne Stromversorgung X3 . Hiermit kann der Keyer auch im Feldeinsatz ohne USB Anschluss betrieben werden. Dabei ist zu beachten, dass hier auf den Spannungsregler des Arduino-Moduls selbst zurückgegriffen wird. Da dieser nicht sehr leistungsfähig ist, sind in diesem Fall keine Relais nutzbar; das betrifft die Relais der Variante "Big" sowie die PTT-Relais K11 und Kl2 - viele Transceiver besitzen ohnehin eine CW-VOX, sodass die PTT-Schaltung u. U. verzichtbar ist. Darunter folgt der Taster S1 zur Umschaltung in den Menü-Modus. Außerdem kann an der Stiftleiste 13 das optionale abgesetzte Bedienteil angeschlossen werden. Im rechten unteren Bereich finden sich bei der Variante "Big" die zehn softwareseitig steuerbaren Relais. Die Ausgänge sind an einer 1 5-poligen weibliche Sub-D-Buchse zugänglich. Pin 15 wird hierbei jeweils zu den Pins 1 bis 10 (Relais 1 bis 10) durch-

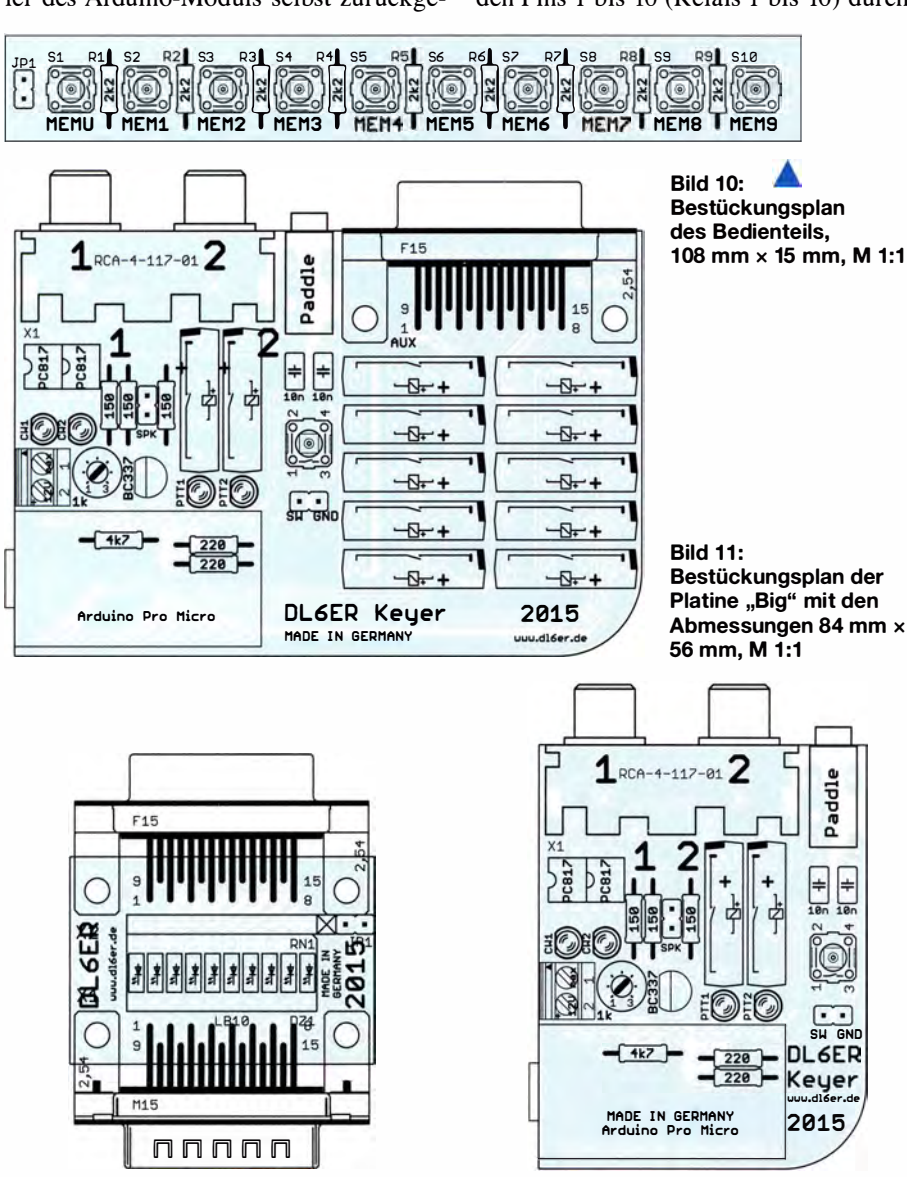

Bild 12: Bestückungsplan der Relaiskontrollplatine, Abmessungen 40 mm x 35 mm, M 1:1

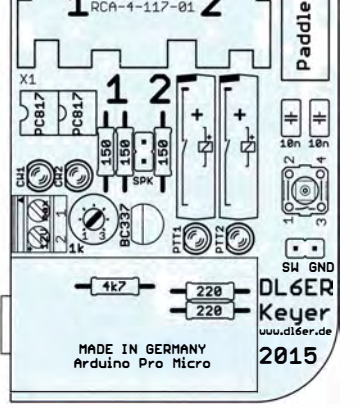

Bild 13: Bestückungsplan der Platine "Small" mit den Abmessungen 44 mm × 56 mm, M 1:1

geschaltet. Die vier freien Anschlüsse sind nicht belegt. Diese Relais und die zugehörige Buchse fehlen in der Variante ..Small".

Die Schaltung des Bedienteils geht aus Bild 9 hervor; je nachdem, welche Taste man drückt, ist der Gesamtwiderstand an JPl unterschiedlich, bei Menü 0  $\Omega$ , bei Mem I 2,2 kQ usw. Ein Schaltbild der Relaiskontrollplatine ist entbehrlich, sie beinhaltet nur das LED-Display und zwei Sub-D-Steckverbinder (Buchse und Stecker).

#### **E** Aufbau und Platinen

Trotz des großen Funktionsumfangs passt die Schaltung der Variante "Big" auf eine Platine mit den Außenmaßen 84 mm <sup>x</sup> 56 mm, das entspricht der Größe einer gewöhnlichen Kreditkarte (Bild 8). Die Variante "Small" beansprucht sogar nur 44 mm x 56 mm.

Die Platinen (Bilder 10 bis 13) sind lediglich einseitig zu bestücken und ich habe ausschließlich auf bedrahtete Bauteile zurückgegriffen. Somit sollte ein Aufbau für jeden, der in der Vergangenheit schon einmal Bauelemente auf eine Platine gelötet hat, möglich sein. Alle verwendeten Bauteile gehören zum Regelsortiment der üblichen Elektronikversender.

Bei genügender Nachfrage sollen die Platinen über den FA-Leserservice angeboten werden. Anfragen bitte nicht an mich, sondern an: support@funkamateur.de

(wird fortgesetzt)

#### Literatur

- [1] Borschel, W. DK2DO: CW-Weltkulturerbe: ein Schritt weiter! FUNKAMATEUR 64 (2015) H. 2, S . 225
- [2] Derigs, D., DL6ER: DL6ER-Keyer. www.d/6er.de  $\nu$ DL6ER-Keyer
- [3] Sander, K.: Sonnenverfolger mit Arduino zur Nachftihrung von Solarzellen. FUNKAMATEUR 58 (2009) H. 10, S. 1078-1080
- [4] Programmierung in C mit dem Franzis Arduino Lernpaket. FUNKAMATEUR 62 (2013) H. 11, s. 1182-1183
- [5] Popiel, G., KW5GP: Arduino for Ham Radio. ARRL, Newington 20 14; www.w5obm.us/Arduino; www.arrl.org/arduino
- [6] CQDL Spezial: Mikrocontroller. DARC-Verlag, Baunatal 2011; FA-Leserservice D-9916
- [7] Bruhn, B., DL7UCX: UcxLog Shareware Log and Contest Program. www.ucxlog.com
- [8] SparkFun Electronics: Pro Micro & Fio V3 Hookup Guide. https://learn.sparkfun.com/tutorials/pro -micro--fio-v3-hookup-guide
- [9] FA-Leserservice: KW-Antennenumschalter für 100 W. FUNKAMATEUR 57 (2008) H. 2, S. 186-187; Bausatz: FA-Leserservice, Bestellnummer *BX-160/161*
- [10] Elliott, S. T., K1EL: Winkey CW Keyer. http://k1el.tripod.com/wkinfo.html

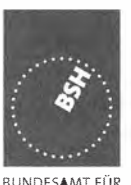

SEESCHIFFFAHRT UND **HYDROGRAPHIE** 

Das Bundesamt für Seeschifffahrt und Hydrographie (BSH) sucht zum nächstmöglichen Zeitpunkt für die Abteilung .,Schifffahrt" (S), Referat .. Navigationsgeräte, Normung, Beratung, Prüfung, Zulassung" (S3), Sachgebiet .. Funkkommunikation, Funkortung" (S31), unbefristet, eine/n

### Ingenieur/in für Elektrotechnik (FH-Diplom/Bachelor)

als Sachbearbeiter/in im gehobenen technischen Dienst

Der Dienstort ist Hamburg.

#### Referenzcode der Ausschreibung 20151047\_9617

Sollte Ihr Interesse geweckt worden sein, bewerben Sie sich bitte bis zum 12.08.2015 über das Elektronische Bewerbungsverfahren (EBV) auf der Einstiegsseite unter

http://www.bav.bund.de/Einstieg-EBV

Hier geben Sie bitte den oben genannten Referenzcode ein.

Für fachliche Auskünfte steht Ihnen Herr von Arnim (Tel.: +49 (0) 40 3190-7310, E-Mail: hans-karl.arnim@bsh.de) zur Verfügung. Bei allgemeinen Fragen wenden Sie sich bitte an Herrn Maik Aschenbeck (Tel.: +49 (0) 40 3190-2225, E-Mail: maik.aschenbeck@bsh.de).

Den vollständigen Ausschreibungstext mit ausführlichen Informationen zu dem Aufgabengebiet und den Anforderungen erhalten Sie über das Internet unter

www.bsh.de http://www.bav.bund.de

### Elektronik/Computer

TEKTRONIX Probe P6201 (Tastkopf mit Feld· effekttransistor-Eingang, Re =  $100$  k $\Omega$ //3 pF, vorgesehen für Tek.7000·Serie und konventionelle Oszillogr., Bandbreite DC...900 MHz, mit Vorsteckteilern 1:10 und 1:100 auf Re =  $1$  M $\Omega$ //1,5 pF, max. Eing.-Pegel ohne Vorteiler 1,2 Vss, mit Vorteilern 6 Vss bzw. 60 Vss, hinter dem Tast· kopf mit 1 ,Sm Kabel befindet sich eine Box wo die Offsetsp.-Einstellung oder -Abschaltung, die lnput-Kopplg. DC/AC und die Zu- oder Abschaltung des internen Kabelabschlusses von 50  $\Omega$ sowie die BNC Ausgangsbuchse angeordnet sind, die Speisung des Geräts erfolgt über einen Stecker mit ± 15 V DC, Gerät mit vollst. Zubehör im gepolstertem Köfferchen, ungebraucht, aber geprüft), kompl. mit Bed.- und Serviceanleitung für 150 -: TEL-MES (Ungarn) Attenuation Box TI41 03/1 7 (Eichleitung 0 ... 1 20 dB mit 0,1 dB Schrittweite, Ein/Ausgänge 75/150 Ω, asymmetrisch/symmetrisch, Bandbreite 0...1.2 MHz. vollgeschirmtes Gehäuse, Größe BxHxT 50x1 1 x22 cm, für 1 5,-; glasierte Hochlastwiderstände 200 W in 47  $\Omega$  und 22 k $\Omega$ , Größe: Durchm. 3 cm, Länge 15 cm, kompl. m. Zubehör für stehende u. liegende Montage (Gewindestange, zwei Spezialscheiben aus Keramik u. drei Spezialmuttern), bestens für AC- und DC-Belastungstestgeräte, je Satz für 2,50; EINMALIG: 60 m Semiflexkabel UT141/ 50  $\Omega$  (halbflexibles Semirigidkabel, Durchmesser 3,6 mm, Teflonisolation, gut lötbar, bestens für Verbindungs- und Transformationsleitungen innerhalb von Geräten), für 1, $-$ /m oder zusammen für 32, $-$ ; hochwertige lndustrieschaltnetzteile mit allen Schutzmaßnahmen, für Parallelbetrieb geeignet, bestens für Power-Mostet-PAs POWER ONE PMP 1 3.48 (1 300 W, 45 ... 55 V programmierbar, max. 26 A) für je 48,-. Hartmut.Kuhnt@okunet.de, Tel. (035872) 321 16

Stereotonbandgerät B-100 mit 20 Bändern zu verkaufen. Meyer, Tel. (030) 93495169

Technics: New Class A Stereo Amplifier SU-700, 2x 100 W, 4-16 Ω, 4 Ausgänge, 5 Eingänge, VB 70,-. Tel. (0172) 2827283

Neuwertige Spiegelreflexkamera Canon Eos 400D mit viel Zubehör (inklusive 18-55 Objektiv, 2 Akkus (1 Canon, 1 Ansmann), Ladegerät, Tragegurt, 300,- FP. DL9HL@gmx.de, Tel. (0151) 56637182

Thermostat KSD301, 2,-FP. DL2WB@qsl.net

Biete Kfz-Röhren-Kommandoverstärker Philips VE-1302 mit 20-W-Leistung aus 1954 für 12 DCV + 220ACV (integrierter Zerhacker), ufb., von der Polizei RLP zum Verkauf/Tausch. Tel. (0228) 96637000, tagsüber

## KLEIN

Gebrauchtgeräte: Fairer Ankauf, Verkauf mit Übergangsgarantie durch Haro-electronic, Telefon (08222) 41005-0

Sammler kauft alte Wehrmachtsfunkgeräte, Amateurfunkgeräte, Empfänger, 1 2-Kanai-CB-Funkgeräte sowie Teile und Zubehör (auch defekt). Tel. (0173) 4727655

Älteren Stereo-Radio-Kassettenrecorder Sony CFS-2011 gesucht, auch Ausschlachtgerät, Wellenschalter sollte i.O. sein. Tel. (0151) 271 47677

Kenwood TS-830S (100-W-KW-Transceiver), gebraucht, defekt, zum günstigen Preis zu kaufen ges. Tel. (01 72) 2827283

Suche aktive magnetische Empfangsantenne von Grahn. Tel. (040) 69644014

Suche Ferritantennen von BAZ Spezialantennen, möglichst mit N-Buchse; besonders bin ich an Langwellen-Ferritantennen interessiert. h ubertundanitaschlenzler@gmail.com, Tel. +41 767658553

## Reprint-Ausgaben ehemaliger Bestseller

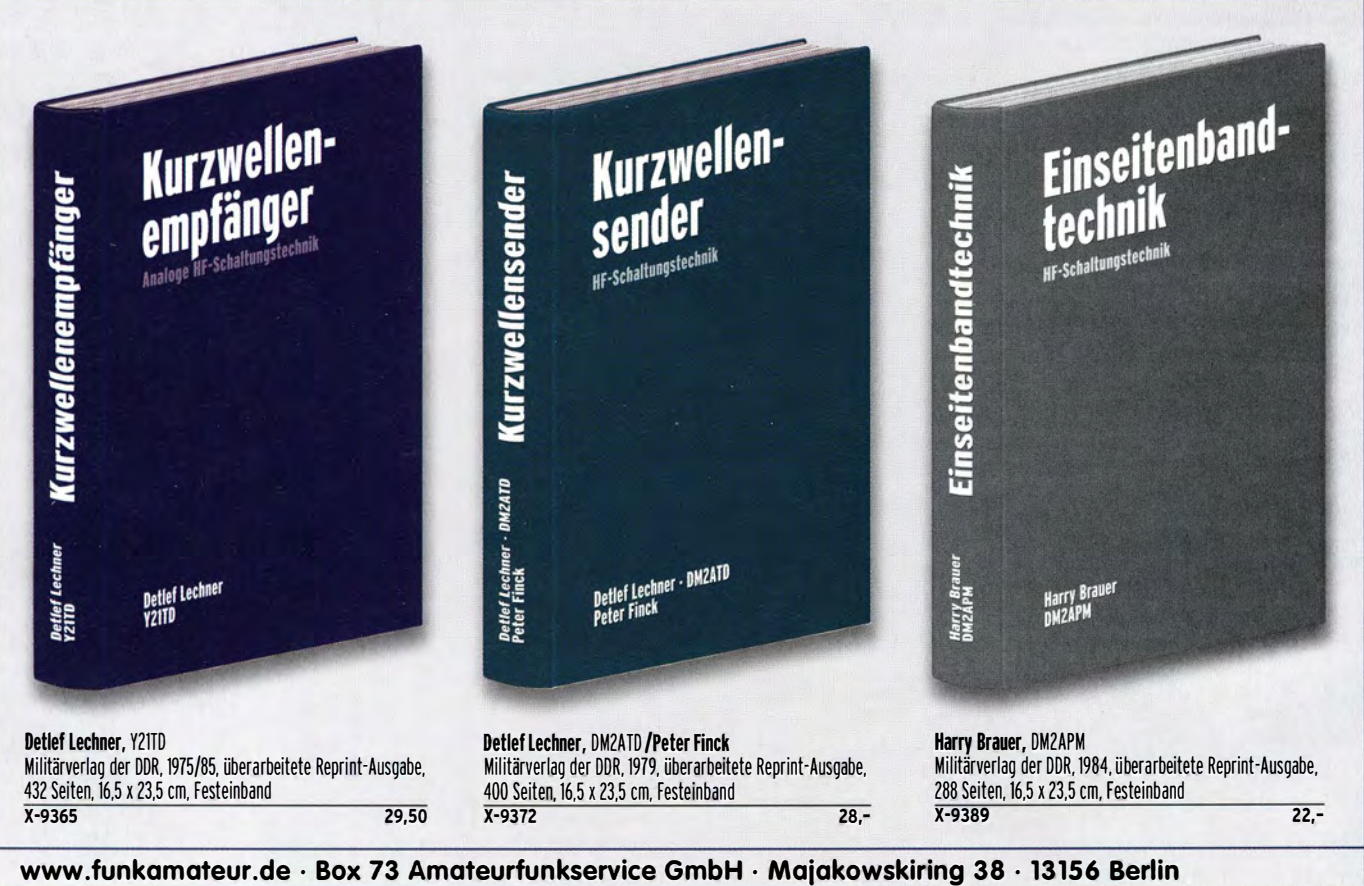

### Arbeitskreis Amateurfunk & Telekommunikation in der Schule e. V.

Bearbeiter: Peter Eichler, DJ2AX Birkenweg 13, 07639 Tautenhain E-Mail: dj2ax@darc.de

#### ■ Heiße Tage am Bodensee -Ham Radio 2015

Drei erfolgreiche Messetage liegen hinter dem zehnköpfigen Standteam mit Teamleiter Harald Schönwitz, DL2HSC, auf der größten Amateurfunkmesse Deutschlands. Wie viele der reichlich 17 000 Besucher sich an unserem Stand einfanden, haben wir nicht gezählt. In vielen Gesprächen ging es darum, wie man junge Menschen für Technik und Amateurfunk be-

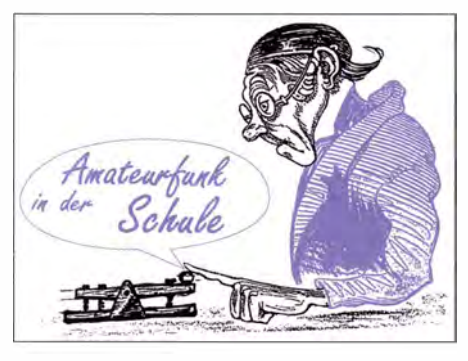

#### **U** Vorstellung neuer AATiS-Vorstand (letzter Teil)

2. Vorsitzender ist Peter Eichler, DJ2AX: Jahrgang 1951, zu Hause in Thüringen, hat 40 Dienstjahre als Lehrer für Mathematik, Physik und Astronomie hinter sich und den Vorruhestand vor sich. Fünf Enkelkinder teilen sich die Zeit mit dem Hobby. Die erste Verbindung zum Amateurfunk entstand 1966, als noch vorwiegend in AM gefunkt wurde . Nach vielen Jahren als SWL erhielt er 1 979 seine erste Genehmi-

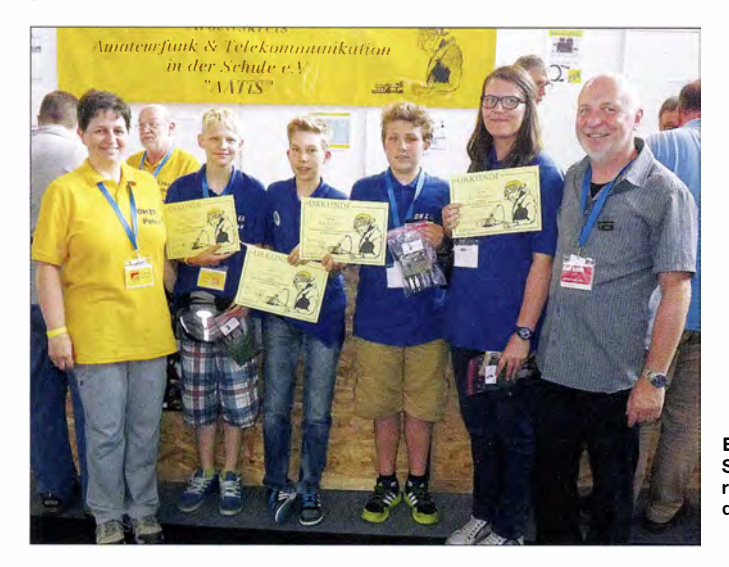

geistern kann. Die Anfragen reichten von technischen . Fragen zu unseren Bausätzen , zu geeigneten Projekten für Freizeitangebote , Basteiaktionen der Ortsverbände bis zum geeigneten Bauvorhaben mit den eigenen Enkelkindern in bestimmten Altersklassen.

An der Lehrerfortbildung nahmen mehr als 100 Pädagoginnen und Pädagogen teil, welche die Photonik-Projekte des AATiS für ihre Arbeit nutzen wollen. Mit Unterstützung des AATiS beteiligte sich die Jugendgruppe DN2ERG vom Erasmus-Reinhold-Gymnasium aus Saalfeld am Ham Camp. Unter Leitung von Petra Arnold, DH2YL, und Hans-Jürgen Arnold, DL5APW, begaben sich Schüler der siebenten, achten und neunten Klasse auf die lange Bahnfahrt zum Bodensee . Erfolgreiche Teilnahme an der Harn Ralley und Aufbau eines Bausatzes AS123 am Stand gehörten zum umfangreichen Programm. Von dieser Sonderausgabe der Lichtorgel stehen noch 15 Bausätze zur Verfügung, die wir gern für ähnliche Projekte abgeben. Die Arbeitszeit beträgt je nach Erfahrung etwa drei Stunden. Auch auf der UKW-Tagung in Weinheim im September bieten wir Möglichkeiten zum Erfahrungsaustausch sowie unsere Medien an . Wer sicher gehen möchte , dass bestimmte Bausätze erhältlich sein werden, sollte bis spätestens I. 9. 15 seine Vorbestellung an bestellung@aatis. de schicken .

Eine Jugendgruppe aus Saalfeld mit ihren erfolgreich erworbenen Lötdiplomen

Fotos: DESKUS (2)

gung als DM3XBJ. Seit 1976 führte er CW-Ausbildung durch und leitete Arbeitsgemeinschaften für Funk, Elektronik, später auch Computertechnik. Als Vielfunker kann man ihn mit DJ2AX, DKOKTL und DLODIX auf den B ändern hören, überwiegend in CW. Für den AATiS organisiert er seit drei Jahren den Europatag der Schulfunkstationen, der immer am 5. Mai stattfindet. Die Ergebnisse des Jahres 2015 werden im FA 9/15 veröffentlicht. Seit August 2014 werden die AS-Bausätze durch Peter verschickt. Zudem ist er verantwortlicher Bearbeiter des AATiS-QTC im Funkamateur.

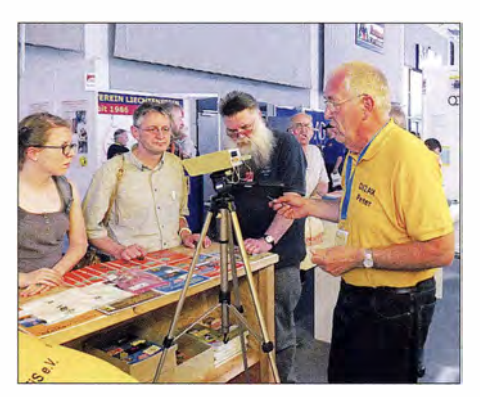

Peter, DJ2AX, im Gespräch mit Lehrern aus der Schweiz auf der Ham Radio 2015

#### **B** Sputnik-Schock in Dessau

Es war der längste , aber auch der aufregendste Ballonflug der bisherigen drei Missionen. Nach knapp über 6 h landeten die Sonden nach Sonnenuntergang zwischen Modelwitz und Zschaiga im Altenburger Land am 26 .6. 15. Die direkte Entfernung zwischen Start- und Landeplatz beträgt damit etwas mehr als 100 km. Wie wir aber von der letzten Peilung nahe Riesa wissen, sollte der zurückgelegte Flugweg fast 200 km betragen. Die errechnete Bersthöhe sollte bei mindestens 32 km liegen . Der Schreck beim Ballonteam des Liborius-Gymansiums Dessau war groß: Um 1 450 UTC geschah das Unglaubliche, Sputnik 3 verstummte in einer Höhe von 13 030 m bei einem Luftdruck von 173 hPa.

Eine beklemmende Stille machte sich unter den Anwesenden der Bodencrew breit. Spät am Abend sollte die Mission als verloren deklariert werden, als sich gegen 1905 UTC der GSM-Tracker zum ersten Mal meldete, um 1910 UTC hatten wir die Gewissheit: Der Ballon war noch in der Luft – Erleichterung und unglaubliche Freude unter den Anwesenden . Die

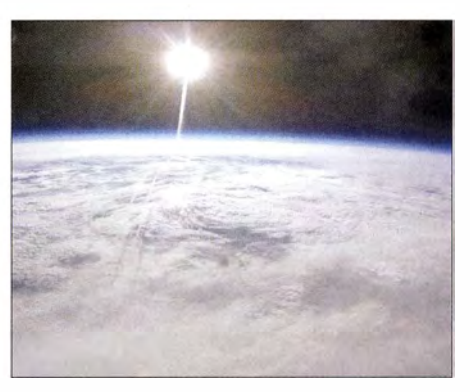

Stratosphärenfoto von Sputnik 3 aus etwa 30 km Foto: DKOLG

Landekoordinaten der Nutzlast wurden 1915 UTC übertragen und das Bergungsteam konnte im Taschenlampenschein den Erfolg bestätigen.

Die Fehleranalyse von Jens Home, DM4JH: "Der String für die Ausgabe der relativen Höhe war auf sieben Zeichen festgelegt. Wenn wir zählen, scheint die Zahl 10016.1 mit Punkt ja sieben Zeichen zu beinhalten, aber C-Strings müssen immer ein Endezeichen des Strings (\0) abspeichern , also um ein Zeichen größer definiert werden. Solange man unter 10 000 m bleibt, kein Problem! Was ist nun in den letzten 30 min von Sputnik 3 passiert? Mit jeder Stringwandlung hat Sputnik 3 aufgrund des fehlenden Endezeichens ein Byte des Speichers gefüllt, d. h. nach und nach den nur 2 kB großen Speicher vollgeschrieben . Irgendwann sind wir dann in den Rücksprungstack der Interruptroutine gekommen und das war das Ende im Leben von Sputnik 3. Ein kleiner Programmierfehler, der aber leider nur ab einer Höhe von 10 km sichtbar wurde ."

Schlussfolgerung für Ballonmissionen mit teurer Nutzlast: Es sollte immer ein unabhängiger Sender mitfliegen, der auch bei Totalausfall eine Ortung ermöglicht. Das kann ein GSM-System sein , aber auch ein einfacher Peilsender für das 2-rn- oder 70-cm-Band kann die Nutzlast retten. Team DKOLG

## CB- und **Jedermannfunk**

#### Bearbeiter: Harald Kuhl, DL1ABJ Postfach 25 43, 37015 Göttingen E-Mail: cbjf@funkamateur.de

#### **B** SDR für CB-Funker

Bei professionellen Funkdiensten sind softwaredefinierte Transceiver (Software Defined Radio, SDR) schon längst verbreitet im Einsatz und das SDR-Angebot für Funkamateure steigt nun ebenfalls. Besucher der Amateurfunkmesse Ham Radio konnten sich in diesem Jahr über eine ganze Reihe von aktuellen Lösungen (Hardware , Software) informieren; darüber haben Funkamateure umfangreiche Möglichkeiten für eigene Experimente .

breitungswege zu analysieren. Bei dieser Gelegenheit wird übrigens sichtbar, dass die Sendesignale aus vielen CB-Transceivem nicht genau auf dem Kanal liegen.

Achtung: Soll in der heimischen CE-Funkstation permanent ein SD-Empfänger den Empfangszweig übernehmen, dann muss sichergestellt sein, dass dieser relaisgesteuert automatisch geschützt wird, sobald aus dem CB-Transceiver ein Sendesignal kommt. Sonst nimmt die Hardware des externen Empfängers durch das hohe Eingangssignal Schaden.

Geeignet sind hierfür automatische Antennenumschalter wie die Switch Box von Elad (siehe www. woodboxradio. com/switchbox. html) oder zuverlässige Eigenbaulösungen, die den Empfängereingang auf Masse legen.

#### **U** Vorgeschmack per Internet

Ob eine solche Lösung mit einem externen SD-Empfänger für die eigene CE-Funkstation infrage kommt, lässt sich gut per Internet bzw.

> Belo Horizonte, Brasilien. Zu sehen ist u. a. eine Bandöffnung in Richtung Nordamerika.

Screenshots: DL1ABJ

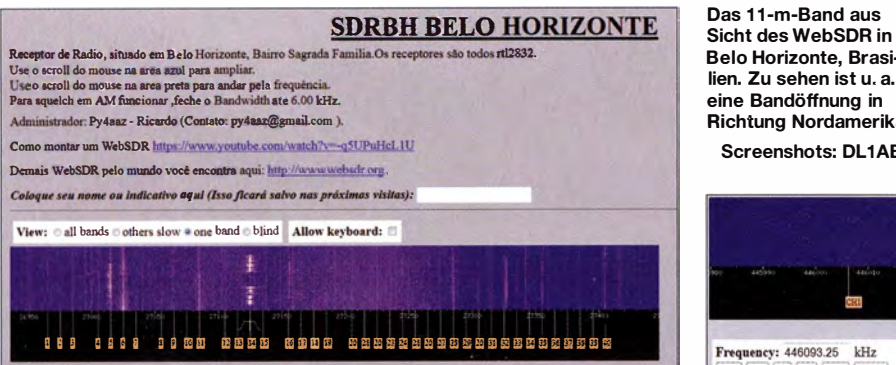

CE-Funker genießen solche Freiheiten bekanntlich nicht und sind daher auf "geschlossene Systeme" angewiesen, die strikt gemäß den behördlich vorgegebenen Parametern funktionieren. Und dies sind bislang die bekannten herkömmlichen Transceiver-Typen mit konventioneller Frontplatten- und/oder Mikrofonbedienung, die mangels Datenschnittstelle ohne eine Möglichkeit zur Anhindung eines Computers bzw. Nutzung externer Software bleiben. Wer Funkbetrieb in Digimodes im 1 1-m-Band durchführen will, nimmt den vergleichsweise unkomfortablen Umweg über die Mikrofon- sowie Lautsprecherbuchsen.

Ein softwaredefinierter Transceiver für CE-Funker mit Zugriff auf technische Parameter und komfortabler Steuerung per Computer ist bislang nicht in Sicht. Dies wird sich in absehbarer Zeit wohl nicht ändern.

#### ■ Überblick dank SDR

Dennoch können CE-Funker schon heute von der SDR-Technik profitieren, denn für den Empfang im 1 1-m-Band bestehen keine Einschränkungen bezüglich der verwendeten Technologie . So ist es bei B andöffnungen immer recht interessant, mithilfe eines separaten SD-Empfängers das komplette Band per PC-Bildschirm im Blick zu haben und so schnell die Aktivitätszentren zu erkennen.

Zur Dokumentation reicht dann ein Mausklick, um das Sendegeschehen auf der Festplatte des Steuercomputers aufzuzeichnen und sich später in aller Ruhe etwa mit der Decodierung von Digimode-Signalen zu befassen oder die Aus-

PMR446-Kanäle im Wasserfalldiagramm des WebSDR bei Tallinn, Estland

sogenanntem WebSDR ausprobieren. Am bekanntesten dürfte derzeit der Empfangsstandort an der Universität Twente sein: Dort ist unter http://websdr.ewi.utwente.nl:8901/ ein Empfänger für den kompletten Frequenzbereich von VLF bis 29,160 MHz zugänglich, also inklusive des 11-m-Bands.

Mehrere Nutzer haben gleichzeitig unabhängig voneinander Zugriff auf die Bedienoberfläche und können auf der jeweils interessierenden Frequenz hören bzw. einen Frequenzbereich im sogenannten Wasserfalldiagramm (Sonagramm) beobachten. Frequenz, Sendeart, Filterbandbreite und Darstellungsbreite lassen sich individuell wählen. Leider beeinträchtigt ein starkes zyklisches Breitbandsignal den 11-m-Band-Empfang in Twente.

Seit Pieter-Tierk de Boer, PA3FWM, die Web-SDR-Software entwickelt hat, sind etliche weitere Standorte (siehe http://websdr.org/) hinzugekommen. Zwar bietet bislang keiner davon eine annähernd umfassende Empfangsmöglichkeit wie der in Twente , doch immerhin erfassen manche neben Amateurfunkbändern zusätzlich das 1 1 -m-Band oder zumindest einen Teil davon.

So betreibt Eduardo, PY4VE, in Santa Rita do Sapucaf, Brasilien, ein WebSDR (http://py4ve.qsl. br:500001), das den Empfang ab 26,965 MHz aufwärts ermöglicht. Bei entsprechenden Ausbreitungsbedingungen hört man darüber auch CE-Funker aus Nordamerika. Zur Erinnerung: Dort funkt man überwiegend in AM, manchmal zudem in SSB .

Ebenfalls in Brasilien, in Belo Horizonte, steht die WebSDR-Anlage von Ricardo, PY4AAZ (http://sdrbh.no-ip.org/). Im 1 1-m-Band sind die 40 dort zugelassenen CE-Kanäle auf der Bedienoberfläche mit Kanalnummern gekennzeichnet. In Chester, Großbritannien, hat Glenn (MOPEA) einen softwaredefinierten Empfänger (www. cheshiresdr.co.uk/) in Betrieb, der neben einigen Amateurfunkbändern das komplette 11-m-Band umfasst - einschließlich der in Großbritannien freigegebenen zusätzlichen FM-Kanäle knapp unter 28 MHz . Allerdings scheint der Empfänger zur Übersteuerung zu neigen, was die Signale chinesischer Stationen nachmittags bei 27,500 MHz erklären dürfte.

Unter http://62.65.227.164:8901/ besteht Zugriff auf ein WebSDR nahe Tallinn, Estland. Mart, ES2MA, hat sein System so ausgelegt, dass man darüber unter anderem das 11-m-Band sowie die acht PMR446-Kanäle beobachten kann . Für das CB-Funkband dient als Antenne ein Vertikalstrahler, für PMR446 eine 6-Element-Yagi-Antenne .

Wer sich für CE-Aktivitäten in Kroatien interessiert, wird unter http://9a7aof.ddns.net:8901/ fündig. Betreiber sind Darko, 9A7AOF, und Zlatko, 9A6AGU.

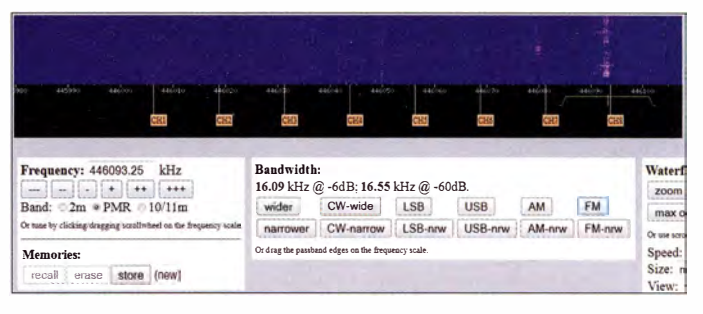

In Deutschland ist unter http://sdr.mysdr.de:8901/ ebenfalls ein WebSDR mit Empfangsmöglichkeit fürs 1 1-m-Band zugänglich. Der Standort befindet sich in Friedrichshafen am Bodensee .

#### **Ausbreitungstest**

Insbesondere bei Überreichweiten ist die Beobachtung interessant, wie sich die Signalangebote an den unterschiedlichen europäischen WebSDR-Standorten unterscheiden bzw. ähneln. Wobei neben der variablen Wellenausbreitung die teils deutlichen Variationen hinsichtlich der verwendeten Hardware (inkl. Antenne) zu berücksichtigen sind.

Eine weitere Option ist die Prüfung des eigenen Sendesignals "in der Ferne". Sofern es die aktuellen Ausbreitungsbedingungen zulassen, reicht ein 12-W-SSB-Signal durchaus bis nach Brasilien. Per WebSDR lassen sich verschiedene Antennen hinsichtlich ihrer DX-Tauglichkeit vergleichen, wobei man das per Internet "zurückkommende" NF-Signal mitschneiden sollte .

Hierfür ist in die WebSDR-Software eine Funktion integriert, die Audiosignale im WAV-Format mitschneidet und anschließend die Datei zum Download auf den eigenen Rechner anbietet. Der Recorder startet per Mausklick auf Iniciar (bei Gravador de Audio) bzw. Start (bei Audio recording), abhängig von der Bedienoberfläche im jeweiligen Land.

## Ausbreitung August 2015

#### Bearbeiter:

Dipl.-Ing. František Janda, OK1HH CZ-251 65 Ondi'ejov 266, Tschechische Rep.

Im Juni erschienen auf der Sonne wieder große Sonnenfleckengebilde mit erhöhter eruptiver Aktivität und nebenher koronale Löcher im Bereich des Zentralmeridians der Sonne und westlich davon. Das sind geoeffektive Bereiche, denn die dort emittierten Teilchen treffen die Erde sehr wahrscheinlich. Eigentlich hatten wir angenommen, dass uns die Sonne am Ende ihres sekundären Maximums im Elfjahreszyklus noch ein paar Überraschungen beschert. Aber so intensive und anhaltende Störungen sind für den Sommer eher ungewöhnlich .

Im August endet der Sommer in der Ionosphäre langsam, die Aktivität der sporadischen E-Schicht erlahmt und die Unterschiede zwischen den Grenzfrequenzen zwischen Tag und Nacht werden wieder größer. Zur Berechnung können wir folgende Sonnenfleckenzahlen verwenden: SWPC  $R = 55.2 \pm 8$ ; IPS  $R = 61.2$  sowie SIDC  $R = 61 \pm 7$  (konventionelle Methode)

und 68 ±8 (kombinierte Methode); NASA (Dr. Hathaway) gibt  $R = 53.7$  an. Für Amateurfunkanwendungen benutzen wir  $R = 61$ , das entspricht dem solaren Flux von SF = 111 s. f. u. Die Mittelwerte fallen weiter.

Im Sommer führt eine Störung kaum zu größeren Verbesserungen der Kurzwellenausbreitung, (selbst in den positiven Phasen und in Verbindung mit der sporadischen E-Schicht), aber oft zu großen Einbrüchen und lang andauernden Verschlechterungen. Und dies haben wir im Juni gespürt. Es gab nur drei Tage , an denen die KW-Ausbreitung wirklich sehr gut war, das waren der 7., der 16. und der 20.6.15. Umgekehrt hatten wir am, 1. und 2. 6 . 15 noch sehr schlechte Bedingungen, herrührend von Ende Mai. Andere geomagnetische Stürme, einschließlich des lang anhaltenden vom 22. bis 25.6., führten zu schlechten Ausbreitungsbedingungen am 8., 11. , 16. und 19. 6 . 15 und schlimmer noch vom 23.6. bis 1.7.15. Der schlimmste Tag war der 23.6., ein wenig besser war der 26 . 6 . 15.

Ein ähnlicher Verlauf ist in den kommenden Monaten möglich. Obwohl sich im August die Ausbreitungsbedingungen zu verbessern beginnen, fällt die Wahrscheinlichkeit für das Auftreten sporadischer E-Schichten. Außerdem wird

der QRN-Pegel etwas geringer. Die täglichen Diagramme bleiben wahrscheinlich sehr unregelmäßig und oftmals werden Ausbreitungsverbesserungen (in positiven geomagnetischen Sturmphasen) in unseren Gedanken den Herbst anklingen lassen.

Das 10-m-Band wird nur gelegentlich öffnen, die rarsten DX-Stationen kann man meist auf 15 m finden. Auf allen anderen Bändern verzeichnen wir die üblichen saisonalen Verbesserungen , besonders in der zweiten Monatshälfte .

Die Mittelwerte der drei wichtigsten Kennzahlen für Juni 2015 sind: Sonnenfleckenzahl  $R_i$  = 68,3, solarer Flux  $SF = 123.2$  s.f.u. und der relativ hohe geomagnetische Index aus Wingst A = 14,5. Die geglättete Sonnenfleckenzahl für Dezember 2014 ist  $R_{12} = 64,7$ . Der dazu äquivalente solare Flux beträgt 114,4 s. f. u.

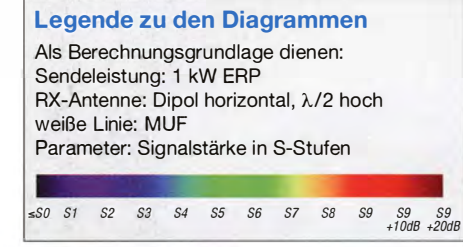

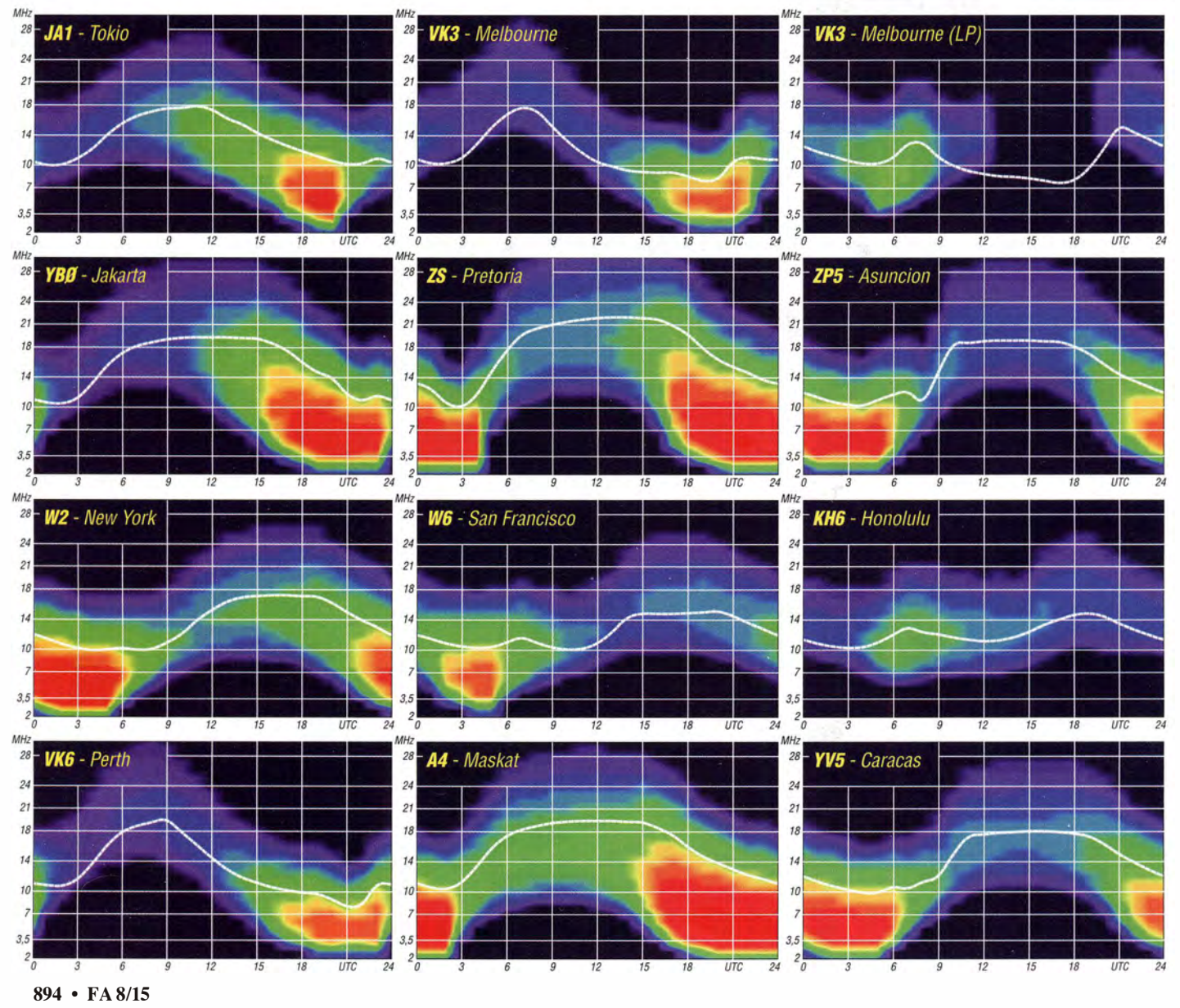

## IOTA-QTC

Bearbeiter:

Dipl.-lng. {FH) Mario Borstel, DL5ME PSF 113527, 39034 Magdeburg E-Mail: dl5me@darc.de

#### $\blacksquare$  Inselaktivitäten/Rückblick

Europa: Achim, DL1DAW, Kai, DL3HAH, und Andy, DL3YM, funken noch bis 26.7.15 unter 9A/DK3QZ von Kaprije, EU-170. QSL via DK3QZ. - Anders, SM5EFX, ist noch bis 31. 7 . 15 als SF2X/p sporadisch von der Insel Ledskar, EU-135, zu hören. OSL via SM5EFX. - Ric, DL2VFR, ist ebenfalls noch bis 31.7.15 unter OZ0FR/p von Mön, EU-029 (LH-4630), aktiv. QSL via DL2VFR. - Laurent, F8BBL, funkt noch bis 25 .7.15 mit vorangestelltem CT7-Präfix von Insua, EU-150 (LH-2869), vorzugweise in CW. Die Teilnahme am IOTA-Contest 25 ./26.7. 15 ist eingeplant.

Mitglieder des Russian Robinson Club (RRC) planen vom 19.7. bis 5.8. 15 die Aktivierung von zwei europäischen IOTA-Gruppen, EU-160 und EU-188, im Weißen Meer sowie in der Barentsee . Das Team startet mittels Segelboot, in Abhängigkeit der Wetterbedingungen erfolgt die Aktivierung der Inselgruppe. Eine detaillierte Zeitangabe konnte bisher noch nicht erfolgen.

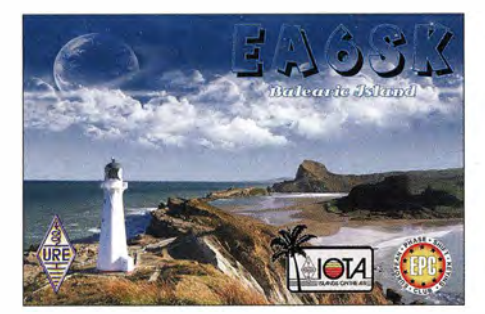

Jan, DG8HJ, meldet sich vom 18.7. bis 3.8. 15 als DG8HJ/p von Fehmarn, EU-128 (LH-0637) . Die Teilnahme am IOTA-Contest 25 ./26.7. 15 ist eingeplant.

Ein mehrköpfiges Team der Cray Valley Radio Society aktiviert vom 22. bis 28.7.15 unter MM8C die semi-rare Insel St. Kilda, EU-059- IOTA-Gruppe. QSL via G4DFI. - Ein elfköpfiges britisches Team wird vom 23. bis 26.7.15 als GM2AS von Arran, EU-123, QRV. Während des IOTA-Contests nutzen sie das Rufzeichen GM5TO . QSL via G3PHO für beide Calls. - Colin, CT7 ACG, Andy, MOGAV, Sharon, M3VCQ, und Cliff, G0MMI, planen vom 24.7. bis 27 .7. 15 als CR5CW Funkbetrieb von Culatra, EU-145 (LH-0144). Die QSL geht über CT7ACG. - Christoph, DM5HF, Axel, DC2CC, und Jörg, DB1WA, aktivieren vom 24. bis 26 .7. 15 unter DROF Neuwerk, EU-127 (LH-2311), in der Elbmündung. QSL via DM4DL.

Bernard, G3SHF, Carsten, GOSYP, Tom, MODCG, Evan, MOTJU, Dave, GOLZL, Pete, M1PTR, und Kieron, M5KJM, funken vom 24. bis 26 .7. 15 als GI50 von Rathlin, EU-122 (LH-0039). QSL an M5KJM. - Keith, G3TTC, geht vom 24. bis 27 .7.15 als GW3TTC/p von Holy Island, EU-124 (LH-3338), "on Air". QSL via G3TTC .

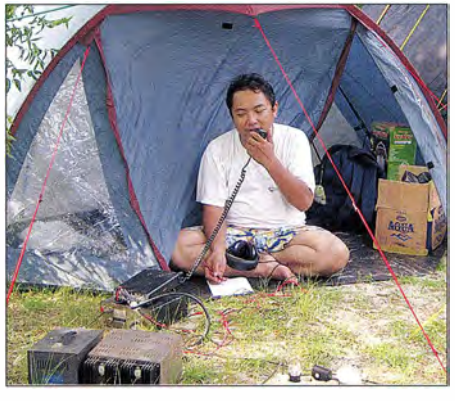

YB3MM/p beim Funkbetrieb von einer IOTA-Insel Quelle: YB3MM

Dave, GM0LVI, wird vom 25. bis 31.7.15 von Tanera Mor, EU-092, QRV. Er nutzt einen KX3 sowie Buddistick-Dipole. - Jim, G3RTE, Phil, G3SWH, und Matt, MJOASP, sind vom 16. bis 18.8.15 unter F/G6AY von Cezembre, EU-157, ausschließlich in CW aktiv. - Tony, EI2KC, Tony, EI3HA, Declan, EI6FR, und Liam, EI7DSB , planen als EJ7NET die Aktivierung von Gola, EU-121.

Afrika: Giovanni, IZ2DPX, kündigt vom 9. bis 23 .8.15 unter S79PDX Funkbetrieb von den Seychellen, AF-027, in SSB an. QSL via IK2DUW. - Ein vierköpfiges südafrikanisches Team plant vom 15. bis 16.8.15 als ZS1FUN

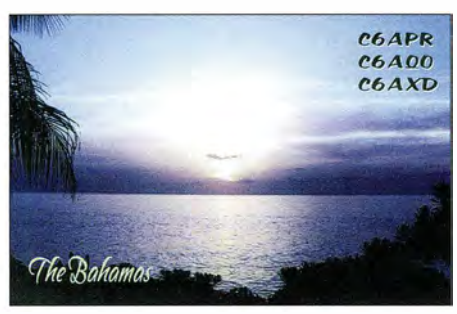

die Aktivierung von Dassen, AF-064 (LH-0423).

Asien: Jan, ON7JA, ist noch bis 28 .7.15 unter JA4/ON7JA von Fune, AS-117, aktiv. OSL via ON7JA. - Für den Höhepunkt des Monats Juli könnte ein mehrköpfiges Team des Russian Robinson Club (RRC) sorgen; vom 24. bis 29.7. 15 ist unter R3RRC/O geplant, nach etwa 20 Jahren die inzwischen rar (weltweiter Bestätigungsgrad 9,7 %) gewordene IOTA-Gruppe AS-082 in der Laptev-See zu aktivieren. Weitere Informationen unter www.as082.org. -Das russische Duo Vasily, R7AL, und Vasily, R6AL, bringen vom 8. bis 16.8.15 die erst einmal im Jahr 2004 aktivierte IOTA-Gruppe AS-172 (RR-13-11) in die Luft. Mehr auf http://as172.yolasite.com.

Nordamerika: Mike, W2IY, hält sich vom 10.7. bis 5.8. 15 auf Mount Desert Island, NA-055 (LH-1129), auf und wird im Ferienstil aktiv. Seine Teilnahme am IOTA-Contest  $25.726.7.15$  ist geplant. - Das Highlight des Monats kommt vom IOTA-Expeditionär Cesar, VE3LYC: Er plant vom 3. bis 10.8.15 unter VYOM die Aktivierung der New-one NA-248 im Nordwest-Territorium von VE. Cezar ist Mitglied eines Forschungsteams auf der Insel Meville. Weitere Informationen auf http://vyOm. weebly.com.

Dan, HR2DMR, Norman, YN8D, Danny, HQ2DOM, Norma, YN8W, und Caleb, HQ2CJM, sind noch bis 28 .7. 15 unter H76W von der raren Pazifik-Küstengruppe NA-212 (weltweiter Bestätigungsgrad 11 ,8 %) zu hören.

Tim, VE6SH, funkt vom 28 .7. bis 8.8.15 als V29SH von Antigua, NA-100. - Auf Nachfrage bestätigte Rick, K6VVA, dass es auch 2015 von ihm keine Aktivierung der Nord-Siope-lnselgruppe,  $NA-172$ , in Alaska geben wird. -Sehr kurzfristig wurde Jeff, KL2HD, Mitte Juni unter KL7NWR von der extrem gesuchten Inselgruppe NA-070 (Rat) für drei Tage QRV und konnte auch aus Buropa erreicht werden. Ebenfalls unterwegs waren Frank, VE7DP/7 , und Klaus, VE7KDU/7, sie funkten Mitte Juni einige Tage von der seltenen Estevan-Inselgruppe , NA-181.

Ozeanien: Ein australisches Team startet unter VK2SSI vom 26. bis 28.7.15 eine Insel-DXpedition zur raren Solitary-IOTA-Gruppe, OC-194. - Robert, VK4AAC , ist noch bis 25 .8.15 als VK4AAC/5 von Kangaroo, OC-139, aktiv. - Tony, ZL2AGY, ist bis 6.8. 15 nochmals unter E51AGY von Rarotonga, OC-013, im Urlaubsstil zu hören. QSL direkt übers Heimatrufzeichen. - Anfang Juni wurde Dindo, DVl UD, kurzfristig für vier Tage von Batan, OC-093, QRV; er nutzte die guten Condx auf dem 15-m-Band und war hier relativ leicht von Buropa aus zu arbeiten. QSL via MOOXO. - Imam, YB4IR, aktivierte in bekannter Manier Mitte Juni die Inseln Biak, OC-147, und Ram, OC-239.

Südamerika: Ein fünfköpfiges chilenisches Team ist noch bis 25 .7. 15 unter XR 1T von Santa Maria, SA-069, aktiv. - Owen, LA9PTA, funkt noch bis 31.7.15 im Ferienstil von Curacao, SA-099, in SSB, OSL an CE3OP. - Geoff, G80FQ, arbeitet bis 30 .9. 15 als HC8/G80FQ in seiner Freizeit von dem Eiland Isabela in der Galapagos-Inselgruppe, SA-004 (LH-2957). Die QSL geht über HA3JB .

#### ■ Leuchtturm-Aktivitäten 2015

Im Vorhersagezeitraum veranstalten zwei der internationalen Leuchtturm-Verbände ihre Aktivitätstage . In der Woche vom 1. bis 8.8.15 ruft die Amateur Radio Light House Society (ARLHS) zur verstärkten Leuchturm/Feuerschiff-Aktivität auf.

Vom 15. bis 26. 8.15 laden die Veranstalter des ILLW (International Lighthouse und Lightship Weekend) zum 18. Leuchtturmwochen-

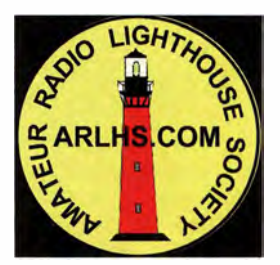

ende auf. Bis zum Stichtag am 15.6. 15 haben bereits 287 Stationen ihren Betrieb zum o. g. Wochenende angekündigt. Eine aktuelle Stationsliste der Leucht-

turm-/Inselaktivitäten findet man auf http://illw. net/index.php/entrants-list-2015.

Während der beiden Aktivitäten wird zwangsläufig Funkbetrieb von etlichen IOTA-Inseln durchgeführt. Teilweise trägt die Betriebsabwicklung Contestcharakter, beide Termine sind aber keine Canteste im eigentlichen Sinn.

## Digital-QTC

Bearbeiter:

Dipl.-Ing. Jochen Berns, DL1YBL Heyerhoffstr. 42, 45770 Mari E-Mail: dl1ybl@dbOur.de

Jürgen Engelhardt, DL9HQH Azaleenstr. 31, 06122 Halle Packet-Radio: DL9HQH@DBOZWI E-Mail: dl9hqh@gmx.de

### Digital Voice

#### Nachlese Ham Radio 2015

Einige , man muss sagen, Weltneuheiten gab es schon zu bestaunen . Unabhängig voneinander haben mehrere Entwicklergruppen DMR-Dongles und Hotspots vorgestellt. D-STAR AP oder auch Hotspots genannt, gibt es schon lange , sie dienen dazu , zum Beispiel im Urlaub oder in Bereichen, wo es keine Relaisinfrastruktur über das Internet gibt, eine funkbasierte Zugangsmöglichkeit zu D-STAR oder neu zum DMR-Netz aufzubauen.

Am Freitag, den 26.6.15. um 17 Uhr, zeigte Denis, DL30CK, und Artem, R3ABM, die Kernkomponente des sogenannten "Brand-Meister I" innerhalb des DMRplus-Netzes. Es kann eine Brücke zwischen DMR und D-STAR bilden. Dieses neue Produkt verbindet z.B. mehrere DMR-Repeater unterschiedlicher Hersteller miteinander oder arbeitet als Bridge für unterschiedliche DV-Systeme . Es kann Reflektoren bilden sowie auch über Zusatzplatinen als HotSpot fungieren.

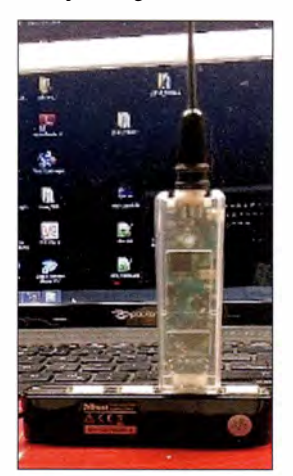

DV4mini-USB-Stick für D-STAR und DMR Foto: DJOABR

nen HotSpot für die Sendearten D-STAR und DMR (C4FM-Fusion in Vorbereitung) verwandelt. Er besteht aus einem leistungsfähigen 32- Bit-Microcontroller sowie einem vollständigen 70-cm-Transceiver und Modulator/Demodulator für GMSK und 4FSK (inkl. Raised Cosine) sowie einer USB-Schnittstelle . Er benötigt keine eigene Stromversorgung, da er über die USB-Schnittstelle gespeist wird. Dank eines stromsparenden Spannungswandlers reichen auch normale ältere USB-Schnittstellen gut aus . Geliefert wird er zusammen mit einem umfangreichen, aber sehr einfach zu bedienen-

Einen weiteren Höhepunkt auf der Messe bildete sicher auch das Projekt DV4mini-USB-Stick für D-STAR und DMR. Das Modul war u. a. auf dem Stand des ÖVSV bei Kurt, OE1KBC, zu bestaunen. Überblick: DV4mini ist ein winzig kleiner, aber sehr leistungsfähiger USB-Stick, der jeden PC in ei-

den Softwarepaket, das die Verlinkung mit DCS-Reflektoren für D-STAR sowie DMR ermöglicht.

#### **DVmega-Raspi-HotSpot**

Die Firma Wimo vertreibt das in den Niederlanden gefertigte Projekt DV-Mega. Der neue DVmega-Raspi-HotSpot benötigt zum Betrieb einen DVmega-Transceiver-Board (70 cm) sowie einen Raspberry-PI-Minirechner. Dieses Gerät kann einen Power-HotSpot oder Repeater mittels üblichen analogem Funkgerät- und (Packet)- Buchse nachbilden. In Vorbereitung, wie bei den anderen Produkten, ist DMR und C4FM-Fusion. Ich bin gespannt, wie man damit TDMA-DMR-konforrne Signale erzeugen kann.

In der nächsten Ausgabe des FUNKAMA-TEURs erfolgt einen genauere Beschreibung dieser drei Geräte sowie deren Gegenüberstellung.

#### **DV-User-Meeting**

Das DV-User-Meeting von Jochen, DLl YBL, am 27 .6. 15 um 10 Uhr, wurde sehr gut angenommen. Mit etwa 160 Besuchern war das Treffen der zweitbeste besuchte Vortrag auf der Ham Radio 2015. Das bestätigt das große Interesse, das die Entwicklung der modernen DV-Systeme im Afu ausgelöst hat. Zu Beginn zeigte DL1YBL den Stand und die Entwicklung des Motorola-Netzes mittels C-bridges. Durch die Einführung der C-bridges können virtuelle Links weltweit zwischen den Repeatern von jedem OM geschaltet werden. Das erfolgt, wie schon einmal hier beschrieben, mittels UATG (User Activated Talk Groups).

Es existieren weitere neue TGs im Netz mit der ID 1 10 oder 1 20 weltweit. Wie funktioniert das genau. Beide OMs müssen zusätzlich zu den RX-TGs in ihrem Geräten die beiden TGs in den Empfangsgruppenlisten angelegt haben. Man verabredet sich auf einem Repeater innerhalb des IPSC TS1, um dann auf eine der beiden TGs 110 oder 120 zu wechseln. Beide Repeater sind nun für eine definierte Zeit miteinander verbunden und Gespräche nur von Repeater zu Repeater sind im Netz möglich.

#### **Brücken und Wellen**

Jochen, DL1YBL, zeigte anhand des kommerziellen Produktes WAVE  $5000$  und MOTO-BRIDGE von Motorola, wie die kommerziellen Hersteller auf die Herausforderung durch die Inkompatibilität der vielen DV-Systeme herangehen. Mittels der MOTOBRIDGE sind direkt Systeme wie P25 , IDEN, dPMR, TETRA, analog und auch DMR anschließbar. Mithilfe von WAVE gelingt die Verbindung zum Internet und diversen APPs für Dispatcher-Konsolen und auch Apps für Android- und IPhone-Smartphones sind verfügbar.

Der Beamer der Messe verhinderte leider die Live-Vorführung der Handy-Wave-App und der MOTOBRIDGE zum DLl YBL-Testsystem. Mittels solch eines Systems lässt sich derzeit DMR, analog, D-STAR und auch P25 als Channel im Smartphone abbilden. Diese Systeme sind leider sehr teuer, allerdings haben wir immer daraus lernen können und in vielen Fällen ein besseres System für den Amateurfunk entwickeln können.

#### ■ CCS 7 - gemeinsames System für DV-Nutzer

Hans-Jürgen, DL5DI, ging in seinem Vortrag auf die Entwicklung bzw. Umstellung auf ein gemeinsames System für DV-Nutzer (D-STAR, DMR etc.), genannt CCS7, ein. Hintergrund ist nicht die Nutzung von Gateways zwischen D-STAR und DMR. Der Hauptgrund ist vielmehr, dass die CCS-IDs am Ende sind, vor Wochen wurden alle inaktiven User gelöscht, weil es keine IDs mehr gab.

Anstatt ein komplett neues System einzuführen und jedem jetzt noch eine weitere ID zu geben. beschloss man, die DMR-ID zu nehmen, die die meisten OMs inzwischen sowieso haben. Es soll aber auch für diejenigen, die niemals DMR machen wollen, möglich sein, ihre bisherige CCS-ID mit dem Test-MCC weiter zu verwenden . Angekündigt wurde das mit der neuen CCS-ID bereits beim Grandsbergtreffen im Mai. Das Ergebnis "Nachfolgesystem für CCS auf Basis des MCC der DMR-ID" findet man im FA 5/15, S. 570, unter der Überschrift Aufräumaktion bei D-STAR. Sämtliche CCSfähigen Gateways und Modems müssen dazu aktualisiert werden, wobei es das Update jedoch bisher nur für wenige Geräte gibt.

#### **Nochmals CCS7**

Bei der Einführung von DMR im Amateurfunk wurde vor mehreren Jahren ein numerisches System festgelegt, das auf dem "ITU Mobile Country Code" (MCC) basiert. Dieser Code wird in vielen kommerziellen Netzen eingesetzt, wie z. B. in GSM-Netzen und Co.

Das Nummernsystem ist hierachisch aufgebaut, die erste Ziffer repräsentiert den Kontinent (2 – Europa, 3 – Nordamerika, 4 – Asien, 5 - Australien/Ozeanien, 6 - Afrika, 7 - Südamerika).

Die ersten drei Ziffern kennzeichnen das Land, so steht z. B. 228 für die Schweiz , 232 für Österreich, 262 für Deutschland. Hinter dem MCC verwendet man in den Amateurfunk-DMR-Netzen einen vierstelligen Code für Benutzer und einen dreistelligen für Repeater. In einigen Ländern ist dieser Teil noch weiter un-

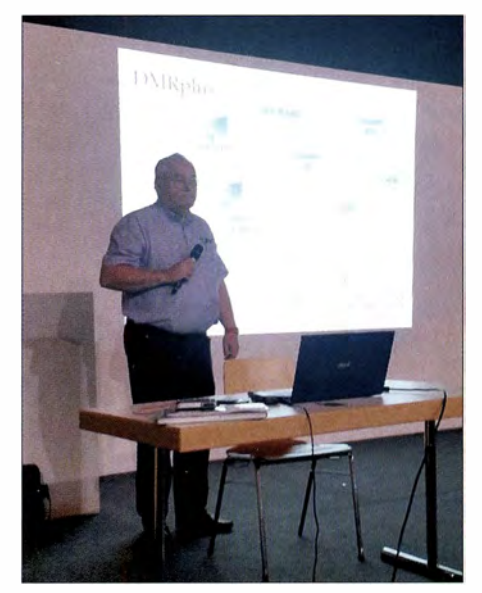

Kurt, OE1 KBC, bei seinem Vortrag auf der Ham Radio über das DMR-Netz in Österreich Foto: DL1YBL

tergliedert, so steht die 4. Ziffer z. B . oft für das Bundesland/den Kanton oder andere Regionen. Konsequenzen: In der Praxis ändert sich für den D-STAR-Benutzer fast nichts , außer die CCS-ID selbst.

Bleibt man bei der Adressierung eines Gesprächspartners/Repeaters/Hotspot-Moduls im eigenen Land - was bei den weitaus meisten Verbindungen der Fall ist - reicht weiterhin die Eingabe eines 4- bzw. 5-stelligen Codes . Das CCS-System übernimmt den MCC (Mobile Country Code/die ersten drei Ziffern) automatisch vom Absender, wenn er nicht eingegeben wird.

### Packet-Radio

#### **E** HAMNET-VPN mit Fritz!Box

360 Funkamateure nutzen zurzeit einen VPN-Zugang ins HAMNET bei DB0SDA. Diese Zugangsmöglichkeit war bis jetzt auf PPTP beschränkt. Wollte man nicht einen eigenen Router im Heimnetz betreiben, so musste man sich mit jedem Endgerät eigenständig verbinden.

Um dies zu verbessern, wurde die Möglichkeit geschaffen, sich mit einer aktuellen Fritz !Box nativ ohne Software-Änderungen ins HAM-NET einzuwählen. Die Fritz! Box baut den

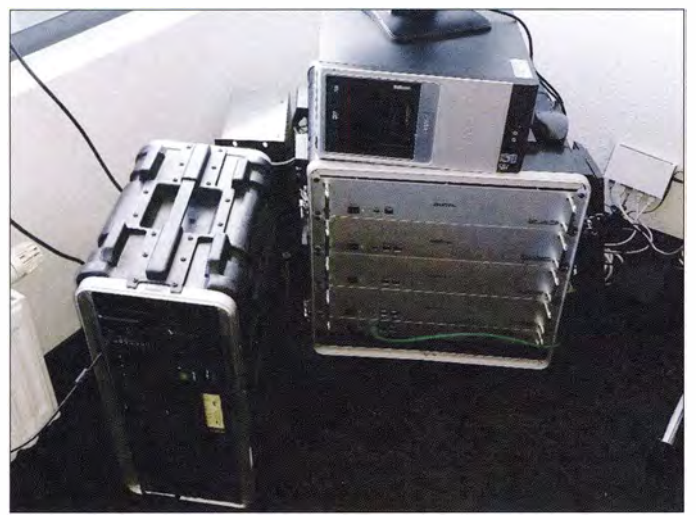

Beispiel: DL5DI hat die DMR-ID 2 625 007 (mit dem MCC 262 für DL):

- adressiert eine Station aus DL diese Adresse, reicht die Eingabe der letzten vier Stellen 5007;
- adressiert eine Station von außerhalb von DL diese Adresse, muss sie komplett eingegeben werden, inkl. MCC für DL  $2625007$ . Stand: Juni 2015 (gekürzt: von Hans-Jürgen, DL5DI, und Thorsten, DG 1HT)

#### **DV-Netz in OE**

Kurt, OE1KBC, ging auf die Interoperabilität des DV-Netzes in OE ein. Sein Konzept von DMRplus zeigt die Richtung, in die man gehen möchte .

Bei diesem System, also der Fusion von Hytera und MOTOTRBO, spielt die Hardware keine Rolle mehr und es entsteht dadurch ein dritter Zeitschlitz. Er zeigte in seiner Präsentation, wie in OE SmartPTT, sMASTER, DMRplus usw. zusammenwachsen können.

#### **• Messerepeater auf dem** Verwaltungshochhaus

Der Messerepeater, aufgebaut von DL1YBL, wurde dieses Jahr gut angenommen. Icom stellte für D-STAR DBOCOM mit Frequenzen und Antennen für 2 m, 70 cm und 23 cm zur Verfügung. Auch Kurt, OE1KBC, baute ein Hytera-DMR-Relais auf, sowie Jochen, DL1YBL, ein Motorola-DMR-System im DMR-MARC-Netz. Es herrschte reger Betrieb auf den Umsetzem. Es waren einige OMs, wie Satoshi Yasuda, 7M3TJZ, von der JARL und viele andere japanische Funkamateure vor Ort und auch am Icom-Stand zu sehen. Alle nutzten begeistert das D-STAR-Relais in Richtung Japan.

Der Messerepeater auf der Ham Radio 2015. bestehend aus den lcom-Modulen für 2 m, 70 cm und 23 cm (v. I .n . r.) und der Hytera .<br>- sowie im Hintergrund der Motorola-**Umsetzer** 

Foto: DL1YBL

Tunnel mit IPSec einmal auf und verteilt ihn dann im gesamten Heimnetz. Selbstverständlich dürfen nur lizenzierte Personen diese Möglichkeit nutzen. Interessierte Funkamateure , die diesen Zugang testen möchten, können sich per E-Mail (rwth-afu@online. de) melden.

#### **E** HAMNET-Drucker-Contest auf der Fieldweek

Etwas erstaunt war ich kürzlich, als ich von einem Drucker-Contest las Dabei handelt es sich um eine Aktion des OV Peine. Während der Fieldweek auf dem Luhberg wird neben Kurzwelle auch Betrieb über das HAMNET gemacht. Dabei wird u. a. ein Laserdrucker installiert, der über eine IP-Adresse direkt aus dem HAMNET zu erreichen ist.

Wer möchte, kann somit seine OSL-Karte direkt auf den Luhberg senden. Für den Druckauftrag, der den weitesten Weg über das HAM-NET zurückgelegt hat, gibt es einen Preis. Um die Route feststellen zu können, wird auf dem Ausdruck die Angabe der Traceroute- bzw. des Tracert-Befehls benötigt, um den Weg der Datenpakete bis zum Drucker feststellen zu können. Eine Anleitung gibt es auf der Webseite http://dkOmav. ampr.org. Die Fieldweek findet übrigens vom 29.7. bis 9.8.15 statt.

#### **DBONDF (Niederdorfelden)**

Seit dem 13.6. 15 sind die zwei HAMNET-Links von DBONDF zu DEOGEL (Gelnhausen) und DBOHTV (Frankfurt) genehmigt und aktiviert. Damit erweitert sich die HAMNET-B ackbone-Infrastruktur in Richtung Frankfurt/Main und nach Osten. Im nächsten Schritt wird der Link von DEOGEL zu DBOTAN (Wasserkuppe) getestet und bei DEOGEL wird es einen weiteren Nutzerzugang geben.

## CW-QTC

#### **• CW-Kurs für Einsteiger** in Bad Homburg

Ab Anfang September 2015 richtet der Ortsverband Bad Homburg, F11, einen CW-Kurs für Einsteiger aus. Er findet ab der KW 37 wöchentlich statt und umfasst 20 Kursabende (Zeichen hören) und fünf Kursabende (Zeichen geben).

Gelehrt wird nach der Koch-Methode . Zwischen den wöchentlichen Veranstaltungen gibt es tägliche Übungseinheiten . Der Kurs ist auf zwölf Plätze limitiert. Weitere Informationen und Anmeldungen unter www.fox1 1.de oder per E-Mail an kontakt@fox11.de.

#### Daniel Keil, DD7DKA

#### **Eine Erfolgsgeschichte geht weiter!**

Wieder hat das Team Funken-Lernen einen Klasse-A-Fernkurs mit 100 % Erfolg abgeschlossen. Zehn neue Funkamateure und zwei Aufstocker tummeln sich seit Ende Mai auf den Bändern. Die neuen Funkamateure berichten bereits von selbstgebauten Drahtantennen und ersten QSOs im Logbuch .

Viele Kursteilnehmer loben die Hilfestellung und Anleitung der Ausbilder, die sich seit Oktober 20 14 an fünf Tagen in der Woche um die Teilnehmer gekümmert haben . Nahezu jeden Abend war ein Ausbilder im Online-Audiokonferenzraum, um die vielen Fragen geduldig zu beantworten. Auf der interaktiven Tafel wurden mit Skizzen und Zeichnungen auch komplexe Sachverhalte veranschaulicht und alle Teilnehmer gut auf die Prüfung vorbereitet.

Den letzten Schliff gab es dann im fünftägigen Abschlussseminar zu Christi Himmelfahrt in Wiesbaden. Der Stoff wurde noch einmal kurz und knapp aufgefrischt, die letzten Fragen geklärt und der Ablauf der schriftlichen Prüfung jeden Abend geübt. Am Ende wusste jeder genau wie es geht, was sich auch in den hervorragenden Ergebnissen der Prüfung wiederspiegelte.

Die Prüfer der Bundesnetzagentur in Eschborn waren voll des Lobes für die Ausbilder und die Teilnehmer, die dank der guten Vorbereitung zügig und sicher die Prüfung absolvierten. Die Ausbilder freuen sich mit den Teilnehmern über den gelungenen Kursabschluss und hoffen, bald alle Teilnehmer auf den Bändern zu treffen.

Ebenfalls erwähnt sei das gute Ergebnis des HB9-Kurses, der bereits Anfang Mai in der Nähe von Basel seinen Abschluss fand. Der Schweizer Prüfungsexperte vom Bundesamt für Kommunikation zeigte sich wie seine deutschen Kollegen von der BNetzA auch begeistert von den sehr guten Prüfungsergebnissen der Teilnehmer.

Das Ausbilderteam Funken-Lernen bietet zum 1.10 . 15 wieder einen Fernkurs zur Vorbereitung auf die Amateurfunkprüfung Klasse A an . Er dauert ein halbes Jahr und wird ebenfalls zu Christi Himmelfahrt mit einem fünftägigen lntensivseminar enden. Informationen und Anmeldungen unter wwww .funken-lernen.de oder per E-Mail über info@funken-lernen.de.

Sabine Foryta, DD2KS

## DX-QTC

Bearbeiter: Dipl.-lng. Rolf Thieme, DL7VEE Boschpoler Str. 25, 12683 Berlin E-Mail: rolf@dl7vee.de URL: www.dl7vee.de

Frequenzen in kHz , alle Zeiten in UTC Berichtszeitraum: 2.6. bis 5.7. 15

#### **E** Condy

Seit Monatsbeginn Juni ging der Flux trotz einiger heftigen Störungen durch Sonneneruptionen wieder hoch, danach flachte er erneut ab . Überwiegend empfand man die Condx als schwach - typisch für die Sommerzeit. Auf den oberen Kurzwellenbändern war wenig los, kaum E,, sowie auf den unteren Bändern viel QRN. Am besten ging es noch in den wenigen Nachtstunden auf den mittleren Frequenzen.

#### **• DXpeditionen - Rückblick**

Um den WPX CW (Ende Mai) meldeten sich einige kleinere DXpeditionen, ansonsten herrscht in den Sommermonaten ziemlich

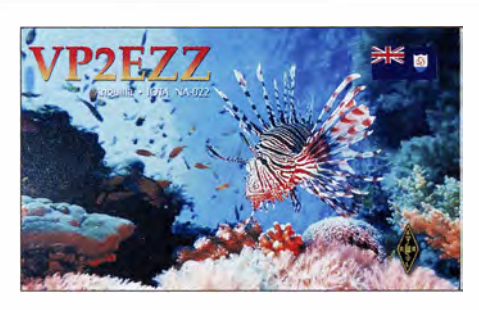

Auf 10 m und 12 m gelangen dem Team aber kaum Kontakte mit DL. Insgesamt wurden 17 709 QSOs geloggt.  $-$  9N7CW beendete seinen Nepal-Aufenthalt. Bei schlechten Bedingungen kamen 2300 QSOs zusammen, die über  $OQRS$  und später  $LoTW$  bestätigt werden. -FS/K9EL war wieder fleißig in CW, SSB und RTTY QRV und bestätigt auch via Büro. -NOKV funkte als VP2MKV knapp 10000 QSOs . - Viele Aktivitäten durch Besucher gab es von Swalbard (JW). Auch Liechtenstein (HBO) wurde öfters aktiviert. - FO/FSSNY war morgens auf 20 m in SSB zu arbeiten, ebenso wie N4NGR als HK0HF. - T8CW, OP JHOIXE (QSL via JAOFOX), wurde wiederholt mit gutem Signal von Palau QRV. Im Dezem-

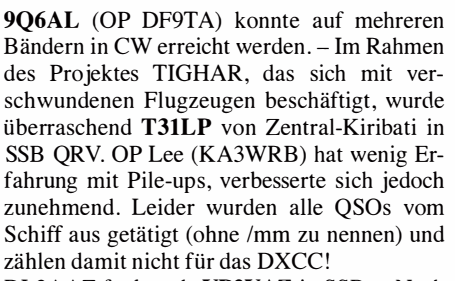

DL2AAZ funkte als **VP2VAZ** in SSB. - Nach Informationen von DX World und SV1BDO war SV1RP einige wenige Stunden auf Mount Athos mit gültiger Lizenz SV2/SV1RP/T in der Luft, wo er Funktraining mit Mönchen durchführte. - JW9JKA (QSL LA9JKA, diesmal aktiv von der Bäreninsel EU-026, extra WAE, ist nach vielen SSB-QSOs nun QRT.

#### **E** Kurzinformationen

Die 40. Ham Radio 2015, die wie im vergangenen Jahr mehr als 17000 Besucher anzog, bot aus DXer-Sicht wieder zahlreiche Möglichkeiten zum Treffen mit bekannten DXpeditionären (siehe S. 801) aus aller Welt. DX is Fun! Das diesjährige Dinner im Graf-Zeppelin-Haus stand unter dem Motto 50 Jahre RRDXA. Von

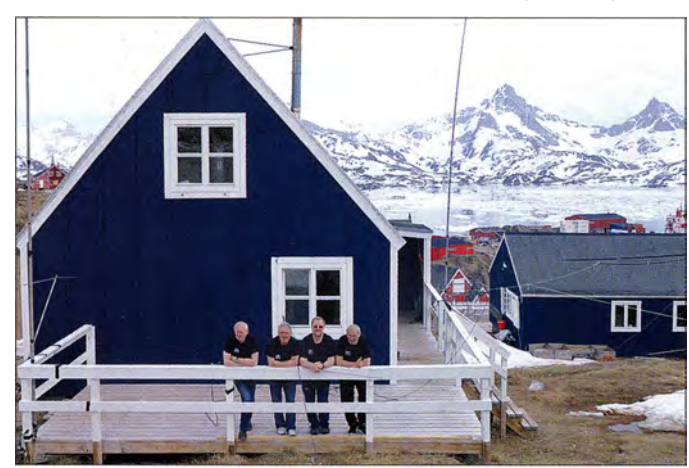

Flaute , nicht zuletzt den schwachen Condx geschuldet. - Chris, 5U5U, der schon 2012 QRV war, funkte eifrig in RTTY und SSB . QSLs gibt es auf direktem Weg sicher aus Frankreich (siehe qrz.com). - XT2AW (QSL via M0OXO) konnte man morgens regelmäßig in den oberen CW-Bereichen arbeiten. - VK2RG war dienstlich auf Tuvalu als T2RG und den Marshall-Inseln (V73RG) und absolvierte einige QSOs in der Freizeit, meist in JT65 .

Die vier OPs Sigi, DL7DF, Frank, DL7UFR, Tom, DJ6TF mit YL Heike, und Manfred, DK1BT, der Grönland-Expedition  $(OX)$  auf Tasiilaq (NA-151, verbuchten eine neue Erfahrung. Die Insel ist nur wenige Wochen im Jahr per Schiff erreichbar und selbst Anfang Juni musste die Anreise mit Helikopter erfolgen. Um diese Jahreszeit gibt es keine Dunkelheit und so erreichten die Temperaturen schon 8 °C im Schatten. Bei Sonnenschein rund um die Uhr konnte man es mit kurzärmeligen Shirts gut aushalten. Die Lebenshaltungskosten sind extrem hoch , noch teurer als in Skandinavien. Die Gruppe testete erstmals neue 1 -kW-Transistor-Endstufen in Modulbau weise . Beide Stationen zeigten gute Signale und alle OPs flotten Betriebsdienst

Grönland im Juni mit Manfred, OX/DK1BT, Tom, OX/DJ6TF, Frank, OX/DL7UFR, und Sigi, OX/DL7DF (v. l. n. r.) Foto: Heike Weidner

ber 2015 plant er einen weiteren Besuch. -OK1DWC feierte seinen Geburtstag mit Familie fern ab vom stressigen Europa als ESlDWC in Südcook. QSL nach Rückkehr zuerst via OQRS direkt und LoTW. - OJ0B meldete sich von Market-Riff, auch 2-m-EME und -MS war dabei. Danach funkte eine belgisehe Truppe unter OJOV.

EP2C war eine Aktion von EP2LMA, EP2LSH und EP3MIR nur am 7 .6. 15 mit Eigenbauantennen in SSB , um Erfahrung im DX-Pile-up zu sammeln. ON4AMX vermittelt die QSL. - 4W/PE7T (via Büro) und 4W/N1YC (via WSUE) funkten überwiegend in CW von Ost-Timor.

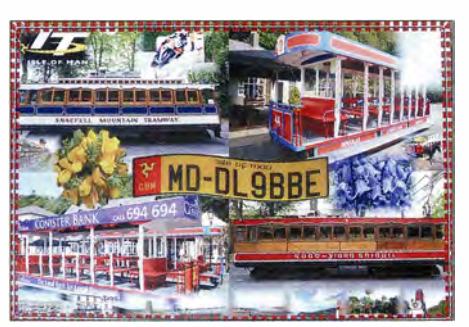

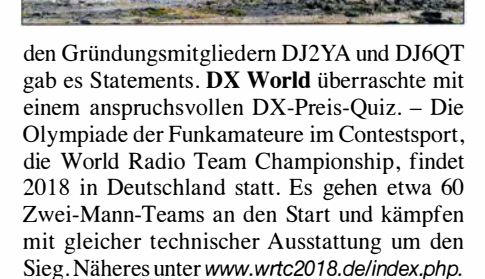

- 3B9HR hat inzwischen über 70000 QSOs gefahren. Sein Manager MOOXO bietet dazu

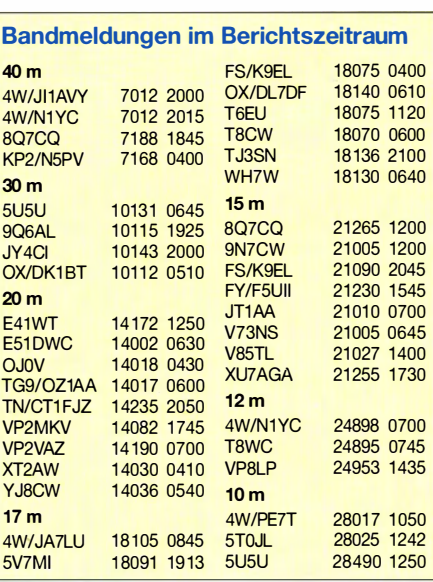

ein OQRS an und tippt zurzeit das Papierlog ab, um es später ins LoTW zu überspielen. - Der bisher aktive J28NC ist seit Ende Juni **ORT** 

#### **DX-Cluster-Erlebnisse**

"Bad Spotter" sind den Sysops der DX-Cluster wohlbekannt. Das sind Rufzeichen , die regelmäßig böse Kommentare abgeben , Expeditionen beschimpfen usw. In einigen Clustern werden bekannte Bad Spotter gesperrt, aber durch die weltweite Mehrfach-Vernetzung gelangen deren Spots doch wieder zu fast jedem. Meistens sind es "Fake Calls", also angenommene Rufzeichen .

Einer ist K4RGJ, kein wirklich echtes gelistetes FCC-Rufzeichen. Aktuell ausgegebene US-Rufzeichen sind unter www. wm7d.net/fcc\_uls und aktuelle deutsche Rufzeichen unter http:// ans.bundesnetzagentur.de!Amateurfunk!Rufzei chen.aspx zu finden. Als ich seinen bösen Kommentar mit dem Hinweis Fake Call im Cluster konfrontierte , setzte er sofort mehrere Spots ab: "24908 DL7VEE IDIOT stop ORM, Stop QRM Stop QRM on 9N7CC", obwohl ich gar nicht gesendet habe . Nach Rückfrage an Sysop Wolfram, DL3AMI, von DB0ERF-5

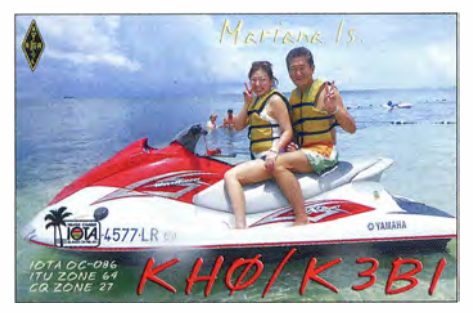

(Cluster mit Passwort!), der sich sofort der Sache annahm, erhielt ich über den Clusterbetreiber VE7CC die Antwort, dass K4RGJ als Bad Spotter bekannt ist. Mit einer IP aus Brasilien ! Selbst wenn nur einige DX-Cluster dieses Rufzeichen sperren, kommen dessen Meldungen weiter. Im schlimmsten Fall nimmt er sich ein

### AO 150-Aktivität: DL ganz weit vorn!

Anlässlich des 150. Jahrestages der Gründung der ITU (s.a. FA 7/15, S. 714 f.) waren bzw. sind zahlreiche Amateurfunk-Sonderstationen aktiv, wir berichteten . Den auf KW aktiven Lesern dürfte die starke Präsenz spanischer Stationen mit dem Präfix AO150 während des gesamten Monats Mai aufgefallen sein .

Dabei gab es ein Diplom in verschiedenen Stufen zu erarbeiten (für die niedrigste , Silber, genügten bereits acht verschiedene AO150-Stationen), das jetzt anhand der online verfügbaren Logs kostenfrei beantragt werden kann. Auch die gewünschten AO150-QSLs müssen onl ine bestellt werden , sie kommen nicht automatisch; dass gilt ebenfalls bei Versand übers Büro.

Besonders interessant war zudem die Trophy, bei der sämtliche QSOs von 160 m bis 6 m in den drei Sendearten CW, SSB und Digimodes zählten, sodass maximal  $11 \times 10 \times 3 - 11 = 319$ 

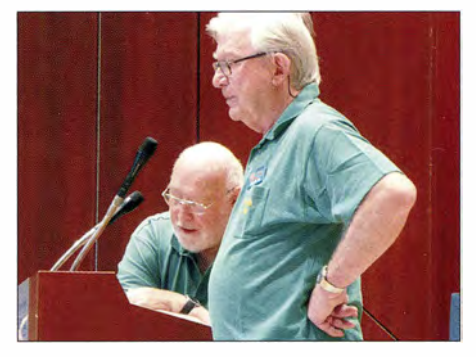

Gründungsmitglieder der RRDXA vor 50 Jahren: DJ6QT (I.) und DJ2YA

neues illegales Rufzeichen. Auch Dietmar, DL2HWA, sah sich nach einem Clusterspot von DX1AB (illegales Rufzeichen) "KIN RX QSL shame those bad operators some hambands not confirmed" zu einem Kommentar " DX1AB you are the bader one, use your right call" veranlasst. Die Antwort darauf von DX1AB "DL2HWA master of European power bastards see qrz.com". Was treibt Leute in dieser Gesellschaft, Kommentare illegal einzustellen? Warum wendet sich DXl AB nicht mit seinem richtigen Rufzeichen an den QSL-Mana-

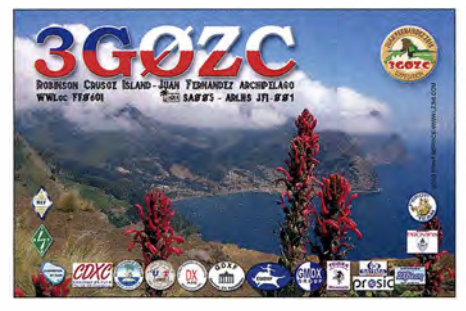

ger von KIN? Da man mit Vernunft diesen bewussten Provozierern nicht beikommen kann, wäre der beste Weg, wenn alle Funkamateure sich mit Passwort in die Cluster einloggen müssten und Deutschland hier vorangehen würde . Die Anmeldung mit E-Mail zum Zusenden eines Passwortes ist nur eine kleine Mühe.

Bandpunkte (Slots) erzielbar waren (zur Erinnerung: auf 30 m ist kein SSB erlaubt). Hier konnten insgesamt 7978 deutsche Stationen mit weitem Abstand vor russischen und USamerikanischen die meisten B andpunkte erzielen. Besonders bemerkenswert sind der 2. Platz

Außerdem braucht man durch die weltweite Internetvernetzung eigentlich nicht zahlreiche Cluster in jedem Land. Alle haben den gleichen Inhalt, zumindest zu 99.9  $%$ .

#### **U** Vorschau

Afrika: ON7WP ist in der zweiten Augusthälfte wieder unter C5WP in seiner Charity-Mission in Gambia zu erreichen. - Vom 9. bis 23 .8.15 will S79DPX (OP IZ2DPX) ab 40 m aufwärts in SSB aktiv sein. - Bis zum 21.8.15 aktivieren UR4LRQ, UW7LL und UY5LW die Klubstation ET3AA in Äthiopien und reparieren bei dieser Gelegenheit einige Antennen. QSL für diese Aktion nur über US0LW.

Amerika: Geoff arbeitet als Volontär unter HCS/GSOFQ im Nationalpark Galapagos von Juli bis Ende September. Er ist in seiner Freizeit mit 100 W von 80 m bis 6 m QRV. Auch HC8/LU9EFO von Galapagos bzw. HC2/ LU9EFO von Guayaquil wollten Mitte August aktiv werden. - Bis 29.7.15 kann man noch PJ2/LA9PTA in SSB von 80 m bis 6 m erreichen. - Im Urlaubsstil mit einfachem Aufbau will IARU-Präsident VE6SH unter V29SH vom 28 .7. bis 8.8.15 auf den mittleren Bändern von Antigua QRV werden .

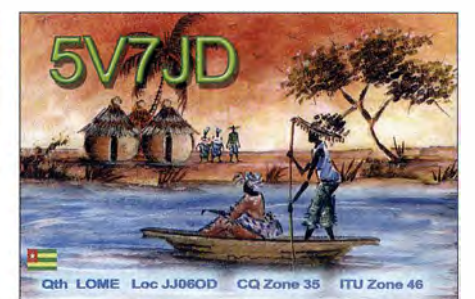

Asien: JOlLVZ/JDl funkt vom 6. bis 9.8. 15 von Ogasawara auf allen Bändern in CW sowie Digimodes.

Europa: Monaco (3A) wird von IZ8EGM vom 7. bis 15.8.15 besucht und aktiviert. - Ein YL-Team will als LX9YL vom 5. bis 10.8.15 aus Luxemburg Funkbetrieb machen.

mit 297 Punkten in der Gesamtwertung und der Sieg in der Kategorie CW für Hans Uebel, DL7CM. Er wurde lediglich von EA3GP, Vicente G6mez Oviedo aus der Nähe von Barcelona, um vier Bandpunkte überrundet. FUNK-AMATEUR gratuliert! Red. FA

Bei der Aktivität der A01 50-Stationen liefen deren QSO-Daten auf einem zentralen Server zusammen. Die Diplomanwärter konnten darauf zugreifen und ihren Punktestand einsehen. Zur Diplombeantragung genügte es, das Diplom von der Website aus abzurufen und dazu lediglich noch seinen Namen einzugeben. Das führte zu einem Link, über den man sich das oder die attraktiven Diplom(e) im PDF-Format herunterladen konnte. Quelle: DJ1 TO

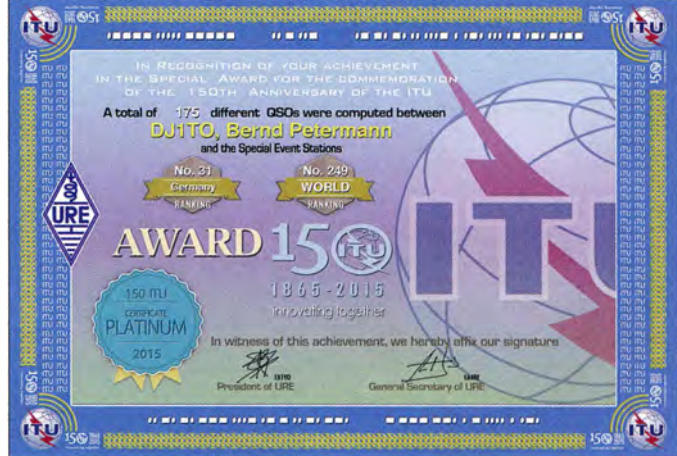

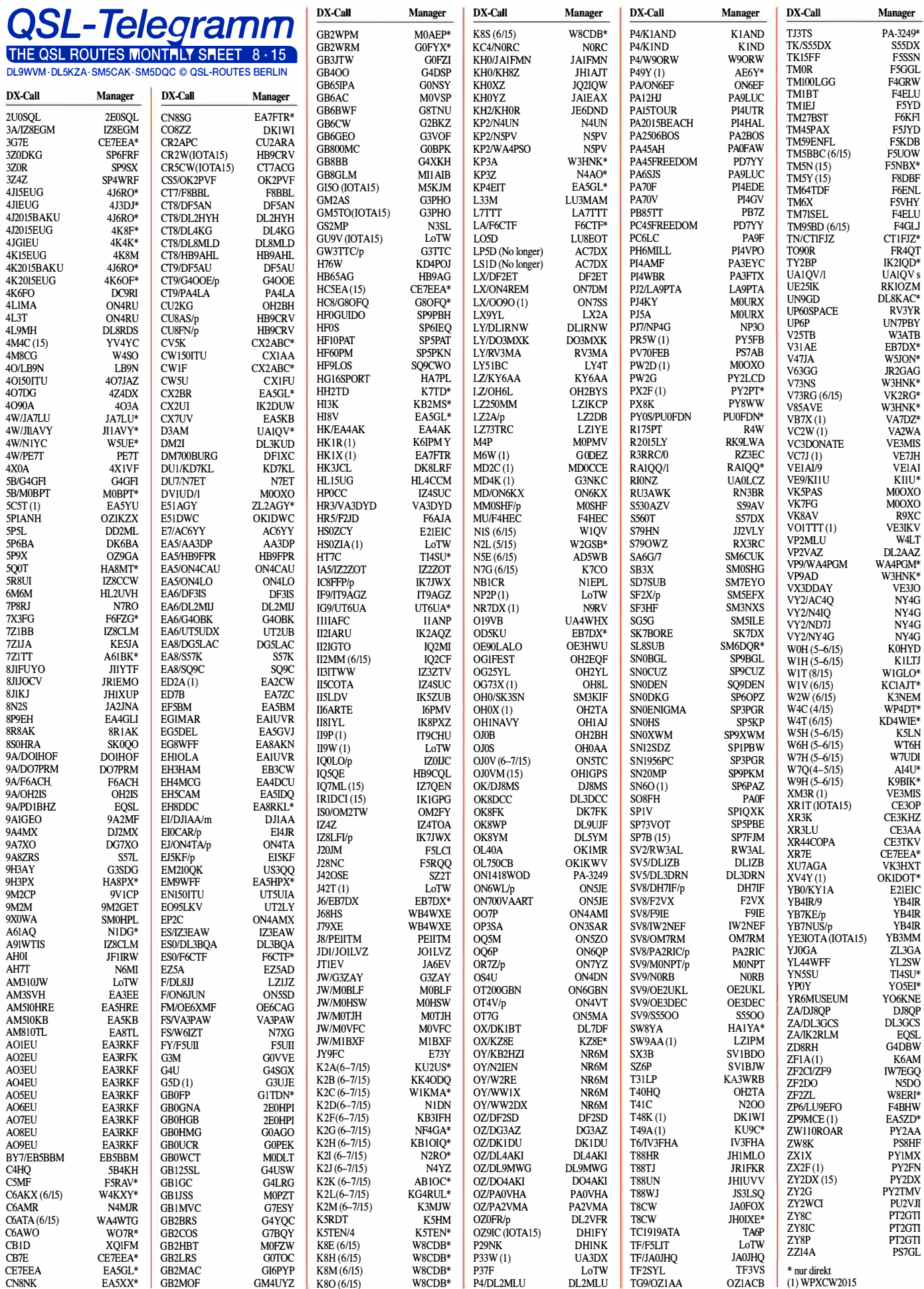

## Top-OXer auf der Ham Radio 2015

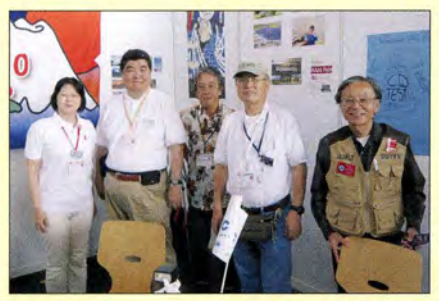

Das zweite Mal auf der Ham Radio: Das freundliche Team der Tokyo 610 DX Group.

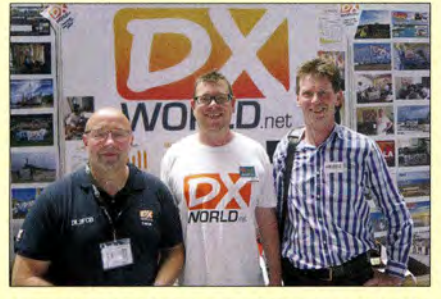

Sympathische DXer (v. l. n. r.): Thomas, DL2FCB, Col, MM0NDX (DX World-Team), mit Ivo, HB0CC.

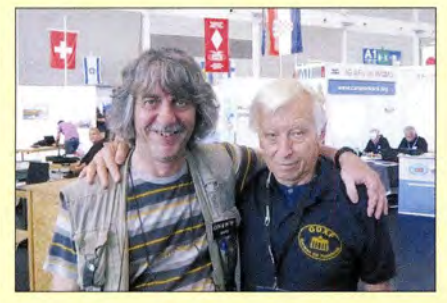

Franz, DJ9ZB (r.), tröstete Mark, ON4WW, ob seiner abgesagten Aktivität von 3Y /B, Bouvet.

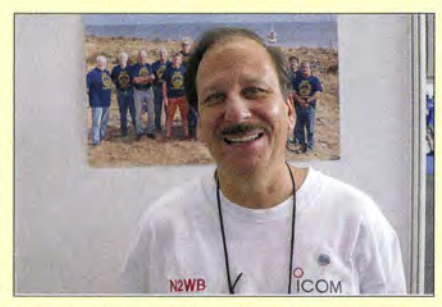

Top-DXpeditionär Bill, N2WB ("Wild Bill"), reiste aus Florida an. **Fotos: DL9RCF** 

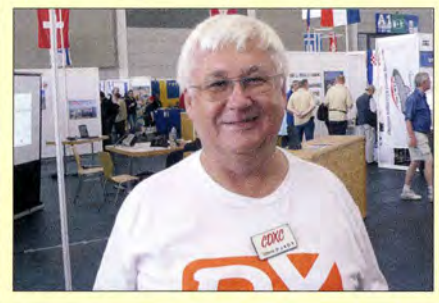

Steve, G4JVG, früher 9M6DXX, zog auf die Insel Bonaire und funkt seither als PJ4DX.

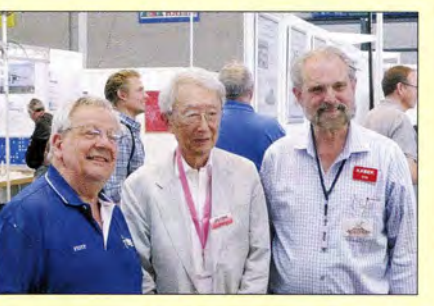

Drei OXer aus drei Kontinenten (v. l. n. r.): Cesar, PY2YP, Kan, JA1BK, Bob, KK6EK (VK0EK).

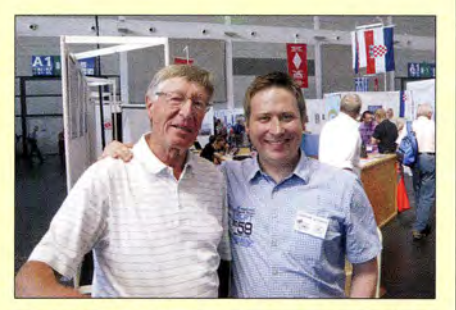

Hatten Spaß auf der Ham Radio: die beiden DXpeditionäre Rudolf, DK3CG (I.), und Daniel, DL5YWM.

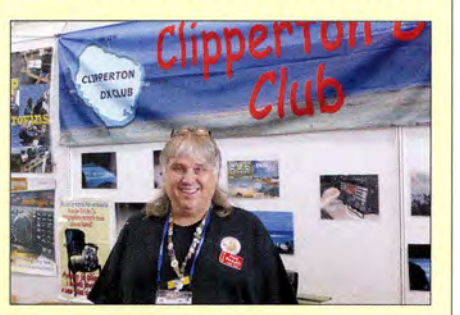

Frank, F4AJQ, freute sich über die gelungene FT4TA-Aktivität von Tromelin.

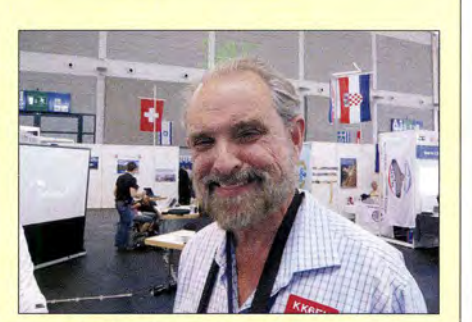

Bob, KK6EK, rührte kräftig die Werbetrommel für **VKOEK, Heard Island.** 

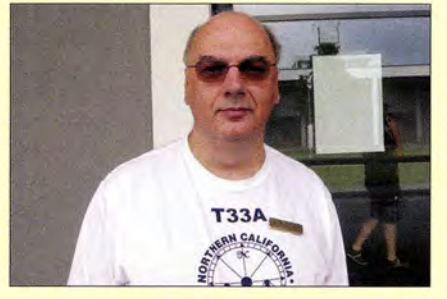

Axel, DL6KVA, Mitglied der VP8SGINP8STI-DXpedition (Südgeorgien und Südsandwich-lnseln).

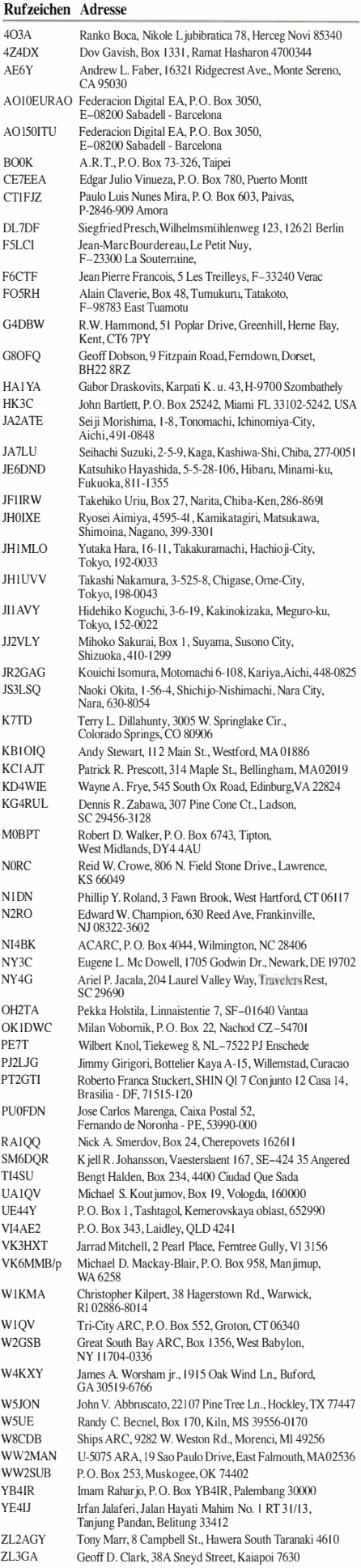

## YB200T - Funken aus dem Reisfeld

Meine Amateurfunkaktivitäten vergangener Jahre von verschiedenen Stationen Indonesiens ließen selbstverständlich auch Freundschaften entstehen. So erhielt ich Mitte März dieses Jahres von Adi, YB9GV, von Mataram auf der Insel Lombok, eine interessante E-Mail. Er machte mich auf eine besondere Aktivität mit dem Rufzeichen YB200T aufmerksam. Mit dieser Aktion sollte an die 200-jährige Wiederkehr des Ausbruchs des Vulkans Tarnbora auf der Insel Sumbawa erinnert werden. Darüber hinaus ging es darum, die Inseln Lombok und besonders die relativ unbekannte Insel Sumbawa touristisch besser bekannt zu machen. Bali kennt schließlich jeder. Beide Inseln zeichnen sich noch durch einen sanften Tourismus bei unberührter Natur aus. Besonders Sumbawa weist noch einen Charme auf, der auf Bali schon längst verloren gegangen ist. Die Sonderstation sollte schon am 5.4. 15 QRV werden und das Angebot, einer der OPs an dieser Station sein zu dürfen, erhält man auch nicht jeden Tag. Also sofort die Flüge buchen. Aber geht da so kurzfristig und dazu noch preiswert etwas? Mein Reisebüro machte es möglich. Malaysian Airlines bot sogar noch Fensterplätze in der Zweierreihe einer Boeing 777 . Vielleicht war es mein Glück, dass diese Airline in der Vergangenheit leider negativ in die Schlagzeilen geraten war.

So ging es Anfang April von Frankfurt über Kuala Lumpur nach Bali und dann weiter mit der Schnellfähre nach Lombok. Kaum angekommen, saß ich am Abend schon an der Sonderstation. Kardi, YB9KA, und Adi, YB9GV, hatten alles bestens vorbereitet.

#### **QRV an YB200T**

Für mich stand extra ein Stuhl bereit, denn die landestypische Sitzhaltung hätten mir meine Knochen wohl nie verziehen. Kardi betreibt eine zweite Station außerhalb der Stadt Mataram. In seinem Reisfeld befindet sich alles, was man so braucht. Er hatte extra für dieses Ereignis Antennen für alle Bänder aufgebaut. So standen Beams wie auch Drahtantennen zur Verfügung. Obwohl außerhalb der Stadt gelegen, ist ein leistungsfahiger Stromanschluss vorhanden. Dies ist in Indonesien bei weitem nicht der Standard. So konnte ich auch meine 500-W-Transistor-PA benutzen. Mein 75-A-Schaltnetzteil hatte ich leider nach "Anraten" meiner XYL zuhause lassen müssen. So stand mir nur ein 55-A-Netzteil zur Verfügung. Trotz der bei kräftiger Modulation zusammenbrechenden Spannung ging es sehr gut. Allerdings "glühte" nach 5 h Betrieb das Trafonetzteil.

Es gab ein riesiges Pile-up und ich konnte an vier Abenden in etwa 20 Betriebsstunden mehr als 2100 Stationen arbeiten. Es ging auf 15 m so gut, dass ich jeweils nach 5 h nonstop keine Lust mehr für 20 m verspürte . Natürlich verfügt das Shack über keine Klimaanlage. Ganz im Gegenteil, alles ist offen und bietet vorwiegend nur Schutz vor Regen . So stellten sich bei Dunkelheit auch viele fliegende Funkfreunde ein, die sich weniger für die Technik dafür aber mehr für

meinen Körper interessierten. Das Pile-up ließ zum Glück kaum Zeit, sich ernsthaft darum zu kümmern. Erst auf dem Rückweg zum Hotel waren die hinterlassenen Spuren gut spürbar.

#### ■ 200-jährige Wiederkehr der mächtigsten Vulkaneruption

Selbstverständlich wollten wir, meine XYL und ich, auch den Tarnbora sehen und besteigen. Dazu war es nötig, mit einer Fähre von Lombok nach Sumbawa überzusetzen. Dort wartete schon Amir, YB9IPY, der uns schon während der Expedition zur Insel Komodo hervorragend betreut hatte. Nach einer Zwischenübernachtung ging es dann zum großen Festplatz auf einem riesigen Plateau. Ständig trafen neue Besucher ein, bis weit in die Nacht. Alles einfach und komplikationslos . Jeder zeltete bzw. stellte sein Auto ab, wo Platz war. Wir hatten Glück, denn wir waren ja Gäste der ORARI und konnten im extra errichteten Zweimann-Zelt schlafen. Darüber hinaus gab es noch ein großes Stationszelt, wo nun YB200T aktiv war. ORARI, der indonesische Amateurfunkverband, hat dort einen ganz

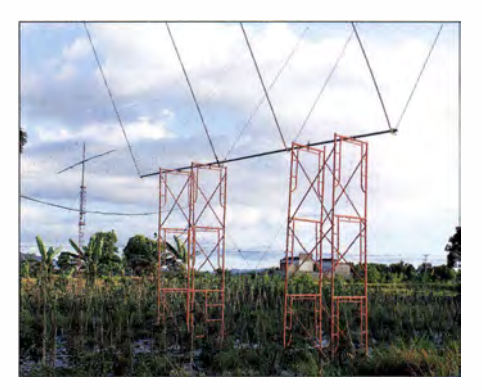

Ein Teil der groß angelegten Antennenfarm im Reisfeld von Kardi, YB9KA

En gagements . Es gibt eher zu viele als zu wenige junge Mitglieder. Die Atmosphäre in diesem riesigen Feldlager war einzigartig, und es hatten sich hier wohl weit mehr als 10 000 Teilnehmer eingefunden. Wir waren die einzigen mit langer Nase und zogen so vielfach das Interesse auf uns. Man konnte sofort erkennen, dass sich Menschen trafen, die nicht das erste Mal in einem derartigen Camp waren. Die Ausrüstung war perfekt, an alles war gedacht und was man selbst nicht hatte, war bei den Nachbarn vorhanden. Am Folgetag fand dann die Festveranstaltung statt. Um in den abgesperrten Teil für geladene Gäste zu gelangen, brauchten wir eine ID-

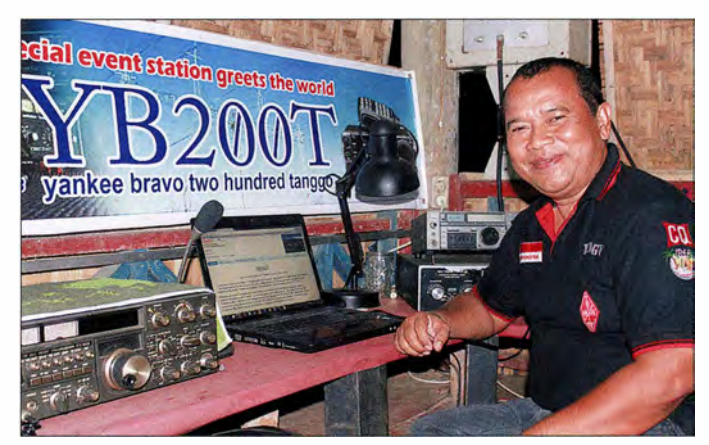

Adi, YB9GV, an der Sonderstation YB200T der indonesischen Amateurfunkorganisation ORA-RI - klar, im Reisfeld Fotos: DL3KZA

anderen Stellenwert als der DARC e. V. bei uns . Man arbeitet eng mit den anderen Organisationen wie Katastrophenteams , medizinischen Helfern, Pfadfindern usw. zusammen. Alles Organisationen, denen bei Naturkatastrophen besondere Aufgaben zukommen. Jeder kennt den ORARI wegen des hohen gesellschaftlichen

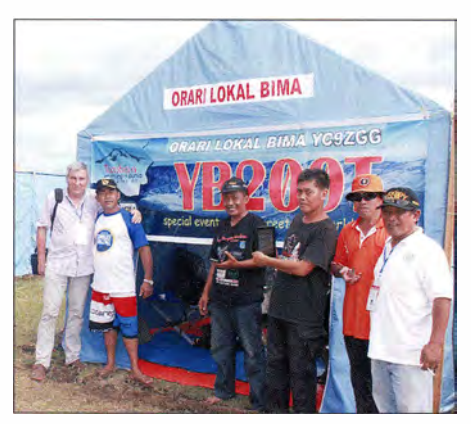

Stationszelt von ORARI (Lokal Bima) auf dem Festivalplatz vor dem Tambora

Karte. Nun war uns klar, wozu Amir das noch schnell mit dem Handy gemachte Foto gebraucht hatte. Zu Ehren dieser Veranstaltung erschien extra der Ministerpräsident Joko Widodo, selbst ein Funkamateur mit dem Rufzeichen YD2JKW aus Jakarta. In einer großen Tanzveranstaltung wurde der Vulkanausbruch, das Sterben der Menschen und das Wiederentstehen neuen Lebens dargestellt. Der Ausbruch des Tarnbora 1815 war die größte Eruption in der Geschichte der Menschheit. Alle Menschen auf der 15 448 km<sup>2</sup> großen Insel Sumbawa starben. Durch die mächtige Eruption verringerte sich die Höhe von ehemals 4300 m auf jetzt 2850 m. Das darauffolgende Jahr ist als das Jahr ohne Sommer in die Geschichte eingegangen. In der Folge kam es zu Missernten und zur größten Hungersnot des 19. Jahrhunderts . Am Nachmittag begann das Lager sich so schnell wie es entstanden war, wieder aufzulösen.

#### **E** Zur Spitze des Tambora

Wir wollten aber noch den Tambora besteigen. Eine Gruppe junger Leute vom Katastrophenteam aus Bima, der größten Stadt auf Sumbawa,

die in der Nachbarschaft des ORARI-Carnps zelteten, standen bereit, uns dabei zu helfen. Zunächst führte der Weg zum Ausgangspunkt des Aufstieges, einem kleinen Dorf am Fuße des Tambora. Kaum zu glauben, mangels weiterer Unterkünfte übernahm hier unsere ca. 20-köpfige Gruppe das ganze Haus einer Familie . Die Eigentümer mit ihren Kindern waren irgendwo im Dorf untergekommen.

Leider ließ unsere Kondition die Besteigung nicht zu, und wir mussten schon nach einem Drittel die jungen Leute ziehen lassen. Auch schon wieder im Zelt zu übernachten, war ebenfalls nicht unser Ding, denn an einem Tag waren

## Sat-QTC

Bearbeiter: Thomas Frey, HB9SKA Holzgasse 2, 5242 Birr, Schweiz E-Mail: th.frey@vtxmail.ch

#### **APRS via Duchifat-1**

Funkamateure wurden dazu aufgerufen, APRS auf Duchifat-1 zu testen. Laut PDF-Dokument (www.madaim.org.illhsllpdflduchifat1 -en.pdf) soll die APRS-ORG wie üblich 145,825 MHz (FM) betragen. Beim 1k2-Bps-Packet-Radio-Format handelt es sich jedoch um das wenig bekannte Compressed-APRS, wie es vom Byonics TinyTrak4 generiert wird. Der Satellit würde diese Packets weltweit sammeln und von Zeit zu Zeit zur Bodenstation in Herzliya, Israel , senden.

Teilnehmer werden gebeten, sich vorher zu registrieren , um ihre Packete identifizieren zu können. Die erfolgreich empfangenen und identifizierten Packets werden im Internet auf www.h-space-lab.org/php/map-en.php angezeigt und es wird eine QSL-Karte via Büro verschickt.

Die Registrierungsseite ist auf www.h-spacelab.org/php/duchifat1 -en.php zu finden. Dort sind auch Informationen zum Betrieb des Satelliten sowie ein Dokument zur Konfiguration des erforderlichen Byonics TinyTrak4 zu finden. Für die auf 145,981 MHz gesendete Telemetrie kann hier auch eine Demodulationssoftware heruntergeladen werden.

#### **FM-Repeater von EO-80 (QB50p2)** endlich getestet

Am 16.6. 15, fast ein Jahr nach dem Start, wurde der FM-Repeater durch die Hauptkontrollstation in den Niederlanden für die Dauer eines Orbits aktiviert. In der polytechnischen Universität in Palaiseau konnte man CW-Telemetrie empfangen und über den FM-Repeater ein QSO mit F6HCC in Brittany durchführen. Die mit 1,5 W gesendeten Signale des Repeaters waren recht stark. Nach ein paar Wochen soll der Repeater ständig , wahrscheinlich mit einer schwächeren Sendeleistung von 500 mW oder 1 W, aktiviert werden.

#### **E** LightSail-A und PSK31-CubeSats gestartet

Um 1504 UTC am 20.5.15 starteten der erste Solarwind-CubeSat LightSail-A der Planetary

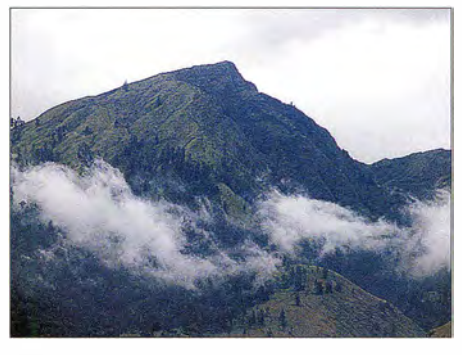

Blick auf den Vulkan Tarnbora auf der Insel Sumbawa vom Festivalplatz aus gesehen

Auf-und Abstieg für uns nicht zu schaffen. Wir sind jedoch trotzdem im Besitz von Bildern vom Kraterrand und sogar von Vulkangestein von der Spitze. Die jungen Leute hatten uns nicht vergessen und zum Abschied diese für uns wertvollen Steine - erinnern sie doch an eine gemeinsame wunderschöne Zeit – überreicht.

Einmalig: der bei dieser Reise erlebte wirkliche Harn-Spirit der OMs von Lombok und Sumbawa, der Funkbetrieb als OP an der Sonderstation YB200T und nicht zu vergessen , die vielen gemeinsamen Stunden mit den bisher noch vom Massentourismus verschonten liebenswerten Menschen auf der Insel Sumbawa. Amateurfunk macht es möglich.

#### Burkhard Bartel, DL3KZA

Society und neun weitere CubeSats an Bord einer Atlas-V in den Orbit. Drei CubeSats sind mit einem PSK3 1 -Transponder ausgerüstet und einer davon zusätzlich mit einem APRS-Digipeater. Einer der drei CubeSats , USS Langley, wurde bisher nicht gehört und es ließen sich auch keine Keplerdaten zuordnen.

Mit dem 3U-CubeSat LightSail-A wurde das Entfalten eines 32 m<sup>2</sup> großen Solarsegels demonstriert. Wegen eines Softwarefehlers war die Aussendung der Telemetrie auf 437 ,435 MHz zweimal unterbrochen. Nach zusätzlichen Schwierigkeiten mit der Bordspannung wurde am 7.6.15 um 1947 UTC dann doch

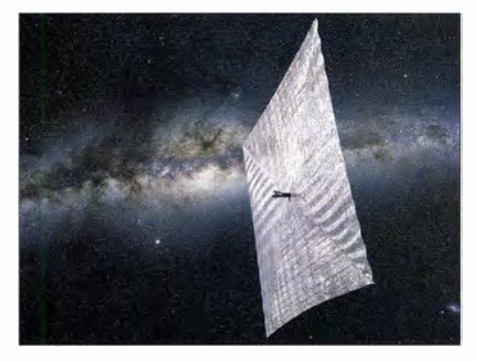

Das 32 m<sup>2</sup> große Sonnensegel des Solarwind-CubeSat LightSaii-A Quelle: The Planetary Society

noch damit begonnen, das Solarsegel zu entfalten, was auch gelang. Durch das Solarsegel verlor der CubeSat schnell an Höhe und verglühte nach sieben Tagen am 14.6. 15 in der Erdatmosphäre. Siehe auch unter http://sail. planetary.org.

Eine Übersicht der gestarteten CubeSats ist unter www.spaceflight101.com/afspc-05-secondary -payloads.html verfügbar.

#### ParkinsonSAT (PSAT/NO-84) neu im Orbit

ParkinsonSAT (PSAT) , benannt nach Bradford Parkinson, entwickelt und gebaut unter Bob Bruninga, WB4APR, an der US Naval Academy, dient als Amateurfunk-Transponder mit PSK31 und einem Packet-Radio-APRS-Digipeater. Details des PSAT-Projektes sind online unter www.aprs.org/psat.html verfügbar. Der PSK31-Transponder hat einen 10-m-SSB-Uplink und einen 70-cm-FM-Downlink und erlaubt somit bis zu 30 simultane Benutzer, siehe http://aprs.org/psat/psk31-design-notes.html. Der Transponder wurde von Mirek Kasal an der Universität von Brno (Brünn), Tschechische Republik, entwickelt und gebaut.

PSK31: Uplink 28,120 bis 28,123 MHz (USB, PSK31); Downlink 435,350 MHz (FM, PSK31, W3ADO-5-Telemetrie auf 315 Hz). APRS-Digipeater: 145,825 MHz (FM, 1k2 Bps Packet-Radio); PSK31- und APRS-Digipeater sind aktiv.

Hinweise zur Nutzung des PSK31-Transponders finden sich auf http://amsat-uk.org/begin ners/how-to-work-psk31-satellites.

Von AMSAT-NA wurde PSAT die OSCAR-Nummer 84 zugewiesen . Die Bezeichnung lautet Naval Academy OSCAR 84 oder kurz N0- 84. Aktuelle Keplerdaten sind unter http://mstl. atl. calpoly. edu/~ops/ultrasat/ultrasat\_jspoc.txt mit der ID 90 720 verfügbar.

#### **BRICsat (NO-83) neu im Orbit**

BRICsat (Ballistic Reinforced Communication satellite), entwickelt und gebaut in Zusammenarbeit mit der George Washington University unter Bob Bruninga, WB4APR , an der US Naval Academy, ist wie PSAT ein 1 .5U-CubeSat mit einem PSK3 1 -Transponder und einer Packet-Radio-Telemetriebake . BRICsat war ursprünglich als PSAT-B mit einem APRS-Digipeater geplant. Dafür wird ein "Micro-Cathode Arc Thruster ( $\mu$ CAT)", ein elektrisches Antriebssystem, getestet. Weitere Informationen finden sich auf http://space.skyrocket.de/doc\_ sdat/bricsat-p.htm.

Der PSK31-Transponder ist baugleich mit jenem von N0-84 und wurde auch von Mirek Kasal entwickelt und gebaut. Die PSK3 1 -Telemetriebake sendet mit dem Rufzeichen W3ADO-6 auf 375 Hz. Eine weitere Telemetriebake sendet alle 20 s auf 437 ,975 MHz (FSK) mit 9k6-Bps-Packet-Radio. PSK3 1 wurde bisher kaum gehört, falls aktiv. Telemetrie wurde empfangen, brach aber wegen zu wenig Spannung periodisch ab .

Von AMSAT-NA wurde BRICsat die OSCAR-Nummer 83 zugewiesen . Die Bezeichnung ist "Naval Academy OSCAR 83" oder kurz N0-83 . Aktuelle Keplerdaten sind unter http: //mstl.atl.calpoly.edu/~ops/ultrasat/ultrasat\_jspoc. txt mit der ID 90729 verfügbar.

#### **ESTCube-1 ist ausgefallen**

Am 19.5.15 fiel ESTCube-1 aus. Nach zwei Jahren funktionierten die Solarpaneele nicht mehr. Die eigentlich vorgesehene Hauptmission, ein Solarwindexperiment mit einem 10 m langen leitfähigen und elektrodynamischen Seil, ließ sich nicht mehr durchführen. Dafür konnten einige Fotos der Erde gemacht werden.

## Bergfunk-QTC

Bearbeiter:

Dipl.-lng. Harald Schönwitz, DL2HSC Försterweg 8, 09437 Börnichen E-Mail: dl2hsc@darc.de

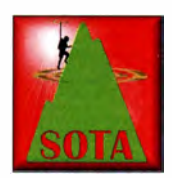

#### ■ SOTA und Ham Radio

Michael, DB7MM, berichtet: "Mehr als 100 Interessenten fanden sich am Freitag (26.6.15) um 14 Uhr im Raum Schweiz zur HB9-

SOTA-Veranstaltung ein. Zunächst stellte sich Andy, MMOFMF, Mitglied des Management-Teams , den Fragen der Teilnehmer. Ein geplanter ADIF-Import für die SOTA-Datenbank war ebenso Thema wie neue Assoziationen. So Startet Japan zum  $1.7.15$ . Zu DM hatte Andy, abgesehen vom Arbeitsaufwand, den sich das Management-Team mit der Übernahme der Assoziation selbst aufgebürdet hat, wenig Neues zu berichten. Hier bleibt es bei nicht einmal mehr als 300 Referenzen, die 2016 gültig sein sollen. Jürg, HB9BIN, verglich Yaesu FT-8 17 und Elecraft KX3 im Bergfunkeinsatz. Bessere technische Daten stehen beim KX3 dem höheren Preis , der größeren Empfindlichkeit gegenüber Nässe sowie der leiseren NF-Wiedergabe entgegen. Wie eine spontane Umfrage im Publikum ergab, nutzt mehr als die Hälfte einen FT-8 17, der Anteil der KX3-Nutzer ist deutlich kleiner. Paul, HB9DST, berichtete über seine Erfahrungen mit der EndFedz EF-40/30, einer endge-

speisten Halbwellenantenne, und der AlexLoop Walkham. Sofern ein Aufhängepunkt vorhanden ist, zieht er die leichtere EndFedz auch wegen der besseren Rapporte vor. Über der Baumgrenze und wenn das Aufstellen eines Masts nicht möglich ist, greift er auf die AlexLoop zurück. Hansjörg, HB9DWS , präsentierte die Morsetasten von Palm Radio und Jürg, HB9BIN, demonstrierte, wie sich mit der kostenlosen Software Garmin Basecamp Aktivierungen planen lassen.

Peter, HB9TVK, beschäftigte sich mit einem zentralen Thema beim Bergfunken: der Logbuchführung. Die überwiegende Mehrheit im Publikum loggt zunächst auf Papier, nur eine Minderheit nutzt selbst geschriebene Software . Peter hat ein spezielles SOTA-Logprogramm entwickelt, das er auf sota.hb9tvk.org/sotalog kostenlos zu Verfügung stellt. Die Vorträge können bei hb9sota.ch/hb9sota-hamradio heruntergeladen werden.

Sorin, Y02MSB, stellte den YO-SOTA-Marathon vor, der in der zweiten Augustwache 2015 stattfinden wird. Zusätzlich trafen sich SOTA-Teilnehmer wie in den vergangenen Jahren an allen drei Tagen jeweils um 12 Uhr an der QSL-Wand zum Erfahrungsaustausch."

Jürg, HB9BIN, teilte mit, dass SOTA-Treffen als feste Größe auf der Harn Radio zu etablieren. Geplant ist, die Veranstaltung immer am Sonnabend und mit wechselnden Organisatoren durchzuführen. Im kommenden Jahr soll die Österreichische SOTA-Gruppe die Federführung übernehmen, danach Deutschland.

Emil, DL8JJ, zog mit seiner Klettervorführung vor der Aktionsbühne wieder viele Zuschauer

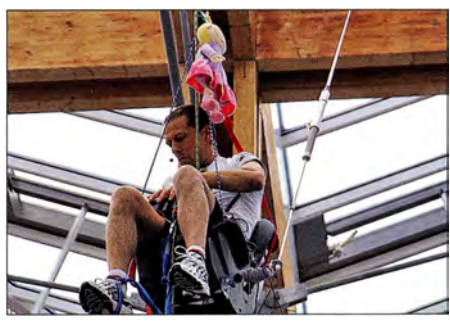

Emil, DL8JJ, bei seiner Bergfunk-Vorführung vor der Aktionsbühne auf der Ham Radio

an. Aus luftiger Höhe funkte er mit Martin, DF3MC . Beide werden auch am 3 . 10. 15 zum "Treffen Amateurfunk Erzgebirge" in Börnichen und Lengefeld ihr Können zeigen .

#### **SOTA international**

JA: Wie bereits oben erwähnt, startete Japan am 1.7.15 mit vier Assoziationen das SOTA-Programm. Die Hauptarbeit bei der Erstellung der notwendigen Dokumente leisteten dabei Andrew, VK3ARR, JI1GBE, Guy, N7UN, Toru, JHOCJH, sowie das "Bergbewertungsteam" Jim, GOCQK, Peter, ON4UP, Csaba, Y06PIB , und Simon, G4TJC . Damit ist sichergestellt, dass die Berge auch wirklich den Vorgaben des Management Teams entsprechen. 3300 neue SOTA-Referenzen warten auf den Inseln Honshu (JA), Shikoku (JAS), Kyushu und Okinawa (JA6) sowie Hokkaido (JAS) auf Aktivierer und Jäger. Die Datenbank wurde bereits durch Andy, MMOFMF, aktualisiert.

Danke für den Bericht an Michael, DB7MM

im Stadtzentrum von Hannover (Locator JO42UJ) aktiv. Momentan ist das 10-m-Relais DBOTVH auf der Frequenz 29 ,650 MHz wie-

## SWL-QTC

#### Bearbeiter: Andreas Wellmann, DL7UAW Angerburger Allee 55, 1 4055 Berlin E-Mail: andreas.wellmann@t-online.de

#### **E** SWL-Funkwettbewerbe im August

Sommerzeit ist für viele auch Ferienzeit. Vielleicht fällt es da leichter, etwas mehr Zeit für den einen oder anderen Funkwettbewerb abzuzwacken . Contestaktivitäten, speziell an den Wochenenden, sind ja fast immer auf den B ändern zu beobachten. Aus der Menge der Wettbewerbe , dass können regionale Kurzwettbewerbe oder auch weltweite 48-h-Conteste sein, gilt es einen geeigneten auszuwählen. Der in [1] veröffentlichte Contestkalender gestattet einen ersten groben Überblick. Beim genaueren Studium der jeweils aktuellen Contestausschreibungen wird man allerdings feststellen, dass noch lange nicht jeder Wettbewerb auch eine spezielle Wertungskategorie für SWLs besitzt. Hier ein paar Wettbewerbe im August, die auch für Hörer geeignet sind: Die Scandinavien Amateur Radio Teleprinter Group veranstaltet am 15. und 16. 8 . 15 den SARTG WW RTTY Contest. Es zählen Verbindungen auf den klassischen Kurzwellenbändern (ohne WARe-Bänder) in der Sendeart RTTY. Die Originalausschreibung findet sich unter [2] .

Der DARC e. V. veranstaltet immer am dritten vollständigen Augustwochenende den DARC

KW-Fax-Contest. Das ist diesmal der 15./ 1 6.8. 15 [3] . Hier ist voraussichtlich mit einer eher geringen Beteiligung zu rechnen. Die letzte veröffentlichte Contestauswertung bezieht sich auf das Jahr 2012. Damals nahmen nur elf Sendestationen teil. Mal sehen, was in diesem Jahr geschieht.

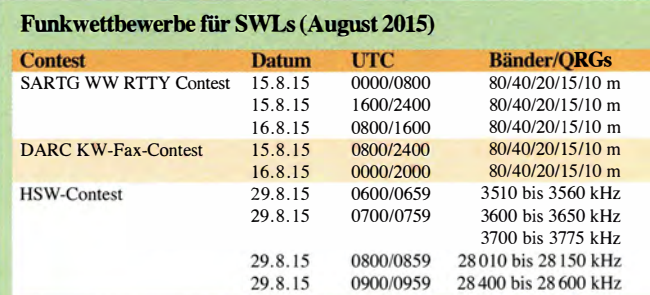

Ende August findet am 29 .8. 15 der HSW-Contest statt. Das ist ein gemeinsamer Aktivitätswettbewerb der Distrikte Niedersachen (H), Sachsen (S) und Sachsen-Anhalt (W). Im vergangenen Jahr haben sich rund 100 Stationen beteiligt. Es gibt insgesamt vier Wertungsklassen. Für SWLs sind allerdings nur die Klassen A (80-/10-m-CW) und B (80-/10-m-SSB) relevant. Die Klassen C (2 m) und D (70 cm) bleiben den Sendeamateuren vorbehalten [4] .

#### **Probebetrieb: 10-m-Repeater DBOTVH**

Unter dem Rufzeichen DBOTVH sind mehrere Relaisfunkstellen, unter anderem auch für ATV, der im Probebetrieb. Zur Entkopplung von Sende- und Empfangsanlage wurde ein abgesetzter Empfänger auf dem etwa 1 ,3 km entfernten Uni-Hochhaus am Königsworther Platz aufgebaut. Eine Besonderheit stellt die Linkstrecke zwischen den beiden Standorten dar. Sie wird über eine Infrarot-Richtfunkstrecke (Wellenlänge 850 nm, Leistung 50 mW) realisiert. Eine interes-

sante Lösung. Bleibt im praktischen Betrieb zu beobachten, wie sich Wetterextreme (z. B. Starkregen oder Nebel) bei dieser Wellenlänge auf die Streckendämpfung und damit auf den Relaisbetrieb auswirken werden. Um das Relais sendemäßig zu aktivieren, muss auf der Eingabefrequenz 29,550 MHz zusätzlich ein CTCSS-Ton (88 ,5 Hz) ausgesendet werden [5] .

#### Literatur

- [1] www.darc.de/referate/dx/contest/kalender
- [2] www.sartg.com/contest/wwrules.htm
- [3] www.darc.de/de/referate/ukw-funksport/hf-fax-wett bewerblteilnahmebedingungen
- [4] www.darc.de/distrikte/h/niedersachsen-wettbewerbe
- [5] http://dj1wf.darc.de/TVHNews/index.htm

## QRP-QTC

Redaktion FUNKAMATEUR Majakowskiring 38, 13156 Berlin E-Mail: qtc@funkamateur.de

#### **Thüringen 2015 - QRP- und** Selbstbautreffen in Silberthai

Bereits am Vorabend des QRP- und Selbstbautreffens in Silberthai/Thüringen trafen sich einige Funkamateure zum gemütlichen Plausch und Fachsimpeln im Landgasthof Silberthai (www.silberthal. de). Die Anzahl hatte sich am darauffolgenden 13. Juni 2015 auf 35 eingetragene Teilnehmer erhöht, als das Treffen um 10 Uhr eröffnet wurde . Wir konnten wieder die freundlicherweise zur Verfügung gestellten Räume des Landgasthauses dafür nutzen.

Das Programm umfasste viele Vorträge . Helmut Seifert, DL2AVH, stellte seinen PSK31-Portabei-TRX mit 5 W Ausgangsleistung für das 40-m-Band vor, der samt Stromversorgung und Antennentuner in einem Europa-Gehäuse Platz findet. Die Endstufe besitzt 90 % Wirkungsgrad. Der Transceiver zieht im Empfangsbetrieb lediglich 22 mA.

Klaus Katzmann, DM5KL , hat seinen SDR-SSB -Transceiver erweitert. Der TRX verfügt nun zum Beispiel über die in einem FPGA realisierte Fast-Fourier-Transformation (FFT) , wodurch sich eine Spektrumanzeige realisieren ließ. Peter So1f, DKl HE, referierte über den von ihm aufgebauten Allband-Mini-TRX, der steckbare Bandmodule besitzt. Andreas Auerswald, DL5CN, berichtete von den Erfahrungen mit LDMOS -Transistoren in seiner mit 48 V betriebenen KW-Endstufe .

Außerdem erläuterte DL2AVH, wie sich auf Basis des Si501 ein programmierbarer Oszillator für den Bereich von 32 kHz bis 100 MHz aufbauen lässt. Der verwendete vierpolige Schaltkreis kombiniert die CMOS-Technologie und ein mikroelektromechanisches System (MEMS). Der Oszillator unterdrückt Nebenaussendungen um rund 70 dB .

Wer keinen Vortrag halten wollte , für den stand trotzdem viel Raum für die Vorstellung eigener Selbstbauprojekte zur Verfügung. Heiko Meier,

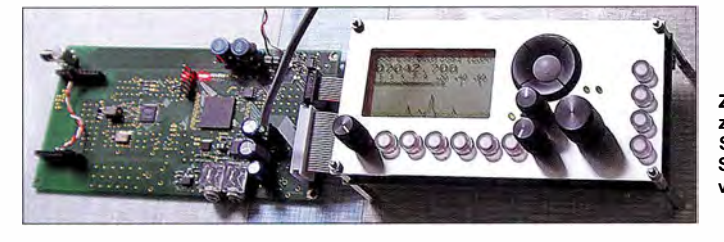

Zu Anschauungszwecken zerlegter SDR-Transceiver mit Spektrumanzeige von DM5KL

Helmut Seifert, DL2AVH, während seines Vortrags

DL3VU, hatte seinen Portabelkoffer mitgebracht, um zu zeigen, wie kompakt sich eine komplette Amateurfunkstation unterbringen lässt. Uli Henzler, DF5SF, führte in der Pause seinen SDR-Transceiver vor, der aus Baugruppen des SDR-Cube , des FA-SDR-TRX, Filterbaugruppen und viel eigener Programmierarbeit entstanden ist. Tino Neubauer, DM2NT, stellte einige SDR-Eigenbau-Transceiver vor, die besonders durch ihre professionell aufgemachten Gehäuse hervorstachen.

Die Transceiver und Empfanger ließen sich ausgiebig an den vor dem Landgasthof aufgebauten Antennen testen. Weitere Impressionen und Informationen zu den Vorträgen bietet Wolfgang, DH1AKF, auf www.wkiefer.de/x28. Da die Veranstaltung zu aller Zufriedenheit ablief, soll sie auch im kommenden Jahr wiederholt werden. Helmut Seifert, DL2AVH

**Fotos: DH1AKF** 

## QRP-Tipps

#### Portabeltipps für den QRP-Betrieb mit KX3 & Co (6)

#### 9. Vorschlag

Da Computer und Internet selbst im QRP-Bereich immer mehr an Bedeutung gewinnen, sind diese Geräte bei der Vorbereitung von Outdoor-Aktivitäten gleichfalls zu berücksichtigen. Je nach Bedarf und Technikeinsatz können Tablet oder Laptop, Netzteile, Interfaces und Verbindungskabel in einem großen ABS-Koffer optimal befördert werden. Besondere Einzellösungen sind durch die geschickte Ausgestaltung des ABS-Koffers schnell realisiert.

Speziell für Portabeleinsatz eines Tablets bietet sich eine Eigenbaulösung an, die gut in den Koffer passt, den Schutz verbessert und kostengünstig ist: Vielfach findet sich im Haushalt eine stabile Klemmmappe passender Größe , die sich zweckentfremden lässt. Der Selbstbau ist einfach und schnell realisiert. Auf der Rückseite des Tablets und auf der Innenseite der Klemmmappe befestigt man selbstklebende Klettbänder so, dass sich das Tablet nicht verschieben und dadurch herausfallen kann. Die Klemmmappe schützt das Tablet auch vor Kratzern und schlimmeren Schäden am Display.

Die zur Führung des Logbuchs und für die Verbindung ins Internet notwendigen Eingaben auf einem Touch-Bildschirm sind unter Outdoor-Bedingungen schwierig zu realisieren . Für diesen Zweck bieten sich vielmehr sehr gut wasserdichte und flexible Gummitastaturen an,

die eine schnelle und exakte Dateneingabe ermöglichen.

S ogar ein Trackball oder eine Maus ist bei einigen Sondermodellen integriert, was aber im Normalfall kaum erforderlich sein dürfte . Je nach Gewohnheit und Arbeitsweise kann eine Mini- oder eine Volltastatur die bessere Wahl sein.

Ein wesentlicher Vorteil dieser Tastaturen ist neben ihrer Regensicherheit die schnelle Zusammenroll- bzw. -faltbarkeit. Der Transport ist dadurch unkompliziert, ihr Einsatz zur Arbeitserleichterung und schnellen Kommunikation

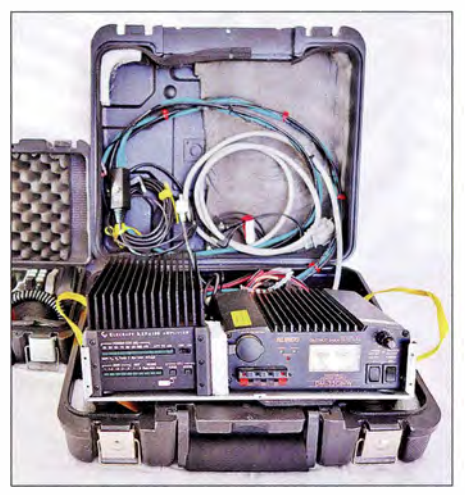

Bild 9: Elecraft KXPA 100, KXAT 100 und Netzteil Alinco DM-330MW im ABS-Koffer - auf dem Chassis eines analogen Sat-Receivers fixiert; Letzteres ist an den seitlichen Trageschlaufen herausnehmbar. Foto: DH6RD

jedoch unter Portabelbedingungen allemal empfehlenswert.

#### 10. Vorschlag

Idealerweise befindet sich so der gesamte KX3- Arbeitsplatz für den Einsatz im Freien in einem einzigen großen ABS-Koffer. Wer abweichend von seiner QRP-Aktivität gelegentlich Funkbetrieb mit 1 00 W durchführen möchte , kann in so einem ABS-Koffer beispielsweise eine Endstufe Elecraft KXPA 100 nebst dem KXAT 100 und Netzteil transportieren und einsetzen. Zur besseren Handhabung empfehle ich, die Komponenten auf einem gemeinsamen Chassis zu befestigt.

Große B astelarbeiten sind nicht erforderlich. Oft findet sich bereits geeignetes Material in der Werkstatt. Ein bisher noch nicht entsorgtes Chassis eines analogen Sat-Receivers entspricht beispielsweise den erforderlichen Abmaßen, sodass sich alle Komponenten mit doppelseitigem Klettband darauf befestigen lassen. Zur besseren Handhabung und Kontrolle ist das Chassis inklusive der gesamten Technik an zusätzlich angebrachten seitlichen Trageschlaufen aus dem Koffer herausnehmbar, wie Bild 9 verdeutlicht.

Die gesamten Kabelverbindungen wie Adapterkabel, Antennenzuleitung und Netzanschluss werden auf dem Chassis fest positioniert. Eine schnelle Betriebsbereitschaft erreicht man durch einen konfektionierten Kabelbaum, der dann nur noch mit den entsprechenden Buchsen des KX3 zu verbinden ist.

(wird fortgesetzt) Dr.-Ing. Dietmar Rath, DH6RD
## UKW-QTC

Aktuelles, Aurora, MS, EME: Dipl.-lng. Bernd J. Mischlewski, DF2ZC Auf dem Scheid 36, 53547 Breitscheid E-Mail: BerndDF2ZC@gmail.com Magie Band, Topliste, Conteste: Dipl.-lng. Peter John, DL7YS

Am Fort 6, 13591 Berlin E-Mail: dl7yspeter@posteo.de

#### **Fans-Atlantik auf 144 MHz**

Anscheinend ist es nur noch eine Frage der Zeit, bis der Atlantik erstmals terrestrisch auf 144 MHz überbrückt wird. Das jüngste Indiz dazu liefert D44TS auf den Kapverdischen Inseln (HK77KE): Am 1.7.15 war dort über 4191 km die Bake NP2X aus Puerto Rico (FK77PR) zu hören . Der Rapport lag zwar bei nur 319, allerdings waren Baken-Rufzeichen und Locator eindeutig zu hören. NP2X arbeitet mit 100 W auf einer nach Portugal ausgerichteten 15-Element-Yagi. Am folgenden Tag ging es dann in die Gegenrichtung: Nun kam am

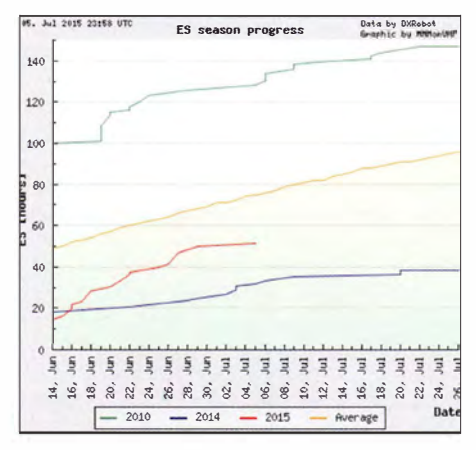

Die rote Kurve der kumulierten Stundenzahl, während der 2 m via E<sub>s</sub> offen war, zeigt bereits jetzt an: So schlecht wie das Vorjahr kann 2015 gar nicht mehr werden.

loggte er einzelne Stationen aus Malta sogar auf allen drei B ändern: 50 MHz , 70 MHz und 144 MHz. Bereits am 15.5.15 glückten zwei Zwei-Band-QSOs auf 2 m und 4 m mit 9H1BT (2061 km) und 9H1CG (2051 km). Auf 50 MHz kamen an diesem Tag neben ISO/DK7ZB

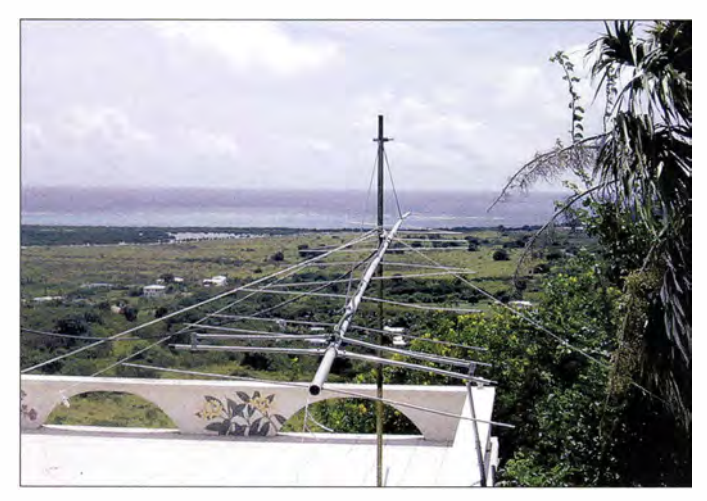

Standort des Bakenbetreibers Fred, NP2X, die D4C-Bake (siehe auch FA 7/15, S. 806) aus HK76MV durch, Entfernung 4212 km.

Mit ein wenig Koordinationsaufwand und Glück sollte sich in absehbarer Zeit also auch eine Zweiweg-Verbindung realisieren lassen. Das Signal von NP2X am 1.7.15 kann man hier als MP3 anhören: www.pa4eme.nl/np2x. mp3.

#### $\blacksquare$  Sporadic-E – es geht also doch noch

Nach eher bescheidenden Ereignissen im Mai und Anfang Juni bekam die E<sub>s</sub>-Saison 2015 etwa Mitte Juni doch noch die Kurve . Bei Redaktionsschluss Anfang Juli lag die kumulierte Zahl der Stunden, während 144 MHz offen war, etwa in der Mitte zwischen dem langjährigen Mittel und dem Verlauf der enttäuschenden Sporadic-E-Saison des vergangenen Jahres.

Klaus, DGOKW, schreibt, dass bei ihm im Nordosten (J064MH) ungewöhnlich früh erste Öffnungen auftraten. Erstmals in seiner jahrzehntelangen Funkhistorie sei es bereits Mitte Mai mit ersten Bandöffnungen auf 6 m losgegangen. Im Verlauf der kommenden Wochen NP2X arbeitet mit 100 W an einer in Richtung Portugal ausgerichteten 15-Element-Yagi-Antenne Foto: NP2X

(JN40EU, 1 537 km), HB9MFL (JN37TF, nur 876 km!) und SV9/OE2UKL (KM15WM, 2256 km) noch diverse F-Stationen ins Log. Am 2.6. 15 kletterte die MUF zwar nur bis maximal 50 MHz , über Mehrfach-Reflexion LZ1ZP (KN22ID) und SV2JAO (KN10DN, 1677 km) gelangen: ein schönes Gefühl, auf diesem "jungen" Band jedesmal mehrere neue Felder zu arbeiten.

Am 16.6. 15 kamen dann auf 4 m abermals Festlandspanien und die Kanaren durch: EA8TX (IL18QI, 3758 km), EA3GP (JN01SF), EA8DBM (IL18OH, 3762 km), EA5TT (IM99SL), EA1FDI (IN53TF) und EA8BPX (IL18SK, 3734 km). Mit dem EA8DBM-QSO erhöhte sich Klaus' ODX auf 70 MHz auf 3762 km. Auf diesem Band ist er mit Eigenbau-Transverter (20 W) und Triple-M-Beam (siehe FA 2/12, S. 174 und 3/12, S. 286) QRV, der zwischenzeitlich zur Duoband-Antenne für 6 m und 4 m ausgebaut worden ist.

Am 21.6. 15 stand der Beam dann Richtung Südwesten, denn auf 4 m ging es zu den Britischen Inseln (G3TA (IO81XG), EI4DQ (105 1 WV)) sowie nach Spanien/Portugal (CT1HZE (IM57NH, 2522 km), EA3FZT (JN01TE), S57A (JN65TW), 9A6R (JN83FM). Minutenlang gehört wurde CU3EQ (HM68), aber leider nur ständig auf 70 ,200 MHz .

Eine weitere Grafik der E,-Öffnungen auf 2 m seit 2001 zeigt das Bild weiter unten.

#### **EB8BRZ auf 144 MHz: 3700 km!**

Fortes fortuna adiuvat: Dem Fleißigen hilft das Glück, so lautet die etwas freie Übersetzung dieses lateinischen Sprichworts. Für Olli, DH8BOA, hat es sich jedenfalls bestätigt. Als er am 16.6.15 um 1700 UTC von der Arbeit nach Hause kam, führte wie stets im Sommer der erste Weg ins Shack. Es könnte ja Sporadic-E geben. Tatsächlich war dem auch so, auf 70 MHz . Also blieb Olli gleich an der Station und arbeitete DX nach EA , EA8 , CT und CU. Während dieser 4-m-Öffnung stieg die MUF allerdings noch weiter an; schließlich ging gegen 1820 UTC auch 2 m auf, von GW nach SV. Laut Ausbreitungsgeometrie könnte es auch von seinem Funkstandort in J073CE nach Spanien klappen, also machte DH8BQA QSY.

Außer den üblichen Lokal-Stationen , die meinen, dass man im 2-m-Band nur auf 1 44 ,300 MHz CQ rufen darf, tat sich aber nichts . Doch irgendetwas lag in der Luft - so zumindest Ollis BauchgefühL Er drehte permanent sorgfältig

Eine weitere vergleichende Grafik der Es-Öffnungen auf 2 m seit 2001: Während der rot markierten Balken war das Band offen, die gelb unterlegten zeigen die kumulierten Stunden hoher MUF. Da die 2015er-Saison ja noch im Gange ist, gibt es noch Potenzial nach oben.

klappte es aber mit 9K2WA (LL49BE, 3969 km) und 9K20D (LL49AI). Zwei Tage später war auch das 4-m-Band wieder offen, sodass Verbindungen mit 9H1PI (JM75FW, 2047 km), 9H1XT (JM75GV, 2052 km), YO4FYQ (KN44FD, 1885 km), LZ2PL (KN23XT),

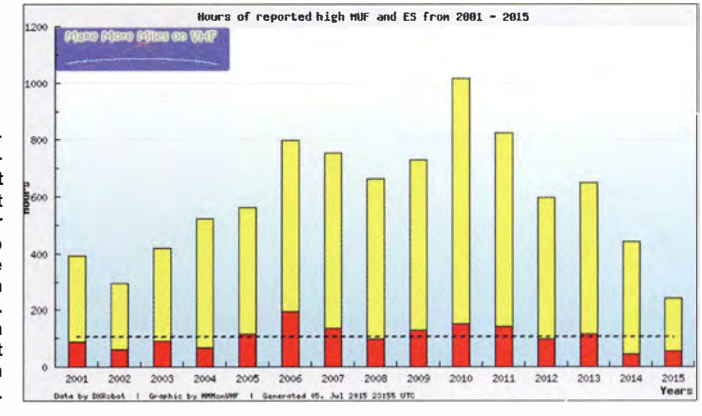

übers Band, auf der Suche nach DX-Stationen. Und tatsächlich, auf 1 44 ,3 10 MHz härte er ein leises Signal, leider zu schwach, um das Rufzeichen zu identifizeren . Auf 1 44,290 MHz war um 1 826 UTC allerdings jemand mit zweifellos spanischem Akzent gerade dabei, ein

QSO mit Ronny, DL l RNW, in Berlin zu komplettieren: E, nach EA , allerdings nicht zum Festland! Denn als die EA-Station ORZ rief, fiel Olli fast vom Stuhl: Es handelte sich um EB8BRZ auf den Kanaren .

Davon hatte er schließlich mehr als zwei Jahrzehnte geträumt: EA8 via terrestrischer Ausbreitung. Sowie EB8BRZ auf Empfang gegangen war, rief DH8BQA kurz an . Und tatsächlich kam die Gegenstation sogleich mit Rufzeichen und Rapport zurück. Schnell bestätigte Olli dies und sandte seinen Rapport. Nach Umschalten auf Empfang waren gerade noch EB8BRZs leise Rogers aufzunehmen, dann war das Signal im Rauschen verschwunden . 3700 km auf 2 m, wenn da in Köln nicht jemand vor Freude laut gejubelt hat. Köln? Das liegt doch gar nicht in JO73! Korrekt: Olli wohnt und arbeitet in Köln und betreibt seine Funkstation in der Nähe von Schwedt (J073CE) remote . Seine Stationsausrüstung besteht aus Elecraft K3, K144XV, OM-1002 (700 W) und einer 9-Ele .-LFA-Yagi-Antenne. Bei der nicht identifizierbaren Station auf 1 44 ,3 10 MHz hatte es sich vermutlich um EA8AVI (IL28FC) gehandelt. Schade, dass

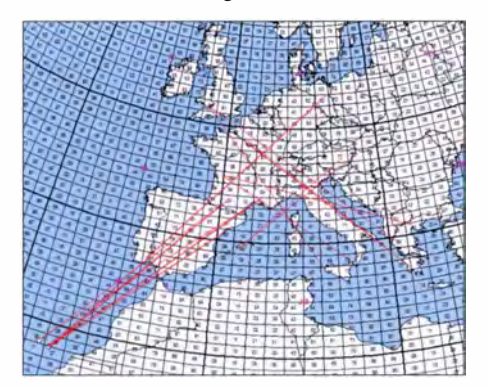

Auf den ersten Blick sieht die E<sub>s</sub>-Öffnung am 1 6. 6. 15 gar nicht so berauschend aus. Doch es glückten – vermutlich via Doppel-Sprung – mindes-<br>tens zwei QSOs >3600 km. Grafiken: *MMMonVHF* 

dieses QSO nicht auch noch geklappt hat. Aber so verbleiben Olli wenigstens noch Funkziele für die nächsten 20 Jahre ...

#### **• Meteoritenschauer Perseiden 2015**

Mitte des Monats ist es nun wieder soweit: Die Perseiden geben ihr jährliches Schauspiel. Zwischen dem 11. und 14.8. eines jeden Jahres kreuzt die Erde die Spur mit den Auflösungsprodukten des Kometen 109P/Swift-Tuttle (https://de.wikipedia.org/wiki/109P/Swift-Tuttle). Viele der Staubteilchen verglühen dabei in Höhen zwischen etwa 80 und 110 km in der Atmosphäre und erzeugen die als Sternschnuppen bekannten Leuchterscheinungen. Die Bahnen dieser Sternschnuppen bleiben eine gewisse Zeit ionisiert – oft so intensiv, dass sogar Funkwellen im 2-m-Bereich daran reflektiert werden . Per Meteorscatter nutzt man dies für QSOs über Entfernungen von bis zu 2300 km aus . Bei ausgeprägten Schauern wie den Perseiden kommt dann mitunter ein ganzer Schwall von Sternschnuppen gleichzeitig, sodass sich auch auf 144 MHz durchaus Refle $xionen von > 1 min$  einstellen können, auf 70 MHz und 50 MHz aufgrund der geringeren erforderl ichen Ionisierungsgrade entsprechend länger.

Dann kann man manchmal wie bei Sporadic-E ein QSO während einer einzigen solchen Reflexion komplettieren.

Der gesamte Aktivitätszeitraum der Perseiden erstreckt sich von Mitte Juli bis etwa zum 24.8. jeden Jahres. Für 20 15 wird das Schauermaximum zwischen 0600 UTC und 0900 UTC am 13.8. 15 erwartet.

#### **MS-Sprint-Contest**

Auch dieses Jahr findet während des Perseiden-Maximums wieder der Meteorscatter-Sprint-Contest des VHF-DX-Portal MMMon VHF.de statt, in Kooperation mit DUBUS und Funk-Telegramm. Während der 48 h zwischen dem 12.8., 0400 UTC, und 14.8., 0359 UTC, gilt es, im 2-m-Band per Meteorscatter so viele QSOs wie möglich zu loggen . Die jeweils überbrückte Entfernung in km ergibt die Punktzahl des QSOs, und das Gesamtergebnis entspricht der Summe aller während des Contests per MS überbrückten Distanzen.

Beim Sprint-Contest werden zwei Teilnehmerklassen unterschieden: QRO und QRP. In der QRP-Klasse darf die Strahlungsleistung maximal nur 1 ,5 kW ERP betragen, also beispielsweise 1 50 W Ausgangsleistung an einer Antenne mit 10 dBd Gewinn. Es zählt hier die gemessene Leistung im Shack; Kabeldämpfungen werden nicht berücksichtigt. Alles > 1 ,5 kW ERP zählt dann zur QRO-Klasse . Zwischen Single- und Multi-OP-Stationen wird nicht unterschieden .

Einsendeschluss für die Logs ist der 15.9. 15, per E-Mail an mssprint@mmmonvhf.de oder per Briefpost an A. F. Veldhuijsen, PA4EME, Westlandstraat 9, 6137 KE Sittard, Niederlande . Die komplette Ausschreibung findet man auf www.mmmonvhf.de/ctestinfo.php abgelegt.

#### $\blacksquare$  VHF/UHF-Contest am 4./5.7.15 - eine Chance für Einsteiger!

Mit dieser Überschrift war im Juni ein Bericht in der Rubrik Aktuelles auf www.funkamateur. de betitelt, der dazu motivieren wollte , es doch auch einmal mit QRP-Ausrüstung bei einem der großen Conteste zu versuchen. Gerade dann, wenn viele technisch gut ausgerüstete Stationen mit erfahrenen OPs von exponierten Standorten QRV sind, lässt sich auch mit minimaler Ausrüstung die eine oder andere davon arbeiten.

Nachdem er diese Meldung gelesen hatte, schnappte sich Tom, DL2RUM, aus Spaß einmal seinen IC-706 (etwa 40 W) und kramte von irgendwoher noch eine 3-Element-Yagi hervor. Die Antenne wurde etwa 1 m über der Balkonbrüstung montiert. Aus seiner ausgesprochenen Tallage in Idstein (J040DF), nur 288 m ASL, glückten ihm während ein paar Stunden Aktivität auf 2 m QSOs mit DL, F, G, HB9, OK, ON, PA und SP. Das ODX lag bei 537 km im äußersten Südosten Englands. Dabei herrschten während des Contests noch nicht einmal besondere Überreichweiten . Es geht auf 2 m also auch mit nur kleinem Funkbesteck.

Für Tom war es jedenfalls eine erstaunliche Er $fahrung.$  Wenn man sich – wie er schreibt – auf qrz.com aber einmal die Bilder der Gegenstationen anschaut, wundert man sich nicht wirklich über die QSO-Erfolge . In CW wäre sicherlich noch mehr möglich gewesen , tagsüber war

aber im Subband nichts zu hören . Diese Modulation wird bei den Contesten eher nachts und am frühen Morgen genutzt, wenn die Aktivität niedriger ist.

Über die Juli-Ergebnisse einiger Conteststationen berichteten wir in FA 9/ 15.

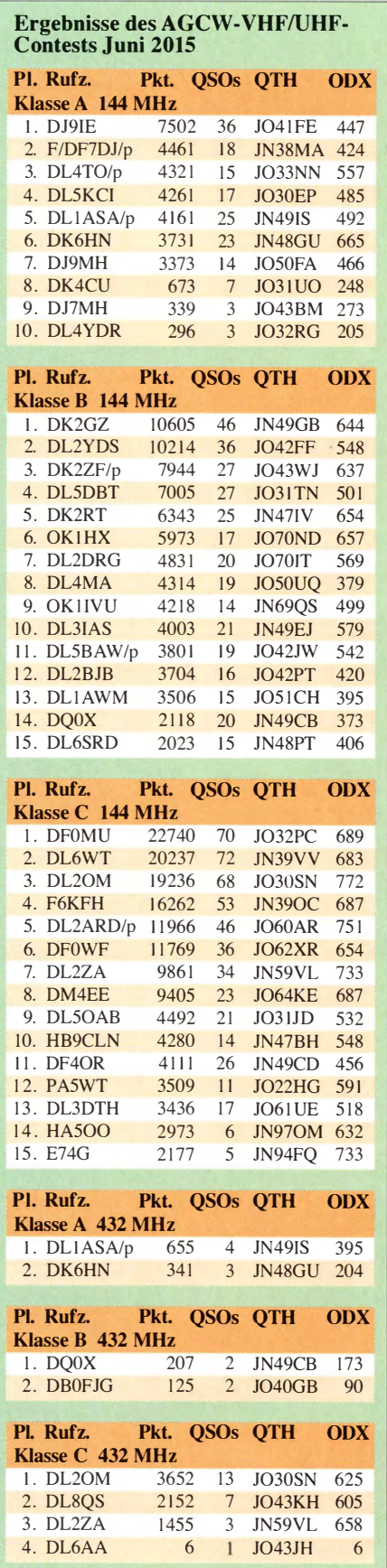

## DL-QTC

#### **Derlausitzer Amateurfunk-Treffen**

Am 12.9. 15 in der Zeit von 10 bis 15 Uhr findet das diesjährige Oberlausitzer Amateurfunktreffen , organisiert durch den OV Görlitz S OS, statt. Austragungsort ist das Hotel "Zum Firstenstein", Dorfstr. 222, 02829 Königshain bei Görlitz. Es stehen interessante Vortäge auf dem Plan , die sicher für jeden etwas bieten. Ein kleiner Flohmarkt und die obligatorische Tombola runden die Veranstaltung ab. Für nicht so funkbegeisterte Familienmitglieder bietet das Umfeld der Königshainer Berge etliche Möglichkeiten . Nähere und zeitnahe Informationen stehen unter www.dbOgrz.de bereit. Der OV Görlitz freut sich auf euren Besuch.

Steffen Reitinger, DL2USR

#### **47. DNAT in Bad Bentheim**

Die diesjährigen Deutsch-Niederländischen-Amateurfunkertage finden vom 27 . bis 30 . 8 . 15 in Bad Bentheim statt. Besucher melden sich in der Gaststätte "Grafschafter Stube", Schloßstr. 16, an . Am Donnerstagabend (27 . 8 .) gibt es ab 20 Uhr im Hotel "Berkemeyer", Gildehauser Str. 18, ein erstes Treffen mit Rückblicken auf vergangene Veranstaltungen.

Für Camper stehen der DNAT-Campingplatz am Badepark, Zum Freizeitpark 1 (Bad Bentheim), und der DARC-Platz an der Freilichtbühne 1, zur Verfügung. Am Freitag (28.8.) läuft von 14 bis 16 Uhr der Anreisemobilwettbewerb der VERON.

Offiziell werden die 47 . DNAT durch den Schirmherrn der DNAT, Landrat Friedrich Kethorn, um 15 Uhr in der Schlosskirche eröffnet. Ab 20 Uhr trifft man sich auf dem DNAT-Campingplatz zum Begrüßungsabend. Von dort aus startet auch um 22 Uhr eine Nachtfuchsjagd. Am Samstag (29.8.) öffnet um 8 .30 Uhr die

Ham-Börse auf dem Schulgelände "Am Schürkamp" . Während des Flohmarkts kann sich der Besucher auf dem Gelände Vorträge aus den Themengebieten des Amateurfunks anhören und diskutieren .

Gegen 11 Uhr treffen sich die Mitglieder der QCWA/OOTC in der Gaststätte "Alten Bismarck" (Am Bismarckplatz 5). Um 13 Uhr startet die Fuchsjagd des Distriktes Westfalen-Nord. Die EUDXF-Veranstaltung findet um 14 Uhr im Hotel "Berkemeyer" (Gildehauser Str.

1 8) statt. Der DASD trifft sich um 13 Uhr im Hotel Bentheimer Hof (Am Bahndamm 1), anschließend findet das Treffen der DIG um 16 Uhr (ebenfalls im Hotel Bentheimer Hof) statt. Auf dem DNAT-Campingplatz (zum Freizeitpark 1) steigt ab 19 Uhr eine Grillparty; Einlass ab 18 Uhr. Während der gesamten DNAT sind die "Ammerländer I01" mit ihrer Klubstation am bekannten Standort im Schloßpark QRV. Über eventuelle Programmänderungen werden die Besucher in der Anmeldung, auf den Campingplätzen bzw. auf www.dnat.de, informiert. Bernhard Neuser, DKlHI

#### **E** Funkertreffen am Mondsee

Am Wochenende vom 7. bis zum 9.8.15 organisiert der DARC-OV X 40 , Altenburger Land, das 9. Funkertreffen am Mondsee in der Nähe von Hohenmölsen in Sachsen-Anhalt (QTH-Locator JO61BD62, http://no.nonsense.ee/qth/ map.html?qth=JO61BD62&t=n).

Auch in diesem Jahr werden wieder zahlreiche Antennen aufgebaut und es wird in großem Umfang experimentiert. Mitgebrachte Antennen können an hochwertiger Technik durchgemessen werden. Geplant sind ferner u. a. Funkaktivitäten in APRS , zudem ist die Bake DLOABL-9 aktiv.

Funkamateure und CE-Funker aus Thüringen, Sachsen-Anhalt, Sachsen und selbstverständlich aus anderen Bundesländern, die der Einladung folgen, können neben dem üblichen Funkbetrieb sowie Experimenten viele angenehme und interessante Gespräche am Grill, am Stammtisch oder in den zahlreichen Portabel-Shacks führen. Ein kleiner Flohmarkt rundet das Treffen ab. Mehr auf www.darc. de/x40. Heiko Hinke, DLlHTY

#### $\blacksquare$  **iOS-App für COTA-Liebhaber**

B urgen und Schlösser per Funk zu aktivieren ist gerade in der warmen Jahreszeit beliebt. Das war unlängst beim Mitteldeutschen Burgentag  $(s.a. FA 5/15, S. 567)$  und beim Word Castles Weekend wieder zu beobachten.

Nun hat Thomas Lindner, DL2RUM, eine gratis ladbare iOS-App als Hilfe für Aktivierer von B urgen und Schlössern veröffentlicht. Es sind alle Burgen und Schlösser nach WCA- bzw. COTA-Liste tabellarisch und auf einer Karte aufgeführt - auch nützlich für "Jäger".

Durch GPS zeigt die für I-Phone und Co. gleichermaßen geeignete App unterwegs sofort an, ob man sich innerhalb des geforderten 1000-m-

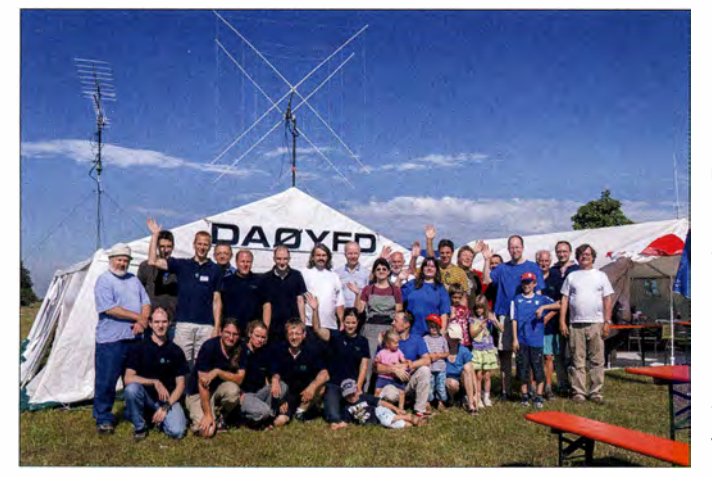

Zum 20. Mal findet der **Jugendfieldday** DAOYFD in Marioffstein (JN59MO) bei Erlangen statt (www.daOyfd.de). Termin: 14. bis 16.8.15. Viele Antennen, gutes Essen, Kinderferienprogramm (mit Löten, Fuchsjagd, selber funken und Quiz), zudem Mobilwettbewerbe. Das Bild zeigt begeisterte Teilnehmer am vorjährigen Fieldday.

Foto: Yves Goergen

Abstands befindet. Zudem lässt sich der Standort einer geplanten Funkaktivität schon im Vorfeld planen.

Weitere Beschreibungen gibt Tom, der sich bei der COTA-Gruppe DL für die Hilfe bedankt, auf seiner Website (https://itunes.apple.com/ de/app/cota-dl/id1009813886?mt=8).

Tnx Info: Thomas Lindner, DL2RUM

#### **Halbzeit erreicht**

Bis Ende Juni 2015 sind mit den Distrikten G (DL65DARC) und U (DK65DARC) alle Distrikte zweimal QRV gewesen . Zahlreiche Logs trafen bei DL2VFR wohl wegen der Ham Radio etwas verspätet ein . Das Hochladen erfolgte jedoch auch von Friedrichshafen aus zeitnah . Ich bedanke mich noch einmal für das Interesse und die zahlreichen Rückmeldungen zum Vortrag "Funkaktivitäten 65 Jahre DARC" am 26.6. 15. Enrico Stumpf-Siering, DL2VFR

#### SOP-Diplom 2015

Der Distrikt Mecklenburg-Vorpommern im DARC e. V. gibt alljährlich das traditionsreiche und optisch beeindruckende Amateurfunkdiplom SOP, Sea of Peace , heraus. Die Bedingungen konnten vom 1.7. bis 31.7.15 erfüllt werden. Das Diplom lässt sich inzwischen sogar online beantragen (www.amateurfunk-mvp.de/ sop-antrag/index.php), was jedoch in jedem Fall bis 31.8.15 geschehen soll. **Red. FA** 

#### **BI** BNetzA veröffentlicht Prüfungstermine und Rufzeichenliste

Verschiedene Außenstellen der Bundesnerzagentur bieten in den kommenden Wochen und Monaten weitere Gelegenheiten zur Erlangung von Amateurfunkzeugnissen der Klassen E und A an. Wo und wann diese Prüfungstermine stattfinden, ist einer aktuellen Liste zu entnehmen, die die BNetzA als PDF-Datei zum herunterladen online (s.u.) stellte.

Zudem hat die BNetzA im PDF-Format ein aktuelles "Verzeichnis der zugeteilten deutschen Amateurfunkrufzeichen und ihrer Inhaber (Rufzeichenliste)" veröffentlicht. Anwärter können dort recherchieren , welche Rufzeichen aktuell nicht vergeben sind. Neuerdings führt www.bundesnetzagentur.de/amateurfunk zu den Amateurfunkseiten der BNetzA !

#### Red. FA

#### **DLOCG vergibt Sonder-DOK SAMBA**

Die Klubstation DLOCG des DARC-OV Coburg  $(B19)$  vergibt noch bis zum 31.7.15 den Sonder-DOK SAMBA anlässlich des alljährlich Mitte Juli stattfindenden Samba-Festivals. Das internationale Samba-Festival Coburg lockt jährlich am zweiten Wochenende im Juli rund 200 000 Besucher in die fränkische Stadt. In den mittlerweile 24 Jahren seines Bestehens hat es sich zum größten Samba-Festival außerhalb Brasiliens entwickelt.

Funkbetrieb soll vorwiegend auf 80 m und 40 m sowie auf 2 m stattfinden. Für jede Verbindung gibt es eine farbenprächtige Sonder-QSL-Karte via Büro oder direkt - aber nur, wenn diese über Clublog bestellt wird. Dazu ist auf der QRZ.com-Website von DLOCG im Feld Logsearch das eigene Rufzeichen einzugeben und den Anweisungen zu folgen .

Tnx Info DL9NBJ

## Amateurfunkpraxis

## $\blacksquare$  OE-QTC

Bearbeiter: lng. Claus Stehlik, OE6CLD Murfeldsiedlung 39, 81 11 Judendorf E-Mail: oe6cld@oevsv.at

#### **• Amateurfunktreffen in** Frutten/Oststeiermark

Die Ortsstelle Feldbach, ADL6 10, und das ARDF-Referat laden zum 2. Amateurfunktreffen am 15.8. 15 ab 9 Uhr beim Aussiehtsturm in Frutten ein. Wie bereits im Vorjahr ist das Programm sehr vielfältig. Diesmal wird auch die Ausstellung von Selbstbaugeräten ein interessanter Höhepunkt sein. Bitte bringt Selbstbaugeräte (Rigs , Keyer, Tuner etc .) für den Erfahrungsaustausch und für Diskussionen mit. Der Flohmarkt ist fixer Bestandteil und auch Firmen sind eingeladen, ihre Geräte zu präsentieren bzw. zum Verkauf anzubieten. Platz ist genügend vorhanden, auch für Wohnmobile . Der mächtige Aussichtsturm lädt dazu ein, Antennen zu spannen und Portabelbetrieb zu machen . Gerhard, OE6RDD , Gründer der CW-Schule-Graz , wird über die Morsetelegrafie informieren und einen Schnupperkurs für Anfänger veranstalten. SOTA-Interessenten können zum nahen Stradner-Kogel, OE/ST-308, wandern und von dort Betrieb machen. Weitere SOTA-Summits , auch in Slowenien, befinden sich in unmittelbarer Nähe .

#### **Fieldday bei Schloss Rosenau**

Die ADL 308 Zwettl und ADL 031 AMRS Waldviertel veranstalten zusammen am 15. 8 . 15 auf

## HB9-QTC

#### Bearbeiter: Dr. Markus Schleutermann, HB9AZT Büelstr. 24, 8317 Tagelswangen E-Mail: hb9azt@bluewin.ch

#### **E** Teures Lehrgeld

Für den weiteren Betrieb des Funknetzes "Polycom" der Behörden und Organisationen mit Sicherheitsaufgaben werden 110 Mio. Schweizer Franken benötigt. 250 Basisstationen müssten ersetzt werden, weil deren vorgesehene Einsatzdauer abgelaufen ist und der Unterhalt von der RUAG (www.ruag. com) nicht mehr gewährleistet werden kann. Die Kantone müssen sich hälftig an den Kosten der Erneuerung beteiligen .

Das Polycom-Funknetz wurde seinerzeit von Siemens geliefert, ein Handfunkgerät für das System steht mit unglaublichen Fr. 2500 im Etat. Von Benutzerseite wurde der langsame Verbindungsautbau , die oft schlechte Übertragungsqualität und die komplizierte Handhabung der Geräte beanstandet. Der Moment wäre damit günstig, um sich von den bisherigen monopolistischen Anbietern zu trennen und ein kastengünstigeres System zu evaluieren, das auch die Datenübertragung erlaubt. Aus einzelnen Kantonen ist bekannt, dass sie bereits

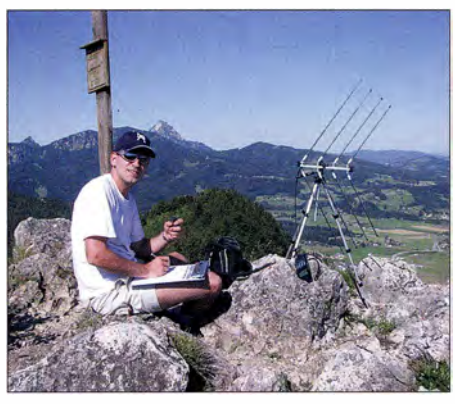

Christian, OE5HCE, während seiner liebsten Beschäftigung - Funken von Bergen Foto: OE5HCE

der Bismarckwiese bei Schloß Rosenau einen Fieldday. Beginn ist um 9 Uhr. Die Bismarckwiese bietet ein optimales Gelände für Antennenbau oder andere Experimente. Es steht auch ein großer Feststadel mit WC-Anlagen zur Verfügung, womit man vom Wetter weitgehend unabhängig ist. Zudem besteht die Möglichkeit, am überdachten Festgelände seine Flöhe loszuwerden.

Ein weiterer Punkt ist das Newcomer-Treffen. Hier können sich die neu lizenzierten Kollegen/innen über neue Sendearten informieren und diese auch gleich ausprobieren. Alle am Amateurfunk Interessierten sind herzliehst eingeladen. Gerald, OE3WGU (Newcomer Referent), wird über den Amateurfunk und den Weg zur Prüfung informieren.

Bei Schönwetter ist geplant, zwei "Füchse" auszusetzen, um die Funktionsweise einer Fuchsjagd zu simulieren. Für Speisen und Getränke ist bestens gesorgt.

Standorte für neue Hytera- oder Motorola-DMR-Netze begutachten.

#### **Auslagerung von BAKOM-**Funktionen an die USKA

Im publizierten Vorstandsprotokoll der USKA wird erwähnt, dass zwischen B AKOM und USKA Gespräche über die Auslagerung einzelner Funktionen auf den Verband stattgefunden haben. Die Erfahrungen mit ähnlichen Modellen im Ausland sind durchweg positiv, so werden z. B. die US-Lizenzprüfungen von der ARRL durchgeführt. Weitere denkbare Tätigkeitsbereiche sind die Frequenzkoordination oder EMV-Messungen in Störungs- und Antennenfiillen; für diese Aktivitäten sind genügend technisches Wissen und Ausrüstung vorhanden. Sie entsprechen dem im Amateurfunk bewährten Prinzip der Selbstregulierung.

Dem gleichen Protokoll kann entnommen werden, dass die Schweiz anlässlich der WARe-Konferenz vom November 2015 die Vorschläge zur Zuteilung von Frequenzen im 5-MHz-Bereich an die Funkamateure unterstützen wird.

#### ■ Radio-Projekt in Wildberg/ZH

Im Rahmen ihrer Jugendarbeit hat die reformierte Kirchgemeinde Wildberg/ZH bereits zwei erfolgreiche Radio-Bautage mit Jugendlichen durchgeführt. Mit viel Eifer und erstaunlichem Geschick bauten die Jugendlichen unter Koordinaten der Bismarckwiese: N 48° 36' 22,98", O 15° 04' 05.40". Eine Einweisestation ist auf 145,6375 MHz (Nebelstein-Relais) und 1 45 ,225 MHz ( Ortsfrequenz ADL-308) aktiv.

#### ■ 22. Funkausstellung in Laa/Thaya

Wer es nicht zur Funkausstellung in Laa/Thaya geschafft hat (oder noch nie dort war) , findet in einem etwa elfminütigen Video Eindrücke von der 22. Internationalen Funkausstellung in Laa an der Thaya mit E-Mobilität und Modellbauausstellung (www. youtube.com/watch?v=ctsO WuQtuig).

#### **B** SOTA-Aktivität am Sandling

Christian, OE5HCE, hat erneut ein tolles Video von seiner jüngsten SOTA-Aktivität Ende Juni auf dem Sandling (OE/ST-186, 1717 m ü. NN) gedreht und begeistert wie immer mit eindrucksvollen Bildern (www.youtube.com/watch ?v=aHhRiSeKCvg). Wie stets laden diese Aktivitäten zum Nachmachen ein - vor allem bei schönem Wetter.

#### OEFF - OE Flora & Fauna

In mühevoller Kleinarbeit ist die OEFF-Liste von Maria, OE3MFC, Anette, OE4YLA, Jörg, OE4VIE, und Rainer, OE3RGB , erweitert worden. Das Directory World Flora & Fauna mit Stand vom 1.5.15 enthält nun 660 Naturschutzgebiete .

Die aktuelle Ausgabe des WWFF-Book von Anette, OE4YLA, kann man sich ab sofort in deutscher Sprache unter http://oe4vie.com herunterladen . Unter der gleichen URL findet man auch die letzte WWFF Country List 20 15 mit allen gültigen europäischen Referenznummern.

Anleitung einiger Funkamateure ein UKW-Radio. Nun sollen die Jugendlichen auch die Produktions- und Verbreitungsseite des Radios kennenlernen. Für das Wochenende ab 24. 9 . 15 wurde deshalb beim BAKOM eine Konzession für einen UKW-Lokalsender mit dem Namen "Wild Mountain Radio" beantragt. Es gelangt professionelle Studio- und Sendertechnik von R&S zum Einsatz , die Standorte von Sender und Studio sind mit WAN-Codecs verbunden. Beantragt ist auch eine Aussendung des Programms auf der MW-Frequenz von 1566 kHz. Die Jugendlichen haben so die Möglichkeit, selber hautnah zu erfahren, mit wie viel Aufwand die Produktion der Radiosendungen verbunden ist, die sie täglich konsumieren. Sie sollen bei dieser Gelegenheit auch die klassische Radioverbreitung via Mittelwelle kennenlernen.

#### **• DMR-Relais Bachtel offline**

Wegen Problemen zwischen Relaisbetreiber und Standortinhaber musste das DMR-Relais Bachtel HB9DC (TX 439 ,100 MHz) stillgelegt und abgebaut werden. Ein alternativer Standort für ein DMR-Relais in der Gegend wird gesucht.

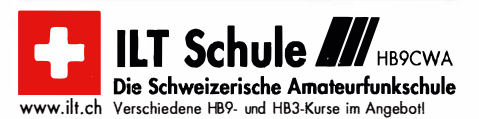

# August 2015

### 1. 8.

27**. Afu-Flohmarkt und Tag der Offenen Tür** von 8–15 Uhr<br>in Lünen (0 15) im Stollen am Grubenwehrhaus. Einweisung<br>auf 145,475 MHz; mehr auf *www.darc-o15-luenen.de.* 0000/2400 UTC TARA Grid Dip Shindig (PSK/RTTY) 0700/0930 UTC Sächs. Feld-und Bergtag (23 cm] (All) 0930/1230 UTC Sächs. Feld-und Bergtag [13-3 cm+] (All) 1 200/2359 UTC European HF Championship (CW/SSB)

## $1. -2.8.$

0700/1200 UTC DARC UKW-Sommer-Fieldday (All) 1 800/0600 UTC North American QSO Party (CW)

## 2. 8.

0700/0930 UTC Bayerischer Bergtag [70 cm] (CW/SSB) 0700/0930 UTC Sächs. Feld-und Bergtag [70 cm] (All) 0700/1500 UTC Alpen-Adria-Contest [VHF] (CW/SSB) 0930/1200 UTC Bayerischer Bergtag [2 m] (CW/SSB) 0930/1200 UTC Sächs. Feld-und Bergtag [2 m] (All)

### 4. 8.

1700/2100 UTC NAC/LYAC [144 MHz] (CW/SSB/FM)

#### 7. - 9. 8.

**Funkcamp** 2015 des OV Mönchengladbach (R10). Infos an<br>*dI2In@darc.de* bzw. auf www.darc.*de/distrikte/r/10.* **9. Funkertreffen am Mondsee** des DARC-OV (X40) in der<br>Nähe von Hohenmölsen in Sachsen-Anhalt. Mehr auf<br>*www.darc.de/x4*0 bzw. auf S. 908.

## 8. - 9. 8.

0000/2359 UTC DUBUS-EME-Contest (2 m, 70 cm] (Digi) 0000/2359 UTC WAE DX Contest (CW) 1600/2400 UTC Maryland-DC QSO Party (CW/SSB/Digi)

9. 8.

1 200/1 500 UTC Norddeutscher Höhentag [UKW] (All)

11.8. 1 700/2100 UTC NAC/LYAC [432 MHz] (CW/SSB/FM)

### 14. - 1 6. 8.

20**. Jugendfieldday DA0YFD** in Marloffstein (JN59MO) bei<br>Erlangen. Mehr auf *www.da0yfd.de* sowie auf S. 908.

### 15. 8.

**2. Amateurfunktreffen** ab 9 Uhr in Frutten/Oststeiermark<br>(ADL610) beim Aussichtsturm. Weiteres auf S. 909. **Fieldday** der ADL308 und ADL031 ab 9 Uhr auf der Bis-<br>marckwiese bei Schloss Rosenau mit Newcomer-Treffen.<br>Ausführlich auf S. 909.

**LLW 2015 - DL0UEM/p** (0800/1400 UTC) auf 80 m, 40 m in<br>SSB (10 Pkt. für das Haffdiplom). Mehr auf *www.darc.de/*<br>*distrikte/v/25*. 0000/0800 UTC SARTG RTTY Contest [Teil 1] 1600/2400 UTC SARTG RTTY Contest [Teil 2]

## 15. - 1 6. 8.

0800/0800 UTC RDA-Contest (CW/SSB) 0800/2000 UTC DARC HF-Fax-Contest (Fax) 1200/1200 UTC Keymen's Club of Japan Contest (CW) 1800/0600 UTC North American QSO Party (SSB)

## 6. 8.

0800/1100 UTC OK/OM-V/U/S-Contest (CW/SSB) 0800/1100 UTC DUR-Aktivitätscont. [>1 GHz] (CW/SSB/FM) 0800/1600 UTC SARTG RTTY Contest [Teil 3]

## 18. 8.

1700/2100 UTC NAC/LYAC [1,3 GHz] (CW/SSB)

## 21. - 22. 8.

**26. Internationales Radioamateur-Meeting** von 8–18 Uhr<br>und 8–16 Uhr in Holice, Holubova 768, 53401 Holice. Wei-<br>teres auf *http://ok1khl.com.* 

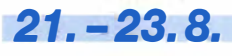

**Altlengbacher Amateurfunktage** mit Flohmarkt in der<br>Schulzhütte, Lichtensteinstr. 18, 3033 Altlengbach. Einwei-<br>sung auf 144,675 MHz; mehr auf www.*amateurfunktage.at.* 

### 22. 8.

30. Historischer Funk- und Nachrichtentechnik-Floh-<br>markt ab 7 Uhr am Autohof Mellendorf, Lkw-Parkplatz beim<br>Rasthaus Kutscherstube, Hessenweg 2, 30900 Mellendorf-<br>Wedemark. Info: Robert Weißmantel, Tel. (0421) 376 1223<br>od

3. Flohmarkt bei HB9TG ab 7 Uhr (Aussteller), ansonsten ab 9-15 Uhr im Schulhaus Wolfikon in Amlikon-Bissegg. Leitstation auf 1 45,525 MHz. Mehr auf FA 7/1 5, S. 809.

22. - 23. 8.

1600/0400 UTC Ohio QSO Party (CW/SSB)

### 22. - 24. 8.

0400/0400 UTC Hawaii QSO Party (CW/SSB/Digi)

25. 8.

1700/2100 UTC NAC Mikrowellen (CW/SSB)

27. - 30. 8.

47. DNAT in Bad Bentheim: Deutsch-Niederländische-Amateurfunkertage in der "Grafschafter Stube", Schloßstr.<br>16. Erstes Meeting (27.8.) ab 20 Uhr im Hotel "Berkemeyer",<br>Gildehauser Str. 18. Ausführlich auf S. 908.

28. - 30. 8.

Fieldday des OV Teufelsmoor (123). Weitere Informationen<br>auf www.df0tm.de.

29. 8. 0600/1459 UTC HSW-Contest [KW, UKW] (CW/SSB/FM)

29. - 30. 8. 1200/1200 UTC YO DX Contest (CW/SSB) 1200/1159 UTC SCC RTTY Championship (RTTY) 1 600/0400 UTC Kansas QSO Party (CW/SSB/Digi)

30. 8. 1300/1630 UTC SARL HF CW Contest [80, 40, 20 m] (CW)

Quellen: DARC-Contestkalender, IARU-Reg. 1-Contest Calendar, ARRL Gontest Calendar. Angaben ohne Gewähr!

## **Vorschau auf Heft 9/15** erscheint am 26.8.2015

#### E30FB-Eritrea-DXpedition

Wie so oft - ein langer Weg vom Beginn eines Projekts bis zur Durchführung und Realisierung. So auch hier, um nach mehr als 15 Jahren erneut von Eritrea QRV zu werden. Das gelang nur mit Unterstützung durch die "Foundation for Global Children" FGC/Japan unter Leitung des Gründers Yasuo, JH1AJT. Franz, DJ9ZB, schildert uns seine dortigen Erlebnisse.

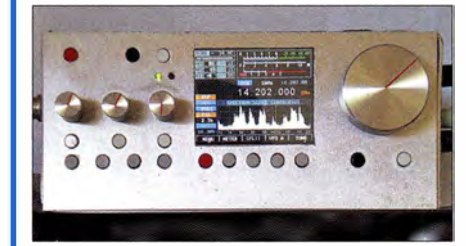

#### Soundmodul zur Wiedergabe von Wave-Dateien

Dieser Beitrag zeigt ein für die Sprach- und Geräuschausgabe in Mikrocontrollerprojekten geeignetes Modul, bei dem sich Wave-Dateien auf einer Mikro-SD-Karte ablegen und in hoher<br>Qualität ausgeben lassen. Foto: Bauer Qualität ausgeben lassen.

#### ... und außerdem:

- Teleskopmast drehbar gestalten
- Laderegler mit Schutzschaltungen für Bleiakkumulatoren
- Belegung einer Relaisfunksteile mit Raspberry Pi ermitteln
- Allbanddipol für kleine Grundstücke Redaktionsschluss FA 9/15: 6. 8. 2015
- **e SDR-Empfänger Colibri ausprobiert** Vorankündigungen ohne Gewähr

## Inserentenverzeichnis

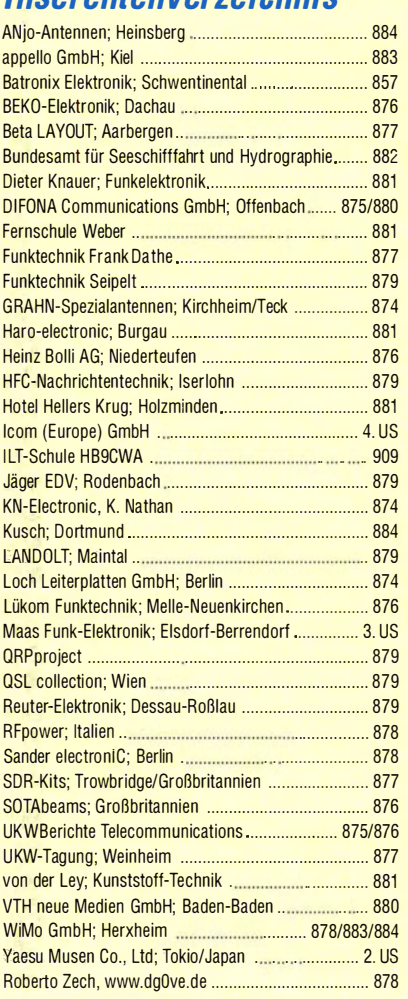

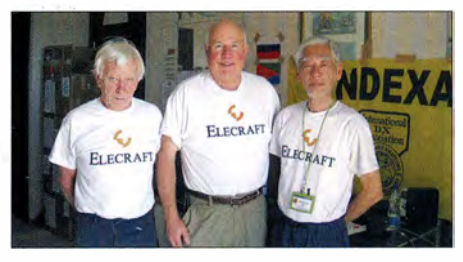

#### mcHF - ein KW-SDR-Transceiver für den Selbstbau

Der von Chris Atanassov, MONKA, entwickelte softwaredefinierte QRP-Transceiver ist ein Komplettgerät, das keinen PC oder Laptop zum Betrieb benötigt. DF80E stellt dieses quelloffene Projekt für ambitionierte Selbstbauer vor und gibt im Folgenden Tipps für den erfolgreichen Aufbau.

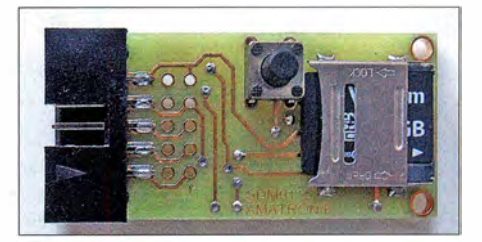